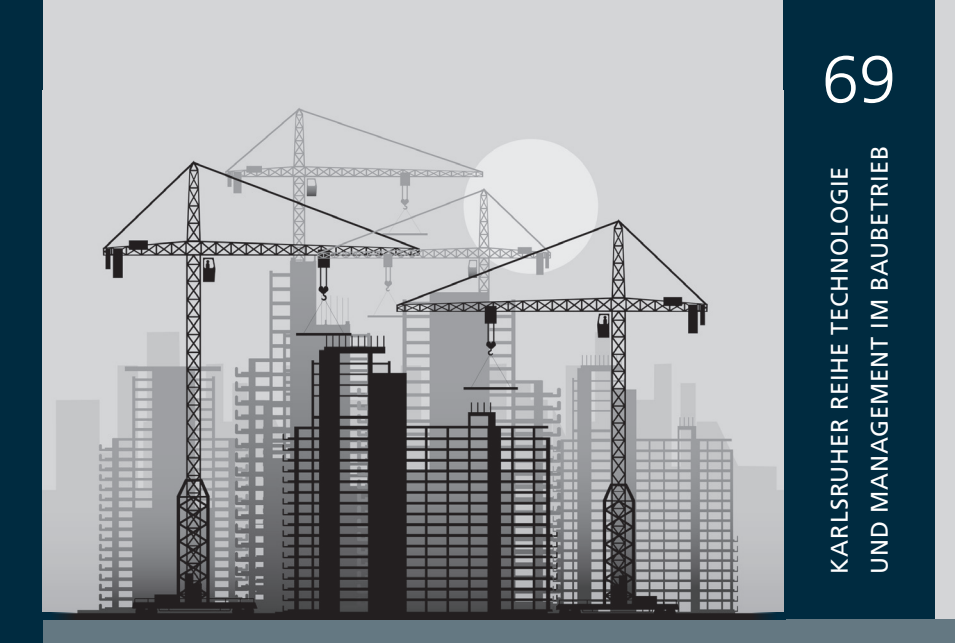

Kim Kirchbach

Anwendung von Lean-Prinzipien im Erdbau

Entwicklung eines Baustellenleitstands auf Basis von Virtual Reality

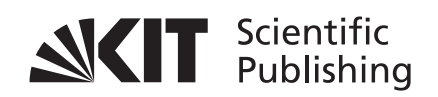

Kim Kirchbach

#### **Anwendung von Lean-Prinzipien im Erdbau**

Entwicklung eines Baustellenleitstands auf Basis von Virtual Reality

#### **Karlsruher Reihe Technologie und Management im Baubetrieb**

Karlsruher Institut für Technologie (KIT) Institut für Technologie und Management im Baubetrieb

Prof. Dr.-Ing. Dipl.-Kfm. Shervin Haghsheno (Hrsg.) Prof. Dr.-Ing. Sascha Gentes (Hrsg.)

Heft 69

Das Institut für Technologie und Management im Baubetrieb (TMB) befasst sich in Forschung und Lehre mit dem gesamten Bereich des Baubetriebs von der Maschinen- und Verfahrenstechnik bis hin zum Management der Projekte, Facilities und Unternehmen. Weitere Informationen und Kontakte unter www.tmb.kit.edu

Eine Übersicht der Forschungsberichte finden Sie am Ende des Buches.

### **Anwendung von Lean-Prinzipien im Erdbau**

Entwicklung eines Baustellenleitstands auf Basis von Virtual Reality

von Kim Kirchbach

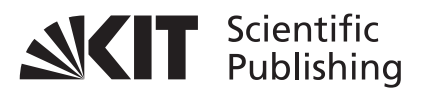

Dissertation, Karlsruher Institut für Technologie (KIT) Fakultät für Bauingenieur-, Geo- und Umweltwissenschaften des Karlsruher Instituts für Technologie (KIT), 2014 Tag der mündlichen Prüfung: 20.05.2014

Referenten: Prof. Dr.-Ing. Fritz Gehbauer, M.S. Prof. Dr. Andreas Oberweis

**Impressum**

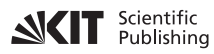

Karlsruher Institut für Technologie (KIT) KIT Scientific Publishing Straße am Forum 2 D-76131 Karlsruhe

KIT Scientific Publishing is a registered trademark of Karlsruhe Institute of Technology. Reprint using the book cover is not allowed.

www.ksp.kit.edu

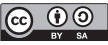

 $\boxed{\text{c}}$   $\boxed{0}$   $\boxed{7}$  This document – excluding the cover – is licensed under the **EX SA Creative Commons Attribution-Share Alike 3.0 DE License** *(CC BY-SA 3.0 DE): http://creativecommons.org/licenses/by-sa/3.0/de/*

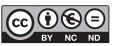

**G** $\Theta$  *The cover page is licensed under the Creative Commons* **BY NG ND** Attribution-No Derivatives 3.0 DE License (CC BY-ND 3.0 DE): *http://creativecommons.org/licenses/by-nd/3.0/de/*

Print on Demand 2015

ISSN 2363-8222 ISBN 978-3-7315-0254-8 DOI 10.5445/KSP/1000042528

### **Vorwort des Verfassers**

Die vorliegende wissenschaftliche Arbeit entstand im Rahmen meiner Tätigkeit als wissenschaftlicher Mitarbeiter am Institut für Technologie und Management im Baubetrieb (TMB) des Karlsruher Instituts für Technologie (KIT).

Mein Dank gilt Herrn Prof. Dr.-Ing. Fritz Gehbauer, M.S. für die Übernahme des Hauptreferats. Neben der fachlichen, akademischen Auseinandersetzung förderte er mich durch die Ermöglichung der Teilnahme an zahlreichen internationalen Konferenzen sowie dem Forschungsaufenthalt in Großbritannien und motivierte mich, aktiv die Forschungsarbeit mit Industriepartnern zu gestalten. Besonders bedanken möchte ich mich für die Freiheiten, die er mir während des gesamten Forschungsvorhabens gewährte.

Prof. Dr. Andreas Oberweis des Instituts für Angewandte Informatik und Formale Beschreibungsverfahren (AIFB) danke ich sehr herzlich für seine Bereitschaft das Korreferat zu übernehmen und die Arbeit unter Informatik-Aspekten zu betreuen. Von seinen kritischen Anregungen und der konstruktive Unterstützung konnte ich stets profitieren.

Vielen Dank auch an die weiteren Mitglieder der Promotionskommission Prof. Dr.-Ing. habil. Stefan Hinz des Instituts für Photogrammetrie und Fernerkundung (IPF), der mir jederzeit für konstruktive Gespräche zur Verfügung stand, und Prof. Dr.-Ing. Sascha Gentes, Technologie und Management des Rückbaus kerntechnischer Anlagen (TMRK) des TMB.

Mein Dank gilt ebenfalls dem Karlsruhe House of Young Scientists (KHYS) für die Förderung des Auslandsaufenthalts.

Viele weitere Kollegen, Freunde und Industriepartner trugen zum Resultat dieser Forschung bei. Ihnen und Euch allen möchte ich danken, die direkt oder indirekt durch Ideen und Unterstützung zu dieser Arbeit beitrugen: Pascal Becker, Christian Bohn, Tobias Bregenhorn, Michael Denzer, Gerd Hembach, Gernot Hickethier, Jens Hoffmann, Gregory Howell, Jakob Karalus, Patrick Kern, Kristin Kirchbach, Daniel Knecht, Lauri Koskela, Bettina Nelles, Markus Reinhardt, Steffen Reinhardt, Christoph Runde, Raphael Sacks, Heinrich Schlick, Harald Schneider, Annett Schöttle, Dominik Steuer, Florian Sutter.

Meine Freude über den Abschluss dieser Arbeit teile ich mit meinen langjährigen Freunden, meiner Familie und hierbei besonders meinen Eltern, die meinen Werdegang ermöglicht und mich jederzeit unterstützt haben.

## **Kurzfassung**

Auf den meisten Baustellen ist Optimierungspotential vorhanden – vor allem der Erdbau ist durch eine hohe Dynamik und große Unsicherheit charakterisiert. Die erfolgreiche Nutzung moderner Kommunikationstechnologien in der stationären Industrie und die ergebnisreichen Anwendungen von Lean Management Prinzipien im Bauwesen versprechen in Kombination aussichtsreiche Unterstützung zur Prozessverbesserung auf Erdbaustellen. Die vorliegende Arbeit befasst sich mit der Entwicklung eines Baustellenleitstands auf Basis von Virtual Reality für den Erdbau unter Berücksichtigung des Lean Management.

Durch Untersuchungen auf Basis der Literatur konnte festgestellt werden, dass das Potential von IT-Werkzeugen im Bauwesen erkannt wird und deren Einsatz generell erwünscht ist. Es fehlen aber auf die Bedürfnisse der am Bau beteiligten Personen zugeschnittene Adaptionen. Es konnte zudem u. a. durch Baustellenbesuche erkannt werden, dass die bisherigen Planungs- und Steuerungsmethoden im Erdbau aufgrund der vorherrschenden Dynamik ungeeignet sind. Neuartige und flexible Konzepte sind erforderlich, um auf diese Eigenschaften und eventuelle Störfälle variabel reagieren zu können. Prinzipien des Lean Management bieten einen vielversprechenden Lösungsansatz für diese Problematik.

Um die Bedürfnisse der am Bau beteiligten Personen besser zu verstehen, wurde eine Anforderungsanalyse auf Basis von Interviews durchgeführt und vor diesem Hintergrund der Leitstand methodisch aufgebaut, die dafür benötigten Konzepte offen gelegt und eine prototypische Implementierung erstellt. Die grundlegende Methode des holistischen Leitstands ist es, Informationen zu bündeln und eine erhöhte Daten- und damit Prozesstransparenz zur Verfügung zu stellen.

Hierfür werden alle Baumaschinen mit Sensoren ausgerüstet, über eine Baustellenkommunikationsplattform miteinander verbunden sowie mit einer Software-Komponente ausgestattet, sodass diese, nach dem Prinzip des jidōka, Abweichungen vom Normalbetrieb erkennen und innerhalb definierter Rahmenbedingungen selbstständig darauf reagieren können:

Die wichtigste Komponente stellt hierbei das digitale Kanban dar, das unter Verwendung des Pull-Prinzips dynamisch die Allokation der Transportgeräte auf der Baustelle vornimmt.

Der Leitstand kann als Visualisierungskomponente auf Basis der aufgenommen Daten den aktuellen Stand auf der Baustelle darstellen. Ortsbezogen erhält der Bauleiter mithilfe von Virtual-Reality-Methoden Informationen zu den Leistungsdaten der Baumaschinen sowie den Prozessen und kann auf einfache Art und Weise einen Überblick über die Baustelle gewinnen. Die Daten können ebenfalls auf mobilen Endgeräten abgerufen werden, wobei hier eine zusätzlich Unterstützung durch eine innovative Augmented-Reality-Funktion gewährt wird. Der entwickelte Prototyp wurde in einem mehrstufigen Verfahren erfolgreich getestet.

Mithilfe einer stochastischen Simulation kann zudem eine quantitative Verbesserung beim Einsatz des VR-Leitstands bestätigt werden: Wartezeiten der Baumaschinen können verringert werden, was zu einer erhöhten Leistung der gesamten Baustelle führt. Die vorliegende Arbeit zeigt, dass der Einsatz eines Baustellenleitstands auf Basis von Virtual Reality und die damit verbundene Anwendung der Lean Management Methoden eine effizientere und effektivere Gestaltung der Prozesse auf Erdbaustellen erlaubt.

### **Abstract**

Most building sites show optimization potential – especially in the area of earthworks where significant uncertainties and a high degree of dynamics are common. The combination of applied communication technologies in the stationary industry with the benefits derived from lean management principles in construction promises good opportunities for process enhancement in earthworks. This thesis describes the development of a virtual reality-based construction site control centre for earthworks that also considers the principles of lean management.

A review of the prevailing literature revealed an existing recognition and general acceptance of the information technology potential for civil engineering projects, however, the adaptations to the requirements of the construction industry are yet to be made. Among other things, is has been determined through visits of construction sites that the presently available planning and control methods in earthworks are unsuitable due to their prevailing dynamics. In order to be able to flexibly respond to these characteristics and possible incidents, innovative and flexible concepts are required. Here, the principles of lean management offer a promising approach to this problem.

In order to gain a better understanding of the construction workers' needs, a requirement analysis based on interviews has been performed. Against this background, the control centre has methodically been designed, the needed concepts disclosed and a prototype implemented. The holistic control centre aims at providing a high level of process transparency through information bundling and increased data transparency. For this purpose, all construction machines on site are equipped with integrated sensors as well as with a special software component and then connected via a construction site wide communication platform. With regard to the principles of jidōka, the construction machines are then able to detect unusual conditions and independently respond to those within defined conditions: The main component represents the digital kanban, which dynamically adapts the allocation of transport vehicles at the construction site.

The control centre as a visualisation component shows the current state of the construction site based on the collected data. With the help of virtual reality methods, the construction manager receives on-site performance data of the construction machines and processes and consequently gains a comfortable and easy overview of the construction site. This data can be also received on mobile devices where an innovative augmented reality function provides additional support. The developed prototype has already been successfully tested in a multi-stage procedure.

A stochastic simulation confirms the quantitative improvement: idle times of the construction machines are reduced which increases the performance of the entire construction site. This thesis shows that the use of a virtual reality-based construction site control centre for earthworks in combination with the application of lean management principles enables a more efficient and effective design of earthworks processes.

## **Inhaltsverzeichnis**

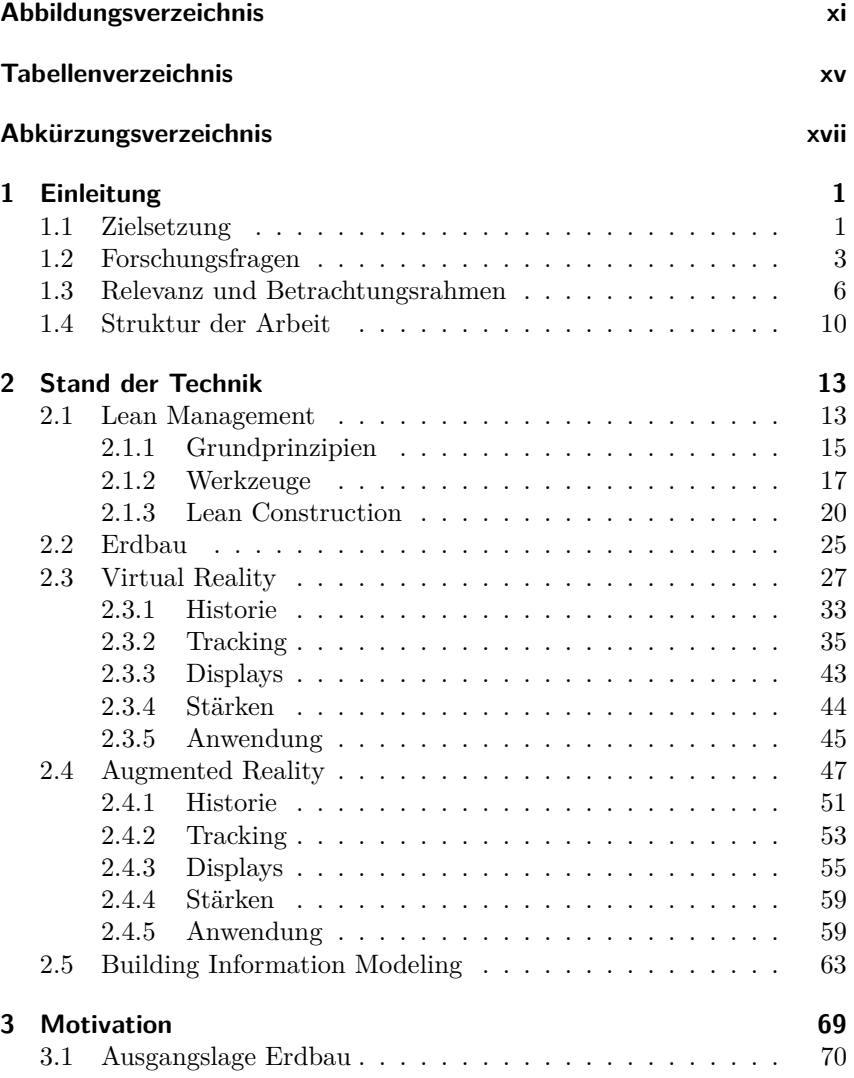

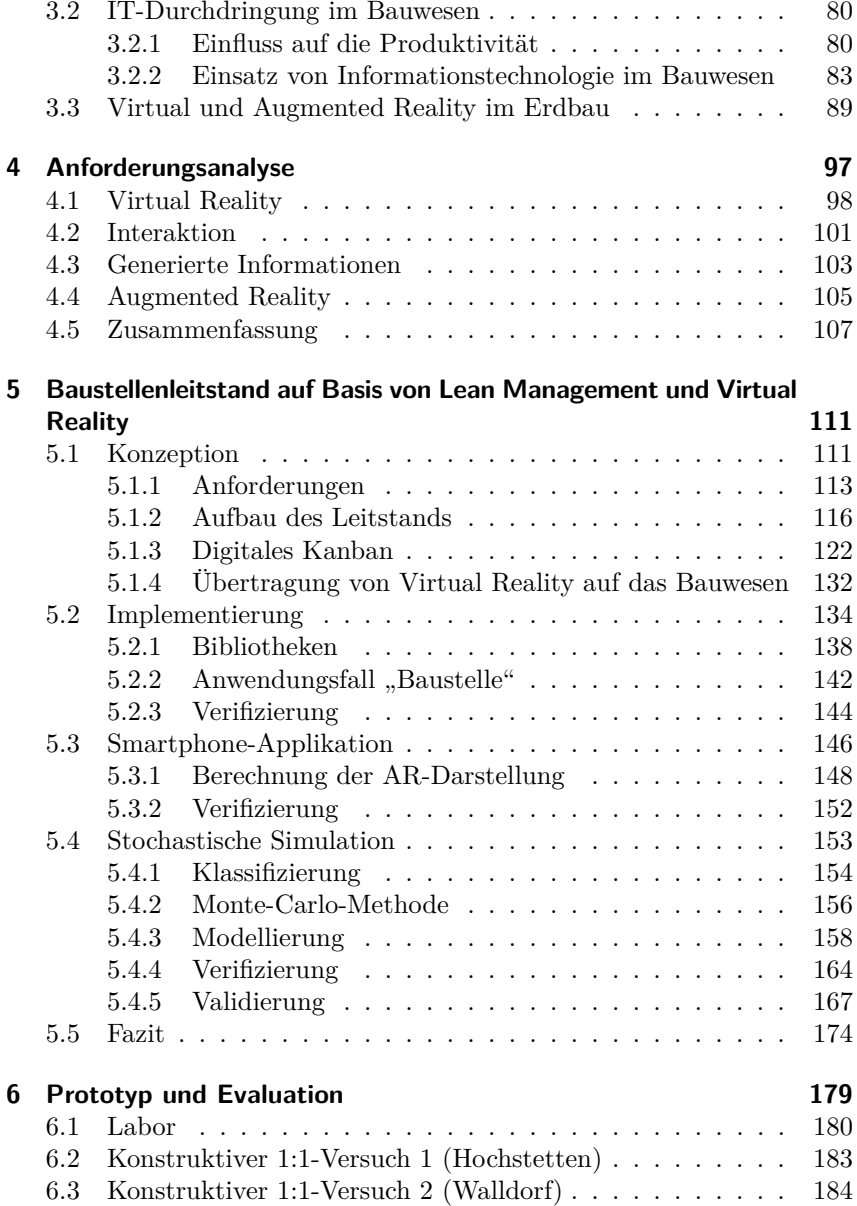

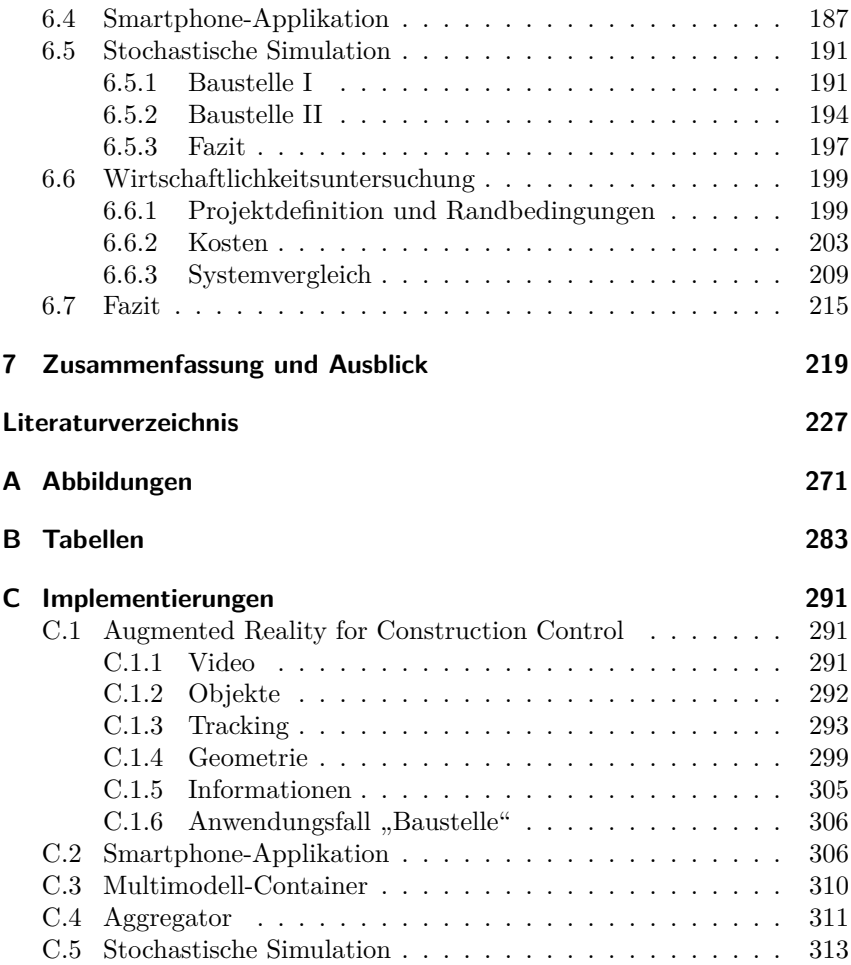

## **Abbildungsverzeichnis**

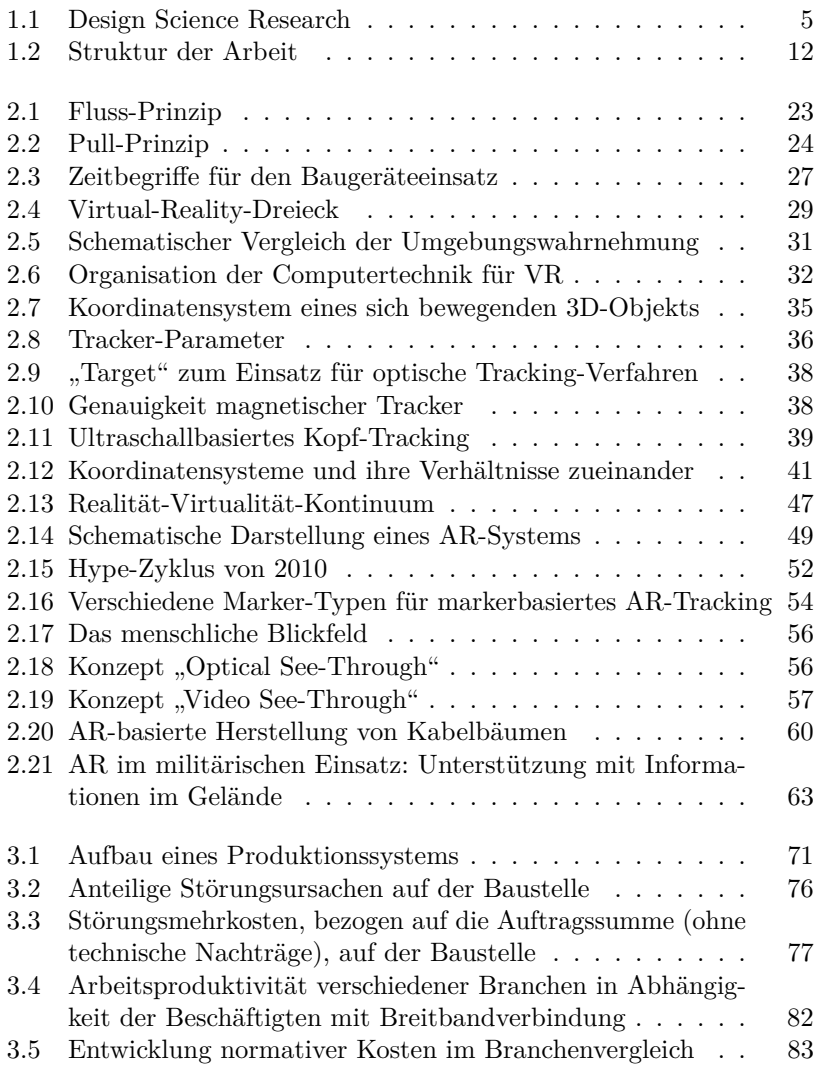

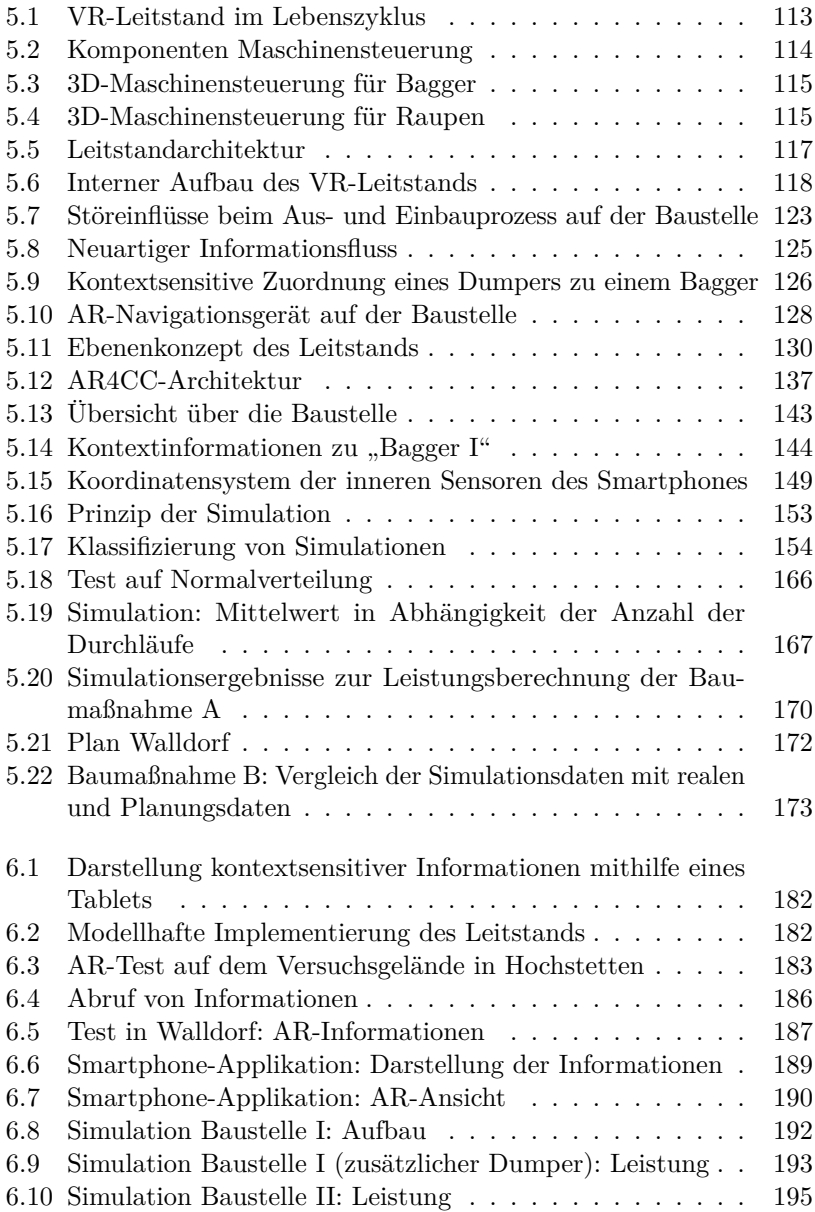

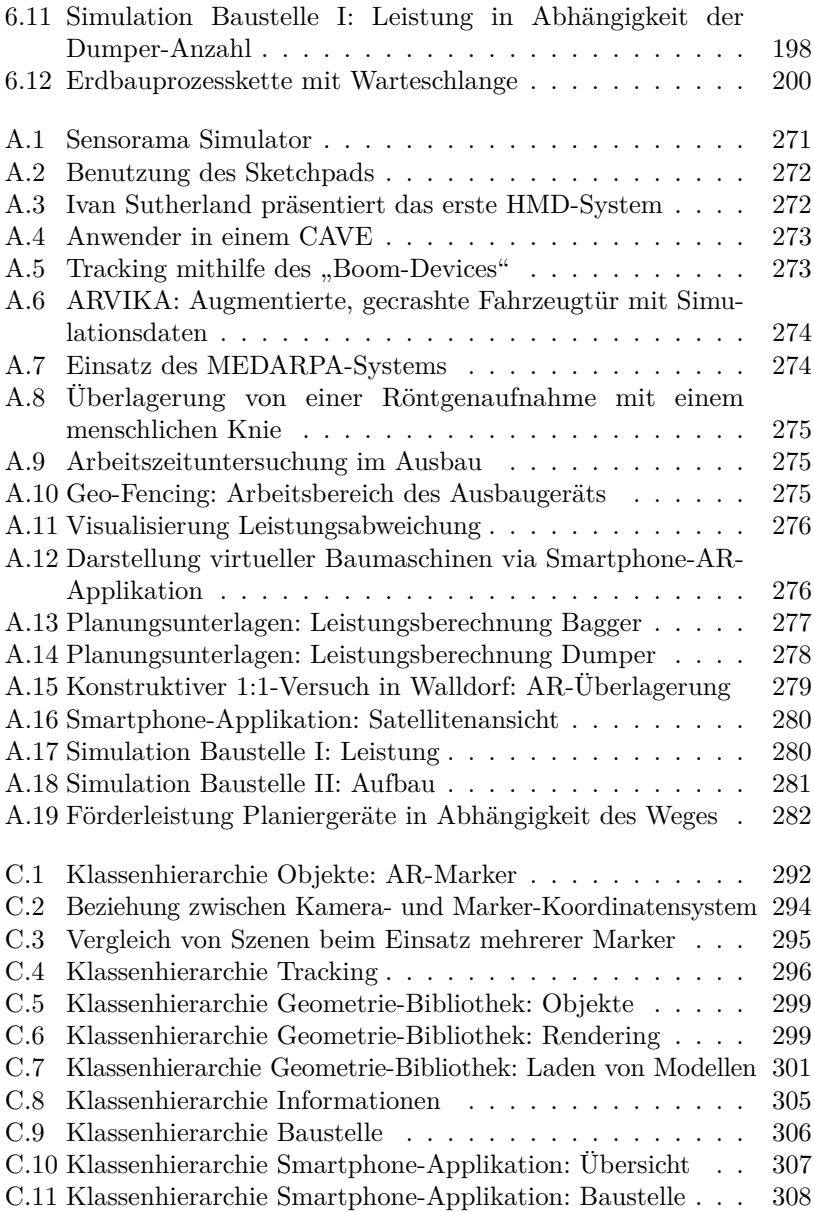

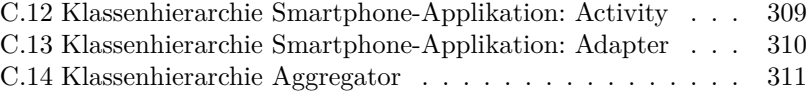

## **Tabellenverzeichnis**

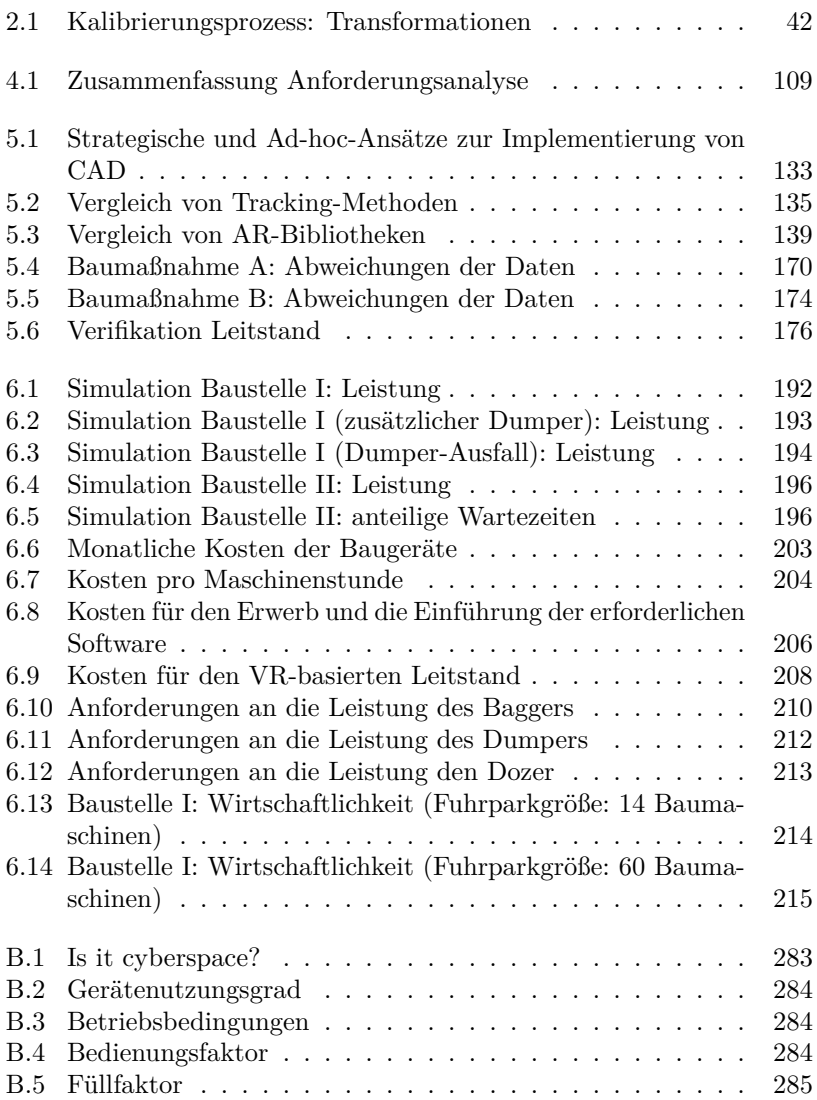

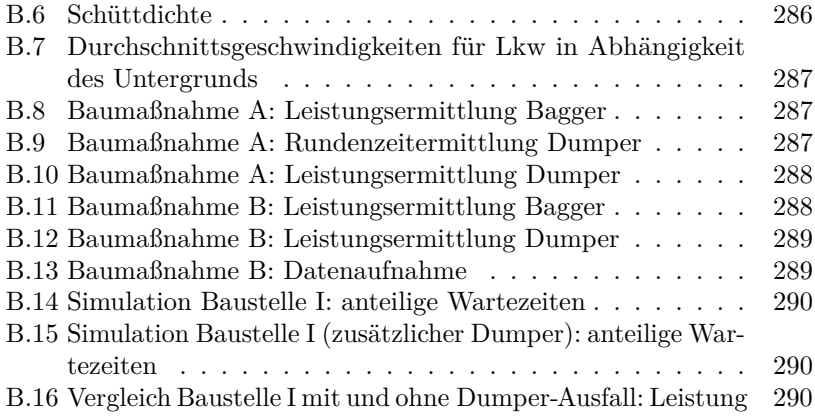

# **Abkürzungsverzeichnis**

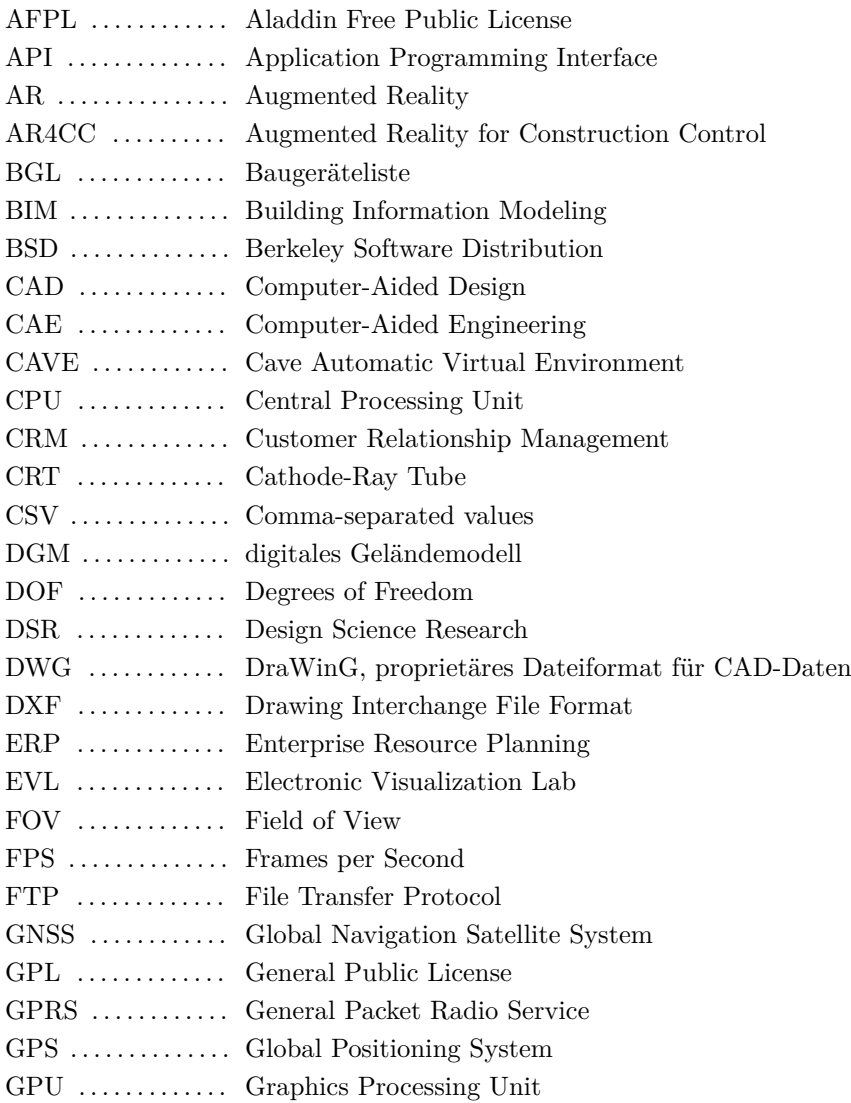

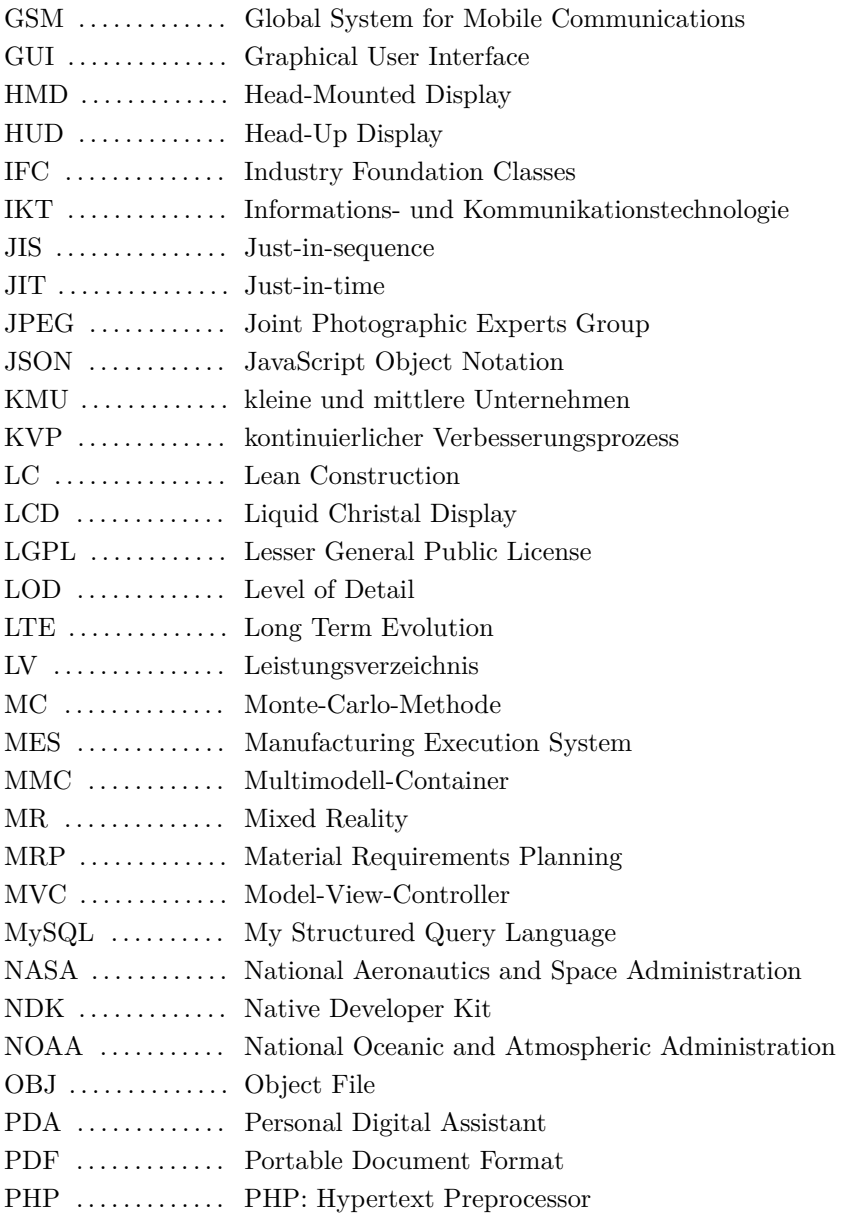

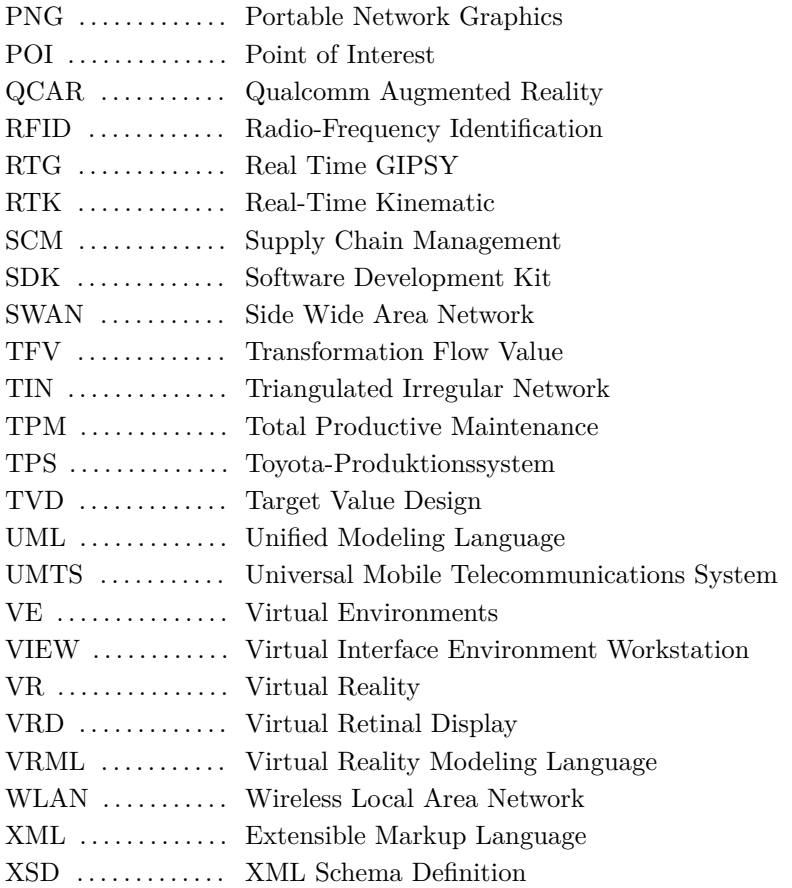

## **1 Einleitung**

Dieses Kapitel liefert einen Überblick über die Zielsetzung der vorliegenden Arbeit (Abschnitt 1.1), erläutert die Forschungsmethodik, stellt die zu beantwortenden Forschungsfragen auf (Abschnitt 1.2) und grenzt dieses Vorhaben von anderen Forschungsvorhaben ab (Abschnitt 1.3). Abschließend wird die Struktur dieser Arbeit beschrieben (Abschnitt 1.4).

### **1.1 Zielsetzung**

Auf den meisten Großbaustellen ist Optimierungspotential vorhanden [124]. Auch steigen innerhalb der Baubranche die normativen Kosten pro Einheit, während sie in der stationären Industrie fallen [308]. Einer der Hauptgründe für diese Ineffektivität ist, dass nicht genügend Aufwand betrieben wird, um verlässliche Daten auf der Baustelle zu sammeln [126, 258]. Das führt dazu, dass Bauleiter Entscheidungen eher aus Intuition als auf Grundlage systematisch gewonnener und analysierter Daten treffen [254]. Eine computerintegrierte Bauweise kann über die Nutzung von Echtzeitprozessdaten eine Verbindung zwischen der Planungs-, Ausführungs- und Überwachungsphase schaffen [205].

In der stationären Industrie ist die Nutzung moderner Kommunikationstechnologien wie Material Requirements Planning (MRP), Enterprise Resource Planning (ERP) oder Customer Relationship Management (CRM)-Systeme bereits lange Standard und diese Systeme werden dort mit großem Erfolg eingesetzt [63]. Im Bauwesen hingegen findet eine Adaption bisher wenig oder kaum statt, weil es vergleichsweise fragmentiert und komplex ist, die genannten Systeme aber auf eine konstante Produktionsumgebung angewiesen sind [4]. Der Einsatz von Informations- und Kommunikationstechnologie kann allerdings ebenfalls auf der Baustelle zu einer erhöhten Zusagengenauigkeit, einer erhöhten Zuverlässigkeit bei der Einhaltung von Zusagen, führen [343].

Ziel dieser Arbeit ist die Entwicklung eines Baustellenleitstands für den Erdbau auf Basis von Virtual Reality. Er soll Arbeitsprozesse auf der

Baustelle unterstützen und verbessern, hierbei sollen die Methoden des Lean Management unter Berücksichtigung ihrer Anwendbarkeit im Erdbau untersucht und eingesetzt werden. Über eine erhöhte Transparenz der einzelnen Vorgänge und einen verbesserten Informationsfluss soll eine schnellere Reaktion auf äußere Störeinflüsse erfolgen. Angestrebt werden zudem eine Minimierung der Wartezeiten und eine Steigerung der Maschinenauslastung. Über ein flexibles Kanban-System soll zudem die Baumaschinenallokation auf die aktuell vorherrschenden Rahmenbedingungen angepasst werden. Ein kontinuierlicher Verbesserungsprozess soll ferner angestoßen werden.

Der Grundgedanke dieser Arbeit ist, dass mit Sensoren ausgestattete Baumaschinen mithilfe von Softwareunterstützung in Teams agieren, Informationen untereinander austauschen und ggf. Rückfragen an einen übergeordneten Leitstand stellen können. Ziel ist im Sinne des Fluss-Prinzips ein reibungsloser Ablauf für alle Beteiligten und Komponenten auf der Baustelle; ohne Warte- und Stillstandzeiten. Auf diese Weise wird eine effizientere Ausnutzung der Maschinen erreicht. Zusätzlich können im Leitstand Auswirkungen auf Kosten sowie Termine dargestellt und Störungen zeitnah erkannt und beseitigt werden.

Diese Visualisierung soll durch moderne Techniken, wie die der Virtual Reality (VR), die sich in den vergangenen 15 Jahren als eine Benutzerschnittstelle zur Bearbeitung komplexer räumlicher Aufgabenstellungen etabliert hat [342], umgesetzt werden, um damit ein ergonomisches und erwartungskonformes Layout zu ermöglichen. Einfache, übersichtliche Darstellungen erlauben, auf Basis solider Daten fundierte Entscheidungen zu treffen. Die Mensch-Maschine-Schnittstelle des Leitstands soll vor allem Anwender mit baubetrieblichem und ohne informatisch-technischen Hintergrund fachgerecht unterstützen.

Mobile Endgeräte bieten weitere Unterstützungsmöglichkeiten für das Bauwesen und können in Verbindung mit einem Leitstand direkt vor Ort auf der Baustelle ihren Beitrag zur Prozessunterstützung leisten. Mithilfe der Methoden der Augmented Reality (AR), die vielversprechendes Potential für den Einsatz auf der Baustelle bergen [54, 108, 346, 366], kann sich beispielsweise der Bauleiter bei einer Begehung der Baustelle ergänzende Informationen darstellen lassen. Soll-Ist-Vergleiche können direkt vor Ort durchgeführt werden. Die Übertragung des Konzepts der

"Digitalen Fabrik" [250, 341] kann durch Unterstützung im Bereich der Standardisierung ebenfalls einen Beitrag leisten.

Die Planung und Überwachung einer Baustelle stellt nicht nur ein räumlich komplexes und ausgedehntes Problem dar, sondern ist gleichfalls durch eine starke Multidisziplinarität geprägt. Viele Menschen mit unterschiedlichen Ausbildungshintergründen und unterschiedlichem Informationsstand müssen zur effektiven Zusammenarbeit gebracht werden [342, 425]. Ein gemeinsames Verständnis hinsichtlich Lage und Ziel des Projekts ist entscheidend. VR und AR können hier auf der Grundlage des Lean Management einen sehr wichtigen Beitrag leisten.

#### **1.2 Forschungsfragen**

Innerhalb dieser Arbeit überschneiden sich mehrere Fachbereiche. Der übergeordnete Gedanke ist die Schaffung erhöhter Prozesstransparenz und die Minimierung von Verschwendung auf der Baustelle basierend auf dem Lean Management. Um das dafür entwickelte Konzept für den Baustellenleitstand auf Basis von Virtual Reality realisieren zu können, ist eine Kombination mehrerer IT-Bereiche (Augmented und Virtual Reality sowie als zusätzliche Grundlage das Building Information Modeling (BIM)) erforderlich. Zugrunde liegende mathematische Konzepte der linearen Algebra und Stochastik werden ebenfalls benötigt. Selbstverständlich erforderlich ist ein Wissen um die Prozesse auf der Baustelle, deren Planung und Leistungsberechnung, ebenso unumgänglich ist ein Verständnis für Baumaschinensensorik. Diese genannten Bereiche bilden die fachübergreifende Ausgangslage für die vorliegende Arbeit.

Zur Untersuchung des vorgestellten Sachverhalts wird die Forschungsmethode des "Design Science Research" [419] angewandt. Design Science Research (DSR) ist eine Methode, neue Ansätze im Bereich von Informationssystemen zu entwickeln und deren Leistungsfähigkeit zu steigern [248]. DSR unterscheidet sich hierbei von beschreibenden Forschungsmethoden, deren Ziel es ist, einen bestimmten Sachverhalt zu beschreiben, zu verstehen und ggf. Teile davon vorherzusagen [3, 332]. Der Fokus von DSR liegt in der Schaffung einer praxisrelevanten Lösung [139]:

...Alternatively, the goal of design science research is to develop scientifically grounded solutions that are able to solve real-world problems. In this way, it establishes an appropriate link between theory and practice, strengthening the relevance of academic research." ROCHA ET AL. [332]

Hevner et al. [182] spezifizieren hierbei, dass mit DSR ein bisher ungelöstes Problem auf einem neuen oder innovativen Weg angegangen oder für ein bereits gelöstes Problem ein effektiverer oder effizienterer Weg präsentiert wird. Das Vorgehen ist nach Vaishnavi und Kuechler [419] wie folgt definiert:

- 1. Ein Bewusstsein für eine Problematik entwickeln,
- 2. einen konzeptionellen Vorschlag für ein System bzw. eine Lösung ausarbeiten,
- 3. das Konzept weiter ausarbeiten sowie implementieren,
- 4. das System evaluieren und
- 5. Schlüsse aus der Evaluation ziehen.

Das Resultat, welches mit DSR erzielt wird, spiegelt sich in einem oder mehreren sog. "artefacts" wider. Die Natur der "artefacts" kann nach HEVNER ET AL. [182] dabei folgende Ausprägungen annehmen: ..constructs (vocabulary and symbols), models (abstractions and representations), methods (algorithms and practices), and instantiations (implemented and prototype systems)". Im Laufe dieser Arbeit wird an den entsprechenden Stellen, an denen neues Wissen generiert wird, auf die Art des "artefacts" eingegangen. Abbildung 1.1 verdeutlicht das Vorgehen des DSR.

Im Bezug auf die Zielstellung dieser Arbeit lassen sich drei Forschungsfragen ableiten:

- FF I Existieren Probleme auf der Baustelle, die mithilfe eines Leitstands auf Basis von Virtual Reality und der Anwendung von Lean-Prinzipien im Erdbau gelöst werden können?
- FF II Wie muss ein entsprechendes Modell für den Leitstand auf Basis von Virtual Reality und zur Anwendung von Lean-Prinzipien im Erdbau aussehen?

FF III Welche Vorteile liefert der Einsatz eines Leitstands auf Basis von Virtual Reality und die Anwendung von Lean-Prinzipien im Erdbau?

Die eben genannten Forschungsfragen leiten sich direkt aus dem DSR ab: Forschungsfrage FF I bezieht sich auf den ersten Schritt der DSR. Forschungsfrage FF II umfasst die Schritte 2 sowie 3 und Forschungsfrage FF III den Schritt 4. Wichtig bei Schritt 4 ist, dass im Sinne von DSR nicht das System an sich evaluiert, sondern die Anwendbarkeit bzw. Nützlichkeit des Systems getestet wird. Schritt 5 wird im Zuge des letzten Kapitels dieser Arbeit durchgeführt.

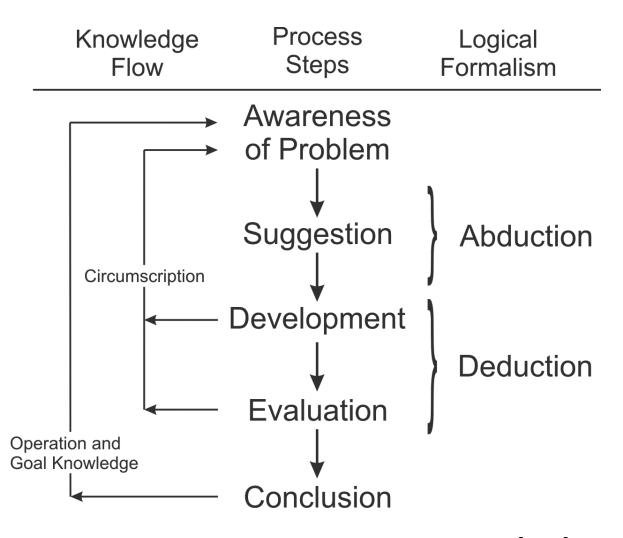

**Abbildung 1.1:** Design Science Research [248]

Kasanen et al. [216] schlagen im Zuge von bzw. nach Schritt 1 vor, ein tiefer gehendes Verständnis für die Problematik zu entwickeln, welches in dieser Arbeit bei Beantwortung der Forschungsfrage FF I mit abgehandelt wird, und fassen die Schritte 2 bis 4 einfach mit "construct a solution" und "demonstrate that the solution works" zusammen [332]. ROCHA ET AL. [332] sehen in DSR einen geeigneten Ansatz, um Forschung im Bereich Lean Management und Bauleitung vorantreiben zu können.

#### **1.3 Relevanz und Betrachtungsrahmen**

Der Betrachtungsrahmen bezieht sich hierbei auf die Bauindustrie, die als nicht-stationäre, projektorientierte Industrie bezeichnet werden kann. Die einzelnen Projekte besitzen meist Unikatcharakter, und das Endprodukt ist anschließend ortsgebunden. [142] Diese Arbeit fokussiert auf den Erdbau, das bedeutet das Bauen mit dem Baustoff Erde unter Zuhilfenahme schwerer Erdbaumaschinen, also die Veränderung von Erdkörpern in Form, Lage und/oder Lagerungsdichte. Dieses beinhaltet eine verfahrenstechnische Kette, in der der Boden gewonnen (gelöst und geladen), über eine bestimmte Entfernung transportiert, wenn nötig aufbereitet und daraufhin erneut eingebaut wird. Zum Einbau gehören neben dem Entladen, Verteilen und Planieren auch die Verdichtung sowie nach Bedarf eine Profilierung und Sicherung (siehe Abschnitt 2.2). [31, 140]

Der betrachtete Rahmen enthält somit Arbeiten, die unter freiem Himmel stattfinden, sodass das Global Positioning System (GPS), also die Positionsbestimmung mithilfe eines Navigationssatellitensystems, immer einsetzbar ist. Der Begriff GPS hat sich als Begriff für ein globales Navigationssatellitensystem durchgesetzt, weswegen er in dieser Arbeit verwendet wird. Korrekterweise lautet der allgemeine Begriff Global Navigation Satellite System (GNSS). GPS stellt die amerikanische Variante eines globalen Satellitensystems dar. Unter GNSS fällt demzufolge nicht nur GPS, sondern auch die europäische Version Galileo, das russische Global Navigation Satellite System (Glonass) und das chinesische Compass. [32]

Im zeitlichen Horizont bezieht sich diese Arbeit auf die Ausführungsphase einer Baustelle, tangiert hierbei allerdings sekundär die Planung. Zudem werden nur Baustellen ab einer bestimmten Größe betrachtet, da das hier entwickelte System erst ab einer gewissen Baustellengröße sein volles Potential entfalten kann.

Im Folgenden erfolgt eine Abgrenzung zu anderen Forschungsprojekten, Programmen und Produkten. Die Weiterentwicklungen im Bereich der Baumaschinensensorik [55, 412, 414] haben bereits dazu geführt, dass Arbeitsvorgänge teilautomatisiert ausgeführt – was in der Wirtschaft allerdings nur selten umgesetzt wird – und Informationen über Umgebungszustände gesammelt werden können. Außerdem wurde die Präzision des Arbeitsvorgänge deutlich verbessert [1, 386]. Bezüglich des Einsatzes von GPS oder der Nutzung von Maschinendaten existieren zwar vereinzelte Ansätze, den Einsatz auf der Baustelle zu verbessern, diese sind aber herstellerspezifische Insellösungen, die auf einen kleinen Bereich fokussieren. Die hier dargestellte Lösung offeriert einen holistischen Ansatz, um sämtliche Daten und Informationen auf der Baustelle über eine einheitliche Baustellenkommunikationsplattform zu bündeln und in einem Leitstand zu visualisieren.

Bisher wurden auf Baustellen weder Daten in ein übergeordnetes Enterprise Resource Planning (ERP)- bzw. Manufacturing Execution System (MES) integriert noch diese Daten nutzbar gemacht, um Bauproduktionsnetzwerke zu steuern. Lediglich einige Forschungsprojekte haben sich dieser Aufgabe gestellt (u. a. For $BAU^1$ , MEFISTO<sup>2</sup> und AutoBauLog<sup>3</sup>). ForBAU fokussiert auf den Hochbau mit dem Hauptaugenmerk auf eine 3D-Planung [113] sowie ein Produktdatenmanagement [159]. Das Arbeitsgebiet des Forschungsprojekts MEFISTO liegt ebenfalls im Hochbau: MEFISTO konzentriert sich auf die Erstellung integrierter Produktmodelle [184], den Einsatz des Building Information Modeling (BIM) sowie die Entwicklung geeigneter Methoden und Software-Lösungen [393], um mit diesen differenzierten Modellen ein partnerschaftliches Arbeiten zu ermöglichen. AutoBauLog hingegen versucht mithilfe der Multiagententechnologie prototypisch eine integrative Produktionssteuerung für die gesamte Tief- bzw. Erdbaustelle zu entwickeln [228]. Da die vorliegende Arbeit zu Teilen innerhalb des Projekts AutoBauLog entstanden ist, existieren Überschneidungspunkte mit diesem Forschungsprojekt. In AutoBauLog wurde ein bidirektionaler Austausch von Geometriedaten zwischen Baustellenmanagementsoftware und Baumaschine unter dem Einsatz von Maschinensensorik für Baumaschinen sowie der Anwendung von Multiagententechnologie erreicht. Ohne auf die Prinzipien des Lean Management einzugehen, wird im Projekt AutoBauLog gleichzeitig die Notwendigkeit neuartiger Logis-

 $1$ http://www.fml.mw.tum.de/forbau/, Forschungsverbund "Virtuelle Baustelle" – Digitale Werkzeuge für die Bauplanung und -abwicklung, gefördert durch die Bayrische Forschungsstiftung

 $2$ http://www.mefisto-bau.de/, Management – Führung – Information – Simulation im Bauwesen, gefördert unter dem Förderkennzeichen 01LA09001 durch das Bundesministerium für Bildung und Forschung (BMBF)

<sup>3</sup>http://www.autobaulog.de/, Autonome Steuerung der Baustellenlogistik, gefördert unter dem Förderkennzeichen 01MA09015 durch das Bundesministerium für Wirtschaft und Technologie (BMWi)

tikkonzepte in dynamischen Umgebungen erkannt [261]. Diese erkannte Notwendigkeit wird von der vorliegenden Arbeit aufgegriffen und erweitert: Das Konzept des Baustellenleitstands zum erweiterten Management einer Erdbaustelle konnte vom Autor innerhalb des Projekts selbstständig entwickelt sowie die prototypische Implementierung unter Nutzung der in AutoBauLog bereits vorhandenen Maschinensensorik zum Einsatz gebracht und evaluiert werden. Dies geschieht vor dem Hintergrund einiger Lean-Prinzipien, besonders ist hierbei Kanban als zentrale Komponente des Leitstands und zur dynamischen Allokation von Transport- zu Einund Ausbaugeräten hervorzuheben.

Der Gedanke der Automatisierung stellt eine logische Weiterentwicklung der Baumaschinensensorik für die Arbeiten auf der Baustelle der Zukunft vor allem in Verbindung mit Sensor- und Informationstechnologie dar. Der Fokus dieser Arbeit liegt jedoch nicht auf der Automatisierung von Erdbaumaschinen, einem weiten, großen Forschungsfeld, sondern auf der Anwendung von Lean-Prinzipien im Erdbau. Bei großen Tagebauprojekten bzw. im Minenbetrieb befinden sich zudem bereits weitgehend autonom arbeitende Maschinen im Einsatz [276, 418]. Die Voraussetzungen innerhalb dieser Projekte sind jedoch nicht mit den Rahmenbedingungen für Bauunternehmen auf allgemeinen Erdbaustellen vergleichbar.

An der Universität Wuppertal wurde ein RFID ("Radio-Frequency Identification")-Baulogistikleitstand entwickelt. Der grundlegende Gedanke war, wie bei dieser Arbeit, den Informationsfluss auf der Baustelle zu verbessern. Allerdings liegt der Schwerpunkt, wie der Name bereits vermuten lässt, auf dem Einsatz der RFID-Technologie, also der Nutzung elektromagnetischer Wellen zur Identifizierung von Objekten. Zudem wird hierbei mit dem Einsatz eines Materiallagers sowie der Dokumentation der Warenein- und -ausgänge eine eher konstante Umgebung vorausgesetzt. Dieser Leitstand fokussiert auf eine Fertigteillogistik, involviert keine Baumaschinen und ist nicht auf den Erdbau ausgelegt. [179]

Auf dem Markt existieren mehrere Produkte, die einen 5D-Prozess – ein Prozess, der neben einem 3D-Geometriemodell zusätzlich den Zugriff auf die Dimensionen Termine und Kosten erlaubt – als Baumanagement-Software unterstützen, allerdings fokussieren alle diese Varianten auf den Hochbau:
- **ArchiCAD** der Firma Graphisoft SE aus Budapest, Ungarn, sei hier exemplarisch als eine BIM-Anwendung (Building Information Modeling, eine Methode zur optimierten Gebäudedatenmodellierung, siehe Abschnitt 2.5) genannt, die in der Lage ist, BIM-Daten bereitzustellen und zu erzeugen [228]. Diese Art der Software-Anwendungen entstanden aus der CAD-Entwicklung und verfügen über keine Anbindung zur Ausschreibung, Vergabe oder Abrechnung (AVA). Ihr Haupteinsatzgebiet liegt im Bereich der Planung. Einen detaillierten Überblick zur Marktsituation von BIM-Software findet sich in [416].
- **Vico Office Suite** der Firma VICO Software Inc. aus Boulder, Colorado, USA. Hier werden 3D-Modelle aus den Entwurfssystemen an den Bauablauf und das Kostenmanagement gebunden, wodurch eine 5D-Lösung erreicht wird. Diese Software ist auf den Hochbau ausgelegt und bedingt eine manuelle Eingabe der Daten. [228]
- **Synchro Professional** der Firma Synchro Ltd. aus Birmingham, Großbritannien, beinhaltet zwar nicht die ganze Komplexität eines 5D-Prozesses, erlaubt aber eine Visualisierung des Baufortschritts und stellt u. a. Methoden zum Risikomanagement und zur Kostenkontrolle bereit. Diese Software fokussiert ebenfalls auf den Hochbau. [228]
- **iTWO** der Firma RIB Software AG aus Stuttgart, Deutschland, ist eine 5D-Software, die den gesamten AVA-Prozess abdeckt. Hier werden in iTWO bereits die auf der Baustelle erforderlichen Baustoffmengen mit der Zeitkomponente verknüpft und ermöglichen auf diese Weise eine ganzheitliche Projektübersicht [33]. Der bisherige Anwendungsschwerpunkt von iTWO liegt im Hochbau. Im Zuge des Forschungsprojekts AutoBauLog strebt RIB eine Erweiterung von straßenbauspezifischen Lösungen an.

In der Literatur finden sich einige Ansätze, um VR und AR in der Logistikplanung [444] als auch auf Baustellen [163, 366] einzusetzen. Diese beinhalten größtenteils allerdings nur die theoretische Anwendungsempfehlung. Es existieren erst wenige Prototypen, die meistens auf die Planungsphase oder die Visualisierung von Simulationsdaten fokussieren. Eine Anwendung im Bereich des Erdbaus fand bisher nicht statt. Eine genauere Betrachtung dieses Sachverhalts findet sich in Abschnitt 3.3.

Zusammenfassend kann festgehalten werden, dass bisher kein Entwurf und keine Implementierung des in dieser Arbeit verfolgten Ansatzes existiert. Teilbereiche und -ziele dieser Arbeit werden durch das Building Information Modeling abgedeckt, jedoch fokussieren diese Varianten auf den Hochbau. Innerhalb des Erdbaus sind keine Tendenzen für den hier vorgestellten Baustellenleitstand erkennbar. Eine Ausnahme bildet das Forschungsprojekt AutoBauLog, in Zusammenhang mit dem diese Arbeit entstanden ist. Eine Anwendung von Lean-Prinzipien im Erdbau wurde bisher nicht verfolgt.

# **1.4 Struktur der Arbeit**

Die vorliegende Arbeit besteht aus sieben Kapiteln. Innerhalb des ersten Kapitels werden die Zielsetzung und die der Arbeit zugrunde liegende Idee dargelegt. Die Forschungsmethodik des Design Science Research wird vorgestellt und aus dieser werden drei Forschungsfragen abgeleitet, die im Weiteren die Struktur der Arbeit bestimmen. Kapitel 1 erklärt zudem die Relevanz der Arbeit und erläutert den Betrachtungsrahmen. Kapitel 2 verweist auf den Stand der Technik in den für diese Arbeit zentralen Themengebieten des Lean Management, des Erdbaus sowie der Virtual und Augmented Reality.

Kapitel 3 zeigt die Motivation für diese Arbeit auf und erläutert sowie analysiert die Ausgangslage im Erdbau. Zudem wird hier der aktuelle IT-Einsatz auf der Baustelle untersucht. Forschungsfrage FF I bildet für dieses Kapitel den logischen Rahmen.

Um die Forschungsfrage FF II beantworten zu können, wird in Kapitel 4 die Grundlage für einen Baustellenleitstand mittels einer deskriptiven Befragung geklärt. Darauf aufbauend wird in Kapitel 5 ein konzeptionelles Modell für einen entsprechenden Leitstand vorgestellt und auf Basis von Kapitel 4 verifiziert. Die Leitstandkonzeption umfasst nicht nur den physischen Leitstand an sich, sie beschreibt zusätzlich eine mögliche Smartphone-Applikation und die Komponente der stochastischen Simulation. Zudem wird der grundlegende Gedanke weiter erläutert und dessen Zusammenhang mit dem Lean Management aufgezeigt.

Kapitel 6 umfasst die Erstellung eines Prototyps, der in Labor- und Feldversuchen validiert wird. Die Vorteile der Nutzung eines entsprechenden Baustellenleitstands werden aufgezeigt und zugleich eine Quantifizierung der Potentiale unter Betrachtung der auftretenden Zusatzkosten angestrebt. Hierbei werden sowohl Vor- und Nachteile innerhalb der Arbeitsprozesse betrachtet als auch ökonomische Aspekte in Form einer Wirtschaftlichkeitsuntersuchung einbezogen. Dieses Kapitel bildet die Grundlage zur Beantwortung der Forschungsfrage FF III.

Die Zusammenfassung der Arbeit findet sich in Kapitel 7. Hier erfolgen ebenfalls die abschließende Beantwortung der Forschungsfragen sowie ein Ausblick auf weitere anschließende Forschungsgebiete.

Abbildung 1.2 verdeutlicht den Aufbau dieser Arbeit in grafischer Form.

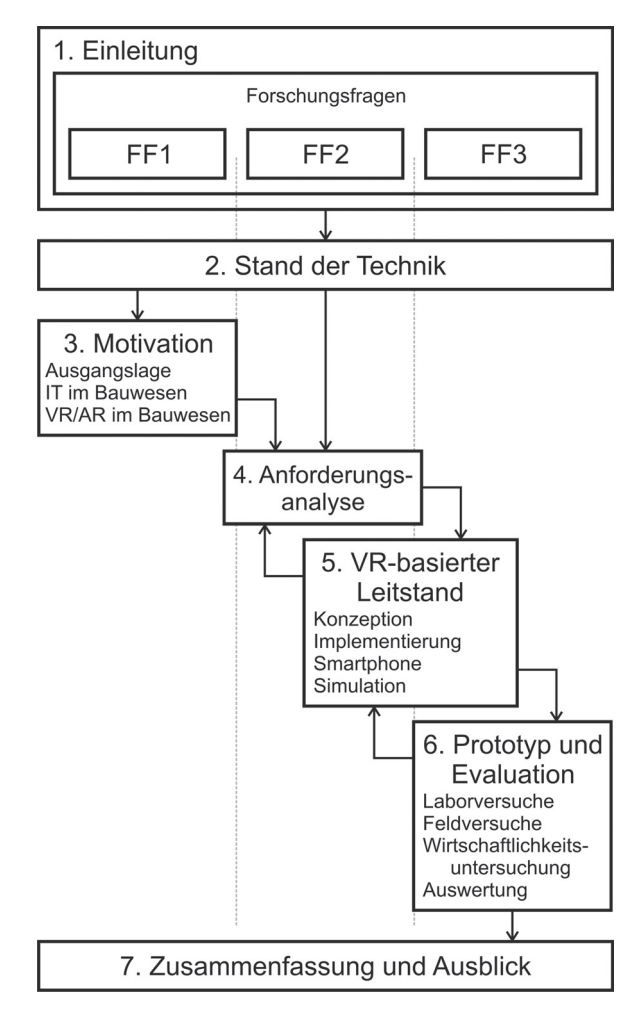

**Abbildung 1.2:** Struktur der Arbeit

# **2 Stand der Technik**

Im folgenden Kapitel findet sich eine Einführung in die Begriffe des Lean Management (Abschnitt 2.1), des Erdbaus (Abschnitt 2.2), der Virtual und Augmented Reality (Abschnitte 2.3 und 2.4) sowie des Building Information Modeling (Abschnitt 2.5).

# **2.1 Lean Management**

Der Ursprung des Lean Management liegt in dem Produktionssystem von Toyota, das nach Ende des Zweiten Weltkriegs von dem japanischen Projektingenieur Taiichi Ohno entwickelt wurde. Das System wurde vor dem Hintergrund einer kontinuierlichen Kostensenkung mit dem Hauptziel bei niedriger Nachfrage die Fertigung kleiner Stückzahlen vieler Modelle möglich zu machen konzipiert. [229, 303] Im Gegensatz zu den westlichen Ländern, die nach großen technischen Innovationen strebten, wie z. B. der computerintegrierten Fertigung (CIM), Robotern oder hoch komplizierten Fertigungsverfahren, konzentrierten sich die Japaner auf die konsequente Vermeidung von Verschwendung – das oberste Prinzip des Toyota-Produktionssystem (TPS). Jede Aktivität, die Ressourcen verbraucht, aber keinen Mehrwert für den Kunden erzeugt, ist demzufolge als Verschwendung zu betrachten [441]. Nach Ohno [303] tritt Verschwendung (jap.: muda) in folgenden Form auf:

- Überproduktion,
- überflüssigen Bewegungen,
- defekten Produkten und
- Wartezeiten,
- während des Transports,
- des Arbeitsprozesses sowie
- innerhalb der Lagerbestände.

Durch die konsequente Vermeidung der Verschwendung steigert sich die Effizienz der Prozesse, Produkte werden generell fehlerfrei hergestellt und die Präzision bei Planung und Synchronisation parallel auszuführender Aufgaben wird verbessert. Zusammengefasst werden die richtigen Aufgaben von Anfang an korrekt ausgeführt. [303]

Ein Vorgang, der die Kosten erhöht, ohne Wertschöpfung zu erbringen, wie z. B. Personalüberschuss, Überbestand und überzählige Ausrüstung, wird demzufolge als Verschwendung angesehen. Als wichtigste Form der Verschwendung hat Ohno den Überbestand ausgemacht, da er alle anderen Verschwendungen nach sich zieht. [265] Verschwendung wird grundsätzlich in zwei Typen unterschieden. Arbeitsvorgänge, die keine Wertschöpfung erzeugen, aber unter gegenwärtigen Technologien und Fertigungseinrichtungen unvermeidbar sind, werden als "muda Typ I" oder "Scheinleistung" bezeichnet. "muda Typ II" oder auch "Blindleistung" dagegen erzeugt keinen Wert und ist direkt vermeidbar (siehe folgenden Abschnitt 2.1.1). [441] Aufgabe des Managements ist es, die Mitarbeiter darin zu schulen, dass sie in der Lage sind, Verschwendung zu erkennen und die Ursachen von Problemen zu bekämpfen. Durch den "Lean"-Gedanken werden die Mitarbeiter zu einer "wissenschaftlichen" Herangehensweise erzogen, die Arbeitsprozesse zu hinterfragen. [265, 374]

Das Produktionssystem von Toyota beruht auf zwei Elementen: dem Justin-time-Prinzip (JIT) und dem Faktor Mensch ("autonome Automation", jap.: jidōka). Das JIT befasst sich mit den Faktoren, die zur Verbesserung der Prozesse beitragen. Zur Eliminierung von Verschwendung ist zunächst eine Verstetigung der Prozesse notwendig, die in einem Arbeitsfluss resultiert. Darauf aufbauend werden verschiedene Werkzeuge entwickelt, die das Ziel der Kostensenkung unterstützen. Das Erreichen dieses Ziels ist jedoch ohne den Faktor Mensch nicht möglich. JIT bedeutet, die richtigen Teile in der richtigen Menge zur richtigen Zeit am benötigten Arbeitsplatz zu haben. Dieses hat zur Folge, dass Lagerbestände, die Produktionsengpässe abfedern sollen, auf ein Minimum reduziert werden können. Nur so ist es möglich, Probleme wie Qualitätsmängel oder Überproduktion unverzüglich sichtbar zu machen. Das Bewusstsein dafür, dass jeder Fehler die nachfolgenden Fertigungsschritte zum Stillstand bringt, soll zur schnellen und gemeinsamen Problemlösung führen, damit die Produktion schnell wieder anlaufen kann. Nur eine Unternehmenskultur, die auf Qualität statt auf Nachbesserung setzt, erreicht langfristig die erforderliche Stabilität für einen stetigen Arbeitsfluss und, damit einhergehend, eine sich steigernde Produktivität. Diese Unternehmenskultur ist nur zu erreichen, wenn die Menschen in einem transparenten Umfeld gemeinsam aus- und weitergebildet werden und ihnen Verantwortung übertragen sowie Vertrauen geschenkt wird. Zu beachten ist dabei, dass jeder Verbesserungsvorschlag im Vergleich zum bisherigen Produkt respektive Prozess analysiert werden muss, unabhängig davon, wie wesentlich er für den Prozess ist. Die Verbindung zwischen den beiden Elementen des JIT und jidōka ist der kontinuierliche Verbesserungsprozess (KVP, jap.: kaizen). Dieser umfasst die Arbeit an der kontinuierlichen Verbesserung der Produkte und Prozesse durch die Arbeiter. Am kaizen können alle Mitarbeiter partizipieren. Ziel des kaizen ist die Einsparung von Kosten, Zeit, Material und Personal und die Erhöhung von Qualität, Sicherheit und Produktivität. Oberstes Ziel bleiben jedoch die Bedürfnisse der Kunden. [156, 229, 265, 303]

Andere japanische Unternehmen wurden in den 1970er-Jahren auf das Toyota-Produktionssystem aufmerksam. Mit steigendem Wettbewerbsdruck entdeckte ferner die westliche Welt schließlich Anfang der 1990er-Jahre das Toyota-Produktionssystem. Im Zuge dessen wurden durch das Massachusetts Institute of Technology zum ersten Mal die Begriffe "Lean Production" bzw. "Lean Management" geprägt. [173]

### **2.1.1 Grundprinzipien**

Obwohl Lean Management seinen Ursprung im Produktionssystem von Toyota hat, wurde es wesentlich von der westlichen Welt geprägt. Analog zum Toyota-Produktionssystem stellen der Kunde und seine Bedürfnisse das Ziel im Lean Management dar. Weiterhin wichtig ist die Optimierung der Organisation, der Produktion und der Logistik. [173] Das Lean Management basiert auf fünf Grundprinzipien [441]:

- Der Spezifikation des Werts,
- der Identifikation des Wertstroms,
- dem Fluss (flow) des Werts ohne Unterbrechung,
- dem Ziehen (pull) des Werts durch den Kunden und
- dem Streben nach Perfektion.

Die Spezifikation des Wertes erfolgt über ein bestimmtes Produkt und/oder eine bestimmte Dienstleistung, welches bzw. welche den Bedürfnissen des Endverbrauchers zu einem spezifischen Preis entsprechen [441].

Die Identifikation des Wertstroms erfolgt über die Tätigkeiten, die für die Herstellung (d. h. die Entwicklung des Produkts, das Informationsmanagement von der Bestellung bis zur Auslieferung und körperliche Transformation vom Rohstoff bis zum endgültigen Produkt) des Produkts notwendig sind. Neben der eindeutigen Wertschöpfung, d. h. der Nutzleistung, existiert eine Scheinleistung (muda Typ I), die notwendig ist, aber keinen Wert erzeugt.1 Zudem existiert die Blindleistung (muda Typ II), welche weder einen Wert erzeugt noch für die Produkterstellung notwendig ist. Letztere kann eliminiert werden. [441] Die Tätigkeiten, die der Wertschöpfung dienen, müssen im Fluss (flow) sein, d. h. sie müssen kontinuierlich erfolgen. [441]

Innerhalb des Erdbaus ist mit z. B. der Wartung der Baumaschinen oder wiederholten Tests des Bodens zwar muda Typ I vorhanden, im Vergleich mit beispielsweise dem Betonbau aber relativ gering.

Gemäß des Pull-Prinzips werden nur die Produkte produziert, die der Kunde wirklich benötigt. Sobald der Kunde sich ein seinen Wünschen entsprechendes Produkt aus dem Produktionsprozess "herauszieht", werden die einzelnen Produktionsschritte in der Produktionskette entsprechend diesem Bedarf gesteuert. Auf diese Weise werden Über- und Fehlproduktionen vermieden.<sup>2</sup> Davon abzugrenzen ist das Push-Prinzip, bei welchem ein Produkt auf den Markt gebracht wird, das der Kunde nicht beeinflussen kann. Das Streben nach Perfektion wird durch die kontinuierliche Arbeit an der Vermeidung von Verschwendung und der fortlaufenden Überprüfung der Prozesse, internen Abläufe und Kundenwünsche definiert. [441]

<sup>1</sup>Eine Nutzleistung ist z. B. das Zusammenschweißen der Rohre bei der Herstellung eines Fahrrads. Die Scheinleistung in diesem Zusammenhang ist die Überprüfung der Schweißnähte. [441]

<sup>2</sup>Dies erkannte bereits Ohno. Er hatte das Ziel, ein Auto nach den Kriterien eines Kunden herzustellen, es sofort auszuliefern und so keine Bestände oder Zwischenlager zu produzieren. [191]

#### **2.1.2 Werkzeuge**

Neben den bereits erläuterten JIT und Kaizen existieren folgende Werkzeuge des Lean Management:

- **Kanban** Das Kernstück des Toyota-Produktionssystems ist das Kanban-System, welches ein Instrument zur reibungsfreien Steuerung des Materialflusses und der Materialproduktion in einem Pull-System darstellt. Hierbei findet der Materialfluss vom Erzeuger zum Verbraucher und der Informationsfluss, umgekehrt, vom Verbraucher zum Erzeuger statt. [303] Kanban ist Japanisch und kann mit "Karte", "Ticket" oder "Hinweis" übersetzt werden. Kanban-Karten enthalten drei Arten von Informationen:
	- 1. Entnahme-,
	- 2. Transport- und
	- 3. Produktionsinformationen.

Auf einen Blick können so alle erforderlichen Informationen zusammengefasst abgerufen werden. Durch Kanban kann Überproduktion vollständig verhindert werden, denn es wird nur die Menge produziert, welche vom nachfolgenden Arbeitsgang abgerufen wird. Folglich entfällt der Bedarf an Lagerraum und deren Verwaltung. [303, 441]

**poka yoke** Bei poka yoke handelt es sich um ein Verfahren, das der Vermeidung von unbeabsichtigten Fehlern während des Bestell- und Produktionsprozesses dient [441]. Die Fehler entstehen hierbei in der Regel durch Konzentrationsschwächen der Mitarbeiter und können aufgrund der Null-Fehler-Strategie nicht akzeptiert werden. Prinzipiell gilt: Je früher im Prozess derartige Kontrollen durchgeführt werden, desto wirksamer sind sie und desto höher ist die Wahrscheinlichkeit, fehlerfreie Produkte zu liefern. Daher besitzt ein poka yoke ein Detektionssystem mit Sensoren und Überwachungseinrichtungen, einen Auslösemechanismus mit Kontakten, Zählern und Bewegungsdetektoren sowie einen Regulierungsvorgang, der bei der Entdeckung von Fehlern einen Alarm oder das Abschalten der Vorrichtung hervorruft. [135, 156] Ein Beispiel für ein poka yoke ist ein Terminal, in das Aufträge eingegeben werden, die auf der Grundlage traditioneller

Auftragsmuster geprüft werden. Problematische Aufträge werden anschließend analysiert. Fehlerquellen sind häufig sind fehlerhafte Eingaben oder Informationen. [441]

- **heijunka** Zur Schaffung einer einheitlichen Produktionsplanung wird heijunka verwendet. Die Aufträge werden hierbei in ein repetitives Muster gebracht. Somit sollen die langfristige Nachfrage gedeckt und kurzfristige Schwankungen eliminiert werden, da Schwankungen zugunsten einer bestimmten Art Produkts zu Engpässen im Teilnachschub führen können [265]. Bestellt ein Kunde z. B. 200 Einheiten des Produkts A, 200 Einheiten des Produkts B und 400 Einheiten des Produkts C, werden diese Bestellmengen in das Muster A, C, B, C, A, C, B, C etc. gebracht. Entsprechend entstehen langfristig zusätzliche Kapazitäten, da Ressourcen freigesetzt und Lagerbestände minimiert werden sowie kontinuierlich an der Einsparung von Umrüstzeiten gearbeitet wird. [441]
- **Total Productive Maintenance (TPM)** Bei TPM handelt es sich um eine Methodik bzw. mehrere Methoden, die die Funktionstüchtigkeit einer Maschine zu jeder Zeit sicherstellt, sodass Produktionsunterbrechungen vermieden werden. Dies ist die Basis der Fließfertigung. [441] In der Vergangenheit wurde bei Störungen an den Maschinen statt des TPM häufig spezielles Personal angefordert. Durch die Zeitverzögerung kam es zu Unterbrechungen im Herstellungsprozess. Wichtig für die Durchführung von TPM ist zum einen die Schulung der Mitarbeiter in der Fertigung und zum anderen die Vermittlung einer positiven Grundeinstellung gegenüber den Maßnahmen zur Sicherung des Prozesses. So wird sichergestellt, dass die Aufgaben des TPM erfüllt werden, die in der laufenden Pflege und Instandhaltung der Maschinen, dem Beheben von kleineren Störungen bzw. der Meldung der Störungen an den Meister, der Überwachung der Fertigung, der Beschaffung von Schutzkleidung, Ausrüstung, dem Disponieren und Bereitstellen von Material, der Reklamation fehlerhaften Materials sowie der Verbesserung der Kenntnisse über die Zusammenhänge der Prozessgrößen bestehen. [265]
- **jidōka** Mithilfe von jidōka werden Fehler in den Fertigungsprozessen aufgedeckt, indem die menschliche Intelligenz auf die Maschinen "übertragen" wird. Die Maschinen werden dadurch in die Lage versetzt

selbstgesteuert, die Produktion eines fehlerhaften Teils zu registrieren. Durch entsprechende Kommunikation können schnell Regulierungen ergriffen werden, um die fortlaufende Produktion fehlerhafter Produkte zu vermeiden. [135, 441] So erfolgt z. B. ein sofortiger, automatischer Produktionsstopp. Anschließend müssen die Mitarbeiter das Problem schnell lösen, sodass die Produktion wieder aufgenommen werden kann. [265]

- **5S** Ordnung und Sauberkeit ist eine Grundvoraussetzung für effizientes Arbeiten und für die Vermeidung von Verschwendung. Wertschöpfende Arbeitsprozesse finden meistens am Arbeitsplatz statt, d. h.: Je gleichartiger und übersichtlicher die Arbeitsplätze organisiert sind, desto schneller findet sich ein Arbeiter zurecht und kann effizient arbeiten. Die 5S-Methode steht für [173, 441]:
	- **seiri** Herstellung von Ordnung, d. h. Trennung nicht benötigter von benötigten Teilen und anschließende Entsorgung der nicht benötigten Teile. Beschaffung der Materialien, wenn sie benötigt werden, Begrenzung der Lagerzeit auf den Zeitraum, in welchem die Materialien benötigt werden,
	- **seiton** Ordentliche Anordnung und Identifizierung der Teile, sodass sie schnell zu finden und leicht zu verwenden sind respektive immer in Reichweite liegen,
	- **seiso** Reinigungsaktion, d. h. Herstellung eines sauberen Arbeitsplatzes, regelmäßige Entsorgung des Abfalls und Ausarbeitung eines Putzplans,
	- **seiketsu** Schaffen von Ordnung durch Wiederholung der ersten 3S sowie kontinuierliche Verbesserung und
	- **shitsuke** Selbstdisziplin: regelmäßige Anwendung der ersten 4S sowie kontinuierliche Verbesserung.
- **5W2H** Die 5W2H-Methode, bzw. im Deutschen 7W, steht für folgende Fragen [153, 173, 229]:
	- **Was?** Ziel der Arbeit: Was wird gerade getan? Was ist noch zu tun? Was kann noch getan werden?
- **Warum?** Grund der Ausführung, des Ausführungsorts, der Art der Ausführung.
- **Wo?** Ort der Ausführung: Wo soll der Ort der Ausführung sein? Wo ist er tatsächlich? Wo könnte er noch sein?
- **Wann?** Tatsächlicher und geplanter Zeitpunkt der Ausführung.
- **Wer?** Mitarbeiter, die die Arbeit ausführen, ausführen sollen bzw. ausführen können.
- **Wie?** Tatsächliche und geplante Methodik der Ausführung.

**Wie viel?** Tatsächliche und geplante Kosten der Ausführung.

Durch gezielte Fragestellungen werden so Ideen entwickelt, Probleme analysiert und mögliche Lösungsansätze kreiert. Durch nicht gründliches Hinterfragen entstehen Situationen, in denen die ergriffenen Maßnahmen am Kern vorbeigehen. Oft wird ein Problem zwar erkannt, dessen offensichtlichere Symptome werden aber nur retuschiert, anstatt die tatsächlichen Ursachen zu ermitteln und nachhaltig abzustellen. Weswegen ein fünfmaliges Stellen der Frage "Warum?" angestrebt wird, um die Wurzelfehler entdecken zu können.

#### **2.1.3 Lean Construction**

Lean Construction (LC) wurde entwickelt, um komplexe, unsichere und schnelle Projekte für den Kunden zufriedenstellend zu bearbeiten, und entstand Mitte der 1990iger-Jahre als ein neues Konzept im Bauwesen. Es basiert auf den Überlegungen des Lean Management, beinhaltet jedoch eine Anpassung an die im Bauwesen definierten Ziele. An erster Stelle steht hierbei das Verständnis der Produktion sowie der Effekte der Abhängigkeiten und Schwankungen entlang der Liefer- und Montageketten. Generell müssen die Projektbeteiligten fähig sind, miteinander zu kommunizieren, ohne einer zentralen Autorität unterstellt zu sein. Dafür erforderlich sind Bereitschaft, Teamarbeit, Zuverlässigkeit und Vertrauen. Diese Faktoren sind grundlegend für eine enge Zusammenarbeit und sorgen für einen zuverlässigen Arbeitsfluss, in dem nicht nur die eigene Leistung berücksichtigt, sondern das Gesamtsystem optimiert wird. [191, 239]

Die Notwendigkeit einer neuen Produktionsphilosophie im Bauwesen wurde erkannt. Die fehlende Robustheit der traditionellen Vorgehensweise im Bauwesen führte zu Ergebnissen, bei denen Theorie und Realität voneinander abwichen. Koskela [238] ließ sich von den idealen Produktionsansätzen aus dem TPS inspirieren und leitete mit dem TFV-Modell ein geeignetes Konzept für projektorientierte Systeme ab. Hierbei erfolgt eine Verknüpfung der Kombination aus der Transformation (T) mit dem Fluss-Prinzip (F) und der Wertegeneration (V, engl.: value). [238]

..Where current practice attacks point speed, lean construction attacks variation system wide." HOWELL [191]

Lean Construction bietet dieselbe geistige Herangehensweise wie Lean Management, berücksichtigt jedoch eigene Gesetzmäßigkeiten, Umgebungsbedingungen, Verfahrens- und Planungstechniken der Produktion im Baubetrieb. Prinzipien des Lean Management können nur begrenzt angewendet werden, da die Baubranche "durch extreme Einzelfertigung mit sehr hohen Produktwerten und langen Lebensdauern, Einflussnahme der öffentlichen Hand, teilweise rigide Vergaberegeln und viele andere Besonderheiten" geprägt ist. [141] Vielmehr mussten für die Lean Construction eigenständige Methoden und Werkzeuge entwickelt werden. [141, 191]

Gängige Praxis im Bauwesen ist die unabhängige Planung einzelner Gewerke durch Spezialisten. Das hat zur Folge, dass der Kunde aus dem Mittelpunkt herausrückt und später auftretende Änderungswünsche durch Nachträge geregelt oder bei dem Projekt qualitative Abstriche gemacht werden müssen, um den bereits definierten Kostenrahmen nicht zu sprengen. Als Konsequenz sinkt der Wert des Produkts oder die Kosten erhöhen sich [142]. Im LC wird jeder Prozess aus Sicht des Kunden durchleuchtet, um den tatsächlichen Wert zu analysieren. Durch diese Betrachtungsweise werden Wünsche und Bedürfnisse besser verstanden und der Gesamterfolg rückt in den Vordergrund, denn es wird nur das hergestellt, was wirklich erforderlich ist. Es hat sich herausgestellt, dass Kunden zu erheblichen Preiszugeständnissen bereit sind, wenn sie dafür individuell angepasste Produkte erhalten [441]. Im Gegensatz zum konventionellen Management existiert im LC nicht nur der Endkunde, der z. B. das Gebäude kauft, mietet oder selbst nutzt, sondern ergänzend auf jeder Prozessstufe des gesamten Wertschöpfungsprozesses ein Prozesskunde. Der Prozesskunde übernimmt

das Produkt aus der vorgelagerten Arbeitsstation und verarbeitet es innerhalb oder außerhalb des Unternehmens weiter. Nach PFEIFFER UND WEISS [311] bedeutet LC, dass "der nächste Prozess der Kunde ist". Da jede nachfolgende Stufe im Arbeitsablauf sowohl Produzent als auch Kunde sein kann, rückt die Übergabe eines intakten Produkts zum nachfolgenden Produktionsschritt ins Bewusstsein. Jede Verbesserung, die durchgeführt werden soll, muss im Hinblick auf eine Verbesserung des Gesamtsystems betrachtet werden. Im LC steht die Werterhöhung des Gesamtsystems im Vordergrund und nicht lokale Leistungsspitzen. Prozesse werden so gestaltet, dass das Produkt in die beste Art und Weise dem nächsten Kunden überreicht wird. Dies führt automatisch zur Verbesserung der Qualität, Reduzierung von Kontrollen und steigender Kundenzufriedenheit.

Target Value Design (TVD) beschreibt eine solche Planung nach Zielwerten und Wertzielen. Grundlage des TVD ist ein Entwurf, der sich an einer detaillierten Kostenplanung orientiert. Um die Realisierbarkeit eines Bauprojekts bereits während der Planung zu überprüfen, werden Produkt und Prozesse parallel entworfen. Bereits in der Entwurfsphase, wie ebenfalls beim Last Planner System nach BALLARD [21], erfolgt eine gemeinsame Definition der Ziele. Der Kunde empfängt sein gewünschtes Produkt am Schluss nicht nur, sondern ist aktiv an dessen Entwurf beteiligt. Das fertige Produkt sollte somit den Kundenwünschen entsprechend. Zudem hat sich durch die Anwendung des TVD bei Gesundheits- und Bildungseinrichtungen gezeigt, dass sowohl Projektziele als auch Markt-Benchmarks in positivem Sinne unterboten wurden [25]. In Bezug auf die Theory of Constraints (siehe unten) stellt TVD eine Methode bereit, um Engpässe innerhalb eines Projekts zu identifizieren. Puffer und Lagerstände sollen so lange abgebaut werden, bis kritische Versorgungssituationen eine Lösung erfordern.

Koordinationsfehler innerhalb des Bauablaufs führen immer wieder zu einem Stocken des Prozesses. Genau diesem entgegen zur wirken, ist das Ziel des Fluss-Prinzips – ein möglichst verschwendungsfreier, kontinuierlicher Arbeitsfluss. Auf dieser Basis kann die Wertschöpfung erhöht werden. Der störungsfreie Ablauf ist nur über einen Materialfluss ohne Kapazitätsengpässe abzubilden. Die drei Ebenen des Flussprinzips – die primären Prinzipien, die sekundären Gestaltungsprinzipien und die heuristischen Methoden – sind in Abbildung 2.1 erläuternd dargestellt. [142, 229]

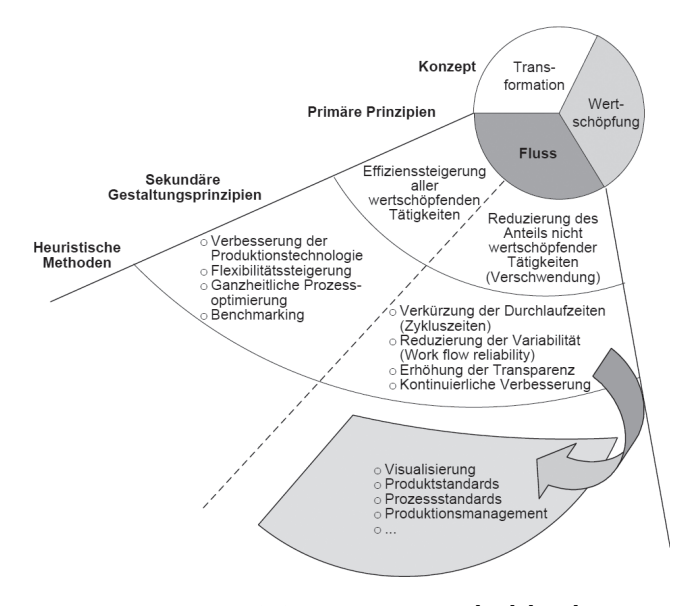

**Abbildung 2.1:** Fluss-Prinzip [sic] [229]

Ausschlaggebend für die Umsetzung des Lean Construction ist der Paradigmenwechsel vom Push- hin zum Pull-Prinzip oder, anders formuliert, vom aktivitätszentrierten Denken hin zum Produktionsmanagement, in dem Prozesse geplant und gesteuert werden [23]. Das Push-Prinzip beschreibt dabei die vorherrschende Managementmethode auf heutigen Baustellen, ein schiebendes Verfahren: Eine Stufe produziert unabhängig von den Anforderungen der darauffolgenden Stufe (aktivitätszentriert). Um ein solches Produktionssystem aufrechtzuerhalten ist Lagerhaltung notwendig [142], was jedoch vermieden werden sollte, da sie, wie bereits erwähnt, als unökonomisch anzusehen ist und unnötige Kosten verursacht. Die Umstellung hin zum Pull-Prinzip löst dieses Problem, hier wird der produzierenden Stufe von der folgenden der Bedarf gemeldet (Produktionsmanagement). Es wird ein Sollbestand als Puffer definiert, und sobald dieser durch den Abgang von Material unterschritten wird, wird mittels einer Kanban-Steuerung die Beschaffung oder Produktion neuer Komponenten veranlasst [98]. Im optimalen Fall wird nur dieser Bedarf produziert und die Lagerbestände werden komplett abgebaut.

Ein Kernpunkt des LC ist es, den Kundennutzen in den Mittelpunkt zu stellen, was durch das Pull-Prinzip ermöglicht wird. Auf diese Weise wird der Kunde in den Produktionsprozess eingebunden und es entsteht ein Produkt geliefert, das seinen Ansprüchen entspricht [142]. Um ein Produktionssystem in einen KVP überführen zu können, ist es zudem von essenzieller Bedeutung, die Leistung des Systems zu messen, um eine Datengrundlage für die Optimierung bereitzustellen [23]. Durch Nutzung des Pull-Prinzips können Lager verkleinert und Stillstandszeiten minimiert werden [441]. Abbildung 2.2 verdeutlicht diesen Prozess.

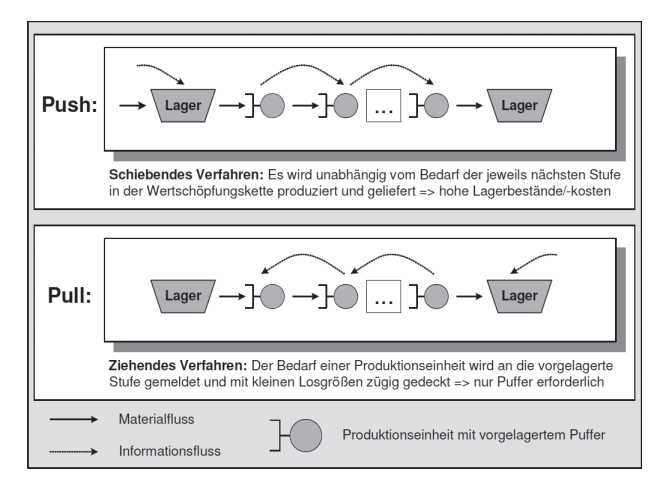

**Abbildung 2.2:** Pull-Prinzip [229]

Erdbaustellen setzen sich aus Prozessketten zusammen. Innerhalb solcher Prozessketten existieren jeweils Glieder, die eine geringere Leistung erbringen als die restlichen [333]. Das Prinzip des "mura", welches mit Ungleichheit übersetzt werden kann, beschreibt diese Problematik und hat eine gleichmäßige Leistungserbringung zum Ziel [303]. Auf Erdbaustellen wird hier von einem "Leitgerät" gesprochen, es bestimmt mit seiner Leistung die der Prozesskette [147]. Um den Durchsatz (Throughput) zu optimieren, muss dieser Engpass (Constraint) optimal bedient werden. Dies erfolgt in der "Theory of Constraints" [149], welche sich aus dem Prinzip des mura ableiten lässt [289], durch die Iteration über folgende fünf Punkte:

- 1. Identifizierung des Engpasses,
- 2. maximale Auslastung der Kapazität und
- 3. Ausrichtung aller anderen Prozessglieder auf den Engpass,
- 4. Erweiterung des Engpasses und damit eine Steigerung der Kapazität vornehmen sowie
- 5. Aufdeckung des nächsten Engpasses und von vorn (Punkt 1) beginnen.

Dabei gilt, dass die Prozesse umso effizienter werden, je gleichmäßiger der Arbeitsablauf im Prozess stattfindet [333]. Die Umsetzung des Punktes 4 ist an Rahmenbedingungen geknüpft, denn im maschinenintensiven Erdbau entsteht dieser Engpass häufig bei Baumaschinen, die hohe Investitions-, Miet- oder Reparaturkosten verursachen [147].

# **2.2 Erdbau**

Als Erdbau wird das "Bauen" mit dem Baustoff Erde unter Zuhilfenahme schwerer Erdbaumaschinen verstanden. Dabei handelt es sich um alle Arbeiten, die zur Veränderung von Erdkörpern in Lage, Form und Beschaffenheit vorgenommen werden. Die verfahrenstechnische Kette besteht hierbei aus den Komponenten Gewinnung, Transport, ggf. Lagerung und Aufbereitung sowie dem Einbau. [143, 233, 249]

Typische Erdbauprojekte sind Dammschüttungen, Aushub bzw. Auskofferungen, An- und Einschnitte, Leitungsgraben, Verfüllungen oder der Deponiebau. In fast dem gesamten Bauwesen sind Erdbewegungen ein wichtiger Bestandteil der zu verrichtenden Arbeiten und dient meistens zur Vorbereitung des Geländes. Der Erdbau kann als eine Fachdisziplin des Tiefbaus gesehen werden, der alle Arbeiten an oder unter der Erdoberfläche beinhaltet. Erdbaustellen weisen durchgehend einen hohen Maschineneinsatz in Form von Baggern, Ladern, Transportfahrzeugen oder sonstigen speziellen Arbeitsgeräten auf. Erdbaustellen sind größtenteils Flächenbaustellen (z. B. beim Bau eines Flughafengeländes) oder Linienbaustellen mit einer hoher Längsausdehnung bei relativ kleinen Querbreiten (z. B. Straßen- oder Schienenbau). [115, 249]

Im Erdbau ist das Maß einer erfolgreichen Projektausführung durch Kennwerte und Massenbewegungen des Baugrunds vorgegeben. Die richtige Beurteilung des anstehenden Bodens ist eine der wichtigsten Voraussetzungen für wirtschaftliche Erdbewegungen. Sie hat unmittelbare Auswirkungen auf eine optimierte Geräteauswahl und entscheidet über Kosten und Leistung eines Projekts. Anstehender Boden wird gemäß der Gewinn- und Lösbarkeit in Bodenklassen (z. B. nach DIN 18 300 [101]) eingestuft und je nach Ausschreibungsvorlage in Rechnung gestellt. Böden können z. B. ebenso nach geologischem und stofflichem Aufbau oder Struktur definiert werden. [115, 233]

Die Aufgabe ist im Voraus das betreffende Erdreich durch Baugrunderkundung so weit zu analysieren und aufzuschließen, dass eine zeit- und kostenoptimale Wahl der Ausführungsverfahren getroffen werden kann. Dies geschieht unter anderem durch bodengeologische Probebohrungen oder durch seismische Untersuchungen. Aus Kostengründen können diese Untersuchungen nicht vollständig, sondern immer nur punktuell durchgeführt werden. Durch eine Interpolation und Abschätzung wird auf den gesamten Boden der Baumaßnahme geschlossen. Das führt dazu, dass die Bodeneigenschaften streng genommen nur für einen räumlich begrenzten Raum zutreffend sind und die qualitative Aussagekraft stark schwanken kann. [158, 413]

Erdbau ist stark witterungsabhängig. Regen, Schnee, Frost und Kälte können den Erdbau und die damit verbundenen Erdbewegungen behindern bis nicht mehr möglich machen. [233, 356]

Der Erdbau ist die maschinenintensivste Form des Bauens [249]. Bezogen auf den Einsatz von Baumaschinen existieren über den Lebenszyklus verschiedene Typen von Zeitabschnitten und -phasen. Als Nutzungsdauer einer Baumaschine ist der Zeitraum zwischen Anschaffung und Verschrottung definiert. Für den Einsatz von Baumaschinen innerhalb dieser Nutzungsdauer wird grundsätzlich zwischen drei Zeiten unterschieden, wie in Abbildung 2.3 dargestellt. [147]

**Vorhaltezeit** ist die Zeit, in der das Gerät der Baustelle zur Verfügung steht, d. h.: Zeiten für Auf- und Abbau sowie Pflege, Wartung und Reparatur sind inbegriffen.

**Einsatzzeit** umfasst Vorbereitungsarbeiten, Einlernphasen sowie betrieblich bedingte Wartezeiten und Abschlussarbeiten.

**Betriebszeit** ist die reine Arbeitszeit des Geräts auf der Baustelle.

Zur Nutzungsdauer gehört ebenfalls die Bauhofzeit, in der die Baumaschine auf dem Bauhof aus Reparatur- oder Bereitstellungszwecken zwischengelagert wird.

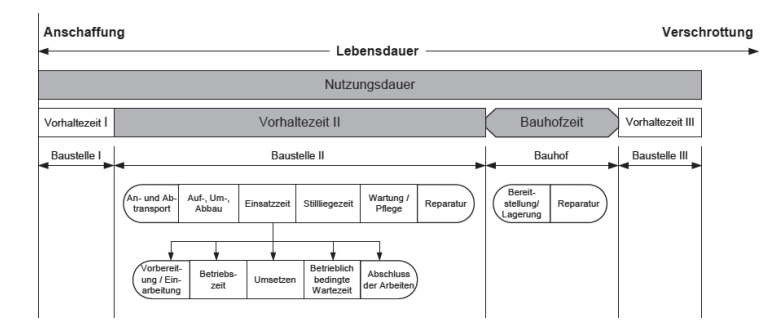

**Abbildung 2.3:** Zeitbegriffe für den Baugeräteeinsatz [147]

# **2.3 Virtual Reality**

"vr is not a technology – it's a destination" BIOCCA UND Levy [42]

Der Begriff "virtuelle Realität" beschreibt eine interaktive Form der Mensch-Maschine-Schnittstelle. Obwohl die Grundlagen der virtuellen Realität bereits in den sechziger Jahren des vorigen Jahrhunderts erforscht wurden [389, 390], existiert bisher keine allgemeingültige Definition oder Abgrenzung. Der Begriff wurde 1989 von Jaron Lanier geprägt, um unterschiedliche Strömungen und bisher getrennte Forschungsgebiete zusammenzufassen und zu homogenisieren [363]. Nach Biocca und Levy [42] hat der Begriff "virtuelle Realität" einer ganzen Bewegung ein Ziel vermittelt: die Erschaffung einer virtuellen Realität. Hierbei handelt es sich um einen technologischen Sammelbegriff, wobei sich einige Kernaussagen in der wissenschaftlichen Literatur durchgesetzt haben.

In der virtuellen Realität nimmt der Mensch eine computergenerierte Welt mithilfe mehrerer Sinne als Realität war. Dabei reagiert diese "Realität" in Echtzeit auf die Position und Orientierung des (Kopfes des) Nutzers. Ziel ist es, dem Nutzer das Gefühl zu vermitteln, dass er sich in der virtuellen Umgebung befindet. Der Effekt der Illusion des Eintauchens, welcher "Immersion"<sup>3</sup> genannt wird, wird häufig schlicht als "being there" bezeichnet. Je größer die Immersion ist, desto weniger wird die Mensch-Computer-Schnittstelle vom Anwender wahrgenommen. Hierbei spielen der Ausprägungsgrad und die Art der Schnittstelle eine Rolle; eine berührungslose Interaktion ist immersiver als die Nutzung eines (schweren) Zeigegegenstands. Im optimalen Fall verschwindet aus Nutzerperspektive die Schnittstelle zur realen Welt komplett und wird nicht mehr wahrgenommen. Je besser die Schnittstelle an die Anwendung angepasst ist, desto immersiver wirkt sie. Als Beispiel sei hier die Steuerung einer Fahrsimulation über ein Lenkrad im Vergleich zur Verwendung eines Joysticks genannt. [57, 154, 181, 192, 257, 396] Analog dazu kann das "Virtual-Reality-Dreieck" nach BURDEA UND COIFFET [69] herangezogen werden (siehe Abbildung 2.4), welches VR über die drei großen  $\mathcal{I}^{\mu}$  definiert: Immersion, Interaktion und Imagination. Der zuletzt genannte Begriff bezeichnet die Vorstellungskraft des Menschen für real nicht existente Welten. Nach BURDEA UND COIFFET [69] stellen diese drei I die Stützpfeiler der VR dar, ohne die VR nicht möglich wäre. Vor allem den Begriff der Imagination erachten BURDEA UND COIFFET [69] als wichtig an, denn in ihrem Modell besteht der Anwendungszweck der VR darin, reale Probleme mittels der VR zu lösen, wobei es extrem wichtig ist, dass Anwender sich das Wahrgenommene überhaupt vorstellen können.4

Die virtuelle Realität wird häufig als "Fenster in eine andere Welt" bezeichnet, als "Mensch-Maschine-Schnittstelle, die einfach verschwindet – ein Tor zu anderen Welten, die in einer Matrix interaktiver Simulation verankert [sind]" [397] sowie als "Ultima Ratio" [57] der Mensch-Maschine-Kommunikation beschrieben. VR ermöglicht "worlds that never were and

<sup>3</sup>engl.: to immerse – eintauchen

<sup>4</sup>Dieser Umstand stellt allgemein ein Problem der Mensch-Maschine-Schnittstellen dar und wird von NORMAN UND DRAPER [300] als "gulf of evaluation" beschrieben. Diese psychologische Kluft zwischen System und Anwender muss klein sein, damit ein System leicht zu verstehen und zu interpretieren ist.

can be" [58], deren Geheimnis darin besteht, "dass das Gehirn Illusionen aufnehmen möchte" [363].

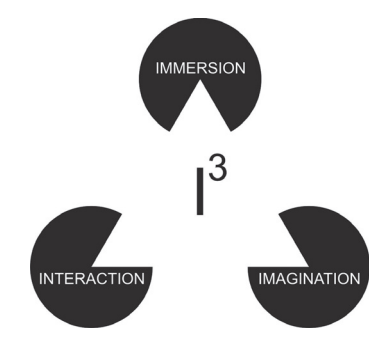

**Abbildung 2.4:** Virtual-Reality-Dreieck [69]

Da innerhalb der VR möglichst viele Sinne des Menschen angesprochen werden sollen, sind im Folgenden die Sinne und die Wahrnehmungsmöglichkeiten des Menschen aufgelistet [57, 187]. Die relativen Anteile der Wahrnehmung sind HEILIG [176] entnommen.

- **visuell** Über das Auge nimmt der Mensch ca. 70 % seiner Umgebung wahr.
- **auditiv** Über den Hörsinn nimmt der Mensch 20 % der Umgebungsreize auf.
- **olfaktorisch** 5 % der Wahrnehmung geschieht über das Riechen.
- **haptisch** Die taktile oder haptische Wahrnehmung, die 4 % der Wahrnehmung einnimmt, geschieht über Haut, Muskeln, Sehnen oder Gelenke und kann wie folgt weiter aufgegliedert werden:
	- **Exterozeption** Reize von "außen" z. B. durch taktile Wahrnehmung, aber ebenso durch Schmerz- und Temperaturwahrnehmung.
	- **Propriozeption** Der Mensch ist zudem in der Lage, seine Umgebung durch Tiefensensibilität wahrzunehmen. Dabei unterstützen ihn folgende Sinne:

**Lagesinn** Position und Lage durch Stellung der Gelenke,

**Kraftsinn** Anspannungszustand von Muskeln und Sehnen und

- **Kinästhesie** Erkennen von Bewegung und Bewegungsrichtung der Gelenke.
- **gustatorisch** Der gustatorische Sinn wird vor allem über den Mund bzw. die Zunge aufgenommen und beträgt 1 %.

Aufgrund der Fokussierung der menschlichen Wahrnehmung über den visuellen Sinn konzentrierten sich VR-Anwendungen zum großen Teil entsprechend auf Visualisierung. Allerdings ist die VR nicht auf nur auf diesen Sinn begrenzt. Ein generelles Problem innerhalb der VR stellt die zusätzliche vestibuläre Wahrnehmung des Menschen dar. Es erfolgt eine Feststellung der Körperhaltung, Orientierung und Beschleunigung mithilfe des Gleichgewichtsorgans im Innenohr. Da das vestibuläre System aber nicht direkt angesprochen werden kann, ist bei inkonsistenten Reizen Unwohlsein möglich (wie z. B. bei einem Aufenthalt unter Deck eines Schiffes bei Seegang). [45]

Im Laufe der wissenschaftlichen Diskussion um VR kommt teilweise der Begriff "Virtual Environment (VE)" zum Einsatz, der genau genommen zutreffender ist, da der Begriff "virtuelle Realität" ein Oxymoron darstellt und somit Widerspruch in sich selbst ist [57, 154]. In dieser Arbeit wird der bekanntere Ausdruck "VR" verwendet. Da im Umfeld der VR noch andere häufig verwendete Begriffe existieren, folgt im weiteren Verlauf eine Abgrenzung gegen andere Systeme und Bezeichnungen.

In Abbildung 2.5 werden drei Systeme nach Durlach und Mavor [109] einander gegenübergestellt: Die direkte Interaktion des Menschen

- 1. mit der Umwelt,
- 2. der Interaktion über ein Teleoperator-System und
- 3. der Interaktion durch ein Virtual-Environment-System (VE-System),

Während der Mensch im Normalfall seine Umgebung direkt über die Sinne wahrnimmt, erfolgt bei der Nutzung eines Teleoperator-Systems diese Wahrnehmung über Sensoren im Teleroboter, die an eine Mensch-Maschine-Schnittstelle übertragen und dem Menschen dort dargestellt werden. Solch ein System kann genutzt werden, um die sensomotorischen Fähigkeiten eines Menschen zu erweitern (z. B. bei Einsätzen im Weltraum, unter Wasser, in Kernkraftwerken oder bei der Bekämpfung von Großbränden).

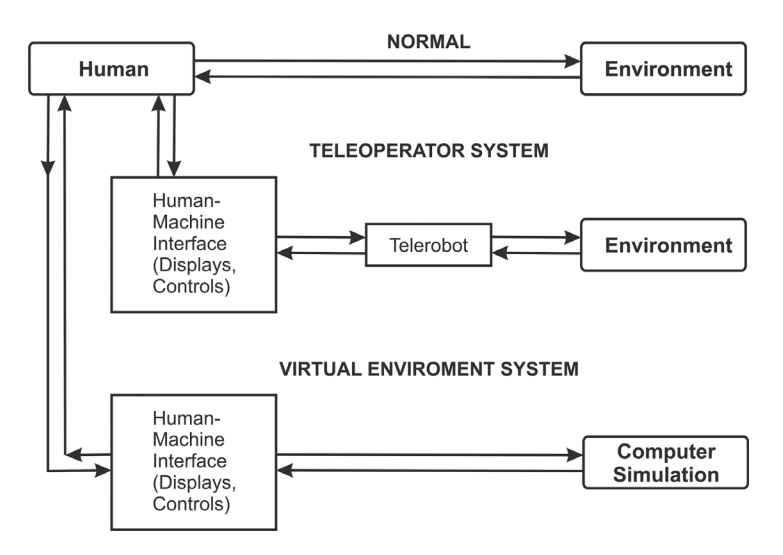

**Abbildung 2.5:** Schematischer Vergleich der Umgebungswahrnehmung [109]

Ein VE-System besteht aus einem Menschen, einer Mensch-Maschine-Schnittstelle und einem Computer. Der Computer sowie die Sensoren und das Display haben die Aufgabe, den Nutzer in eine dreidimensionale Welt mit dreidimensionalen Objekten und Orientierungen eintauchen zu lassen. Jedes Objekt hat seine eigene Position und Orientierung, unabhängig von der Blickrichtung des Benutzers, der mit diesen Objekten interagieren kann.

Zielsetzung ist die Wahrnehmung des Unterschieds zwischen dem Teleoperator- und dem VE-System. Während der Teleoperator zur Aufgabe hat, die reale Welt wahrzunehmen und zu verändern, nimmt das VE-System den menschlichen Nutzer wahr und verändert die virtuelle Welt respektive die im Computer gespeicherten Daten. VE-Systeme werden sowohl im Bereich der Informationsvisualisierung, für Erziehungs- und Trainingszwecke als auch in Produktdesign und -entwicklung sowie im Entertainmentbereich eingesetzt. Zukünftig werden solche Systeme gleichermaßen zu Forschungszwecken in der Psychologie und als Medium in der Psychotherapie eingesetzt werden können. [109]

Abbildung 2.6 zeigt die Organisation eines VR-Systems, aufgeteilt in funktionale Blöcke. Von links nach rechts sind die menschlichen Sinne über die Mensch-Computer-Schnittstelle mit dem System verbunden. Diese Schnittstelle besteht aus mehreren Geräten, die Output generieren oder Input aufnehmen. Hierfür ist jeweils ein Prä- bzw. Postprocessing erforderlich. Im nächsten Schritt müssen alle Sensordaten in ein einheitliches Format überführt, gemeinsam erfasst und im Netzwerk verteilt werden, um eine Simulation für den Menschen zu ermöglichen. [109]

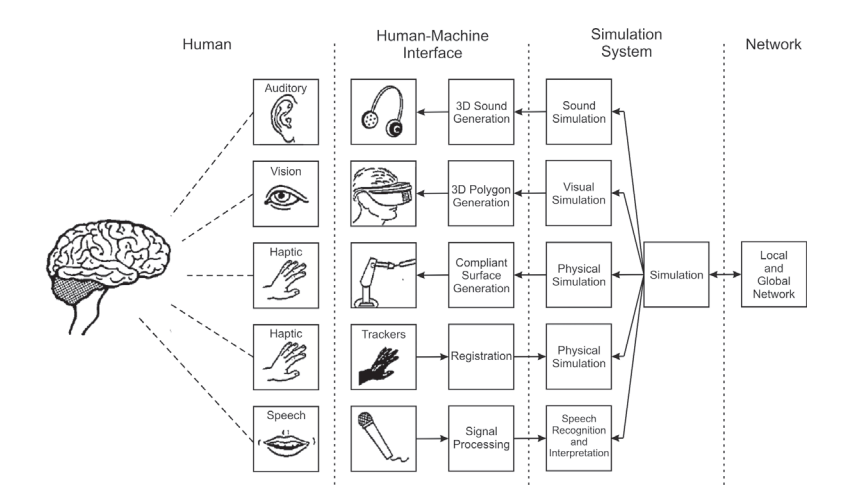

**Abbildung 2.6:** Organisation der Computertechnik für VR [109]

Da im Zusammenhang mit VR häufig der Begriff "Cyberspace" genannt wird, liefert Tabelle B.1 einen Überblick über die Verhältnismäßigkeiten dieser beiden Begriffe. Der populäre Begriff "Cyberspace" wurde 1984 von William Gibson in seinem Roman "Neuromancer" eingeführt und hat seinerzeit für weitere Entwicklungen im Bereich der VR gesorgt. [364] "Cyberspace" ist nach Sherman und Craig [364] ein Oberbegriff, der eine gemeinsame Interaktionsmöglichkeit in einer virtuellen Welt bietet, in die die Nutzer mental eingebunden sind. Tabelle B.1 setzt verschiedene Medien Kategorien nach SHERMAN UND CRAIG [364] aus: VR ist demnach, neben dem Telefon und dem Online-Chat, als "Cyberspace" einzustufen.

Der folgende Abschnitt 2.3.1 liefert einen Einblick in die Historie der VR. Abschnitt 2.3.2 stellt das in der VR wichtige Thema des Trackings vor und erläutert die Notwendigkeit der Kalibrierung von Tracking-Systemen innerhalb der VR. Es folgt in Abschnitt 2.3.3 eine Präsentation der in der VR üblichen Displays. Dieses Kapitel schließt zusammenfassend mit den Stärken der VR in Abschnitt 2.3.4 und der Vorstellung heutiger VR-Anwendungen in Abschnitt 2.3.5.

# **2.3.1 Historie**

Morton Heilig entwickelte 1956 mit "Sensorama" eine als Drehbuch geschriebene multimodale Erfahrung [177]: Der Anwender saß vor einem Bildschirm, welcher mit einer Vielzahl von Simulatoren für verschiedene Eindrücke ausgestattet war (Geräusche, Wind, Geruch, Vibration) und fuhr in einem nicht-interaktiven Szenario Motorrad (siehe Abbildung A.1). Obwohl mit der fehlenden Interaktivität ein zentraler Bestandteil der VR nicht vorhanden ist, war dies dennoch der erste Ansatz, mehrere Sinne eines Anwenders (bzw. in diesem Fall: eines Zuschauers) anzusprechen.

Als Geburtsstunde der VR werden die Forschungen und Entwicklungen von Ivan Sutherland in den 1960iger-Jahren bezeichnet. Er präsentierte 1963 mit Sketchpad ein interaktives System, um Zeichnungen am Bildschirm zu erstellen [388]. Dieses Programm erlaubt eine direkte Interaktion mit dem Computer mithilfe des "Light-Pens" (siehe Abbildung A.2) und gilt als erstes CAD5-Programm. Zwei Jahre später beschreibt Ivan Sutherland die Idee eines Displays, das dem Anwender den Eintritt in eine immersive und computergenerierte Welt erlaubt [389]. 1968 stellt er ein entsprechendes System vor, welches auf einem Head-Mounted Display (HMD, siehe Abschnitt 2.4.3) und mechanischem Tracking beruht (siehe Abbildung A.3 sowie Abschnitte 2.3.2 und 2.4.3). [390]

Mit Rückbezug auf Sutherland entwickelte Myron Krueger seinen "Videoplace" [244], der eine künstliche Realität schaffen sollte. Krueger ET AL. [244] grenzen sich zu Sutherland durch eine Second-User-View und die Nutzung von Kameras als Tracking-Mechanismus (siehe hierzu auch Abschnitt 2.3.2) ab, um auf eine mechanische Verbindung zum Körper des

<sup>5</sup>Computer-Aided Design, rechnergestützter Entwurf

Anwenders verzichten zu können. [84] Diese Entwicklung griff die Universität von Carolina, North Carolina (UNC), und dort insbesondere Fred Brooks, auf. Er erkannte die Notwendigkeit, problemspezifische Anwendungen zu entwickeln. Der Schwerpunkt der Forschung lag dabei auf der bisher fehlenden Hardware (siehe u. a. [2, 30, 58, 59, 60]). [84] An der University of Illinois wurde das Electronic Visualization Lab (EVL) gegründet, das vor allem mit der Entwicklung des ersten "Datagloves" [94, 387], eines Datenhandschuhs, 1977, sowie 1993 durch die Beschreibung des "Cave Automatic Virtual Environment" (CAVE) [86] (Abschnitt 2.3.3), eines "walk-in virtual reality theater" [84] (Abbildung A.4), bekannt wurde.

Von der National Aeronautics and Space Administration (NASA), die eine wichtige Rolle in der Geschichte der VR einnimmt, wird 1982 der Flugsimulator "Visually Coupled Airborne System" (VCASS) [235] vorgestellt, der später mit einer Spracheingabe, Blickverfolgung und taktiler Rückkopplung ausgestattet wurde [57]. Zudem wurden 1985 bei der NASA erstmals LCDs in HMDs verbaut, ein Datenhandschuh entwickelt sowie die "Virtual Interface Environment Workstation" (VIEW) entworfen, die alle bis dahin erforschten VR-Technologien verbindet [57, 364].

Der Begriff der "Virtual Reality" wurde, wie eingangs beschrieben, 1989 von Jaron Lanier geprägt. Seitdem schreitet die Entwicklung der VR weiter voran: War sie anfangs noch wie von Latham [257] mit HMDs verbunden, konnte sie sich durch den technischen Fortschritt inzwischen lösen und differenziertere Wege einschlagen.

Durch steigende Computerleistungen nicht nur im Bereich der Central Processing Units (CPUs), der zentralen Verarbeitungseinheit eines Computers, sondern vor allem der Graphics Processing Units (GPUs), des Grafikprozessors zur Berechnung der Bildschirmausgabe, erlebte die VR Mitte der 1990er-Jahre eine Wiedergeburt [338]. Hierdurch waren höhere Bildschirmauflösungen zu erreichen, die vorher nur auf speziellen (und entsprechend kostenintensiven) Einzelstücken möglich waren. Schärfere Abbildungen waren nun ohne die vorher störend auftretenden Pixeleffekte realisierbar. [69]

Heutzutage wird VR als ein Medium zum gemeinsamen Arbeiten gesehen, um einfach und visuell Ideen und Erfahrungen auszutauschen [84]. Für weiterführende Informationen über die historische Entwicklung der VR siehe [69].

### **2.3.2 Tracking**

Beim Tracking handelt es sich um das Registrieren von Position und Orientierung (von Teilen) des menschlichen Körpers, respektive allgemein von Objekten. Möglich ist außerdem, das Tracking auf die Registrierung von Sprache, Gestik, Mimik oder Augenstellung ("Eye-Tracking") auszuweiten. Allgemein wird von sechs "Degrees of Freedom" (DOF; Freiheitsgrade) gesprochen – jeweils die Position und Orientierung in alle drei Raumrichtungen bzw. -achsen (siehe Abbildung 2.7). [45, 257]

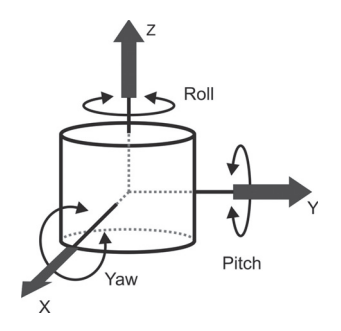

**Abbildung 2.7:** Koordinatensystem eines sich bewegenden 3D-Objekts [68]

Viele Computeranwendungen, wie Navigation, Robotik, CAD und VR, erfordern das Wissen um die Position eines Objekts. Allerdings stellt die VR besonders hohe Anforderungen an die Genauigkeit, z. B. im Vergleich zu einem Navigationsgerät, die gemessenen Distanzen hingegen beschränken sich dafür meistens auf einen Raum. Deshalb sind speziell auf die VR ausgerichtete Tracking-Verfahren erforderlich. [69, 183]

Die wichtigen technischen Parameter eines Tracking-Verfahrens sind [45, 69]:

- **Sensor-Update/Sampling-Rate** Die Anzahl der Messungen pro (Milli-)Sekunde.
- **Sensor-Accuracy** Die Genauigkeit, also der Fehler zwischen tatsächlicher und gemessener Position bzw. Orientierung (Abbildung 2.8(a)).
- **Sensor-Latency** Die Zeitspanne zwischen Messung und Registrierung durch den Computer (Abbildung 2.8(b)).
- **Sensor-Resolution** Die Auflösung des Sensors, somit die kleinste von den Geräten wahrnehmbare Änderung.

Als weitere Eigenschaften bzw. Messabweichungen können noch die Drift (Abbildung 2.8(c)), die langsame Änderung eines Signals über die Zeit und das Rauschen (Abbildung 2.8(d)), also eine Störgröße mit breitem unspezifischen Frequenzspektrum, der aufgenommenen Sensorwerte genannt werden.

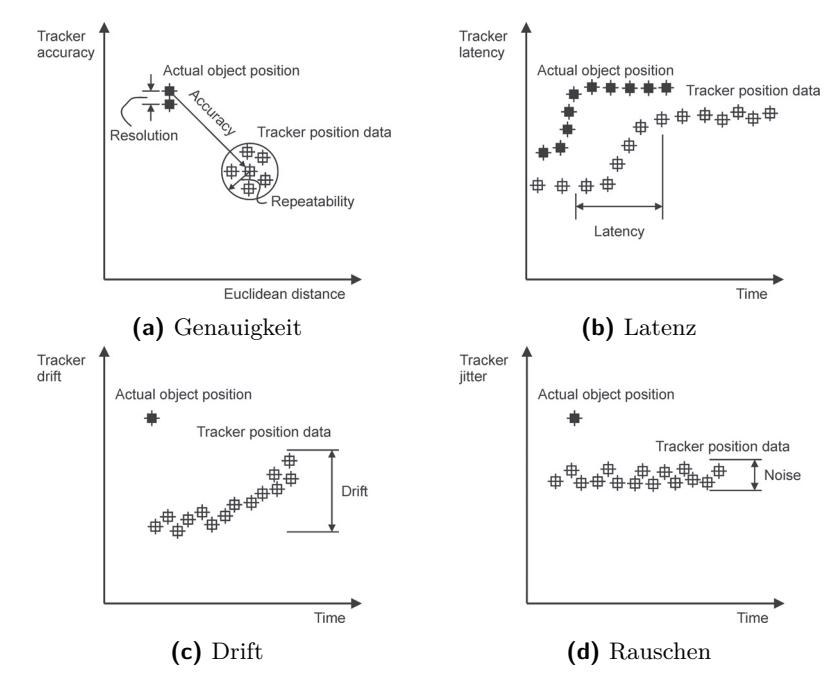

**Abbildung 2.8:** Tracker-Parameter [69]

Positions-Tracker sind nach Sherman und Craig [364] das wichtigste Device in der VR. Diese limitieren den VR-Raum allerdings durch ihre Eigenschaften. Für das Tracking gelten vor allem drei maßgebliche Kriterien, in denen sich die verschiedenen Techniken unterscheiden [45, 364]:

**Präzision** Genauigkeit der Daten und Geschwindigkeit der Übertragung,

- **Störanfälligkeit** Die Technologie sollte möglichst in jeder Umgebung und bei allen Rahmenbedingungen funktionieren und
- **Bequemlichkeit** Der Anwender sollte die Tracking-Technologie nicht wahrnehmen und möglichst wenig durch sie beeinträchtigt werden (z. B. durch Kabel).

Keine aktuelle Technologie erfüllt alle drei Bereiche optimal, dies hat zur Folge, dass eine Priorisierung mit Bezug auf das aktuelle Anwendungsgebiet vorgenommen werden muss. Tracking-Mechanismen können durch die Aufteilung in Technologien mit einer mechanischen Verbindung zum Menschen und berührungslose Tracker in zwei Kategorien gegliedert werden. Die mechanischen Tracking-Verfahren wie z. B. das "Boom-Device" (siehe Abbildung A.5) arbeiten zwar mit hoher Genauigkeit, schränken den Arbeitsbereich des Nutzers aber stark ein und gelten als veraltet, sodass im Folgenden die zweite Art auf Basis von HAUSSTÄDTLER [168], Holten [188], Kalawsky [207], Rolland et al. [335] sowie Sherman und Craig [364] vorgestellt wird. [45, 109, 257]

- **Optisch** Kugelförmige Reflektoren, sogenannte "Targets", werden an den Objekten, die getrackt werden sollen, befestigt (siehe Abbildung 2.9). Die Targets an sich bestehen aus einer charakteristischen Anordnung der Reflektoren, sodass mehrere gleichzeitig eingesetzt werden können. In hoher Frequenz aufblinkende LEDs sorgen für die Hervorhebung der Targets im Bild der Kameras, die an festen Positionen aufgestellt werden. Diese Technik bietet große Genauigkeit und einfach nutzbar, ist aber anfällig gegenüber ultravioletten Licht und erfordert ein freies Blickfeld ("line of sight"). Ein weiterer Nachteil ist der hohe Kostenfaktor.
- **Elektromagnetisch** Sender an festen Positionen strahlen ein Magnetfeld niedriger Frequenz aus. An den Objekten, die getrackt werden sollen, werden Empfänger installiert, die über die Stärke des Signals die relative Position bestimmen können. Diese Technik ist kostengünstig und besitzt eine geringe Verzögerungszeit, ist allerdings anfällig für Störungen durch magnetische Interferenzen von elektronischen Geräten und Metall (siehe Abbildung 2.10). Die geringe Reichweite der Sender ist durch ein Multi-Sender-System ausgleichbar, wobei

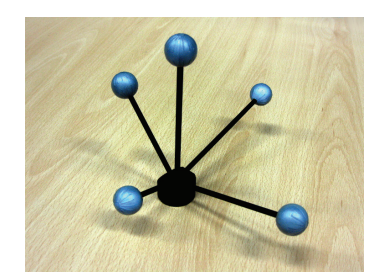

**Abbildung 2.9:** "Target" zum Einsatz für optische Tracking-Verfahren [408]

dessen Umsetzung mit weiteren Problemen einhergeht [19]. Der größte Vorteil dieser Technik ist, dass keine "line of sight" erfordert wird.

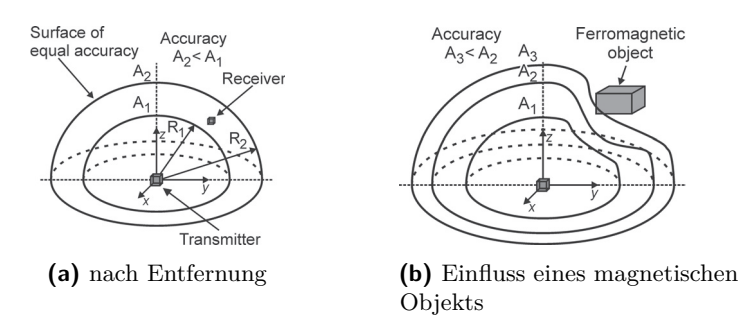

**Abbildung 2.10:** Genauigkeit magnetischer Tracker [68]

**Akustisch** Dieses Verfahren funktioniert ähnlich dem elektromagnetischen. Es setzt Ultraschall ein, sodass die Position nach dem Echolotprinzip über Laufzeitunterschiede bestimmt wird (siehe Abbildung 2.11). Ein Vorteil ist hier die schnelle Positionsermittlung. Demgegenüber stehen allerdings die relative Ungenauigkeit der Messdaten sowie die geringe Reichweite und die Störanfälligkeit gegenüber Fremdgeräuschen. Deswegen wird es häufig nur in Kombination mit einem anderen Verfahren eingesetzt. Die Umsetzung eines Multi-Sender-Systems ist hier ebenfalls möglich [373].

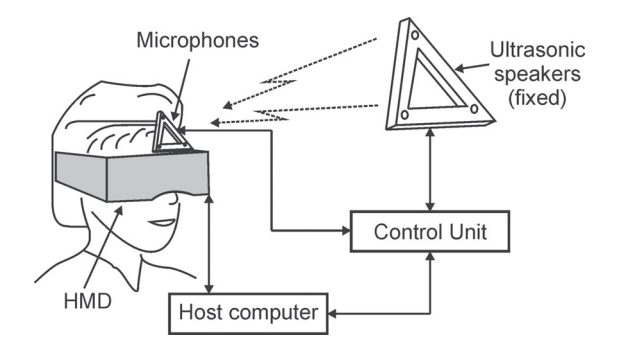

**Abbildung 2.11:** Ultraschallbasiertes Kopf-Tracking [68]

**Inertial** Elektromechanische Hilfsmittel wie Gyroskope und Beschleunigungssensoren nehmen Beschleunigungen wahr, über die ein Änderungsvektor und somit die neue Position eines Objektes berechnet werden kann, vorausgesetzt, dass die vorherige Ausgangsposition bekannt war. Neigungsmesser dienen dazu, die (relative) Orientierung zu bestimmen. Dieses Verfahren arbeitet nach dem gleichen Prinzip wie das menschliche Innenohr. Die gemessenen Daten können mit einem Computer abgefragt (hier ist eine Verbindung über Kabel oder z. B. Radiowellen erforderlich) und verarbeitet werden. Durch die vielen relativen Bewegungen addieren sich über die Zeit die Messfehler, sodass eine erneute Kalibrierung erforderlich ist. Verbesserungen wie von FOXLIN [128] erhöhen allerdings die Genauigkeit, da die Drift durch den Einsatz von Filter und mehreren Sensoren vermindert werden kann. Dieses Verfahren ist günstig und hat keine Reichweitenbegrenzung, da nur relativ gemessen wird, allerdings wird für die exakte Position ein weiteres Tracking-Verfahren erfordert. Inertiales Tracking wird häufig nur für die Orientierung oder in Kombination mit anderen Verfahren eingesetzt.

Weitere neuartige Tracking-Mechanismen, die sich derzeit noch in einem jungen Stand der Forschung befinden, werden von SHERMAN UND CRAIG [364] genannt:

**Videometrisch** Hierbei kommt eine Kamera zum Einsatz, die z. B. auf dem Kopf des Anwenders montiert wird. Die Kamera analysiert die

aufgenommene Umgebung und versucht, die relative Position zu bestimmen. Hierfür muss die Lokation der Landmarken bekannt sein. Zudem erfordert die Analyse der Bilder einen erhöhten Rechenaufwand. Unter Umständen müssen mehrere Kameras eingesetzt werden, da eine einzelne nicht genügend Informationen protokollieren kann.

**Neural** Über Sensoren sollen die Nervensignale oder Muskelkontraktionen ausgelesen werden, um so Bewegungen zu erkennen.

Ferner kann das Global Positioning System (GPS) bzw. allgemein GNSS, also die Positionsbestimmung eines Empfängers über mindestens vier Satelliten, als Tracking-Methode genannt werden. Hierbei sei aber darauf hingewiesen, dass GPS nicht für den Einsatz innerhalb von Gebäuden geeignet ist. Zudem ist die Genauigkeit innerhalb der drei Raumachsen bei GPS nicht identisch, weswegen eine Ergänzung mit inertialen Sensoren oder einem Kompass, somit der Bestimmung der Orientierung relativ zum magnetischen Feld der Erde, als sinnvoll erachtet wird. [278, 335]

Zur Steigerung der Genauigkeit der Positionsbestimmung kann Differential-GPS eingesetzt werden. Zusätzlich zu dem GPS-Empfänger wird das GPS-Signal von einer ortsfesten Referenzstation empfangen, deren Position mit hoher Genauigkeit bekannt ist. Durch die Kenntnis dieser Position kann der bei der Positionsermittlung aufgetretene Fehler festgestellt und berichtigt werden. Ein entsprechendes Korrektursignal kann beispielsweise über den Mobilfunk an den GPS-Empfänger gesendet werden. Dieses erlaubt eine Genauigkeit von ±10 *mm* in der Lage und ca. ±20 *mm* in der Höhe. [277] Für weitere Informationen zum Thema GPS siehe [32] und [445]. HAMMAD [163] sowie KAMAT UND BEHZADAN [210] zeigen, dass eine VR/AR-Implementierung auf Basis von GPS möglich ist.

In der VR werden meistens Kopf, Körper sowie Hilfsmittel, z. B. in Form eines Zeigestabs ("wand"), getrackt [257]. Ergänzende Informationen zu Trackern sind in [69] und [364] enthalten.

Da im Zuge eines Tracking-Systems die Kalibrierung von großer Bedeutung ist, wird im Folgenden ein systematisches Vorgehen hierfür präsentiert. Kalibrierung ist ein Prozess zur reproduzierbaren Feststellung und zur Dokumentation der Abweichung. Die bereits genannten extrinsischen Parameter, wie z. B. Kamera- und Benutzerposition sowie -orientierung, die bekannt sein müssen, werden durch die intrinsischen, das bedeutet durch

- "Frame Grabber" und "Scan Converter" (Verzerrung) sowie
- Kamera-Parameter (6 DOF),

ergänzt. Diese werden durch die sogenannte "Image Calibration" festgestellt.

Die zentrale Referenz ist das Weltkoordinatensystem. Während der Nutzung eines entsprechenden Systems müssen alle Komponenten in einem Koordinatensystem arbeiten. Die meisten Informationen respektive Parameter sind hierbei nicht bekannt und müssen über Kalibrierungsprozesse ermittelt werden (siehe Abbildung 2.12).

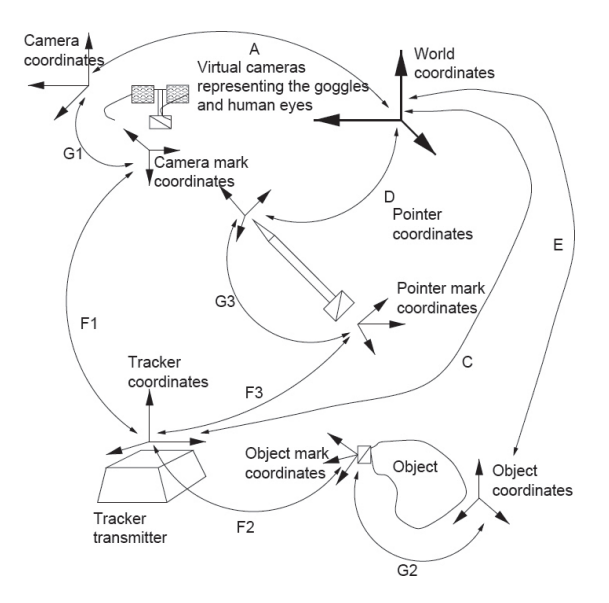

**Abbildung 2.12:** Koordinatensysteme und ihre Verhältnisse zueinander [275]

Hierbei sind die Transformationen von *<sup>G</sup>*1, *<sup>G</sup>*2 und *<sup>G</sup>*3 konstant, *<sup>C</sup>* ändert sich nur zu verschiedenen Anwendungsevents (Tracker-Transmitter-Kalibrierung). Alle weiteren Transformationen (*A*, *D*, *E*, *Fi*) sind variabel. Diese ändern sich beständig während der Nutzung des Tracking-Systems (siehe auch Tabelle 2.1). [45, 275]

Der eigentliche Kalibrierungsprozess besteht hierbei aus fünf Schritten:

- 1. Kamerakalibrierung (*A*, extrinsische (Lokation und Orientierung) und intrinsische (Fokuslänge, Bildmitte und -format) Kameraparameter),
- 2. Pointer-Kalibrierung (*G*3, dieser Schritt ist früh erforderlich, da für weitere Kalibrierungsschritte der Pointer genutzt wird),
- 3. Tracker-Transmitter-Kalibrierung (*C*, Transformation des Tracker-Koordinatensystems in Weltkoordinaten),
- 4. Objekt-Kalibrierung (*E*) und
- 5. Tracker-Mark-Kalibrierung (jeweils pro getracktem Objekt, *Gi*).

| Transformation    | Description       | <b>Nature</b> | <b>Calculation Proccess</b>      |
|-------------------|-------------------|---------------|----------------------------------|
| scan converter    | distortion param- | fixed         | image calibration                |
| parameters        | eters due to scan |               |                                  |
|                   | converter         |               |                                  |
| camera intrinsics | camera optical    | fixed         | camera calibration               |
|                   | properties        |               |                                  |
| $\overline{A}$    | world-to-camera   | varying       | camera calibration               |
| C                 | world-to-tracker  | fixed         | tracker transmitter              |
|                   |                   |               | calibration                      |
| D                 | world-to-pointer  | varying       | from $G_3$ , C and $F_3$         |
| E                 | world-to-object   | varying       | object calibration               |
| $F_i$             | tracker-to-mark   | varying       | from tracker system              |
| $G_1, G_2$        | object-to-mark    | fixed         | mark calibration (from           |
|                   |                   |               | $C, E(\text{or } A)$ and $F_i$ ) |
| $G_{3}$           | pointer-mark-to-  | fixed         | pointer calibration              |
|                   | pointer           |               |                                  |

**Table 2.1:** Kalibrierungsprozess: Transformationen [45, 275]

Für weitere Informationen siehe [415].

# **2.3.3 Displays**

Die grafischen Darstellungssysteme der VR unterscheiden sich zuallererst in der Technologie, über die an dieser Stelle nur ein kurzer Überblick geliefert werden soll.

- **CRT** Die Kathodenstrahlröhre (Cathode-Ray Tube; CRT) wurde 1879 von dem deutschen Physiker Karl Ferdinand Braun erfunden. Bei diesem Verfahren werden Elektronen in einer Röhre beschleunigt und fokussiert, die beim Aufeinandertreffen auf einer Leuchtstoffschicht eine Lichtemission erzeugen. [161, 322]
- **LCD** LCD (Liquid Crystal Display) ist eine passive Anzeigemethode über Flüssigkristalle, die die Polarisationsrichtung von Licht beeinflussen, wenn elektrische Spannung angelegt wird [161].
- **Plasma** Plasma-Bildschirme stellen ihr Bild mithilfe eines zwischen zwei Glasplatten eingeschlossenen und über Kathoden angeregten Gases dar [161].

Detaillierte Informationen zu diesen drei Verfahren finden sich in [322] und [355]. Diese Technologien werden in der VR genutzt, um dem Nutzer ein möglichst immersives Erlebnis innerhalb der VR gewähren zu können. Häufig eingesetzte Display-Techniken sind hierbei die folgenden:

- **Fish Tank** Die "Fish Tank VR" besteht nach WARE ET AL. [427] aus drei Komponenten:
	- 1. der Nutzung eines hochauflösenden Monitors, der ein 3D-Bild erzeugt,
	- 2. dem Einsatz von Shutterbrillen und
	- 3. dem Einsatz eines Head-Trackers, um die Projektion der Position des Nutzers entsprechend anpassen zu können.

Der Name "Fish Tank" entstand durch einen Vergleich, da in dem entsprechenden Monitor die virtuelle Welt wie Fische in einem Aquarium wahrgenommen werden können [12].

- **Large Projector Screens** Die Nutzung großer Projektionswände hat sich in der VR durchgesetzt. Durch große Leinwände ist es möglich, mehreren Benutzern gleichzeitig ein detailliertes Bild darzustellen, deren Zusammenarbeit zu fördern und selbst größere Objekte in Originalgröße zu visualisieren. [161]
- **CAVE** CAVE ist ein rekursives Akronym und steht für "Cave Automatic Virtual Environment", welches bewusst an das Höhlengleichnis Platons erinnert. Der Name wurde von CRUZ-NEIRA ET AL. [86] geprägt, die zusätzlich einen ersten Prototypen vorgestellt haben. Bei einem CAVE werden mehrere Projektionswände quaderförmig aufgestellt, sodass der Benutzer neben einer Bodenfläche, auf der er steht, auf bis zu drei Seitenwände blickt, die ihn vollständig in die VR eintauchen lassen (siehe Abbildung A.4). [69, 161]

"Head-Mounted Displays" (siehe Abschnitt 2.4.3) werden stellenweise der VR zugeordnet. Weitere Informationen zu VR-Plattformen sind in [364] und zu Displays sowie der Rendering Pipeline in [69] enthalten.

### **2.3.4 Stärken**

"VR findet überall dort Anwendung, wo Anwender komplexe Daten visualisieren, manipulieren und damit interagieren." BRILL [57]

VR hat sich in den vergangenen 15 Jahren als eine Benutzerschnittstelle zur Bearbeitung komplexer räumlicher Aufgabenstellungen etabliert. Sie bietet einen recht einfach zu verstehenden Zugang zu dreidimensionalen, mehr oder weniger komplexen Aufgaben, beispielsweise in der Konstruktion, Montage oder Strömungssimulation. Die stark kommunikative Komponente der VR, die darauf gründet, dass nahezu jeder Betrachter in den Entscheidungsprozess einbezogen werden kann, wird häufig ergänzend dadurch unterstützt, dass mehrbenutzerfähige Systeme, etwa Großprojektionssysteme, eingesetzt werden. [342]

Der Einsatz von VR bietet Vorteile, wenn es sich beim Gegenstand der Problematik um die folgenden Punkte handelt:
- 1. komplexe 3D-Geometrien, deren Handhabung sowie die Erkennung möglicher Kollisionen, oder
- 2. Umgebungen, in die "hineingegangen" werden muss, um zu überprüfen, ob die Umsetzung korrekt ist. Als Beispiel können hier Bedienfelder und deren Ergonomie sowie Erreichbarkeit oder aber Wohngebäude genannt werden. Zudem bieten Schulungen und Weiterbildungen in virtuellen Umgebungen die Möglichkeit, gefahrlos und kostengünstig einen Ernstfall zu trainieren oder verschiedene Varianten zu diskutieren und zu bewerten.

In empirischen Untersuchungen von QI ET AL. [318] sowie WARE UND MITCHELL [428] konnten diese Vorteile bestätigt werden.

## **2.3.5 Anwendung**

Im Folgenden werden verschiedene Anwendungsgebiete der VR vorgestellt.

- **Montageplanung** Um die Montierbar- bzw. Erreichbarkeit einzelner Bauteile innerhalb eines größeren Systems zu testen, wird VR eingesetzt [28, 172]. Hierbei spielt gleichermaßen die Ergonomie eine Rolle. Allerdings wird diese Möglichkeit von Maschinen- und Anlagenbauern nur selten genutzt, obwohl wenn der Einsatz der VR hierbei Zeitund Kostenersparnisse verspricht [293].
- **Logistik** Innerhalb der Planung von Materialflusssystemen kommt VR durch eine Visualisierung des Zusammenspiels der verschiedenen Arbeitsstationen zum Einsatz [122, 255]. Die Visualisierungen der VR spielen ferner in der Logistikplanung eine Rolle [98]. Zudem hat Bös [50] die "mangelnde Anwendung von Simulationssystemen innerhalb klein und mittelständischer Unternehmen" erkannt und empfiehlt deshalb die Erstellung einer animierten 3D-Darstellung des geplanten Systems. VR-Darstellungen sollen automatisch in Simulationsmodelle konvertiert werden, die Materialflusssimulationen ermöglichen.
- **Virtuelle Prototypen** Über die Erstellung von virtuellen Prototypen können "kostenintensive Versuche und Fehlerbehebungen an realen Anlagen entfallen" [444] bzw. verschiedene Entwürfe getestet und nur

die vielversprechendsten real umgesetzt werden. Dies führt zu einer erheblichen Kosteneinsparung. [444] Ebenfalls in Trainingssituationen, die kostenintensiv oder lebensgefährlich sein können, bietet sich die VR als kostengünstige Alternative zu echtem Training an. Vor allem im militärischen Bereich finden entsprechende Prototypen Anwendung. Beispielsweise werden Flugzeug- [207] oder Marine-Simulatoren [281] eingesetzt. Bei der militärischen Anwendung ist hierbei jeweils ein haptisches Feedback von Bedeutung [306, 383]. Im Bereich der Medizin wird VR ebenfalls häufig zu Trainingszwecken eingesetzt, beispielsweise bei minimalinvasiven Eingriffen [336, 348, 382] oder bei Notfällen [375].

- **Bildung** Die Visualisierungsmöglichkeiten der VR werden zu Bildungszwecken eingesetzt. Taxén und Naeve [394] stellen beispielsweise eine virtuelle Umgebung zur Darstellung von Differentialrechnungen und -geometrien vor. ROUSSOS ET AL. [340] haben für Grundschüler einen virtuellen Garten entwickelt, in dem den Schülern anschaulich etwas über verschiedene Samen und Pflanzen beigebracht wird.
- **Unterhaltung** Im Bereich Kunst und Kultur nutzen Künstler VR als ein neues Medium, um ihre künstlerische Botschaften zu vermitteln [331] oder um vergangene oder zerstörte Kunstwerke wieder unversehrt aufleben zu lassen [39]. In der Unterhaltungsindustrie werden häufig große Projektionen wie von Fisher und Fraser [120] verwendet, um den Anwendern ein nicht alltägliches Erlebnis zu schaffen. Allgemein spielt hier die Stereoskopie eine wichtige Rolle [69].

Bezogen auf die Bauindustrie findet sich in Abschnitt 3.3 ein detaillierter Blick auf die VR-Anwendungen.

Virtual Reality stellt eine neuartige Mensch-Maschine-Schnittstelle bereit und bietet ein immenses zukunftsträchtiges Potential. GAUSEMEIER ET AL. [138], KRAUSE ET AL. [242] und SCHENK [351] sehen VR als die aktuell vielversprechendste Visualisierungstechnologie.

# **2.4 Augmented Reality**

Zur Klassifizierung der "Augmented Reality" (AR) kann das Realität-Virtualität-Kontinuum nach Milgram et al. [280] herangezogen werden (siehe Abbildung 2.13).

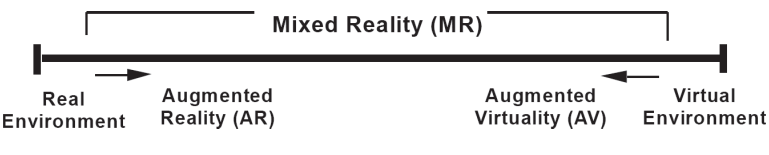

**Abbildung 2.13:** Realität-Virtualität-Kontinuum [280]

An dessen Enden befinden sich zum einen die Realität und zum anderen die vollständig virtuelle Umgebung (siehe Abschnitt 2.3), in der kein Realitätsbezug mehr existiert und der Nutzer ausschließlich die virtuelle Welt sieht [326], in die er immersiv eingetaucht ist. Diese bilden einen Rahmen um zwei unterschiedliche Typen einer "Mixed Reality" (MR):

**Augmented Reality (AR)** Eine virtuell angereicherte Realität und

**Augmented Virtuality (AV)** Die virtuelle Wirklichkeit, erweitert durch Aufnahmen aus der Realität.

Das am häufigsten verwendete Paradigma zur Definition des Begriffs beschreibt AR nach Azuma [17] durch drei maßgebliche Teile:

- 1. die Kombination aus realer und virtueller Welt,
- 2. ein interaktives Echtzeit-System und
- 3. ein 3D-Tracking des Nutzers.

Augmented Reality erhöht somit die Menge der Informationen durch Überlagerung eines Anwenders im Vergleich zu seiner normalen Wahrnehmung [364, 396]. Die Art der Informationen sind zielgerichtet und kontextsensitiv [138].

AR wird als Weiterentwicklung der VR angesehen und beschreibt eine neue Form der Mensch-Maschine-Interaktion. VR lebt von der Generierung virtueller Welten, während die AR hingegen gerade davon profitiert, dass der Nutzer bereits in die reale Welt eingebunden ist. Aus diesem Grund wird häufig auf den visuellen Sinn fokussiert. Das Rendering der virtuellen Information ist somit sehr wichtig, damit der Nutzer glaubt, dass diese synthetischen Objekte wirklich in die reale Welt eingebunden sind [201]. [84] Die Wahrnehmung von Oberflächen von reflektierenden oder selbstleuchtenden Objekten und die Unterschiede der Wahrnehmung durch verschiedene und wechselnde Beleuchtung schränken die Art der Informationen allerdings ein, die effektiv und eindeutig dargestellt werden können [339, 432]. [109]

AR ist eingeschränkt durch die Interaktion des Anwenders mit der realen Welt, z. B. kann die einzige Möglichkeit der Bewegung nur die physische Fortbewegung sein (wer sich real nicht bewegt, sollte sich ebenfalls virtuell nicht bewegen). Der Großteil der "World-Manipulating Operations" wird so ausgeführt, wie sie auch ohne ein AR-System ausgeführt werden würden.

Die meisten Informationen müssen nicht fotorealistisch dargestellt werden, häufig sollen versteckte Gegenstände (z. B. in einer Mauer, unter der Oberfläche) oder zusätzliche Informationen angezeigt werden: Im "Durch-Dinge-Hindurch-gucken" besitzt der Mensch keine bzw. kaum Erfahrungen, sodass er in dieser Hinsicht keinen Vergleich kennt. [84] Dennoch existieren inzwischen Ansätze, um beispielsweise einen Schatten zu virtuellen Objekten zu generieren [200].

AR muss aber nicht nur optisch sein. Ebenfalls zur AR zählt beispielsweise eine haptische Überlagerung wie bei Spurassistenten im Auto [80], der den Fahrer beim Verlassen der Fahrspur z. B. durch eine Vibration des Lenkrads warnt. [46]

Von HEDEREN [170] wird AR als "eine Gewohnheit, vielleicht sogar ein Grundbedürfnis des Menschen" bezeichnet: "Ob mit Farbe und Kunst die Umgebung, mit Schminke das Gesicht, mit Kleidung den Körper usw.: Wir versuchen, uns und unsere Umgebung mit Information, Wert und Ästhetik anzureichern" [170].

Abbildung 2.14 zeigt die schematische Darstellung eines AR-Systems. Es existieren zwei Kategorien von AR-Systemen: Eine verbindet die real aufgenommenen Bilder mit computergenerierten über "See-through-Displays" (analog z. B., Hear-through-Displays" auf die auditive Wahrnehmung bezogen) und die andere benutzt für die Wahrnehmung der realen Welt einen Teleroboter. In der Prinzipskizze sind beide Arten zu einem System kombiniert, welches alle drei Informationskanäle nutzt. [109]

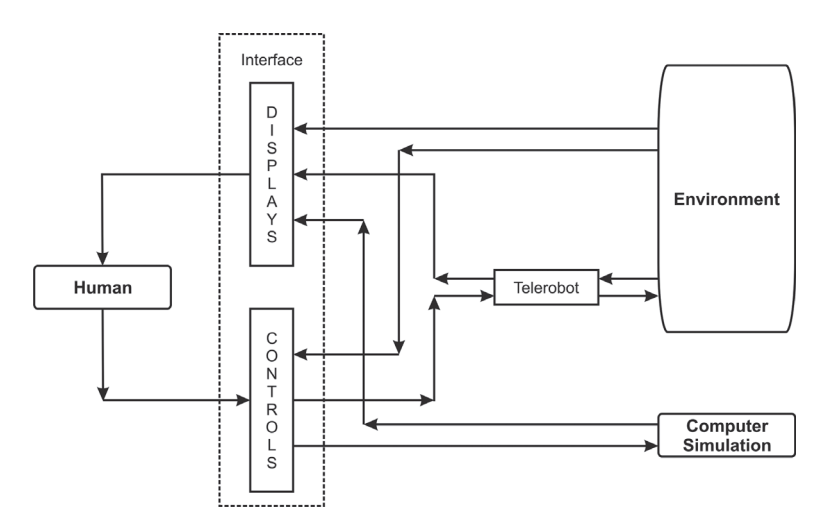

**Abbildung 2.14:** Schematische Darstellung eines AR-Systems [109]

Nach Craig et al. [84] existieren im Bereich der AR drei zentrale Punkte:

- **Tracking** Die reale Welt muss registriert werden, damit in virtueller und realer Welt die Objekte am identischen Ort sind. Damit die Immersion gewährleistet bleibt, ist die Registrierung eines der bedeutendsten AR-Probleme. Diese Übereinstimmung muss nicht nur räumlich sondern auch zeitlich vorhanden sein. Die Verzögerung zwischen den beiden Welten wird als "Relative Latency" bezeichnet.
- **Latenzzeit** Ein weiteres Problem von AR (und VR) ist die Latenzzeit. Basierend auf [282, 395, 440] wurden von CRAIG ET AL. [84] folgende Zeiten identifiziert:
	- **"Off-Host"-Verzögerung** Zeitdauer zwischen dem realen Ereignis und der Wahrnehmung durch das Computersystem.
- **Berechnungsverzögerungen** werden durch Berechnungen auf dem einkommenden Signal verursacht, um einen "World State" zu generieren.
- **Render-Zeit** Die Zeit, um die Szene zu rendern.
- **Display-Verzögerung** Wartezeit zwischen der Generierung des Bildes und der Darstellung, d. h. das Warten auf die nächste Bildschirmaktualisierung.
- **Synchronisationsverzögerung** Warten auf andere Daten, um Synchronität zu gewährleisten.
- **Frame-Rate-Induced Delay** Die Zeit, die vergangen ist, seitdem das Bild auf dem Bildschirm präsentiert wurde, wo es bereits verzögert ist, und auf den nächsten Frame zur Darstellung gewartet wird.

Die beim Tracking erwähnte "Relative Latency" ist eine Kombination aus "Off-Host"-, Berechnungs- und Synchronisationsverzögerung sowie in manchen Fällen "Rendering Delay". Vor allem das "Rendering Delay" ist eine kritische Verzögerung, da es nie schnell genug sein kann: Die reale Welt besitzt kein "Rendering Delay", so kommt es bei der AR im Vergleich zur Realität immer zu Verzögerungen. Die anderen Arten der Verzögerung beeinflussen die "Relative Latency" nicht, da alle (gleichwohl reale) Daten diesen Fluss durchlaufen.

**Auflösung** Je höher die Auflösung ist, desto mehr Details können dargestellt werden und desto realistischer wirkt die Szene. Die Auflösung stellt einen noch zentraleren Punkt dar, wenn diese Auswirkungen auf die Realität hat, z. B. bei medizinischen Anwendungsgebieten, bei denen eine Hand-Auge-Koordination erforderlich ist, um operieren zu können. Die Auflösung kann natürlich nur so gut sein, wie die Möglichkeiten des Displays dies erlauben, d. h. neue, respektive höher auflösende Kameras und Displays müssen erforscht werden.

Im Folgenden wird analog zum Kapitel 2.3 die Historie von AR erläutert (Abschnitt 2.4.1). Es wird auf das Tracking (Abschnitt 2.4.2) und Displays (Abschnitt 2.4.3) eingegangen sowie mit den Stärken von AR (Abschnitt 2.4.4) und heutigen AR-Anwendungen (Abschnitt 2.4.5) dieses Kapitel zum Thema Augmented Reality zusammengefasst.

#### **2.4.1 Historie**

Die Weiterentwicklung der VR ermöglichte die Erschaffung eines benachbarten Themengebiets: Der "Augmented Reality". Begonnen hat dies bereits mit den Entwicklungen der HMDs von Ivan Sutherland (siehe Abschnitt 2.3.1). Der Begriff "Augmented Reality" wurde Anfang der 1990er-Jahre von Caudell und Mizell [74] geprägt. Hauptsächlich im Bereich der Forschung wurde die Weiterentwicklung angestrebt [384].

Sehr zur Weiterentwicklung der AR in Deutschland hat das Forschungsprojekt ARVIKA beigetragen. ARVIKA war eines der Leitprojekte des Bundesministeriums für Bildung und Forschung (BMBF). Ziel dieses Projekts war, eine benutzerorientierte Anwendung von Augmented Reality zur Unterstützung von Arbeitsprozessen voranzutreiben. Mehrere große Industrieunternehmen waren branchenübergreifend an diesem Projekt beteiligt. Dank ARVIKA wurde die Entwicklung der AR maßgeblich vorangetrieben und es wurden neue Felder erschlossen. [131] Eine in ARVIKA erforschte Anwendung zeigt beispielsweise Abbildung A.6: Hier wird eine Autotür nach einem Crashtest um Simulationsdaten erweitert dargestellt.

Um die aktuellen Entwicklungen der AR einschätzen zu können, kann der sog. Hype-Zyklus herangezogen werden. Der Hype-Zyklus [118] stellt in einem Koordinatensystem dar, wie eine neue Technologie in der Öffentlichkeit wahrgenommen wird. Die Ordinatenachse beschreibt den Grad der erkannten Aufmerksamkeit und die Abszissenachse die Zeit, die seit Bekanntgabe der Technologie vergangen ist. Der Hype-Zyklus wird in fünf Phasen unterteilt [350, 408]:

- 1. In der "technologischen Auslösung" wird die Technologie der Öffentlichkeit vorgestellt und diverse Projekte beginnen.
- 2. Auf dem "Gipfel der überzogenen Erwartungen" werden euphorische Berichte publiziert und unrealistische Erwartungen geweckt. Der Höhepunkt der Aufmerksamkeit wird hier erreicht.
- 3. Im "Tal der Enttäuschung" kommt es zu der Erkenntnis, dass nicht alle Erwartungen erfüllt werden können.
- 4. Zu einer realistischen Betrachtung kommt es auf dem "Pfad der Erleuchtung", auf dem ins Detail ausgearbeitete Anwendungen zum

Einsatz kommen. Die Aufmerksamkeit der Öffentlichkeit steigert sich erneut.

5. Auf dem "Plateau der Produktivität" werden die Vorteile der Technologie erkannt und akzeptiert.

Im Jahr 2009 befand sich AR in der ersten Phase des Hype-Zyklus [136] und 2010 erfolgte der Übergang in die zweite Phase (siehe Abbildung 2.15) [137]. AR verspricht, weiterhin eine aussichtsreiche Technologie der Zukunft zu sein, muss aber zu hohen Ansprüchen und Erwartungen standhalten, bevor es zu einer flächenmäßigen Einführung kommen kann. Nach Zankl [448] sind noch große Entwicklungsanstrengungen erforderlich, um das ganze Potential von AR einsetzen zu können, aber hier kann sehr gut schrittweise vorgegangen und mit Zwischenlösungen, wie z. B. einem mobilen Touchpad, begonnen werden. Nach SCHMALSTIEG ET AL. [352] ist AR heutzutage so weit entwickelt, dass es auf mobilen Endgeräten eingesetzt werden kann und sich hierdurch eine weitaus größere Anwendungsbreite, gestärkt durch das "Web 2.0", ergibt.

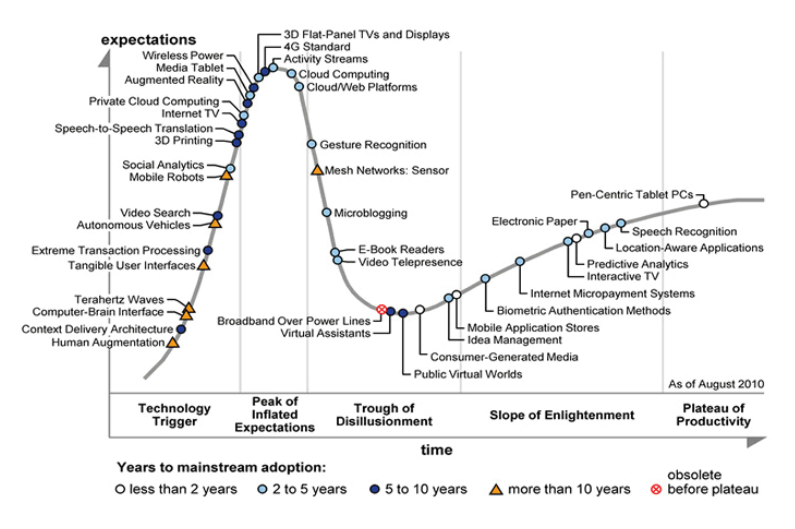

**Abbildung 2.15:** Hype-Zyklus von 2010 [137]

Bei der Entwicklung von RFID-Systemen entstanden anfangs viele Individualentwicklungen aufgrund verschiedener Anbieter, Technologien und Anwendungsfelder. Bei zunehmender Standardisierung der Technik entwickeln sich die Prototypen zu größeren und komplexeren Gesamtsystemen [402]. Ähnliche Entwicklungen sind im Bereich AR zu erwarten. Zentral ist dabei die Gestaltung der Software-Architektur zur Einbindung weiterer Informations- und Visualisierungssysteme [247]. [38]

#### **2.4.2 Tracking**

Das Tracking im Bereich AR erfordert besondere Freiheiten, da AR oftmals nicht in definierten Umgebungen eingesetzt wird und großer Wert auf Bewegungsfreiheit gelegt wird, die das Problem der Verdeckung verstärkt. Magnetisches Tracking ist anfällig für Metall und Ultraschall-Tracking ist aufgrund von Rauschen im Signal vor allem auf größere Entfernungen ungenau. Die gängigen Tracking-Systeme im Bereich AR teilen sich in zwei verschiedene Herangehensweisen auf [161]:

**Markerbasiert** Dabei handelt es sich um das am häufigsten eingesetzte Verfahren. Hier werden sogenannte "Fiducials" oder spezielle Marker verwendet (siehe Abbildung 2.16). Mindestens einer muss immer sichtbar sein, um ein Tracking zu erlauben. Diese Marker sind in der Szene sichtbar (und verdecken Reales). Die reale Szene muss vorher entsprechend präpariert werden. Der Vorteil dieser Marker ist, dass sie leicht im Kamerabild zu finden und zu berechnen sind. Zudem ist dies eine sehr günstige Tracking-Möglichkeit, die wenig anfällig für wechselnde Lichtverhältnisse ist [76]. "Point Fiducials" liefern hierbei nur einen Punkt, während "Planar Fiducials" ein 6-DOF-Tracking erlauben. Durch das innere Muster können viele verschiedene Marker geschaffen werden. Generell wird über einen Schwellwert das Bild in schwarz-weiß aufgeteilt und danach die schwarzen Regionen analysiert. Hierbei werden mit vier Linien die Marker identifiziert und danach in der Mitte das "Pattern" verglichen. Orientierung und Größe der Marker können auf dieser Basis berechnet werden, und so kann ein 6-DOF-Tracking stattfinden. Diese Berechnungen stellen keine hohen CPU-Anforderungen und laufen ebenso auf Handys wie auf allgemein mobilen Endgeräten. Für große Arbeitsbereiche wird von Ishii Et al. [195] ein "Wide-Area"-AR-Tracker vorgestellt.

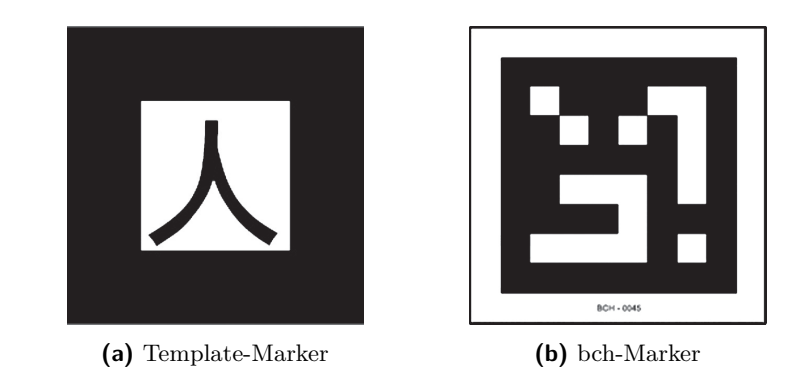

**Abbildung 2.16:** Verschiedene Marker-Typen für markerbasiertes AR-Tracking

- **Markerless** Im Außeneinsatz oder bei unbekanntem Terrain ist es kaum bis gar nicht möglich, Marker zu verwenden. Deswegen müssen reale Kanten und Punkte gefunden werden, an denen sich orientiert werden kann. Diese sind wesentlich schwieriger zu erkennen. Probleme existieren hier vor allem mit (partieller) Überdeckung. Zudem kann die Kamera sich so schnell bewegen, dass es zu Bewegungsunschärfe kommt, und zudem sind die Lichteinflüsse gewaltig. Als Grundlage müssen 3D-Daten, meistens in Form von CAD-Daten, vorhanden sein. Verschiedene Ansätze werden im Folgenden vorgestellt.
	- **Kantenbasiert** Hier wird versucht, über die Erkennung von Kanten auf Objekte zu schließen und so die Position des Benutzers zu errechnen. Kantenerkennung ist in der Bildbearbeitung ein gut erforschtes Gebiet und sie kann effizient umgesetzt werden [202, 299].
	- **Optische Bewegung** Unter der Annahme, dass die Projektion konstant ist, werden die scheinbaren Geschwindigkeiten aller Pixel berechnet und so auf die nächste Position geschlossen [267]. Bei einem Ansatz ohne 3D-Daten wird versucht, die Kamerabewegungen abzuschätzen und auf diese Weise die Szene und entsprechende Bewegungen zu erkennen (sog. "Simultaneos Localization and Mapping (Slam)" [298]).
- **Vergleichsmuster** Dieser Absatz versucht, nicht einzelne Kanten oder Punkte zu erkennen, sondern komplette Objekte [20].
- **Interest Point** Statt eines globalen Ansatzes werden lokale Eigenschaften verwendet, wodurch der Rechenaufwand und ebenso die Auswirkungen durch Lichteinflüsse minimiert werden können [417].

Eine Kalibrierung wie in Abschnitt 2.3.2 beschrieben ist ebenfalls erforderlich. Weitere Informationen zum Thema Tracking finden sich in [240], [396] und [408].

## **2.4.3 Displays**

In diesem Abschnitt werden verschiedene Anzeigegeräte, die in der AR genutzt werden, vorgestellt. Dabei handelt es sich zum einen um kopfbasierte Anzeigegeräte und zum anderen um monitorbasierte Varianten. Letztere können nach Alt [7] und Tönnis [408] in drei Kategorien aufgeteilt werden:

- fest installierte Bildschirme,
- mobile, handgetragene Kleinstrechner und
- mobile, am Arm befestigte Bildschirme.

Als Erweiterung werden noch teildurchlässige Displays und Projektor-AR vorgestellt.

**Head-Mounted Display** Ein Head-Mounted Display (HMD) besteht aus einem (oder bei stereoskopischen Sehen zwei) kleinen Display. Meistens ist zusätzlich ein Tracking-Device angebunden, sodass sich die Sicht des Benutzers ändert, wenn er den Kopf bewegt. Das menschliche Blickfeld (Field of View, FOV) umfasst ca. 180◦ (siehe Abbildung 2.17), bei einem HMD ist das Blickfeld aber meistens wesentlich eingeschränkter (ca. 25◦ bis 45◦). [161, 408]

Neben konventionellen HMDs, die den Benutzer komplett von der realen Welt trennen und für den VR-Einsatz gedacht sind, existieren mit "Optical See-Through" und "Video See-Through" zwei HMD-Varianten die für die Nutzung von AR geeignet sind im Folgenden vorgestellt werden.

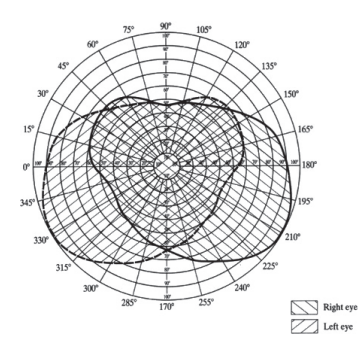

**Abbildung 2.17:** Das menschliche Blickfeld [161]

**Optical See-Through** Auf ein teildurchlässiges Display in der Sehachse des Anwenders werden zusätzliche Informationen projiziert und diese im Auge des Betrachters zusammengeführt (siehe Abbildung 2.18) [17, 116]. Der technische Aufbau dieses Verfahrens ist mit Head-Up-Displays im Auto vergleichbar [81].

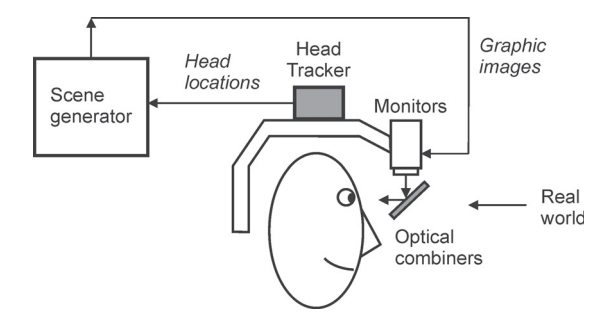

**Abbildung 2.18:** Konzept "Optical See-Through" [17]

Durch das teildurchlässige Display wird allerdings die Intensität halbiert, sodass vor allem in einer dunklen Umgebung oder bei schwankender Beleuchtung Probleme mit Helligkeit auftreten können. Eine Verdeckung realer Objekte ist nicht möglich, und es besteht keine Synchronität mit der realen Welt. Bei der Nutzung eines "Optical See-Through"-HMD ist die reale Welt optimal hoch aufgelöst und unterliegt keinerlei Verzögerung. [46, 408]

**Video See-Through** In diesem Verfahren nimmt eine Kamera das reale Sichtfeld des Benutzers auf und reichert diese Bilder über einen "Video Composer" mit zusätzlichen Informationen an (siehe Abbildung 2.19). Der Anwender sieht nur das Kamerabild, wodurch eine Synchronisierung leichtfällt und sich Verdeckungen realisieren lassen. Allerdings existiert eine Latenz zur realen Welt und der Aufpunkt der Kamera und des Benutzers unterscheiden sich im Normalfall. Die Auflösung der realen Welt hängt allerdings von der eingesetzten Kamera ab und wird im Normalfall nur in reduzierter Qualität zur Verfügung stehen. Zudem kann ein Systemausfall einen sofortigen Orientierungsverlust erzeugen. [17, 46, 396, 408]

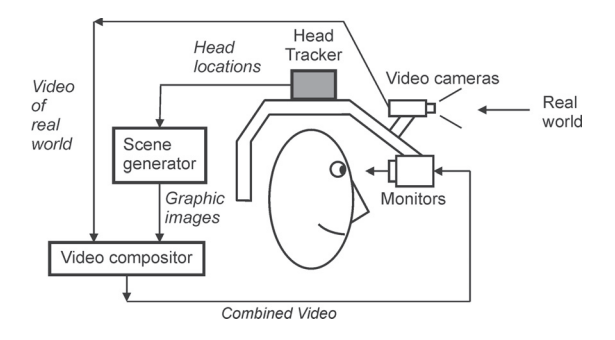

Abbildung 2.19: Konzept "Video See-Through" [17]

**Mobile Endgeräte** Der erste Einsatz von VR bzw. AR auf einem mobilen Endgerät wird von FITZMAURICE ET AL. [121] vorgestellt. Hierbei wird gezeigt, dass der Einsatz von mobilen Endgeräten zwei große Vorteile birgt: den intuitiven Umgang mit dem Gerät und eine Freiheit in der Bewegung. Weswegen mobilen Endgeräten nachgesagt wird, dass der AR auf diese Weise der Zugang zum Massenmarkt ermöglicht wird. [161] Zudem ist für mobile Endgeräte bereits Hardware zur Grafikbeschleunigung vorhanden [40].

Mobile Endgeräte werden vor allem in zwei Arten eingesetzt:

- 1. Als 2D-Steuerungselement zur Interaktion, also Kamerasteuerung und Szenenmanagement (siehe z. B. [185]), sowie
- 2. als mobiles "Fenster", welches die virtuelle mit der realen Welt verschmelzen lässt (siehe z. B. [79]).

Mobile Endgeräte können im weitesten Sinne als "Video See-Through" verstanden werden, ohne jedoch die Einschränkungen der HMDs zu besitzen.

- **Teildurchlässige Displays** Ein teildurchlässiges LCD-Display wird hierbei genutzt, um zusätzliche Informationen bereitzustellen (siehe Abbildung A.7). Vorteilhaft ist, dass der Anwender keinerlei HMD tragen muss und eine hohe Auflösung der realen Welt bereitgestellt ist. Allerdings ist eine freie Sicht auf das Display erforderlich und eine stereoskopische 3D-Darstellung nicht möglich. Die Synchronisation der realen mit der virtuellen Welt ist ebenso wie das Tracking des Displayist nicht auf triviale Weise erreichbar. [46]
- **Projektor-AR** Die Projektionsfläche ist hier die reale Welt, wobei darauf geachtet werden muss, dass nicht alle Gegenstände projektionsgeeignet sind. Diese sollten möglichst eben sein und diffus reflektieren. Zudem muss die Projektionsfläche bekannt sein, damit das virtuelle Bild ent- bzw. verzerrt werden kann. Mehrere Benutzer sind hier ohne Probleme möglich, und es ist kein merkliches Interface vorhanden. [46]
- **Virtual Retinal Display** Bei einem Virtual Retinal Display (VRD) werden Laserstrahlen durch einen halbdurchlässigen Spiegel auf die Netzhaut gelenkt. Dadurch ist eine weitere Fokussierung nicht erforderlich, und es ist kaum Verzerrung vorhanden, sodass keine weiteren optischen Systeme, keine Blende erforderlich sind. Allerdings ist eine Farbdarstellung derzeit nicht möglich, wodurch bei dieser Technik meistens nur Zusatzinformationen in Form von Zeichen und Pfeilen zum Einsatz kommen. [45, 46] Da die Auflösung bei einem VRD nicht mehr von Pixeln, sondern von Spiegeln abhängig ist, sticht diese Technik durch besonders klare und scharfe Projektion hervor [215]. Ein solcher Prototyp wird beispielsweise von BROTHER INDUSTRIES,

LTD. [62] vorgestellt, der beim Einsatz von zwei Laser-Einheiten eine stereoskopische Darstellung erlaubt.

### **2.4.4 Stärken**

Die Stärken von AR liegen im Bereich der

- 1. Soll-Ist-3D-Geometrie-Vergleiche, beispielsweise in Form von Konsistenzüberprüfungen, und
- 2. der Darstellung von kontextsensitiven Informationen.

Die Darstellung kontextsensitiver Informationen in die Sicht des Benutzers kann ihm dabei helfen, einen Arbeitsprozess besser, schneller und sicherer durchzuführen [342].

Grundlage für den Einsatz von AR ist das entsprechend präzise Wissen um die Position und Orientierung des Standpunktes des Anwenders [29]. Bei einem GPS-basierten Prototypen im Außeneinsatz für AR-Tracking ("Wide Area Augmentation System"; WAAS) wurde konstant eine Genauigkeit von ca. 1 *m* erreicht [35]. Dies genügt für einen industriemäßigen Einsatz allerdings noch nicht. Mit RTG-GPS [163] und mmGPS [412] stehen allerdings vermessungstechnische Technologien gleichwohl in dynamischem Gelände zur Verfügung, mit denen eine Erfassung der Position im Millimeterbereich möglich ist. Eine Unterstützung durch inertiale Navigationssysteme ist ebenfalls denkbar [5], der Einsatz von AR auf der Baustelle generell möglich [35]. Eine Verdeckung virtueller Objekte durch reale ist ebenfalls realisierbar [36].

#### **2.4.5 Anwendung**

AR wird bereits in verschiedenen Bereichen und Industrien erfolgreich eingesetzt. Dieser Abschnitt zeigt hierfür einige Beispiele:

**Produktion** Allgemein ist es mithilfe von AR möglich, "dem Monteur benötigte Informationen, wie Arbeitsanweisungen oder technische Zeichnungen, situationsgerecht direkt am Arbeitsplatz ins Blickfeld einzublenden" [38] (siehe hierzu auch [29]). AR wurde beispielsweise

bei einem Projekt der Firma Boeing eingesetzt. Bei der Verlegung von Kabelsträngen bzw. -bäumen wird mit Unterstützung eines HUD und eines tragbaren Rechners mit AR dargestellt, wo welche Haken auf dem Verlegebrett positioniert werden müssen. Nachdem alle Haken fixiert sind, wird der jeweilige entsprechende Weg eines Kabels dargestellt (siehe Abbildung 2.20). [89, 396] Ebenfalls beim Bau von Fahrzeugen wird ein solches Verfahren bereits eingesetzt [324].

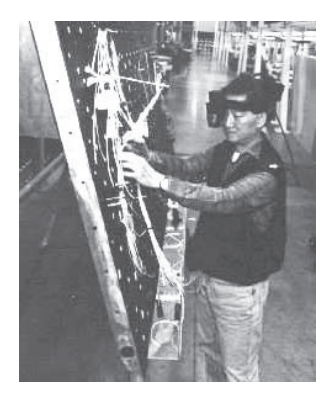

**Abbildung 2.20:** AR-basierte Herstellung von Kabelbäumen [420]

Im Karosseriebau kommt eine "intelligente Bolzenschweißmaschine" zur Anwendung, die nicht nur anzeigt, wo sich der nächste zu befestigende Bolzen befindet, sondern auch, wie die Schweißpistole geneigt werden muss, um den Bolzen in der richtigen Lage zu verschweißen [111, 218].

In der Wartung und Reparatur von Maschinen und Fahrzeugen kommt AR ebenfalls zum Einsatz. Durch eine Visualisierung von Text, Pfeilen und Animationen ist ein Mechaniker in der Lage, die Arbeitsschritte schneller als ohne visuelle Unterstützung auszuführen [180].

Beim Autofahren sind nach TONNIS ET AL. [409] drei Probleme vorhanden, die allgemein auf Aufgaben mit hohem Konzentrationsgrad übertragen werden können [407]:

- **Information Overload** Zu viele Informationen, um sich in einer Situation zu entscheiden; viele neue Informationen in kurzen Abständen.
- **Perceptual Tunneling** Dieses Problem ist ursprünglich aus der Luftfahrt bekannt: Der Fahrer konzentriert sich auf einen Stimulus (z. B. blinkende Warnlampe) und vergisst, auf alles andere zu achten.
- **Cognitive Capture** Durch Emotionen, z. B. beim Telefonieren, oder wenn jemand in Gedanken versunken ist, kann es ebenfalls dazu führen, dass vergessen wird, auf wichtige Stimuli zu achten.

AR kann hier helfen, schneller zu reagieren bzw. die Informationen schneller zu verarbeiten. Auf die Problematik des Autofahrens bezogen kann mit einem HUD der Fokus des fahrenden Anwenders auf der Straße bleiben, es ist nur eine Tiefenakkommodation der Augen notwendig, und es ist besser sichtbar, wo sich wirklich etwas ereignet. Die mentale Anstrengung ist dadurch geringer. [407] Head-Up Displays wirken durch räumliche Nähe zum Verkehrsgeschehen weniger ablenkend als Head-Down Displays [266].

- **Tourismus** AR wird im Tourismus, beispielsweise bei "ArcheoGuide" (Augmented Reality based Cultural Heritage On-site Guide) in Griechenland, eingesetzt. Bei historischen Stätten wie z. B. Olympia ist das Tracking sehr schwierig und kostenintensiv, werden deswegen "AR-Ferngläser" eingesetzt. Sie funktionieren nach dem Prinzip von Münzfernrohren und können auf Basis von mechanischem Tracking (siehe Abschnitt 2.3.2) erläuternde Informationen einblenden. [236]
- **Medizin** Die Idee, mithilfe eines Röntgenblicks durch Patienten hindurchzusehen, existiert, seitdem medizinische Aufnahmen aus dem Inneren des Körpers möglich sind. Visuell unterstützte Operationen zeigen dem Chirurgen exakte dreidimensionale Röntgenbilder des Patienten [43]. In der Chirurgie wird AR angewandt, um die Realität mit Bilddaten von Computertomografie, Magnetresonanztherapie, Röntgen- oder Ultraschalluntersuchungen zu überlagern. Somit bietet sich dem Operateur, wie in Abbildung A.8 zu sehen, ein Blick in den Körper des Patienten. Tumore, Blutgefäße oder das Skelett können dem Chirurgen je nach Bedarf angezeigt werden. [430]

Mit "MEDARPA" (Medical Augmented Reality for Patients) wurde von KHAN ET AL. [220] und WESARG UND SAKAS [431] ein System vorgestellt (siehe Abbildung A.7), das medizinische Eingriffe unterstützen soll. Bei minimalinvasiven Eingriffen wird der zu behandelnde Bereich durch den Arzt nur gering freigelegt, weswegen es meist zu einer eingeschränkten Sicht auf den Patienten kommt. Aus diesem Grund werden bereits im Vorfeld Daten gewonnen, welche aber kaum einen räumlichen Bezug zum Patienten besitzen. Mithilfe der AR können diese Daten durch ein halbdurchlässiges Displays zweckmäßig dargestellt werden.

Nicht nur in Operationssälen findet AR innerhalb der Medizinbranche Anwendung, sondern auch zu therapeutischen Zwecken bei der Behandlung von Phobien. Bei einer Phobie, beispielsweise gegen Kakerlaken, wird dem Patienten, je nach Behandlungsfortschritt, eine bestimmte Anzahl von Kakerlaken in die Umgebung projiziert. Bei Überreaktionen des Patienten kann die Anwendung jederzeit und unmittelbar unterbrochen werden. Der Angst-Level der Patienten wird dadurch gemindert. [52] Der Einsatz von HMDs bei Kindern (z. B. zur Behandlung von Phobien oder Autismus) ist schwierig, da HMDs generell für Erwachsene ausgelegt sind [84].

Einen Überblick über weitere medizinische Einsatzmöglichkeiten von AR liefert [370].

- **Militär** Es existieren für den militärischen Einsatz nach TEGTMEIER [396] verschiedene Anwendungen:
	- zu Schulungszwecken und zur Unterstützung bei der Bedienung von militärischen Geräten [29],
	- bei der Bereitstellung von taktischen und einsatzbezogenen Informationen zu Land und zu Wasser (siehe Abbildung 2.21) und
	- zur Simulation von gefährlichen Situationen für Trainingszwecke [227].

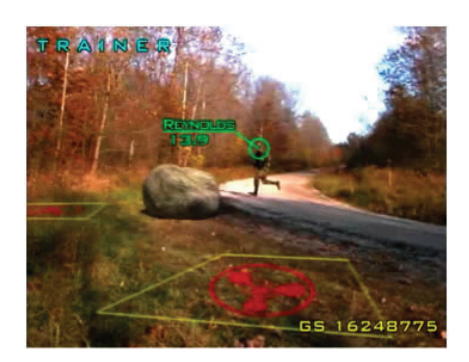

**Abbildung 2.21:** AR im militärischen Einsatz: Unterstützung mit Informationen im Gelände [439]

Aktuelle AR-Entwicklungen, wie beispielsweise das SixthSense-Device, stellen für den Nutzer nicht nur kontextsensitive Informationen bereit, sondern erlauben ihm zugleich, mittels Gesten mit diesen zu interagieren [283, 284].

Je weiter die aktuelle Umgebung mit "allgegenwärtigen (ubiquitären) Einheiten" [408] und entsprechenden Sensoren ausgestattet sind, entsteht über AR eine "neue Form der Interaktion" [408]. Durch eine genauere Positionsbestimmung kann sich ein AR-System mit Geräten in der Nähe verbinden und deren Sensordaten abrufen. Bisherige AR-Systeme sind meist stationär und monolithisch, können aber auf diese Weise als weitläufigere Systeme mit einen dezentralen Ansatz eingesetzt werden. [295, 408]

Weitere Anwendungsgebiete und -beispiele finden sich in [240], [304], [396] und [408]. Eine genauere Betrachtung der Anwendung von AR im Bauwesen wird in Abschnitt 3.3 vorgenommen.

# **2.5 Building Information Modeling**

"Building Information Modeling" (BIM) ist der Vorgang zur Erschaffung eines digitalen Bauwerkmodells $\tilde{6}$  und die Verwendung des digitalen Modells

 $6$ Im angloamerikanischen Raum wird der Begriff "BIM" eher mit dem Modell an sich gleichgesetzt, während im europäischen Raum unter "BIM" die Kreation des

über den gesamten Lebenszyklus. Dabei geht es um die Kombination aller relevanten Gebäudedaten und deren Vernetzung bis hin zu einem virtuellen Gebäudemodell. Ziel ist die innovativere Gestaltung der Planung, des Baus und der Bewirtschaftung von Gebäuden und baulichen Anlagen sowie die Schaffung von innovativen, nachhaltigen und kosteneffizienten Gebäuden und baulichen Anlagen. Die Anwendung moderner IT-Lösungen mit durchgängiger Datennutzung für integrierte Prozesse stellt dabei die Grundlage dar. [16, 110, 262, 443]

Im Speziellen stellt dies einen integrierten Gesamtprozess dar, der die Planung, den Bau und die Bewirtschaftung von Gebäuden und baulichen Anlagen innovativer gestalten soll. Hierdurch wird eine Steigerung der Effektivität und der Qualität sowie eine Risikominimierung erwartet [262]. Durch das Schaffen einer gemeinsamen Datenbasis, die online generiert wird, soll verhindert werden, dass Konflikte bzgl. der Gestaltung oder der Projektabwicklung entstehen. Denn diese sind meist die Ursache einer Kostenexplosion. Grundlage für die Planung und Ausführung ist ein 3D-Modell, dem zusätzlich noch die Zeit als vierte und die Kosten als fünfte Dimension hinzugefügt werden. [87]

Zu den Ersten, die sich mit dem Thema auseinandersetzten, zählt die Firma Autodesk, die den Begriff "BIM" prägte. Da die Anforderungen an die Planung stiegen, war ein rein zweidimensionales System nicht mehr tragbar. So kam es dazu, dass Graphisoft als Erste ihr Konzept des "Virtual Building" umsetzten und 1987 das Produkt "ArchiCAD" auf den Markt brachten. [327]

Bedingung für eine gemeinsame, konsistente Datenbasis ist ein standardisiertes Datenaustauschformat. Aktuelle CAD-Austauschformate wie DXF oder DWG sind hierbei ungenügend, da sie keine Bauwerksmodelle unterstützen. Zunehmend lässt sich eine Etablierung offener (frei zugänglicher und öffentlich publizierter) Standards feststellen. Als Beispiel seien hier die "Industry Foundation Classes" (IFC) der internationalen Vereinigung buildingSMART<sup>7</sup> genannt, die Datenmodelle für Bauwerksinformationen

Modells verstanden wird. In der vorliegenden Arbeit wird der Begriff "BIM" nach europäischem Verständnis als Methode verwendet, ansonsten wird explizit auf das Modell als solches hingewiesen.

<sup>7</sup>http://www.buildingsmart.de/, ein 1995 gegründeter, internationaler Zusammenschluss von Firmen aus dem Baubereich.

bereitstellen. Diese Datenmodelle, die nicht nur auf geometrischen, sondern auch auf inhaltlichen Aspekten basieren, sind in der ISO-Norm 16739 [196] verankert. Zudem existiert mit openBIM8 ein XML-Toolkit für diese IFC-Klassen.

BIM stellt neben grafischen Darstellungen zusätzlich Schlüsselinformationen über ein Gebäude zur Verfügung, die genutzt werden, um ausführliche Analysen durchzuführen [337]. Die Basis eines BIM-Modells bilden parametrische Objekte (teils aus Katalogen mit vordefinierten, bauspezifischen Objekten), die nicht nur geometrische Eigenschaften und Informationen wie Material und Fabrikat beinhalten, sondern ebenso die relative Position zu anderen Objekten, respektive Verhältnisse und Abstände im Gesamtkontext. Weitere Attribute wie z. B. die Kosten können ebenfalls hinzugefügt werden. Diese parametrischen Objekte erlauben somit auf eine einfache Art und Weise Änderungen am Modell: Wenn die Länge einer Ansicht verändert wird, bleibt beispielsweise die gleichmäßige Verteilung von Fenstern erhalten. [144, 443] Zudem erlauben solche Modelle eine Kollisionskontrolle ("Clash Detection"), die dafür sorgt, dass sich zwei modellierte Objekte nicht oder nur nach bestimmten Regeln überschneiden dürfen. Ferner kann die Einhaltung von Abständen oder der Länge von Fluchtwegen automatisiert überprüft werden.

Bereits während des Designprozesses findet dieses Modell Anwendung. Zudem wird es bei der Entwicklung von Verträgen, während der Planung und der Bauausführung verwendet. BIM eröffnet allen Beteiligten den Zugang zu den Projektdaten und erreicht damit, dass jeder über den aktuellsten Stand informiert ist. [337] Wird z. B. ein Teilobjekt oder gar nur ein einziges Bauteil von einem Akteur geändert, so sind gleichzeitig alle anderen Partner über die Veränderung im Bilde [110].

Anwendungsmöglichkeiten für ein entsprechendes BIM-Modell existieren zudem nach der Errichtung des Gebäudes. So können die Daten eine Grundlage für das Betreiben und Bewirtschaften von Immobilien sein. BIM wird von WORBOYS [443] als "Facility Lifecycle Management Tool" bezeichnet, da es über den kompletten Lebenszyklus eines Bauwerks genutzt werden kann (siehe hierzu auch [49]).

<sup>8</sup>http://www.openbim.org/

Dass BIM einen immer größeren Stellenwert einnimmt, zeigt die Umfrage von YOUNG ET AL. [447]. Eine Befragung von 302 Mitarbeitern aus Architektur- und Ingenieurbüros sowie von Baufirmen und Auftraggebern (größtenteils aus den USA) hinsichtlich des Einsatzes von BIM kam zu der Erkenntnis, dass bereits ein Drittel der Befragten in mindestens drei von fünf Projekten BIM einsetzen und die Zahl der Anwendungen weiter steigt [416].

Eine Studie des Stanford University Center for Integrated Facilities Engineering (CIFE) zeigt, wie erfolgreich BIM sein kann [145]. Die Untersuchung von 32 Projekten, in denen BIM zur Anwendung kam, brachte folgende Leistungssteigerungen durch den Einsatz von BIM zu Tage [145, 416]:

- eine bis zu 40 %ige Reduzierung von Nachträgen,
- eine Genauigkeit der Kostenschätzung innerhalb von  $\pm 3\%$ ,
- $\bullet$  bis zu 80 % weniger erforderliche Zeit für einen Kostenvoranschlag,
- Einsparungen des Auftragswerts von bis zu 10 % und eine
- bis zu 7 %ige Reduzierung der Projektdauer.

Hier muss darauf hingewiesen werden, dass die CIFE-Studie in den USA durchgeführt wurde, in denen nicht nur andere rechtliche Rahmenbedingungen, z. B. bei der Ausschreibung, als in Deutschland gelten, sondern auch eine andere Kultur zugrunde liegt. Eine direkte Übertragung z. B. auf Deutschland ist somit nicht durchführbar, dennoch zeigt diese Studie eindeutig, welches Potential in der Anwendung des BIM innewohnt.

Dennoch existieren Probleme beim Einsatz von BIM, die noch gelöst werden müssen. So stellt sich zum Beispiel die Frage in wessen Eigentum die BIM-Daten übergehen und wer das Urheberrecht für das Modell besitzt. Da verschiedene Teammitglieder unterschiedliche Informationen zum Projekt beitragen, sind hier konkrete Regelungen erforderlich, z. B. dass der Entwurf des Architekten geschützt ist und nicht in zukünftigen Projekten verwendet werden darf. Weiter muss geklärt werden, wer für die Überprüfung der eingetragenen Daten zuständig ist und wer die Verantwortung für eventuelle Fehler übernimmt. Vertraglich abgesichert werden muss auch der Umgang mit den Risiken, die durch ein solches Konzept entstehen. Gleiches gilt für die gemeinsam eingefahrenen Gewinne. Wenn von den Projektbeteiligten verschiedene Software benutzt wird, muss eine angemessene

Schnittstelle, gerade hinsichtlich unterschiedlicher Formate, gewährleistet sein. Die zukünftigen Aufgaben bestehen somit aus der Minimierung der noch vorhandenen Risiken und dem weiteren Vorantreiben der Integration von BIM-Modellen. Um diesen Zielen gerecht zu werden, erfordert es einen Leitfaden für die Implementierung und Anwendung von BIM. [16, 337]

In die Richtung des BIM arbeitet innerhalb Europas ferner die "5D-Initiative", ein Zusammenschluss der Baufirmen Max Bögl, Züblin bzw. Strabag, CCC, BAM und Ballast Nedam. Das Ziel der "5D-Initiative" liegt in der Beschreibung der allgemeinen Anforderungen der europäischen Bauindustrie an die Entwicklung neuer Hard- und Software-Tools für das Bauwesen. [219, 112, 452]

# **3 Motivation**

Dieser Arbeit vorausgegangen sind Baustellenbesuche bei Erdbaumaßnahmen. Die dort geführten informellen Gespräche und Diskussionen resultieren in dem Schluss, dass die Steuerung der Prozessabläufe aufgrund fehlender Daten nur mangelhaft bzw. zeitlich verzögert und folglich reaktiv erfolgen kann. Vor allem bei der Zuordnung von Lade- zu Ausbaugeräten treten meist Wartezeiten bei einem oder mehreren Geräten auf. Die aktuelle Situation ist undurchsichtig und nicht klar zu erfassen. Zudem werden Probleme meistens lokal gelöst und Zusammenhänge bzw. Auswirkungen auf Prozesse an entfernten Lokationen nur wenig bis gar nicht betrachtet.

Erdbaustellen sind durch ein großes Zusammenspiel vieler Baumaschinen charakterisiert, deren Vorgänge meist parallel ablaufen. Ein einzelner Störfall, wie z. B. Leistungseinbrüche oder der Ausfall einer Baumaschine, hat somit immense Auswirkungen auf eine ganze Arbeitsfolge von anderen Baumaschinen. Daher ist Abstimmungsbedarf auf der Baustelle vorhanden. Wegen unvollständiger Informationen fehlt es allerdings an verlässlichen Entscheidungsgrundlagen – die Maschinen arbeiten ineffizient oder gar unproduktiv. Planungs- oder Steuerungssysteme sind auf der Baustelle kaum vorhanden. Störungen des Bauablaufs führen zu Bauzeitverzögerungen und Kostensteigerungen. Als Störung wird in diesem Zusammenhang ebenfalls die nicht optimale Zusammenarbeit von Maschinen in Maschinenteams betrachtet.

Da sich die vorherrschenden Randbedingungen, wie z. B. unvorhergesehene Bodenschichtabweichungen, Witterungseinflüsse oder Baumaschinenausfälle, ständig ändern, ist es insbesondere im Erdbau notwendig, Prozessinformationen für ein zielgerichtetes Projektmanagement in möglichst kleinen Zeitabständen zur Verfügung zu stellen. Eine kontinuierliche Prozesserfassung existiert im Erdbau bisher nicht.

Die grundsätzliche Idee dieser Arbeit ist die Anwendung des Prinzips der Transparenz, um Verschwendung zu minimieren [238, 398]. Zwar ist der Erdbau durch eine hohe Dynamik und große Unsicherheit charakterisiert, aber dennoch ist das Prinzip der Transparenz hier anwendbar, um einen kontinuierlichen Verbesserungsprozess implementieren zu können. Diese Datentransparenz wird für alle Beteiligten über einen hierfür entworfenen

Baustellenleitstand, der alle aktuellen Informationen sammelt und bereitstellt, umgesetzt. Durch die Verbindung mit Daten aus der Planungsphase erhöht sich der Grad der Transparenz. Ein solcher Leitstand kann zudem einen Beitrag im Bereich des "Visual Management" nach TEZEL ET AL. [400] liefern.

In Abschnitt 3.1 wird die Baustelle auf Basis einer Literaturrecherche als Produktionssystem vorgestellt und auf die aktuelle Lage in der Bauwirtschaft eingegangen, Probleme werden identifiziert und Optimierungspotential wird aufgezeigt. Abschnitt 3.2 stellt den aktuellen Stand bezüglich der IT-Nutzung im Bauwesen vor und beleuchtet Probleme. Abschließend untersucht Abschnitt 3.3 detaillierter das Potential für IT im Erdbau und geht dabei auf den möglichen Einsatz von VR- und AR-Methoden ein.

# **3.1 Ausgangslage Erdbau**

Ein Produktionssystem, wie es auch die Baustelle ist, besteht aus verschiedenen Elementen, Teil- bzw. Untersystemen, die im Zuge einer bestimmten Organisationsstruktur miteinander agieren, um einen definierten Output zu liefern<sup>1</sup>

Abbildung 3.1 zeigt den allgemeinen Aufbau eines Produktionssystems nach [11, 95, 157, 160, 305]. Hierbei existieren sowohl externe Einflüsse, z. B. ökologische, politische und soziale Faktoren, als auch interne Einflüsse, die auf Schnittstellen innerhalb des Produktionssystems basieren, wie z. B. das Warten auf (Teil-)Produkte. Einflüsse innerhalb eines Subsystems basieren auf den Faktoren Arbeiter, Arbeitsmittel, Produkte, Informationen und Organisation. Diese Einflüsse sind sowohl zeit- als auch ortsabhängig, und deren Fluktuation verursacht eine Schwankung der allgemeinen Leistung, wodurch wiederum Probleme zwischen den einzelnen Systemen entstehen. [223]

<sup>1</sup>Ein Teil dieses Abschnitts wurde in [223] veröffentlicht.

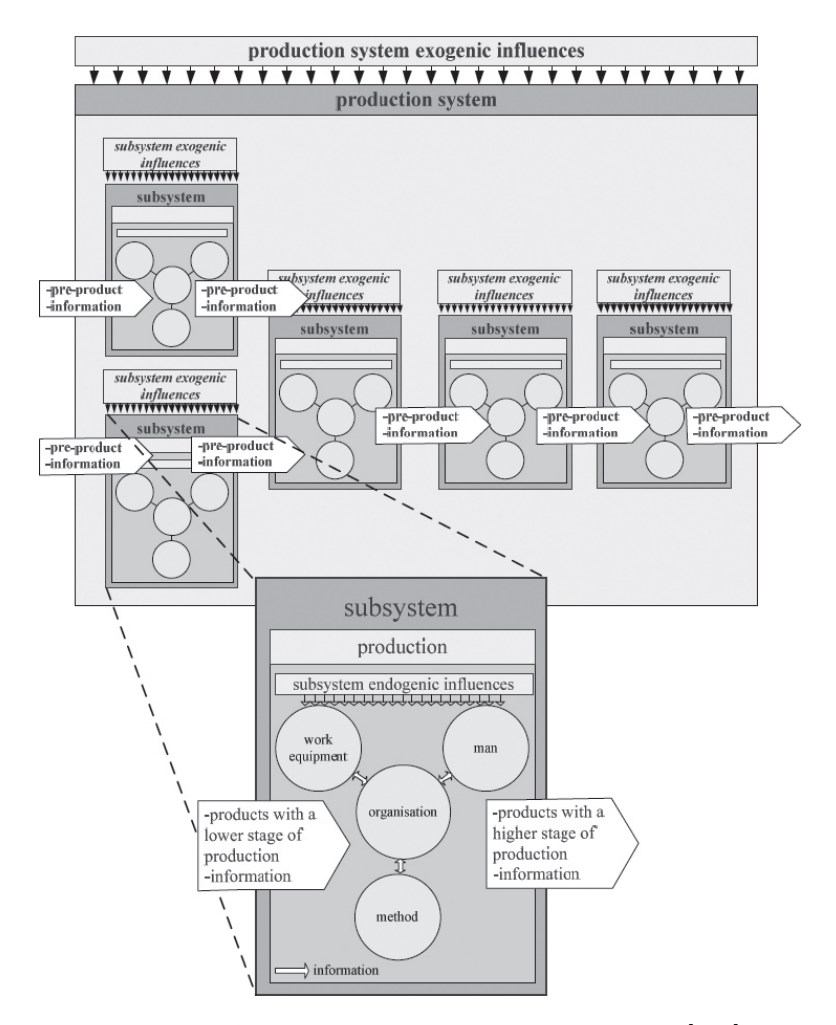

**Abbildung 3.1:** Aufbau eines Produktionssystems [223]

Koskela [238] stellt mögliche Lösungen zur Verminderung der Variabilität dar:

- 1. ein Produktionssystem mit einer inhärent niedrigen Variabilität,
- 2. ein Kontrollsystem, welches die Ausbreitung der Schwankungen auf andere Aufgaben vermeidet und die Strafmaßnahmen für Variabilität minimiert und
- 3. die Anwendung von kontinuierlicher Verbesserung, d. h. die Lokalisierung von Quellen der Variabilität und der Versuch, diese Einflüsse zu minimieren.

Ein verbesserter Informationsfluss auf der Baustelle ist erforderlich, um ein besseres Management der Baustelle zu erreichen [190, 230, 441].

FORMOSO UND ISATTO [126] identifizieren mehrere Gründe für die Ineffektivität der Produktionsplanung und -steuerung auf der Baustelle:

- Es wird zu wenig Aufwand beim Sammeln von brauchbaren Daten betrieben. Zudem sind diese Daten weit verteilt. [258] Dieses wird durch eine Umfrage von NAVON ET AL. [291] bestätigt, die besagt, dass meisten der befragten Bauunternehmen keine Prozesskontrolle auf der Baustelle vornehmen. Findet hingegen eine Prozesskontrolle statt, zeigt eine Untersuchung von McCullouch [274], dass 30 % bis 50 % der Zeit bei der Überwachung von Baustellen auf die Aufnahme und Analyse von Daten fällt. Meistens wird traditionell eine manuellen Datenaufnahme vorgenommen, welche langsam und ungenau ist [93]. [291] Die wirtschaftlichste Form der Datenaufnahme stellt die automatisierte Variante dar [292]. Obwohl die Entwicklung der Sensortechnologie in den letzten 20 Jahren weit vorangeschritten ist, bleibt der aktuelle Stand auf der Baustelle schwer zu fassen [345]. Zudem werden viele Daten nicht aufgenommen und gespeichert [264], welches aufgrund der fehlenden Information und dem mangelnden Management des verfügbaren Daten, zu einem erhöhten Kostenund Zeitbedarf führt [292]. Die Notwendigkeit einer automatisierten Datenaufnahme ist vorhanden [344].
- Der Austausch von Informationen ist normalerweise auf kurzzeitige Entscheidungen fokussiert und hat keine Verbindung zu den strategischen Langzeitplanungen [125].
- Unsicherheiten [85, 165] sind eine der Hauptquellen für Probleme, wobei zu wenig Aufwand betrieben wird, um diese zu minimieren. [82]
- Bauleiter treffen Entscheidungen auf Basis ihrer Intuition und des "gesunden Menschenverstands" anstatt auf Basis systematisch gesammelter und analysierter Informationen [254]. Innerhalb des Bauwesens existiert viele Modelle zur Kosten- [167], aber keine zur Prozesskontrolle [22].

Die Erfassung von Daten erscheint im Bauwesen schwierig und unzureichend. Der Austausch von Informationen findet eher auf Basis der Transformationssicht statt (vgl. [238]) und fokussiert somit auf Details anstatt auf einen holistischen Ansatz. Unsicherheiten können nicht ohne die zugrunde liegenden Ursachen identifiziert werden, ein Sammeln von Informationen ist zwingend notwendig. Ohne diese Daten aus den Produktionsprozessen trifft der Bauleiter, wie oben erwähnt, Entscheidungen, basierend auf seinen Informationen und dem "gesunden Menschenverstand". Das bedeutet: Es ist eine bessere Informationslogistik erforderlich. Sie kann durch erhöhte Transparenz auf Basis folgender Punkte erreicht werden [223]:

- eine bessere Generierung von Prozessdaten,
- eine verbesserte Datenaufbereitungen und Darstellungen der Informationen, basierend auf den Rohdaten, und
- eine Verkürzung und Beschleunigung des Informationsflusses.

Eine erhöhte Transparenz kann zu einer verbesserten Projektleistung führen. Dies kann durch die Verringerung entgangener Möglichkeiten zur Prozessoptimierung, z. B. die Reallokation der Produktionsfaktoren, erklärt werden. Aufgrund der speziellen Arbeitsumgebung (Wetter, Bodeneinflüsse,*...*) sind im Erdbau adäquate Echtzeitprozessdaten erforderlich, die durch ein angemessenes Interface visualisiert werden. In der Folge führt Variabilität innerhalb der Prozesse zu einem erhöhten Bedarf an Prozessinformationen.

In der Forschung existieren prototypische Ansätze für eine ganzheitliche Optimierung der Baustelle. Die bisherigen Forschungsansätze sind jedoch sehr technologieintensiv, und daher komplex und kostenintensiv. Insbesondere für Klein- und Mittelständler bedeuten hohe Investitionssummen und

hohe Komplexitätsgrade eine große Hürde. Das Bauwesen besteht zu einem Großteil aus kleinen und mittelständischen Unternehmen (KMU)2. Flexible Technologien zu einem erschwinglichen Preis sind daher notwendig.

Das Statistische Bundesamt Deutschland veröffentlicht regelmäßig Zahlen zu Betriebsanzahl, tätigen Personen und Umsatz im Baugewerbe [380]. Werden die Entwicklungen der bezüglich des Baugewerbes veröffentlichen Zahlen des Statistischen Bundesamts betrachtet, so ist festzustellen, dass in den Jahren 1999 bis 2010 ein deutlicher Rückgang in der Anzahl der Betriebe, der beschäftigten Personen und des Umsatzes vorherrscht. Allein der Umsatz ist nach diesen Werten in den Jahren 2000 bis 2010 um ca. 17 % zurückgegangen. Gleichzeitig sind die Bauinvestitionen in den Jahren 2000 bis 2010 bis auf geringe Schwankungen im Mittel nahezu konstant geblieben [377].

Bestätigt werden diese Zahlen von den Veröffentlichungen des Bundesministeriums für Verkehr, Bau und Stadtentwicklung (BMVBS) [65, 96]. Die Veröffentlichungen des BMVBS berücksichtigen mehrere Quellen, die alle auf einen härteren Wettbewerb schließen lassen. Nach den Referenzzahlen des BMVBS ist in den Jahren zwischen 2000 und 2008 die Anzahl der im Baugewerbe Erwerbstätigen, bei annähernd stabilen Bauinvestitionen, um ca. 24 % zurückgegangen.3

Im Zuge der Globalisierung und der damit verbundenen globalen Wirtschaft versuchen alle Unternehmen ihre Produkte stetig zu verbessern [105]. Bezogen auf das Bauwesen hat insbesondere der europäische Binnenmarkt zu einem hohen Rationalisierungsdruck auf das deutsche Baugewerbe geführt. Ein wesentliches Problem der Bundesrepublik Deutschland sind die im Vergleich zu anderen Mitgliedsstaaten der Europäischen Union relativ hohen Lohnkosten. Es ist hinlänglich bekannt, dass der Anteil an Subunternehmern im deutschen Bauwesen aus Ländern mit niedrigeren Lohnkosten zugenommen hat und nach aktuellen Umfrageergebnissen noch weiter steigen wird. Aufgrund von Kommunikationsproblemen mit den

<sup>2</sup>Etwa 97 % aller Bauunternehmen besitzen eine Betriebsgröße mit weniger als 50 Beschäftigten (Stand 2007). 40 % der im Bauwesen Tätigen arbeiten in Unternehmen mit weniger als 50 Beschäftigten. [380]

<sup>3</sup>Rückgang der im Bauhauptgewerbe Tätigen im Zeitraum von 1999 bis 2010 um ca. 35*,* 5 % [380].

Subunternehmern und der mangelnden Qualifizierung der Subunternehmer entstehen im Bauwesen meist Qualitätsmängel. [450]

Weiterer Handlungsdruck ergibt sich durch die immer größere Nachfrage nach Ressourcen. Diese äußert sich unter anderem in stetig steigenden Energie- und Rohstoffpreisen. Allein aus diesen Gründen ist eine effektive und effiziente Nutzung der Bauproduktionsfaktoren notwendig [246]. Nur eine ökologieverträgliche und nachhaltige Nutzung der im Bauwesen eingesetzten Ressourcen kann sich langfristig durchsetzen.

Die Aussage, auf der Baustelle sei Verbesserungspotential vorhanden, wird durch weitere Studien gestützt [31, 123, 148]. DREIER [104] beschreibt, dass Störungen nicht nur ablauftechnische Auswirkungen (Ablaufumstellungen) zur Folge haben, sondern auch auf andere Bereiche der Baustelle:

- zeitliche Auswirkungen (Verlangsamung, Unterbrechung, Beschleunigung, Bauzeitverlängerung),
- Mehrkosten (verlängerter Einsatz, störungsbedingte Produktivitätsminderungen) und
- negative Auswirkungen auf die weitere Vertragsabwicklung (Konfliktpotenzial).

Eine detaillierte Ausführung der Auswirkungen der Nachprüfverfahren auf Kosten und Termine der Baustelle ist in [8] zu finden. Für weitere Informationen siehe auch [334].

Die Analyse von 91 ablaufgestörten Bauvorhaben von DREIER [104] ergab, dass nur 11*,* 8 % der Bauvorhaben innerhalb der Soll-Bauzeit fertiggestellt wurden. 27*,* 1 % der Projekte wurden mit maximal drei Monaten Verspätung und 29*,* 4 % mit drei bis sechs Monaten Verspätung fertiggestellt, bei 12*,* 9 % der Projekte lag die Verzögerung sogar bei sechs bis neun Monaten. Als gewichtete Ursachen identifiziert er mit 20*,8<sup>%</sup>* "verspätete Planlieferungen", mit 12,6% "Baugrundeinflüsse" sowie "außergewöhnliche Witterungsverhältnisse" und mit 10,1% "fehlerhafte oder unvollständige Planung" (siehe Abbildung 3.2). Da die Planung ein Blick in die unsichere Zukunft darstellt, ist diese systembedingt ungenau und kann nicht exakt sein. Mit den gewichteten Ursachen 20,8<sup>%</sup> "verspätete Planlieferungen" und 21,7<sup>%</sup> zusätzliche Leistungen ermittelt DREIER [104] jedoch vermeidbare Störungsursachen.

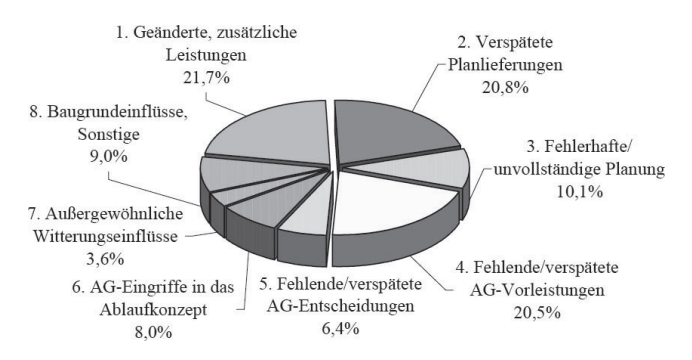

**Abbildung 3.2:** Anteilige Störungsursachen auf der Baustelle [104]

Im Tief-, Spezialtief- und Verkehrswegebau ermittelt Dreier [104] zudem störungsbedingte Mehraufwendungen für den Arbeitnehmer im Verhältnis zur Auftragssumme von 13 % bis 45 % (siehe Abbildung 3.3).

In einer Studie der dänischen Aalborg University wurde 2002 durch 258 untersuchte Verkehrsinfrastrukturprojekte [124] festgestellt, dass bei fast 85 % der Projekte eine Kostenüberschreitung stattfindet und bei nahezu einem Drittel dieser Fälle die Kosten um mindestens 40 % überschritten wurden. [106]

Serpell und Alarcón [359] nennen auf Basis von Untersuchungen mehrerer Baustellen als Hauptgründe für Verschwendung eine unklare Informationslage, Planungsprobleme und Probleme mit der Qualität der beteiligten Ressourcen sowie verspätete Informationen und fehlende Kontrolle. Für Qualitätsprobleme wurden folgende Ursachen identifiziert:

- 1. fehlende Kontrolle,
- 2. unbekannte Arbeitsabläufe,
- 3. Planungsfehler und
- 4. Qualitätsprobleme mit dem beteiligten Material, unsachgemäßer Umgang mit dem Material sowie ein Mangel bei der Arbeitsplanung.

Neben SERPELL UND ALARCÓN [359] erkennt SCHMIDT [353], dass die Gründe für Verschwendung in uneindeutigen oder verspäteten Informationen liegen. Auf der Baustelle müssen die beteiligten Personen immer wissen, was in der Zukunft an Arbeiten durchgeführt werden kann, da anderenfalls der Arbeitsfluss gehemmt wird [24]. Ferner zeigt die Forschung von Newton [296] in Australien, dass 65 % der Nacharbeit im Zusammenhang mit unzureichenden, ungeeigneten oder sich widersprechenden Informationen stehen.

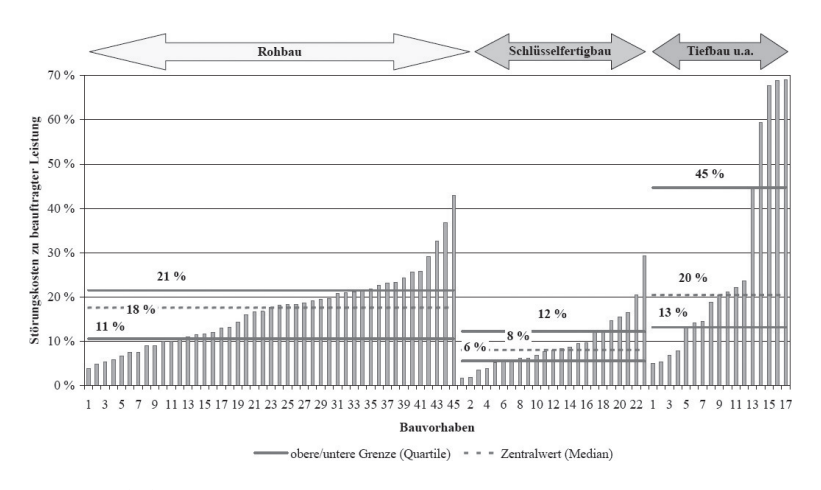

**Abbildung 3.3:** Störungsmehrkosten, bezogen auf die Auftragssumme (ohne technische Nachträge), auf der Baustelle [104]

Den Grund für Probleme sehen GONSCHOREK UND HANUSRICHTER [151] in der Planungsphase, da zum Zeitpunkt der Bauausführung die Planung "häufig nicht endgültig abgeschlossen" ist und auch nicht abgeschlossen werden kann. Der Vertrag wird somit auf der Grundlage eines temporären Zustands geschlossen. Es wird als Folge meist nicht so gebaut, wie in der Auftragserteilung beschrieben, was die Ursache von weiteren Störungen ist. [360] Hinzu kommt die Qualität der Planungsunterlagen: Je schlechter die Ausschreibungsplanung ist, desto intensiver werden die Streitigkeiten [251]. Eine Umfrage von ZIMMERMANN ET AL. [450] erbrachte die Erkenntnis, dass "zeitliche Engpässe bei Arbeitsschritten, hervorgerufen durch Planungsfehler oder unvorhergesehene Änderungen [...] 67*,* 3 % der Befragten oft bis sehr oft als Störungsursache in einem Bauprojekt [sehen]. Diese Auswirkungen von zeitlichen Engpässen stufen sogar 95*,* 6 % der Befragten als hoch bis sehr hoch ein." [450]

Allgemein empfehlen Cunz und Larson [87] die Schaffung einer gemeinsamen Datenbasis, durch die Konflikte bezüglich der Gestaltung oder der Projektabwicklung verhindert werden, da diese Konflikte meist Ursache einer Kostenexplosion sind. Bezogen auf die USA nennen ARDITI UND Mochtar [10] vor allem die Punkte Kostenlenkung, Zeitplanung und Bauweisen als große Verbesserungspotentiale im Bauwesen.

Basierend auf einer Umfrage gibt HEILFORT [174] für den Ausbau an, dass "bei 56 % der derzeitigen Aufträge [der befragten Bauunternehmen] Bauablaufstörungen auftreten, die in 48 % aller Aufträge auch zu Terminverzögerungen führen". Zudem beschreibt er, dass die Auswirkungen der Terminverzögerungen "weit weniger dramatisch" wären, würden die nachfolgenden Gewerke schneller darüber informiert werden. Bezogen auf Nachunternehmer zeigt eine Auswertung von HEILFORT [175], dass "die mittlere Wochenarbeitszeit von 41,7 Stunden im störungsfreien Bauablauf bis zu 47,5 Stunden im grundsätzlich gestörten Bauablauf" schwankt. Da der Erdbau gleichermaßen von komplexen und abhängigen Prozessketten geprägt ist, ist davon auszugehen, dass hier ebenfalls eine schnellerer Informationsfluss vorteilhaft ist.

 $Es$  lässt sich somit feststellen<sup>4</sup>: Je länger die Taktdauer des Informationsflusses ist, desto eher kommt es zu einer Abweichung zwischen der Planung, die eine Prognose liefert, und der Realität. Vor allem im Erdbau, in dem die Prozesse einer hohen, inhärenten Variabilität unterliegen, ist eine kürzere Taktung des Informationsaustausches erforderlich, um die erforderliche Transparenz für ein effektives Projektmanagement zu schaffen.

Ein grundsätzliches Problem des Baubetriebs ist die Realisierung eines Bauprojekts hinsichtlich der drei Zielgrößen Kosten, Termine und Qualität. Die Interdependenzen zwischen diesen Parametern sind komplex und intransparent – dies führt meist zu Kosten- und Terminüberschreitungen sowie zu Qualitätsmängeln. Aus diesen Gründen ist ein gezieltes Projektmanagement notwendig. Das ist allerdings nur möglich, wenn die zugehörigen Prozessinformationen zuvor erfasst wurden. Insbesondere im Erdbau ist es erforderlich, Prozessinformationen für ein zielgerichtetes Projektmanagement in möglichst kleinen Zeitabständen zur Verfügung

<sup>4</sup>Auf Basis der bereits aufgeführten Literatur und [31, 115, 146, 147, 157, 193, 206, 249, 346, 450]. [223]

zu stellen, da sich die vorherrschenden Randbedingungen unentwegt ändern. Ursache für Änderungen können unter anderem das Auftreten von unvorhergesehenen Bodenschichtabweichungen, Witterungseinflüssen oder Baumaschinenausfällen sein. Die Prozessinformationen bilden die Grundlage, um Verbesserungspotentiale zeitnah nutzen zu können.

Eine kontinuierliche Prozesserfassung existiert im Erdbau bisher nicht. Insellösungen für einzelne Applikationen sind vorhanden, diese fokussieren sich jedoch nur auf Teilausschnitte der Aufgaben einer Baustelle. Datenschnittstellen zwischen diesen Applikation sind nicht existent, obwohl es für den Ablauf einer Baustelle notwendig ist, dass solch ein Datenaustausch stattfindet. Eine Realisierung dieses Austauschs kann nur mit hohem, manuellem Aufwand erreicht werden. Die existierenden "Islands of Automation" im Bauwesen nach Hannus [166] müssen als verschiedene Entwicklungen zu einem Strang zusammengefasst werden. Bisher ist dieses nicht der Fall, was dazu führt, dass verschiedene Abteilungen jeweils ihre eigenen Software nutzen und somit zu einem erhöhten Arbeitsaufwand sowie weniger effizienten Prozessen führt [92]. Dieses erschwert vor dem Hintergrund der höchst fragmentierten und komplexen Natur des Bauwesen das Problem der Informationsintegration [6]. Wie in Abschnitt 2.1.3 erwähnt, stellt Koskela [238] mit seinem TFV-Modell ein geeignetes Konzept einer Produktionsphilosophie für das Bauwesen vor. Häufig wird allerdings der Fluss-Aspekt in traditionellen Managementmethoden sowie auch der Informationsfluss vernachlässigt. Gerade letzterer beeinflusst die anderen Ressourcen jedoch wesentlich. [92]

Es kann somit bestätigt werden, dass weiterhin ein großes Optimierungspotential auf der Baustelle vorhanden ist. Die Ursachen hierfür liegen in mehreren Punkten:

- **Planung** Die Planung wird meist nicht in ausreichender Form und nur mit statischen Berechnungsmethoden durchgeführt.
- **Externe Einflüsse** Externe Einflüsse und die dynamischen Verhältnisse wie z. B. Baugrundeinflüsse sorgen für unsichere und sich permanent ändernde Rahmenbedingungen.
- **Informationen** Aufgrund einer unzureichenden Informationslage ergeben sich Probleme u. a. in der Zusammenarbeit der Arbeiter und der Reaktion auf unvorhergesehene Ereignisse.

Erforderlich ist somit eine detaillierte Planung, d. h., eine exaktere Spezifikation des Bausolls unter Berücksichtigung der dynamischen Rahmenbedingungen der Baustelle muss getätigt werden. Unterstützt werden kann die Planung durch ein erweitertes Wissensmanagement<sup>5</sup> sowie durch die erhöhte Nutzung verlässlicher Simulationen. Während der Ausführungsphase muss eine bessere Datengrundlage geschaffen werden, um schneller und effizienter auf Störungen – wie z. B. Baugrundeinflüsse, die eine Änderung der Ausbauleistung zur Folge haben – reagieren zu können. Ergänzend kann hierzu die Aussage von PETERSON [310] genannt werden: "What gets measured gets improved". Die Unsicherheiten der Prozesse müssen minimiert werden, um Konstanz in den Abläufen zu schaffen, die als Folge eine bessere Planbarkeit und somit eine Verbesserung der Baustelle nach sich zieht.

## **3.2 IT-Durchdringung im Bauwesen**

Dieser Abschnitt behandelt die Informations- und Kommunikationstechnologien (IKT) im Bauwesen, hierzu wird mit Abschnitt 3.2.1 zuerst ein Überblick über den Einfluss von IKT auf die Produktivität geliefert und daraufhin in Abschnitt 3.2.2 der Einsatz dieser Technologien im Bauwesen genauer untersucht.

#### **3.2.1 Einfluss auf die Produktivität**

Die Nutzung von IKTs wird in Unternehmen zu einem wichtigen strategischen Faktor. Diese Technologien können Unternehmen bei der Optimierung ihrer Geschäftsprozesse helfen.

Im Jahr 2012 verfügen bereits 82 % der deutschen Unternehmen über einen Internetzugang [379], wobei nicht nur die Existenz dieser Technologie

 $5E$ rgänzt werden kann die Aussage durch KAMARA ET AL. [208], die erkennen, dass Bauprojekte einzigartig in Makro-Bedingungen (u. a. Kontext, Kunden, Anforderungen) sind, aber durchaus ähnlich in den Mikro-Bedingungen. Im Zuge eines Wissensmanagements können somit zwischen eigentlich verschiedenen Bauprojekten Erfahrungen übertragen sowie im nächsten Projekt auf diese Erfahrungen für eine verbesserte Baustelle zugegriffen werden.
eine Rolle spielt, sondern vielmehr deren Nutzung. Anhand der Analyse der IKT-Investitionen im Baugewerbe soll hier ein Einblick in die IT-Durchdringung im Baugewerbe gewonnen werden.

Als Indikator für die Informations- und Kommunikationstechnologien hat sich die Anzahl der Mitarbeiter und Mitarbeiterinnen mit Breitbandanschluss bewährt, welcher sich aus der Kombination "Anzahl der Beschäftigten mit Internetzugang" und "Unternehmen mit Breitbandverbindung" berechnet [320]. Aus der Tatsache, dass die Produktivität eines Unternehmen von vielen Inputfaktoren abhängig ist, folgen in einer direkten Korrelationsanalyse ungenügende Ergebnisse. Um aus diesem Indikator nutzbare Aussagen über die Produktivität von Unternehmen treffen zu können, ist es notwendig, eine multiple Regressionsanalyse durchzuführen.

Die multiple Regression, die von RAULAND UND BAUER [320] durchgeführt wurde, zeigt, dass den größten Einfluss auf die Arbeitsproduktivität "Bezug von Waren und Dienstleistungen" und die "durchschnittlichen Personalkosten" besitzen, komplett unabhängig ist sie von der Unternehmensgröße. Die Anzahl von Beschäftigten mit Breitbandverbindung trägt einen eher geringen Teil zur Arbeitsproduktivität bei. Allgemein ist das Modell mit einem Bestimmtheitsmaß von 0*,* 459 als nicht ausreichend zu bewerten, d. h., das Modell muss um andere Variablen erweitert werden, um die Auswirkungen auf die Zielvariable Arbeitsproduktivität besser zu beleuchten.

Analog zur Arbeitsproduktivität kann diese Regression auf die Kapitalproduktivität angewendet werden. Das Ergebnis ist hier, dass nur die "durchschnittlichen Personalkosten" eine geringe Signifikanz aufweisen, die restlichen Variablen weisen keinen Zusammenhang auf. Da diese Ergebnisse keine weitere Beurteilung zulassen, wurden direkte Korrelationen untersucht, welche jedoch keine Kausalität, sondern empirisch gemessene Zusammenhänge liefern [320]. Unter der Vereinfachung durch die Gegenüberstellung von zwei Kriterien zeigt sich unterdies ein positiver Zusammenhang zwischen Arbeitsproduktivität und Beschäftigten mit Breitbandnutzung.

Das Ergebnis ist in Abbildung 3.4(a) für das gesamte verarbeitende Gewerbe, in Abbildung 3.4(b) dagegen nur für das Baugewerbe dargestellt. Bereits eine visuelle Überprüfung dieser Abbildungen zeigt, dass die Aussagekraft für die Baubranche beschränkt ist. Die Dichte der Datensätze

im Bauwesen ist nicht ausreichend, um allgemeine Aussagen treffen zu können. Trotzdem werden an dieser Stelle die gewonnenen Erkenntnisse beschrieben, um die Vorteile der Nutzung von Informationstechnologien im Vergleich mit anderen Industrien aufzeigen zu können.

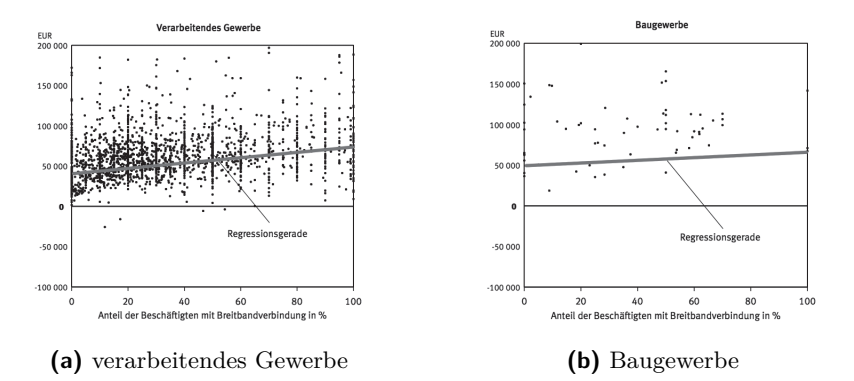

**Abbildung 3.4:** Arbeitsproduktivität verschiedener Branchen in Abhängigkeit der Beschäftigten mit Breitbandverbindung [320]

Der IKT-Indikator mit dem größten Einfluss auf Unternehmen war im Jahr 2005 die Existenz eines Intranets. Unternehmen, die ein Intranet nutzten, haben im Mittel eine Arbeitsproduktivität von 56 000 $\epsilon$  je Beschäftigten aufgewiesen, wohingegen Unternehmen ohne Intranet im Mittel nur eine Arbeitsproduktivität von  $34\,000 \in \text{pro Beschäftigten besaßen}$ . Diese Kennzahl zeigt das Potential eines firmeninternen Netzwerks und die dadurch mögliche Bereitstellung von Informationen. [320] Untersuchungen zeigen nun den Einfluss der Beschäftigten mit Breitbandnutzung in verschiedenen Branchen – hier kann sowohl im Baugewerbe als auch im verarbeitenden Gewerbe ein positiver Zusammenhang festgestellt werden. Getrübt wird dieses Ergebnis durch die geringe Datendichte im Baugewerbe, die keine statistisch abgesicherte Aussage möglich macht. Die betrachteten Daten der Breitbandnutzung erfassen die Berichtsjahre von 2002 bis 2005, es bleibt zu analysieren, wie sich die Zahlen bis 2012 entwickelt haben. Zu erwarten ist eine höhere Nutzung von IT-Infrastruktur und speziell des Internets. Diese Vermutung wird im Folgenden bestätigt werden. Zusammenfassend lässt sich jedoch sagen, dass empirisch belegt ist, dass die Produktivität der Unternehmen mit deren Nutzung von Informations- und Kommunikationstechnologien steigt. Ein Vergleich mit anderen Länder der EU unterstreicht diesen Befund und lässt mit der Steigerung der Nutzung der Technologien gleichfalls einen Anstieg der Arbeitsproduktivität vermuten [320].

#### **3.2.2 Einsatz von Informationstechnologie im Bauwesen**

Das Thema der Baulogistik ist in der Praxis und Wissenschaft ein noch sehr junges Forschungsgebiet. Während die Praxis unter "Baulogistik" vielfach bereits seit Langem bestehende Planungs-, Beschaffungs- und Entsorgungsaufgaben versteht, wird in der Wissenschaft das Thema Baulogistik gezielter untersucht. Durch Forschungsvorhaben wie ForBau, MEFISTO und AutoBauLog werden die Aufgaben einer kontextspezifischen Baulogistik untersucht. Durch einen Vergleich der Entwicklungen der stationären Industrie und derjenigen der Baubranche lässt sich feststellen, dass die Digitalisierung und Automatisierung in der stationären Industrie deutlich fortgeschrittener sind als in der Baubranche. Wie bereits erwähnt, resultiert dies zu einem Großteil aus den im Vergleich zur Baubranche statischen und konstanten Produktionssystemen. Gerade bei der Massenproduktion ist eine Amortisation der Automatisierung und IT-Infrastruktur gegeben. Im Vergleich zu anderen Wirtschaftszweigen kann das Bauwesen ebenfalls ökonomisch nicht mithalten (siehe Abbildung 3.5) [308]. Zudem bleibt die Leistungsstandfeststellung im Bauwesen hinter denen in der Fertigungsindustrie zurück [292].

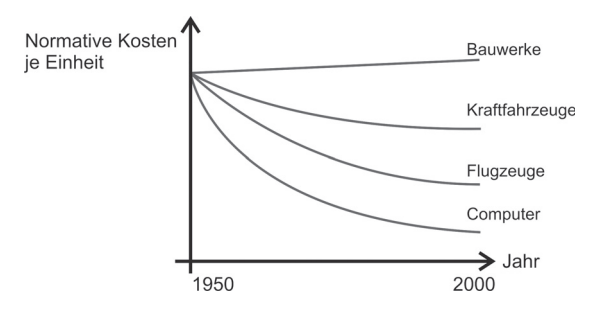

**Abbildung 3.5:** Entwicklung normativer Kosten im Branchenvergleich (nach [308])

Die Idee, Werkzeuge der Informationstechnologie auf das Bauwesen zu übertragen bzw. selbige dort zu nutzen, ist nicht neu. Vielmehr wird dieser Idee in der Literatur viel Potential zugeschrieben.

Im Jahr 2001 erklärte der damalige Vizepräsident des Hauptverbands der Deutschen Bauindustrie, Dipl.-Ing. Dieter Rappert, auf der ersten Fachmesse für Informations- und Kommunikationstechnologie im Bauwesen, Build IT, in Berlin dass das Bauwesen "hinter der Entwicklung im Dunstkreis der sogenannten neuen Medien hinterher [hinkt]", die Bauwirtschaft aber "kein IT-Muffel" sei. Im Folgenden wird zunächst ein Blick auf die weiteren Industriesparten geworfen und nach Gründen für den geringeren IT-Einsatz im Bauwesen gesucht.

In der klassischen Industrie ist der Einsatz von moderner Kommunikationstechnik bereits seit langer Zeit Standard und wird mit viel Erfolg eingesetzt [63]. IT-Systeme zur betrieblichen Verwaltung und Steuerung wie z. B. Material Requirements Planning (MRP), Enterprise Resource Planning (ERP) und Customer Relationship Management (CRM)-Systeme (siehe hierzu auch [194]) werden in der stationären Industrie bereits seit einigen Jahrzehnten eingesetzt. Von Lieferanten bezogene Vorprodukte können durch ein gezieltes Supply Chain Management (SCM) auch werkund konzernübergreifend gesteuert werden. Diese Informationssysteme reagieren auf aktuelle Systemzustände [119], sind jedoch auf ein konstantes Produktionssystem angewiesen. Falls Änderungen oder Anpassungen notwendig werden, sind aufwendige Updates erforderlich. Der Bauprozess hingegen ist stark fragmentiert und höchst komplex im Vergleich zu anderen Fertigungsindustrien [4]. Außerdem ist die Bauindustrie kurzlebiger, was erhöhte Anforderungen an ein entsprechendes System im Zuge der Überwachung und Koordination stellt. Dies zeigt sich unter anderem in dem für die Bauproduktion notwendigen Logistiknetzwerk, das für jedes Einzelvorhaben neu zusammengestellt wird, und in den sich innerhalb des Produktionsprozesses stets ändernden Konstellationen der Bauproduktionsfaktoren.

Werden die Entwicklungen der stationären Industrie mit den Entwicklungen im Bauwesen verglichen, so wird deutlich, dass die stationäre Industrie ausgeprägtere Logistikkonzepte besitzt, um ihre Prozesse effektiver und effizienter zu gestalten. In der Praxis wird hier der Fokus auf ein kundenorientiertes SCM gesetzt. Dabei ist insbesondere die Überwindung von Schnittstellenproblemen (Beziehungen zwischen Kunde und Lieferant) von Bedeutung. Konzepte, die wie herkömmliche ERP-Systeme auf einem rein hierarchischen Zentralplanungsverfahren beruhen, sind im Bauwesen nicht zu einem großflächigen Einsatz gekommen. Automatisierung spielt im Bauwesen im Vergleich zur stationären Industrie derzeit eine untergeordnete Rolle. Sowohl die Nichtnutzung der ERP-Systeme als auch der geringe Automatisierungsgrad resultieren aus der starken Dynamik innerhalb des Bauwesens.

In der Automobilindustrie werden seit Längerem Steuerungsmethoden aus dem Bereich Lean Management (u. a. JIT, Just-in-sequence (JIS) und Kanban) erfolgreich angewendet. Die digitale Fabrik [423] bzw. virtuelle Fabrik ist eine Entwicklung, die in den letzten Jahren durch den gleichzeitigen Fortschritt in Leistung und Umfang von Hard- und Software an Bedeutung gewonnen hat. Der Einsatz von Sensorik und Tracking-Systemen gehört bereits zu dem aktuellen Stand der Technik.

Die Produktionstechnik der stationären Industrie setzt in Zukunft auf effizientes Shopfloor-Management (für genauere Informationen siehe [194]) mit Sensoren und Durchflusszählern an den Maschineneinheiten sowie horizontale und vertikale IT-Integration und einen höheren Automatisierungsgrad [117]. Eine Übertragung dieser Ansätze auf das Bauwesen erscheint jedoch schwierig: Da die Bauproduktionsfaktoren, wie erwähnt, in unterschiedlichen Zusammensetzungen angewendet werden, ist während des Bauprozesses viel Flexibilität erforderlich. Hieraus resultiert zudem, dass eine Automatisierung im Bauwesen bis auf spezielle Anwendungen unwirtschaftlich ist. Das größte Verbesserungspotential im Erdbau steckt daher in einer leistungsfähigeren Informationslogistik (vgl. Abschnitt 3.1).

Des Weiteren attestieren ZIMMERMANN ET AL. [450] dem Bauwesen Nachholbedarf beim Einsatz von EDV-Techniken vor allem bezüglich der Prozessabwicklung. Die Prozesse besitzen bisher einen geringen IT-Durchdringungsgrad. ZIMMERMANN ET AL. [450] geben an, dass die damit in anderen Branchen generierten Wettbewerbsvorteile gleichermaßen fürs Bauwesen gelten.

Bowden et al. [54] stellen fest, dass die Bauindustrie vor allem deshalb wenige IT-Werkzeuge einsetzt, weil diese Werkzeuge bisher nicht auf die Bedürfnisse der Bauindustrie zugeschnitten sind. In der stationären Industrie beispielsweise kommt die Arbeit zum Arbeiter; eine Überwachung

respektive der Einsatz von IT-Werkzeugen ist in dieser Umgebung einfach. Im Bauwesen hingegen gelten andere Regeln: Der Arbeiter bewegt sich zu seiner Arbeit hin und nimmt seine entsprechenden (IT-)Werkzeuge in diese neue Umgebung mit.

Bereits vor mehr als zehn Jahren stellten SARSHAR ET AL. [347] in ihrer Vision für die Bauindustrie fest, dass sich die IT in den Jahren 2005 bis 2010 wie folgt an das Bauwesen anpassen müsse:

- Das Bauwesen bzw. die von ihm erstellten Werke seien geprägt von einem Lebenszyklus. Dieser Grundgedanke müsse auf die IT-Werkzeuge übertragen werden.
- Das Wissen und die getätigten Erfahrungen vergangener Projekte müssten konserviert und in neuen Projekten auf diese Erfahrungswerte zurückgegriffen werden können.
- In allen Baulebenszyklusphasen müsse eine verbesserten Kommunikation zwischen den Beteiligten erreicht werden. SARSHAR ET AL. [347] empfehlen hier den Einsatz von Visualisierungstechniken.
- $\bullet~$  Die Möglichkeiten von Simulationen und "what if"-Analysen müssten gesteigert werden.

Zudem wurde die Notwendigkeit von "as-built information" und "virtual progress monitoring" erkannt [54, 347]. Ein weiterer Blick von Froese et al. [132] in die Zukunft, genauer ins Jahr 2020, offenbart, dass der Zugriff zu allen Informationen zu jeder Zeit nicht nur notwendig sein wird, sondern die IT dieses wird anbieten können.

BOWDEN ET AL. [54] zeigen ebenfalls, dass durch "mobile IT" der Prozess auf der Baustelle wie folgt verbessert werden kann:

- durch die Elimination von Doppelarbeit im Zuge der Dokumentation,
- die Verminderung der Reisezeit beim Abruf von Informationen und
- die Verminderung der Reisezeit zum Standpunkt des Prozesses.

Ein schneller Informationsabruf wird somit als sehr hilfreich angesehen.

Oh et al. [302] erkennen ebenfalls, dass ein Personal Digital Assistant (PDA), ein kleiner tragbarer Computer, auf der Baustelle für das "Information Management" gut und wichtig ist. In diesem Zusammenhang sprechen Wood und Alvarez [442] davon, dass mobile Endgeräte den Informationsfluss auf der Baustelle verbessern können. Im komplexen Bauprozess können ebenfalls nach AKINSOLA ET AL. [4] Werkzeuge der Informationstechnologie wichtige Unterstützung bei der Verbesserung der Prozesse liefern.

Da überwiegend kleine Unternehmen im Baugewerbe aktiv sind, kann nach SCHMIDT [353] davon ausgegangen werden, dass auf der Baustelle noch keine modernen Informationstechnologien vorhanden sind bzw. genutzt werden. Ferner nutzt nur ca. ein Drittel das Internet. Diese Aussage muss auf Basis neuerer Daten kritisch betrachtet werden: Im Jahr 2010 wurden vom Statistischen Bundesamt erstmals ebenfalls Angaben zum IT-Nutzungsgrad erhoben [376] und seitdem jährlich fortgeführt (siehe auch Abschnitt 3.2.1).

Die Erhebungen aus dem Jahr 2012 zeigen, dass bereits 91 % der Unternehmen im Baugewerbe Computer und 87 % das Internet nutzen. Diese Zahlen legen eine sehr hohe Durchdringung des Markts mit IKT nahe. Beachtet werden muss hierbei jedoch, dass nur 41 % der Beschäftigten im Baugewerbe mindestens einmal pro Woche einen Computer benutzen. Der Durchschnitt über alle Branchen liegt bei 63 %. [379] Die Nutzung von elektronischen Zugriffen auf Dienste der Personalverwaltung ist insgesamt relativ niedrig (24 %), im Baugewerbe mit 14 % noch deutlich unter dem Durchschnitt. Werden nur große Unternehmen mit mehr als 250 Mitarbeitern verglichen, so zeigt sich, dass selbst dort das Baugewerbe mit 29 % stark vom Durchschnitt aller Branchen (58 %) abweicht. [378] Verdeutlicht wird dieser Rückstand des Bauwesen ebenfalls bei der Nutzung des mobilen Internets: Hier erzielt das Baugewerbe mit einem Ausstattungsgrad von 10 % den niedrigsten der erhobenen Werte. Im Vergleich dazu liegt der Durchschnitt bei 15 %. [379] Gestützt werden diese Zahlen ergänzend durch eine Untersuchung der Europäischen Kommission Unternehmen und Industrie [114], die IKT-Adaptionen in verschiedenen Branchen untersucht hat. Hier schneidet das Bauwesen ebenfalls unterdurchschnittlich ab. Auf Basis einer Studie von 101 Unternehmen im Bauwesen konnten Tatari et al. [392] über den aktuellen Stand von "Construction Enterprise Information Systems" (CEIS) zeigen, dass nur 16 % der Teilnehmer mit ihrer CEIS-Implementierung zufrieden sind. Zudem bilden nur 1*,* 3 % der Unternehmen die komplette Zuliefererkette mit ihrem System ab und nur 12*,* 7 % verwenden eine vollständige, Unternehmens-interne Software. Alle

weiteren Unternehmen decken nur Teilaspekte mit ihren Softwarelösungen ab. Erschwerend kommt wie von RETTIG [325] beschrieben hinzu, dass selbst wenn vom Unternehmen eine Änderung der Prozesse und eine ERP-Implementierung angestrebt wird, nur sehr wenige diese Umsetzung wirklich schaffen und von den Vorteilen profitieren können. Häufig führt es statt einer integralen Lösung doch (erneut) zu dem Einsatz vieler, unterschiedlicher Softwaresysteme. Bezugnehmend auf DAVE ET AL. [92] kann somit vermutet werden, dass das volle Potential des Einsatzes von IKT von den Unternehmen nicht immer erkannt wird und aus Sicht der Bauindustrie die IKT bisher nicht auf die Kernpunkte des Bauwesens ausgelegt sind.

Auf Basis einer Umfrage stellen ZIMMERMANN ET AL. [450] jedoch fest, dass viele Unternehmen insbesondere im Tiefbau bereits 2D-CAD-Software zum Einsatz bringen und größere Firmen bereits vermehrt auf 3D-CAD-Software setzen. In Zukunft wird die 3D-Planung eine noch größere Rolle spielen: So planen 29*,* 1 % der befragten Unternehmen mit weniger als 100 Mitarbeitern, in den nächsten fünf Jahren ein solches System zu installieren.

Beachtet werden muss gleichwohl, dass bei Software-Lösungen ein gemeinsames Dateiformat besteht. Die Studie eines amerikanischen Konzerns fand 2007 heraus, dass die mangelhafte Interoperabilität zwischen Software-Lösungen 3 % der Gesamtkosten einer Baustelle (innerhalb der USA) ausmachen [446]. Ansätze hierfür sind bereits in Abschnitt 2.5 behandelt worden. Schreyer [357] sieht ein Potential von mindestens 20 % Kostenersparnis bei gleichbleibender Qualität, wenn Bauprozesse an neue Technologien wie BIM angepasst werden.

Durch sinkende Hardware-Preise und gefördert durch neue Ansätze wie des Lean-Gedankens "fallen die Schranken in immer mehr Unternehmen für eine moderne Informationstechnologie" [98]. Die Unterstützung von "sehen, erkennen, verstehen und lernen durch Multimedia und modernste Technologie", die bereits im privaten Umfeld einen großen Standpunkt einnimmt, wird durch ebendiese fallenden Preise gleichermaßen für die Arbeitswelt immer attraktiver [98]. Probleme durch hohe Investitionskosten oder einschränkende technische Rahmenbedingungen, die früher bei der Einführung von IT-Systemen vorhanden waren, wie zu kleine Bildschirme oder nicht ausreichende Arbeitsplätze, existieren nicht mehr [349].

Zusammenfassend kann festgestellt werden, dass der Einsatz von IT-Werkzeugen in der Bauindustrie allgemein gewollt ist, bisher aber wenig umgesetzt wird. Das Potential der IT-Werkzeuge wird erkannt, aber es fehlt eine passende Adaption an die Bedürfnisse der am Bau Beteiligten.

#### **3.3 Virtual und Augmented Reality im Erdbau**

In der stationären Industrie werden Leitstände und Algorithmen zur Ressourcenallokation eingesetzt [157]. Fahrerlose Transportsysteme werden in bestimmten Produktionen oder auf Umschlagplätzen, z. B. im Containerterminal Altenwerder im Hamburger Hafen, bereits seit einigen Jahren verwendet. Dies alles bedingt jedoch vordefinierte Transportwege und Aufgabenstellungen in einer festgelegten und standardisierten Umgebung. Diese Bedingungen sind im Erdbau allerdings nicht vorhanden.

Eine große Rolle spielen bei der Visualisierung im Bauwesen momentan die Entwicklungen im Bereich des Building Information Modeling (siehe Abschnitt 2.5 und [48] sowie [268]). Bereits seit Längerem wird an der Entwicklung von Bauleitständen geforscht, bisher existieren jedoch nur sehr prototypische Anwendungen. Die Koordinierung der unterschiedlichen Projektpartner wird durch die Entwicklungen im Bereich des Lean Management im Bauwesen adressiert (u. a. Vertragsmodelle, Last Planner System, Entwicklung entsprechender Leistungskennzahlen) [142, 173, 229, 305].

Das Forschungsgebiet des visuellen Managements erkennt ebenfalls eine große Bedeutung von Visualisierungen vor allem im baubetrieblichen Umfeld. Visuelles Management ist ein Management, das eine Verbesserung in der Organisationsausführung anstrebt. Die Antriebsmittel erzeugen, durch sofortige Bereitstellung qualitätsreicher Informationen, einen überschaubaren Überblick über die Organisation für alle Beteiligten. Mithilfe des hier angestrebten Leitstands kann ein Ziel des Visual Management – die Schaffung eines Informationsfelds, auf das die Mitarbeiter sofort zugreifen können, wenn es erforderlich ist – erreicht werden. Visuelle Werkzeuge gestalten ein einfaches "Sehen und Verstehen"-Arbeitsumfeld sowohl für das Management als auch für weniger gebildete Arbeitskräfte. [399, 400, 401]

Wenig Beachtung haben bisher die Methoden der Virtual Reality und Augmented Reality, der virtuellen und erweiterten Realität, im Bausektor gefunden. Die Übertragung dieser Konzepte auf das Bauwesen fand bisher kaum statt [53, 237, 436]. Durch den erfolgreichen Einsatz dieser Methoden in der stationären Industrie [111, 408] sowie durch immer leistungsfähigere (mobile) Computer<sup>6</sup> wurde das Potenzial ebenfalls für das Bauwesen erkannt [163, 366, 438, 444]. Der Einsatz dieser Technologien verspricht eine effizientere Gestaltung der Logistikprozesse sowie einen verbesserten Informationsfluss auf der Baustelle [54, 442].

Zwar ist es möglich, eine Baustelle komplett mit CAD zu planen – d. h. nicht nur die zu erstellenden Gebäude, sondern alle bereits vorhandenen Strukturen, wie z. B. Vegetation, den Untergrund oder bestehende Gebäude, zu modellieren – allerdings ist dies ein sehr zeitaufwändiger Ansatz. AR bietet sich in diesem Zusammenhang an, da nur die neu erstellten Bauwerke modelliert werden müssen und automatisiert in das bereits vorhandene Gelände projiziert werden könnten [35]. Die Literatur zeigt, dass zugleich Potential innerhalb der architektonischen Entwurfsplanung vorhanden ist [78, 133, 253, 435].

Durch die Entwicklungen von leicht zugänglichen Smartphones sind insbesondere in den letzten Jahren mobile Endgeräte in den täglichen Gebrauch vorgerückt. Im Bauwesen werden mobile Endgeräte bisher ausschließlich zur herkömmlichen Kommunikation via Telefon, SMS und Email verwendet. Mobile Endgeräte bieten jedoch deutlich mehr Unterstützungsmöglichkeiten für das Bauwesen. Die Erforschung der Nutzung intelligenter mobiler Endgeräte im Bauwesen hat sich bisher auf den Hochbau beschränkt. Eine Erweiterung des Forschungsgebiets auf den Erdbau ist vielversprechend.

VR und AR bieten viel Potential für eine allgemein verbesserte Logistikplanung, wie z. B. Wulz [444] feststellt:

"Die Virtual und Augmented Reality Technologie etabliert sich zusehends als Präsentations- und Analysewerkzeug, das die Kommunikation in Planungsprozessen verbessert und dem Planer hilft, Planungsfehler zu vermeiden. [...] Virtual Reality (VR) und Augmented Reality (AR) Technologie sind zwei

 $6$ Dies deckt sich mit dem Moor'schen Gesetz, das besagt, dass sich die Komplexität integrierter Schaltkreise alle 24 Monate verdoppelt [286, 287]. Diese Entwicklung hält weiterhin an [288].

neue, moderne Technologien, die den Prozess der Logistiksystemplanung in Zukunft erheblich effizienter gestalten werden. Hintergrund des Einsatzes sind die steigenden Anforderungen an die Planung, schneller und effizienter zu arbeiten, aber gleichzeitig mehr Adaptivität im Sinne der Reaktionsfähigkeit zu gewährleisten."

Es liegt nahe, eine Adaption auf das Bauwesen vorzunehmen.

Vor allem Augmented Reality wird in der Literatur für den Einsatz auf der Baustelle empfohlen. SANLADERER [346] befürwortet die Anwendung von AR für Baumaschinenführer, um eine "ergonomische Visualisierung prozessrelevanter Informationen" zu ermöglichen:

"Durch den Einsatz der AR-Technologie können die Nachteile einer monitorbasierten Lösung hinsichtlich Nah- und Fernfokussierungsproblemen, Blickwinkeländerungen und den daraus resultierenden Totzeiten auf innovative Art und Weise reduziert werden, ohne dass der Maschinenführer mehr als nötig von seiner Tätigkeit abgelenkt wird."

Des Weiteren schlagen Wimmer und Reif [438] vor, AR im Bauwesen im Bereich der Maschinenführung einzusetzen. Plank et al. [315] sprechen eine Empfehlung für die Nutzung von AR für Soll-Ist-Vergleiche z. B. bei Brückenbauwerken aus. HAMMAD ET AL. [164] stellen hierzu passend einen Prototyp zur Unterstützung von Inspektionen von Brücken vor.

Dunston und Shin [108] und Shin und Dunston [366] sehen AR ebenfalls als geeignete Technologie, um die Prozesse auf der Baustelle zu optimieren. Arbeiter können demnach ihre Tätigkeit einfacher und effizienter ausführen, in bequemer Art und Weise unterstützt durch visuelle Informationen. Nutzbar ist AR dabei in verschiedenen Bereichen der Baustelle:

**Bau und Abnahme** Durch eine Überlagerung von Referenzpunkten kann ein Layout z. B. eines Aushubs überprüft oder angezeigt werden. Im Erdbau können Arbeitsobjekte in kleine "Unterteile", umgesetzt durch "Volumen-Voxel", zerlegt werden [204, 321]. Bei der Inspektion kann durch virtuelle Überlagerung der korrekte Einbauort kritischer Strukturen getestet und im Kreislauf "Platzierung – Überprüfung – Feinjustierung – Überprüfung" Zeit eingespart werden. Als Ausgangspunkt kann beispielhaft Webster et al. [429] herangezogen werden. Hier wird ein entwickelter Prototyp vorgestellt, mit dem es möglich ist, Baustrukturen innerhalb von Bauteilen, wie z. B. Wänden, zu visualisieren.

- **Koordination** AR kann als Medium von Simulations-Output genutzt werden, um dessen Ergebnisse zu visualisieren. Siehe hierzu Capra et al. [70], die AR-gestützt Investoren und Anwendern den Eindruck einer aktuellen oder geplanten Baumaßnahme vermitteln möchten. THOMAS ET AL. [404] und THOMAS ET AL. [406] stellen ebenfalls ein System vor, welches in der Planungsphase genutzt werden kann, um neue Gebäude oder Erweiterungen an bestehenden Gebäuden mithilfe von AR in ihrer realen Umgebung zu betrachten. Ein ähnlicher Prototyp wurde von KLINKER ET AL. [232] entwickelt. Die Entwicklungen von Kamat und Martinez [211] zeigen nicht nur das Simulationsendergebnis in einem 3D-Modell, sondern stellen zusätzlich dessen zeitlichen Verlauf visuell dar. KAMAT ET AL. [209] stellen verschiedene Visualisierungen von Abläufen innerhalb des Stahlbaus vor.
- **Interpretation und Kommunikation** Mithilfe der AR und CAD-Daten können Objekte direkt korrekt orientiert und positioniert werden. Mehrere Studien belegen, dass durch mentale Rotation [83, 362] und Größenänderung [64, 75, 256] viel Zeit verstreicht, bis Objekte als "identisch" erkannt werden. Zudem ist es einfacher, 3D-Modelle zu erkennen, als aus 2D-Zeichnungen mental zu abstrahieren, sowie das Bauvorhaben komplexer wird [199]. Durch AR kann der "cognitive load" vermindert werden, wenn Ausschnitte aus 3D-Modellen mit kontextsensitiven Informationen in der realen Welt dargestellt werden.

Weiterhin gilt aber (vgl. Abschnitt 3.2), dass eine entsprechende Technologie mit kritischem Blick auf die Charakteristik einer Baustelle entwickelt werden muss, damit die Technik erfolgreich angenommen wird [108]. Nach Azuma [17] gehören zur AR drei Bereiche, sie können nach Dunston und Shin [108] wie folgt eingesetzt werden:

**Displays** HMDs scheinen die optimale Lösung für den Einsatz auf der Baustelle darzustellen, da bei deren Einsatz die Hände frei bleiben. Allerdings sind HMDs heutzutage noch zu groß und zu sperrig für einen dauerhaften Einsatz. Neue Techniken wie z. B. Bluetooth sowie leichtere und kleinere HMDs sind erforderlich. Aber ebenso Handhelds oder stationäre PDAs können vor allem für Layout- und Überwachungsaufgaben praktikabel eingesetzt werden.

- **Tracking** Erdbaustellen besitzen eine große räumliche Ausdehnung, dementsprechend muss das Tracking mit großen Reichweiten arbeiten können, ohne die erforderliche Genauigkeit zu verlieren. Unter diesen Umständen scheint ein hybrider Ansatz vielversprechend [108]. In der Literatur existieren zwar mehrere Studien zum Thema der sog. "Large-Scale-Tracker" (siehe z. B. [18, 34, 403, 405]), aber keiner ist für die speziellen Anforderungen auf einer Baustelle ausgelegt. Nach DUNSTON ET AL. [107] ist ein mobiler Tracking-Ansatz aussichtsreich, der mehrere, vordefinierte Punkte auf der Baustelle nutzt. Eine weitere Herausforderung ist hierbei das sich ständig ändernde Gelände. Noch größer ist die Herausforderung allerdings im Hochbau, wenn der Anwender z. B. ein Rohr in einem Raum betrachtet, das durch die Wand gelegt werden muss, und daraufhin in den anschließenden Raum wechselt, um zu sehen, an welcher Stelle das Rohr wieder herauskommen soll. Dies erfordert eine Kombination von Tracking und Erkennungsalgorithmen. [107]
- **Kalibrierung** Die Kalibrierung stellt einen wichtigen Aspekt dar, da verschiedene Bereiche auf der Baustelle unterschiedliche Anforderungen an die Genauigkeit stellen.

Um AR auf der Baustelle zu nutzen, müssen AR-Devices gering an Gewicht und Größe und vor allem "so einfach wie möglich" sein, da sie anderenfalls nicht zum Einsatz kommen werden. Auf heutigen Baustellen werden Lasermessungen vorgenommen und GPS eingesetzt, stellenweise PDAs. Der Schritt zu AR ist demnach nicht mehr groß. [108]

Zudem existieren bereits erste Prototypen im Bereich des Bauwesens, die im Folgenden kurz vorgestellt werden:

**Planungsphase** Während der Planungsphase von Wohngebäuden ist eine virtuelle Begehung vor allem für Architekten und Bauherren sinnvoll, um z. B. die Aufteilung der Räume oder den Lichteinfall im Tagesablauf zu betrachten. PENN ET AL. [309] stellen mit ARTHUR ("Augmented Round Table for Architecture and Urban Planning") ein Projekt zur Gestaltung einer benutzerfreundlichen Planungsumgebung für Stadtplaner und Architekten vor. Ebenso kann der Einsatz von VR für die Planung einer Baustelle und deren Einrichtung für die Überprüfung der Zugänglichkeit oder Erreichbarkeit hilfreich sein.

- **Visualisierung** ROBERTS ET AL. [329] stellen einen Prototyp vor, der die Visualisierung von unter der Erde liegenden Rohrsystemen erlaubt. Diese Idee greift ein aktuelles Forschungsvorhaben an der RWTH Aachen auf, in dem, bezogen auf den Hochbau, dreidimensionale Planungsdaten mit einem Kamerabild in Echtzeit überlagert werden sollen. Dies dient im Wesentlichen zur Kontrolle von installierten Objekten wie Wasser- oder Stromleitungen. [155] Golparvar-Fard ET AL. [150] haben einen Prototyp entwickelt, der "as planned"-BIM-Daten mithilfe von AR darstellt. BEHZADAN UND KAMAT [35] zeigen einen möglichen Einsatz von AR mit dem Schwerpunkt auf Outdoor-Tracking, um es zu einem späteren Zeitpunkt auf Baustellen einsetzen zu können. Verdeckung von realen Objekten durch virtuelle ist prototypisch bereits umgesetzt worden [36].
- **Zusammenarbeit** Ein rudimentärer Prototyp zur kollaborativen Zusammenarbeit mehrerer Nutzer wurde von Hammad [163] entwickelt. Mittels eines See-Through-HMDs (eingesetzt wird hierbei RTK-GPS und ein hybrider 3D-Orientierungssensor) können mehrere Nutzer jeweils einen virtuellen Mobilkran steuern. Die Daten werden an alle übermittelt, sodass jeder alle Kräne sehen kann.

In Anlehnung an Whyte [434] können mögliche Anwendungen der VR bezüglich der beteiligen Personen in zwei Bereiche aufgeteilt werden:

#### **Interaktion mit Profis**

- Durch Visualisierung und Simulationen können Prozesse besser verstanden werden.
- VR hilft bei der Koordination innerhalb der Designphase, da sich ein Modell in verschiedene Bereiche aufteilen lässt. Zwar ist jeder für seinen Bereich zuständig, erhält aber gleichzeitig den gesamten Überblick, wobei "Clashes" sichtbar gemacht werden.

• Die Planung wird ebenfalls durch VR gestützt, was eine Minimierung des Zeitaufwands zur Folge hat.

#### **Interaktion mit Nichtprofis**

- Möglichen Kunden kann technisches Know-how präsentiert werden. Die eigenen Fähigkeiten können dargestellt und ggf. außerdem ältere Projekte vorgestellt werden.
- Die Möglichkeit eines Design Review mit und für Kunden ist gegeben.
- Die VR kann für Marketingzwecke eingebunden werden.

In der Literatur existieren viele Empfehlungen für den Einsatz von VR und AR auf der Baustelle, das Potential hierfür ist demnach vorhanden. Für spezielle Einzelaufgaben wurden zudem bereits Prototypen entwickelt. Zusammenfassend kann hier festgestellt werden, dass mit den Methoden der VR und AR die in Abschnitt 3.1 beschriebenen Probleme der Informationslage gelöst werden können. Die Forschungsfrage FF I kann somit positiv beantwortet werden. Folgende identifizierte Probleme auf der Baustelle können mithilfe der VR und AR gelöst werden:

- **Planung** IT-Werkzeuge können die Planungsphase unterstützen, um diese ausreichend, d. h. detaillierter und vollständiger, durchzuführen. Beispielsweise kann ein ganzheitlicher Ansatz, wie das Last Planner System, durch IT verbessert werden [54]. Notwendig ist zudem eine Anpassung der bisherigen Berechnungsmethoden an die dynamischen Eigenschaften der Baustelle.
- **Externe Einflüsse** Externe Einflüsse können durch IT-Systeme nicht beseitigt werden, sehr wohl aber deren Grad an Einfluss auf die Baustelle. Basierend auf der Visualisierung der Unterschiede zwischen Planungs- und Ausführungsphase können Änderungen durch die Dynamik des Bauprozesses (z. B. Änderung der Bodenklasse, Wetterbedingungen,*...*) schneller erkannt werden, was eine zügigere Reaktion erlaubt. Anwender müssen sich gewisse Sachverhalte nicht mehr vorstellen, sondern können eine direkte Darstellung davon erhalten, was die Identifikation von Problemen erleichtert. Zudem können Auswirkungen von Änderungen sichtbar gemacht werden. Gleichzeitig sind neuartige und flexible Logistikkonzepte erforderlich,

um die bisherigen statischen Konzepte um dynamische Komponenten erweitern und somit auf die Störfälle systematischer reagieren zu können. Nach Wulz [444] ist davon auszugehen, dass VR und AR "in Zukunft eine große Rolle als Hilfsmittel in der Planung spielen werden und so einen wesentlichen Beitrag zur Gestaltung schlanker Produktionssysteme mit Kanban leisten".

- **Informationen** Hierbei wird die Informationsgrundlage verbreitert, und die Daten stehen ebenfalls schneller zur Verfügung, was Potential für eine verbesserte Zusammenarbeit birgt. Zwei Aspekte spielen hier eine besondere Rolle:
	- **Integration** Die VR kombiniert mehrere Aspekte und fördert die Zusammenarbeit. Zudem erlaubt sie Feedback und erhöht somit die Menge nutzbarer Daten.
	- **Analyse** Die Analyse bestehender Situationen kann unterstützt werden, sie erlaubt einfachere Detektion (z. B. von Fehlern, Kosten, Sicherheitsaspekten), eine einfachere Allokation von Baumaschinen sowie die Generierung alternativer Szenarien via Simulation.

Allgemein können die Methoden der VR und AR helfen die Transparenz auf der Baustelle zu erhöhen.

Der erste Punkt, Planung, kann mithilfe einer Simulation und "Lessons Learned" angegangen werden (siehe auch Abschnitt 5.1 und 5.4). Der Fokus dieser Arbeit liegt auf den letztgenannten beiden Punkten, wobei die Methoden des Lean Management wie z. B. Kanban während der Ausführungsphase Anwendung finden.

# **4 Anforderungsanalyse**

Um die speziellen Bedürfnisse auf der Baustelle zu identifizieren, wird eine Anforderungsanalyse durchgeführt.<sup>1</sup> Ziel ist, den Erdbauprozess zu verstehen, sinnvoll einsetzbare VR-/AR-Systemklassen zu identifizieren, Einsatzgebiete dafür aufzudecken und die grundsätzlichen Voraussetzungen dafür zu ermitteln. Hierzu werden Interviews geführt.

Das generelle Vorgehen basiert auf der Methodik nach Whyte [433]: Die Anforderungsanalyse startet mit der Ermittlung der relevanten Objekte, die in der virtuellen Realität dargestellt werden sollen. Der zweite Schritt ist die Ausarbeitung der passenden Möglichkeiten zur Bearbeitung, Darstellung und Interaktion dieser Daten. Schlussendlich wird eine Hardware-Umsetzung entworfen, die den abgeleiteten Anforderungen entspricht.

Durchgeführt werden qualitative Befragungen in Form von mündlichen Experteninterviews, die in einem sog. wenig bzw. teilstrukturierten Verfahren geführt werden. Es werden offene Fragen gestellt, um den Befragten die Möglichkeit zu geben, alles für sie Relevante zum Interviewthema mitzuteilen (vgl. [13, 189]). Genutzt wird dabei eine möglichst offene Einstiegsfrage, damit der Befragte seine eigene Problemsicht zum Ausdruck bringt und, darauf aufbauend, eine Spezifizierung der Fragen vorgenommen werden kann ("trichterförmiges" Vorgehen).

Insgesamt werden zwölf Personen aus der Baubranche befragt. Die Besonderheit ist hier, dass auf Begrifflichkeiten wie "Virtual Reality" und "Augmented Reality" verzichtet wird, um im eher konservativ geprägten Bauwesen den Einfluss etwaiger persönlicher Abneigungen oder Widerstände gegen neue Technologien zu minimieren. Generell wird gefragt, welche Informationen auf der Baustelle erforderlich respektive wünschenswert sind, um in Echtzeit vorgehalten zu werden. Zudem wird allgemein gefragt, wie die Aufbereitung der Daten stattfinden sollte.

Diese Interviews werden protokolliert, verarbeitet und die Informationen und Objekte herausgearbeitet, die visualisiert werden sollen. Es wird

<sup>1</sup>Ein Ausschnitt dieser Anforderungsanalyse wurde in [224] und [342] veröffentlicht.

zusammen mit den Vor- und Nachteilen der VR und AR (siehe Abschnitte 2.3 und 2.4) die Grundlage für eine Übertragung der Konzepte auf die Baustelle herausgearbeitet. Hierfür werden zusätzlich verschiedene Hardware-Optionen analysiert und die Basis für eine Implementierung gebildet. Vorgestellt werden diese Ergebnisse in den folgenden Abschnitten 4.1 bis 4.4. Eine Zusammenfassung der Anforderungsanalyse findet sich in Abschnitt 4.5.

### **4.1 Virtual Reality**

Für den Leitstand zeigte die Analyse folgende Ergebnisse in Bezug auf die zu visualisierenden Aspekte:

- **Gelände und Untergrund** Ursprüngliches digitales Geländemodell (DGM), aktuelles Ist-DGM, Soll-DGM (Gelände nach Abschluss der Arbeiten), geometrische Unterschiede zwischen ursprünglichem und Soll-DGM, geometrische Unterschiede zwischen aktuellem und Soll-DGM. Es ist sowohl vorstellbar, diese Differenz als andersfarbige Markierung zum Ist- oder Soll-DGM anzuzeigen, als auch ausschließlich die Differenz anzuzeigen.
- **Boden** Bodenart, Bodenbeschaffenheit, Bodenklassifizierung (wiederverwendbar, tragfähig, Deponie,*...*), Störeinflüsse (z. B. Felsen).
- **Baukörper** Z. B. neue Straße, Unterschiede zwischen geplanter Struktur und aktuellem Zustand.
- **Sonstige Objekte** Vegetation, Bäche, vorhandene installierte Objekte (z. B. Gebäude, technische Anlagen, Tunnel, Kanäle, Rohrleitungen, Kabel). Letztlich müssen sämtliche sonstige künstlich eingebrachte Objekte, die für die Planung und Ausführung im Baustellenbereich relevant sind (Bestandsmodell), berücksichtigt werden.
- **Betriebsmittel und Ressourcen** Die Betriebsmittel als leistungserzeugende Einheiten sind zur Überwachung anzuzeigen. Dazu gehören
	- Maschinen in ihrer exakten Positionierung und Orientierung,
	- Maschinentypen,
- Zustand (z. B. arbeitend, in Reparatur, Wartung, zum Tanken, in der Pause), inklusive der prognostizierten Zeit bis zur Erledigung des Auftrags,
- Leistungsdaten der Maschinen,
- relevante technische Maschinendaten (z. B. Öldruck und temperatur) sowie
- Video-Streams installierter Webcams.
- **Flächen** Die Flächennutzung spielt auf der Baustelle eine tragende Rolle. Die Art der Nutzung kann sich im Verlauf der Zeit ändern. Zu identifizieren sind:
	- Flächen mit Abmessungen, Neigung, Beschaffenheit,
	- Eignung und Kennzeichnung der Nutzungsart (z. B. Verkehrs-, Logistik- oder Arbeitsfläche)
	- bei Logistikflächen: Kennzeichnung der Kapazität (nach Art stapelbare Materialien können u. U. in größerer Menge gelagert werden als Schüttgut) und der gelagerten Objekte (Art und Menge) und
	- bei Verkehrsflächen: Zustand und Befahrbarkeit (erlaubt bzw. möglich durch verschiedene Fahrzeugtypen).
- **Infrastruktur** Zu den Ressourcen zählt schließlich noch das Infrastrukturnetz, das für den Betrieb der Baustelle unerlässlich ist. Hierzu gehören:
	- Tankstelle,
	- Wasservorräte,
	- externe Straßen sowie Deponien,
	- externe Lagerflächen und
	- Beschilderung.

Die Abläufe und Prozesse sind das Bindeglied zwischen den Ressourcen und dem Produkt. Deren Formulierung, zeitliche und logische Einordnung sowie die Zuordnung von Abläufen zu Ressourcen, sind Aufgabe der Projektplanung. An zahlreichen Stellen sind jedoch Zuordnung und Ausführung eine der zentralen Aufgaben des Leitstands. Folgende Informationen müssen bereit gestellt werden:

- globale Sicht auf den Projektstatus (insgesamt fertiggestellte/in Arbeit befindliche/zukünftige Prozesse),
- Zwangsbedingungen zwischen Prozessen (einzuhaltende Reihenfolgen),
- Zuordnung von aktuell in Arbeit befindlichen Prozessen mit im Leitstand angezeigten Ressourcen, ebenso Auftragsstatus (Fertigstellungsgrad in Prozent) oder Zielprozess, zu welchem die Ressource unterwegs ist  $($ "Maschine X fährt zu Maschine Y", "Maschine X ist in drei Minuten vor Ort"),
- das Abrechnungsmodul verlangt die Information, ob ein gewisser Prozess fertiggestellt wurde und damit abrechenbar ist sowie
- die Prognose, basierend auf aktuellen Daten, benötigt ebenso den Projektplan.

Weitere, nichtgeometrische Objekte, die Eingang in die Planung und Bewertung der aktuellen Situation finden müssen, sind

- juristische Rahmenbedingungen (Nutzen: Bauleitung, Projektmanagement, Planungs- und Überwachungsstab informieren) und
- Projektplanungsunterlagen.

Grundsätzlich ist am Baukörper eine anzuzeigende Präzision in der Hochachse (y) im mm-Bereich erforderlich. In der Fläche (xz-Ebene) ist eine Präzision im cm-Bereich notwendig. Eine Aktualisierung des Baustellenfortschritts ist nicht häufiger als alle fünf bis fünfzehn Minuten erforderlich.

Wird davon ausgegangen, dass die oben angeführten 3D-Visualisierungen des Geländes, des Baukörpers und der Betriebsmittel in einem 3D-Gesamtmodell zusammengefasst werden, so werden folgende Sichten auf das Modell als hilfreich eingestuft:

- Topografie bzw. Vogelperspektive auf die Baustelle (als Parallelprojektion)
- Soll-Ist-Abgleich in der Topografie über Längsschnitte
	- **–** beliebige Längsschnitte durch das digitale Geländemodell mit Baukörper,
	- **–** durch einen auf die xy-Ebene (parallel zum Bildschirm) abgerollten Baukörper, der dadurch in seinem Höhenprofil in voller Länge betrachtet werden kann (bei beliebigem Längsschnitt nicht garantierbar, da eine Straße Kurven einschlagen kann),
	- **–** durch einen auf die Querachse (x) abgerollten Baukörper, der so in seiner vollen Länge und ohne Berücksichtigung des Geländemodells betrachtet werden kann (reine Betrachtung des Fertigstellungsstatus),
- perspektivische 3D-Sichten sind allenfalls in der Betrachtung im Nahbereich von Maschinen und vom Gelände interessant,
- Querschnitte durch den Baukörper sind weniger relevant.

Die geforderte Modellpräzision lässt sich bei der Größe des Darstellungsgegenstands nicht erfüllen, wenn große Modellbereiche in der Benutzersicht (etwa in weit entfernter Vogelperspektive) vorhanden sind. Die Folge wären sehr lange Rechenzeiten, die zu einer verlangsamten Darstellung des Modells führen würden. Daher muss ein Level-of-Detail-Konzept Verwendung finden, sodass die detailreichste Darstellung nur in der Nahbereichsbetrachtung genutzt werden.

#### **4.2 Interaktion**

Die Interaktion mit diesen Daten muss diverse Möglichkeiten bereitstellen: 3D-Ansicht, Querschnitte, Hinein- und Heraus zoomen, Parallelverschieben, Schwenken, Wechseln zu vordefinierten Kamerapositionen. Informationen zu Maschinen und Flächen müssen abrufbar sein. Der Nutzer soll in der Lage sein, zur Leitung der Baustelle Kontakt aufnehmen und Video-Streams

von auf der Baustelle installierten Kameras öffnen zu können. Vom Leitstand aktiv generierte Informationen in Form von Alarmen (z. B. beim Ausfall einer Maschine oder dauerhaften Arbeiten unter dem Leistungssoll) müssen erkannt und an geeigneter Stelle bewertet werden (unter Umständen in einer Eskalationskette).

Neben den Interaktionen im 3D-Raum sind weitere Benutzereingriffe erforderlich:

- **Maschine anklicken** Ergänzende Informationen zur Maschine sollen angezeigt werden. Die Möglichkeiten zur Darstellung sind hierbei:
	- Anzeige durch das 3D-Modell selbst (z. B. Maschinentyp per Geometrie, Zustand per Farbe),
	- Anzeige im Kontextmenü der Maus (etwa Position),
	- Anzeige in einem sich neu öffnenden Fenster oder
	- Inhaltsänderung in einem permanent bestehenden "Ressourcenfenster".
- **Fläche anklicken** Ergänzende Informationen zur Fläche sollen angezeigt werden. Es gelten die gleichen Möglichkeiten wie bei den Maschinen.
- **Kommunikationskanal öffnen** Wird bei der Betrachtung des 3D-Modells Handlungsbedarf festgestellt, kann es sinnvoll sein, schnell z. B. mit dem Maschinenführer der betrachteten Maschine Kontakt aufzunehmen. Die Spannweite der Möglichkeiten reicht von der Anzeige der Kommunikationsdaten (etwa Mobiltelefonnummer) über textbasierten Nachrichtenaustausch bis hin zum direkten Aufbau einer IP-Telefonie-Verbindung.
- **Umschalten auf Webcam** Analog zur eben erwähnten Kommunikationsmöglichkeit ist eine direkte Sicht des Geschehens vor Ort durch die Anzeige des Bilds einer Webcam als hilfreich anzusehen.
- **Ampelmeldungen und Alarme** sind entgegenzunehmen, zu quittieren und weiterzuverarbeiten.

### **4.3 Generierte Informationen**

Der Baustellenleitstand soll die Bediener in ihrer Entscheidungsfindung nicht nur passiv unterstützen, indem er eine transparente Sicht auf den aktuellen Zustand bietet. Er soll vielmehr zusätzlich Informationen zusammenführen, bearbeiten und ein Ergebnis, falls entscheidungsrelevant, aktiv zum Benutzer übermitteln. Gleichzeitig soll der Baustellenleitstand nicht nur aktuelle Prozessinformationen vorhalten, sondern ebenfalls die Möglichkeit bieten, in die Vergangenheit und die Zukunft zu blicken. Aus diesen Anforderungen ergeben sich folgende Sichten und Informationserfordernisse:

- **Retrospektive Sichten** Der Baustellenleitstand soll den vergangenen Bauverlauf im Zeitraffer, eventuell als visuelle Simulation mit räumlichen Volumenmodellen, darstellen können. Dazu ist die Speicherung der Bewegungsprofile aller Ressourcen, Güter und Aushübe ebenso notwendig wie die Speicherung aller Veränderungen des Geländemodells und des Baukörpers.
- **Aktuelle Sichten** Das derzeitige Geschehen auf der Baustelle wird durch die aktuellen Sichten widergespiegelt.
	- **Alarme** Der Baustellenleitstand soll bei bedeutsamen Gründen aktiv Alarm schlagen. Die Alarme müssen von geeigneter Stelle bewertet werden und können Gegenstand einer Eskalationskette sein. Zu den Gründen für Alarme zählen u. a.:
		- Ausfall einer Maschine,
		- Maschine massiv und/oder dauerhaft unter Leistungssoll,
		- Maschine außerhalb ihrer Routen und Bereiche (z. B. nach Distanz und Zeit: Geo-Fencing),
		- das Vordringen auf Felsen beim Aushub,
		- Material am falschen Ort abgelegt sowie
		- zu viel Material an falscher Stelle entnommen.
- **Ampelsystem** Ein Ampelsystem kann kontinuierlich Auskunft liefern und kritische Zustände mittelfristig durch einen Übergangswert ("Gelb") ankündigen. Das Ampelsystem eignet sich insbesondere für die Aspekte, bei denen ein Problem erst dadurch praktisch relevant ("Rot") wird, dass es eine gewisse Zeitspanne lang existiert, wenn beispielsweise eine Maschine dauerhaft unter Leistungssoll arbeitet.
	- Zeitliche Verzögerungen im Baufortschritt müssen durch den Abgleich des Soll-Ist-Modells und dessen zeitliche Vorgabe aktiv gemeldet werden, sofern diese Verzögerung als kritisch eingestuft wird. Dies impliziert, dass ein zeitlich definiertes Baufortschrittsmodell existieren muss, welches mit dem Baufortschritt abgeglichen wird.
	- Die räumliche Zuordnung der Anzeige von Auftragsstati kann dazu beitragen, künftige Arbeitsschwerpunkte, ebenso ungeplante, in der Baustelle schnell zu lokalisieren.
	- Maschinenteams sollten unmittelbar als solche identifizierbar sein.
	- Die einer Station zugeordneten Ressourcen sollten unmittelbar identifizierbar sein.
	- Die Leistungsdaten einzelner Ressourcen sollten nach verschiedenen Zeitbasen auswertbar sein (etwa  $\frac{m^3}{\text{Tag}}$  über einen<br>Zeitraum von jeweils einem Tag einem Monat oder der Zeitraum von jeweils einem Tag, einem Monat oder der gesamten Erdbauzeit).
	- Die Fortschrittsplanung und -prognose erfolgt heute über sogenannte (Leistungs-)Kennwerte. Die Auswertemöglichkeiten des Leitstands böten eine sehr gute Gelegenheit, diese Kennwerte durch das permanente Monitoring der Ressourcen präziser zu identifizieren.
	- Diagramme aus der Materialflussanalyse sowie der Produktionsplanung und -steuerung sind auf ihre Übertragbarkeit zu überprüfen.

Ergänzend kann die Analyse des Baufortschritts beziehungsweise die Steuerung der korrespondierenden Anzeige über die Auswahl des Planungshorizonts geschehen. Denkbar ist die Unterscheidung nach:

**strategischer Sicht** langfristig angelegt, grobgranular, logistisch: Stationen, Fertigungsstatus,

**taktischer Sicht** Team-Ebene: Maschinen, Aufträge und

**operativer Sicht** Maschine im operativen Einsatz.

**Prognostische Sichten** Da der Baustellenleitstand über den aktuellen Fertigungsstand, die Zustände sämtlicher Ressourcen und die Auftragsbearbeitungsstände verfügt, hat er die Möglichkeit, auf dieser Basis eine aktualisierte Aussage zum Fertigstellungszeitpunkt zu machen. Prinzipiell möglich wären ebenfalls eher kurz- bis mittelfristig angelegte Engpassvorhersagen, für welche allerdings Prozesssimulatoren eingesetzt werden müssten.

## **4.4 Augmented Reality**

Die Anforderungsanalyse bezüglich des Einsatzes von AR auf der Baustelle lieferte Ergebnisse, die im Folgenden dargestellt werden. Vielversprechend ist der Einsatz von AR auf der Erdbaustelle in folgenden Bereichen:

- **Infrastruktur** Darstellung von unterirdischer Infrastruktur wie z. B. Kabeln und Rohren,
- **Prozessunterstützung** für Maschinenführer von z.B. Baggern und Walzen,
- **Vergleich von digitalem und realem Geländemodell** Überprüfung des digitalen Bestandsmodells auf Korrektheit und
- **Baustellennavigation** Darstellung sich ändernder Transportwege über kontextsensitive Fahrtrichtungsanzeigen sowie ein permanent aktualisierter Straßenzustandsbericht.

**Geo-Fencing** Ein Alarm kann ausgelöst werden, wenn ein Fahrzeug den vordefinierten Bereich verlässt. Ferner ist es interessant, nicht nur Transportwege darzustellen, sondern insbesondere Logistik- und Arbeitsflächen zu visualisieren.

Die erstgenannten beiden Möglichkeiten lassen sich aufgrund schlechter Datenlage nicht oder nur mit großem Toleranzbereich ausführen bzw. bieten im Vergleich zu bereits existierenden Lösungen keinen großen Mehrwert. Die verbleibenden drei Optionen hingegen lassen sich gut durchführen und versprechen hohen Nutzen.

Neben der Expertenbefragung wurden verschiedene AR-Hardware-Systeme analysiert. Im Bereich des Trackings sind magnetische Tracker aufgrund der vielen eisenhaltigen Materialien auf der Baustelle nicht einsetzbar. Mechanische Tracking-Verfahren besitzen einen verminderten Nutzkomfort, und die Reichweitenbeschränkung disqualifiziert sie für den freien Einsatz auf einer Baustelle. Der Einsatz von akustischen oder optischen Markern ist in einer dynamischen Umgebung nicht problemlos, aber durchaus realisierbar. Am besten eignet sich der Einsatz von GPS2, unter Umständen unterstützt durch Laser-Tracking, da dies ein freies Bewegungsfeld bei höchster Genauigkeit erlaubt. Vorteil dieses Verfahrens ist gleichzeitig, dass die dafür erforderlichen Techniken heute bereits auf der Baustelle eingesetzt werden. Tabelle 5.2 auf Seite 135 fasst diese Ergebnisse in einem anderen Kontext noch einmal zusammen.

Head-Mounted Displays können in der Zukunft interessante Lösungsmöglichkeiten bieten, haben aber aktuell noch keine Praxistauglichkeit auf der Baustelle erreicht. Insbesondere die fehlende Robustheit, mangelnde Auflösung sowie begrenzte Akkulaufzeit lassen vorerst keinen sinnvollen Einsatz zu. Vor allem Video-See-Through-Systeme sind aufgrund der Arbeitssicherheit nicht einsetzbar, da ein Ausfall des Systems einen kompletten Verlust des optischen Sinns des Anwenders zur Folge hätte. Im Umfeld des Bauwesens ist dies ein Ausschlusskriterium.

Bei optischen See-Through-Systemen muss aufgrund des Außeneinsatzes die Lichtempfindlichkeit, bezogen auf die möglichen Schwankungen in der

<sup>2</sup>Wie bereits in Abschnitt 1.3 beschrieben, wird an dieser Stelle und im folgenden der Begriff GPS anstelle des allgemeineren GNSS für ein globales Navigationssatellitensystem verwendet.

Intensität des Lichts, robust sein, was bisher nicht gegeben ist. Zudem können virtuelle Bilder nicht komplett deckend über das reale Bild gelegt werden, was zu Problemen bei der Erkennung von Details führen kann. Der Einsatz von Projektions-AR z. B. in die Frontscheibe eines Baumaschinenfahrzeugs ist ungeeignet, da sie sehr hohe Anforderungen an die Ermittlung der Sichtachse Fahrer – Scheibe – Objekt stellt.

Handheld-devices<sup>3</sup> zum Einsatz zu Fuß oder in Fahrzeugen bieten allerdings vielversprechende Aussichten, und ebenso die Möglichkeit der Offline-AR, die hochauflösende Digitalfotos aus einem getrackten Fahrzeug heraus an den Leitstand versendet, wo sie augmentiert werden.

Hierbei kann zudem festgestellt werden, dass der Einsatz von Handhelddevices oder mobilen Endgeräten differenziert zu betrachten ist. Bei älteren Mitarbeiter ist es schwierig, sie an eine neue Technologie heranzuführen. Bei jungen Bauleitern stellt dies kein Problem dar, da sie mit der entsprechenden Technologie aufgewachsen sind und diese täglich privat nutzen.

## **4.5 Zusammenfassung**

Die in der Anforderungsanalyse gewonnenen Daten sind in Tabelle 4.1 zusammengefasst. Es folgt eine grundsätzliche Aufteilung in die zugrunde liegende Technik, gefolgt von einer Zuordnung der einzelnen Punkte in Systemklassen. Eine weitere Detaillierungsstufe erlaubt die Kategorisierung in Unterklassen.

Im Sinne des Design Science Research stellt Tabelle 4.1 einen Wissenszuwachs für die akademische Gemeinschaft dar, da hiermit eine systematische Analyse und Aufbereitung für VR- und AR-Systemklassen stattgefunden hat und somit eine Erweiterung der Grundlagen durchgeführt wurde.

Nach HEVNER ET AL. [182] stellt "models" eine mögliche Kategorie der "artefacts" dar. MARKUS ET AL. [270] heben gesondert hervor, dass zu dieser Kategorie ebenfalls "[a] particular class of user requirements" gehört.

<sup>3</sup>Technisch gesehen gehören Handheld-devices ebenfalls zu den Video-See-Through-Systemen. Da diese aber in der Hand gehalten werden, somit also bei Bedarf in der Position verändert werden können und nicht das komplette Sichtfeld des Nutzers abdecken, gilt für sie das Ausschlusskriterium bzgl. der Arbeitssicherheit nicht.

In dieser Arbeit gliedern sich die vorliegenden Ergebnisse der Anforderungsanalyse in die Schritte "Suggestion" und "Development" des Design Science Research. Auf Basis dieser Auflistung kann die Verifizierung eines möglichen Prototyps stattfinden.

Als wissenschaftliches Vorgehensweise zur Erstellung von Tabelle 4.1 wurde die Methodik nach Whyte [433] gewählt. Die dort enthaltene Ermittlung der relevanten Objekte erfolgte durch Experteninterviews in einem sog. wenig bis teilstrukturierten Verfahren mit offenen Fragen. Für weitere Informationen zur Methodik dieser Interviews siehe [13] und [189].

| Technik-<br>kategorie | System-<br>klasse | Unter-<br>system-<br>klasse                                                            | Beschreibung                                                                                                    |
|-----------------------|-------------------|----------------------------------------------------------------------------------------|----------------------------------------------------------------------------------------------------|
| I                     |                   |                                                                                        | Tabletop-Interface                                                                                                    |
|                       | A                 | $\mathbf 1$<br>$\overline{2}$<br>3<br>$\overline{4}$<br>$\bf 5$<br>6<br>$\overline{7}$ | Visualisierung<br>Gelände und Untergrund<br>Boden<br>Baukörper<br>sonstige Objekte<br>Betriebsmittel und Ressourcen<br>Flächen<br>Infrastruktur |
|                       | B                 | 1<br>$\overline{2}$<br>3<br>$\overline{4}$<br>5                                        | Interaktion<br>Maschine<br>Fläche<br>Kommunikation<br>Webcam<br>Alarm                                                                           |
|                       | $\mathcal{C}$     | 1<br>$\overline{2}$<br>3<br>$\overline{4}$                                             | Informationen<br>Retroperspektive<br>aktuelle Sichten<br>Prognosen<br>Projektplanungsunterlagen                                                 |
| $\rm II$              |                   |                                                                                        | Handheld-devices                                                                                                    |
|                       | $\mathsf{A}$      | $\mathbf 1$<br>$\overline{2}$<br>3<br>$\overline{4}$                                   | <b>Augmented Reality</b><br>DGM-Vergleich<br>Baustellennavigation<br>Geo-Fencing<br>Informationen                                               |
|                       | B                 | 1<br>$\overline{2}$                                                                    | Tracking<br>optisch<br>GPS                                                                                                    |

**Tabelle 4.1:** Zusammenfassung Anforderungsanalyse

# **5 Baustellenleitstand auf Basis von Lean Management und Virtual Reality**

Auf Grundlage der durchgeführten Anforderungsanalyse steht ein Lastenheft zur Verfügung, welches hier in ein Pflichtenheft umgewandelt wird. In diesem Kapitel wird der basierte Leitstand für den Erdbau auf Basis von Virtual Reality konzipiert und die zugrunde liegenden Methoden des Lean Management aufgezeigt (Abschnitt 5.1) sowie die Implementierung (Abschnitte 5.2 bis 5.4) beschrieben. Abschnitt 5.5 liefert eine Zusammenfassung des Kapitels und verifiziert den entworfenen Leitstand im Hinblick auf die Anforderungsanalyse.

## **5.1 Konzeption**

Das hier vorgestellte System des Baustellenleitstands auf Basis von Virtual Reality zielt durch eine erhöhte Transparenz [238] darauf ab, Verschwendung innerhalb der Prozesse auf Erdbaustellen zu minimieren. Die grundlegende Methode ist, alle Informationen in einem Leitstand zu bündeln und allen Beteiligten eine erhöhte Datentransparenz zur Verfügung zu stellen.

Verschwendung wird vor allem in der Form von Wartezeiten der Baumaschinen sowie Verschwendung innerhalb der Arbeitsprozesse an sich adressiert. "Defekte" Produkte existieren im Erdbau ebenso wie in der Fertigungsindustrie, weswegen diese Art der Verschwendung ebenfalls aufgegriffen sowie vermieden werden soll, indem Arbeiten direkt korrekt und somit möglichst akkurat durchgeführt werden (siehe hierzu auch [156]). So sollen überflüssige Arbeiten in Form von Nacharbeiten durch eine Qualitätssteigerung verringert werden. Eine Verbesserung wird somit in zwei Bereichen angestrebt:

- 1. Mithilfe eines Kanban-Systems werden Änderungen durch der Dynamik des Erdbaus behandelt.
- 2. Durch eine erhöhte Transparenz wird eine Verbesserung der Arbeitsprozesse an sich und des Zusammenspiels der einzelnen Baumaschinen angestrebt. Diese Transparenz erlaubt ein schnellere Identifikation der Ursachen von Verzögerungen und macht Potential für eine Wertmaximierung sichtbar.

Hierbei wird das Prinzip des jidōka angewendet, indem die Erdbaumaschinen mit Sensoren ausgestattet werden, sodass sie Abweichungen vom Normalbetrieb selbstständig erkennen und darauf innerhalb definierter Rahmenbedingungen reagieren können (siehe Abschnitt 2.1.1 sowie [135]).

Der VR-Leitstand stellt gleichzeitig ein Werkzeug im Bereich des Visual Management (VM) nach TEZEL ET AL. [400] dar: Informationsfluss und Transparenz sind zwei wichtige Komponenten, um Prozesse zu verstehen, und VM nutzt genau diese Komponenten, um durch grafische Darstellungen die Prozesse nicht nur verständlich zu machen, sondern auch zu optimieren. Durch die sofortige Bereitstellung qualitätsreicher Informationen soll VM die Antriebsmitteln erzeugen, die einen Überblick für alle Beteiligten ermöglichen [399, 400]. Tezel et al. [399] sehen im Baubereich viel Potenzial für Visual Management, welches durch den hier vorgestellten Baustellenleitstand aufgegriffen wird.

Der Baustellenleitstand soll gleichzeitig die Grundlage für einen kontinuierlichen Verbesserungsprozess bilden, indem nicht nur die Verbesserung der Arbeitsprozesse (Punkt 2) angestrebt wird, sondern auch über Baustellen hinweg Erfahrungswerte gesammelt und erhalten werden. Auf diese Weise kann die Wiederholung bereits begangener Fehler vermieden und auf Daten zurückgegriffen werden, die in ähnlichen Situationen erfasst wurden, was eine verbesserte Reaktion auf Störfälle erlaubt.

Das hier vorgestellte Konzept eines Baustellenleitstands auf Basis von Virtual Reality für den Erdbau fokussiert auf den Ausschnitt der Bauausführung, wie Abbildung 5.1 verdeutlicht.

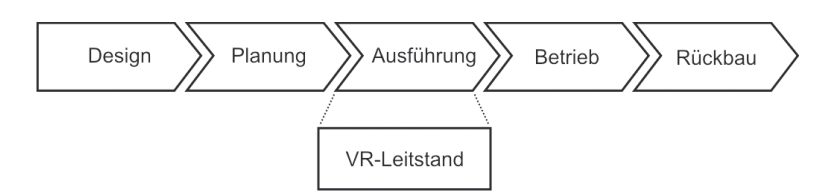

**Abbildung 5.1:** VR-Leitstand im Lebenszyklus

Leitstände wurden und werden, wie in Abschnitt 1.3 erwähnt, vielfältig eingesetzt, aber eine Anwendung im Bereich des Erdbaus fand bisher nicht statt. Vor diesem Hintergrund wird in diesem Abschnitt der Aufbau eines Leitstands für den Erdbau entwickelt und vorgestellt. Im Folgenden werden zunächst die notwendigen Anforderungen des Leitstands an die Baustelle (Abschnitt 5.1.1) beschrieben, bevor der Aufbau des Leitstands  $(Abschnitt 5.1.2)$  – Grundlage für das Implementierung des "artefacts" des Typs "instantiation" im folgenden Kapitel  $6$  – und das beinhaltende Kanban-System (Abschnitt 5.1.3) erläutert werden. Das Kanban-System stellt ein "artefact" in der Kategorie "methods" dar. Abschnitt 5.1.4 zeigt abschließend notwendige Voraussetzungen innerhalb eines Unternehmens, um mit VR eine neue Technologie einführen zu können, da "artefacts" des Typs "instantiation" nach HEVNER ET AL. [182] nicht unabhängig von Organisationsstrukturen und sozialen Kontexten betrachtet werden können.

#### **5.1.1 Anforderungen**

In diesem Abschnitt werden die Sensoren vorgestellt, mit denen die Baumaschinen ausgestattet werden müssen, um die Datengrundlage für den VR-basierten Leitstand bilden zu können.1

Abbildung 5.2 zeigt die erforderliche Sensorik für eine Baggermaschinensteuerung und Abbildung 5.3 die entsprechenden Platzierungen an der Baumaschine.

<sup>1</sup>Wie bei Herstellern und anderen Tätigen in der Baubranche üblich, wird im Folgenden von einer "Maschinensteuerung" gesprochen. Streng genommen findet hier größtenteils allerdings nur eine passive Datenaufnahme durch Sensorik statt. Allein bei den Dozern und Gradern existieren einzelne Komponenten zur aktiven Schild- bzw. Schar- und damit zur Werkzeug- und aber ebenfalls nicht zur Maschinensteuerung.

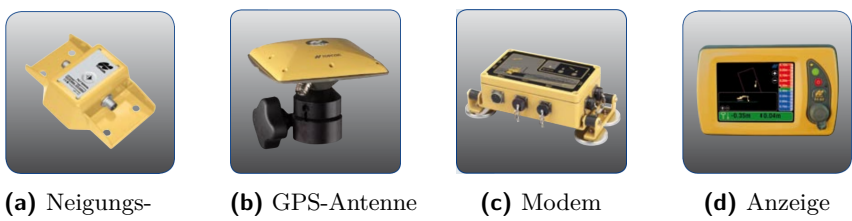

sensor

**Abbildung 5.2:** Komponenten Maschinensteuerung [410]

Mehrere Neigungssensoren (Abbildung 5.2(a)) werden an jedem beweglichen Teil des Baggers angebracht (Position 1, Abbildung 5.3). Durch Kenntnis der einzelnen Winkel zwischen den Gliedern des Stiels, die bekannte Ausdehnungen besitzen, und des Löffels ist sichergestellt, dass immer die relative Position des Löffels zum Bagger selbst bekannt ist. Erforderlich sind zudem zwei GPS-Antennen (Abbildung 5.2(b)), damit nicht nur die aktuelle Position des Baggers, sondern auch seine Orientierung bekannt ist (Position 2, Abbildung 5.3). Eine kleine Steuerungseinheit (Abbildung 5.2(c)) wird ebenfalls am Bagger befestigt (Position 3, Abbildung 5.3). Hier laufen sämtliche Sensordaten zusammen, und über eine Funkantenne (Position 4, Abbildung 5.3) wird über dieses Modem die Kommunikation mit einem Server ermöglicht. Innerhalb der Fahrerkabine (Position 5, Abbildung 5.3) wird eine Anzeige installiert (Abbildung 5.2(d)), die dem Maschinenführer aktuelle Informationen darstellt und die Möglichkeit zur Interaktion und Kommunikation anbieten kann.

Bei Transportgeräten ist eine Ausstattung mit GPS-Antenne bzw. - Empfänger und einer entsprechenden Anzeige ausreichend. Hier ist eine weitere Ausstattung mit Sensoren nicht zielführend. Informationen stehen somit den Dumperfahrern zur Verfügung.

Analog zum Bagger werden die Raupen mit Neigungssensoren, Modem, GPS- und Funkantenne sowie einer Anzeige in der Fahrerkabine ausgestattet (siehe Abbildung 5.4). Da es sich bei der Raupe um eine "echte" Maschinensteuerung handelt, die es ermöglicht, das Schild zu steuern, existiert an Position 6 ein Schalter, um die Automatik zu aktivieren. An Position 7 ist ein Hydraulikventilblock installiert, der das Schild danach entsprechend steuert.

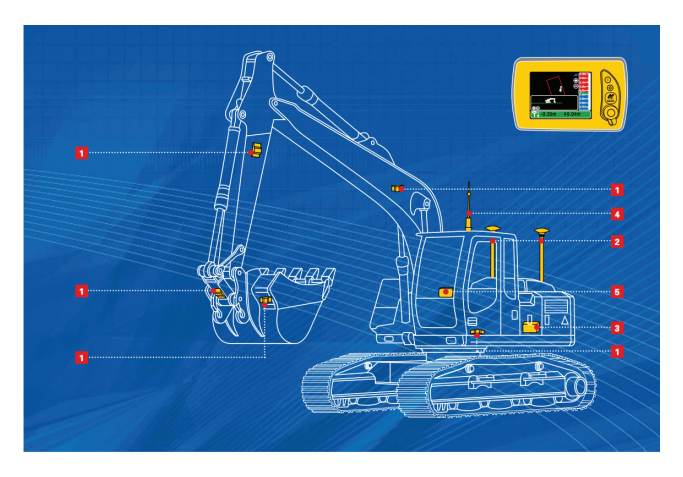

**Abbildung 5.3:** 3D-Maschinensteuerung für Bagger (nach [410])

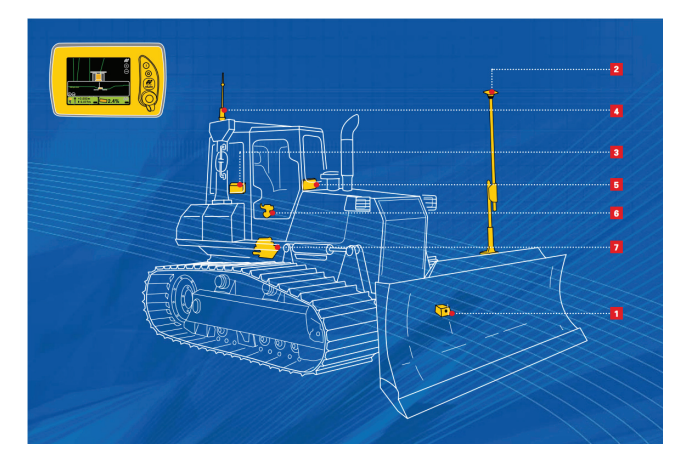

**Abbildung 5.4:** 3D-Maschinensteuerung für Raupen (nach [411])

Die hier vorgestellte Sensorik existiert bereits heute und wird von großen Bauunternehmen teilweise eingesetzt.2 Allerdings findet hierbei keine Vernetzung der Baumaschinen statt. Durch die Visualisierung innerhalb der Fahrerkabine wird beispielsweise dem Baggerfahrer ein DGM angezeigt, sodass er genau darüber informiert ist, welches sein aktueller Auftrag ist. Vor allem im Bereich der Raupen- und Gradersteuerung wird die entsprechende Sensorik genutzt, um durch eine automatische Schildführung auf Basis von GPS und DGM ein akkurate und schnellere Herstellung des Planums zu erreichen.

Neben der Sensorik an den Baumaschinen muss eine Baustellenkommunikationsplattform bereitstehen, um diese Sensordaten in Echtzeit an den Leitstand senden zu können.<sup>3</sup> Da aufgrund der räumlichen Ausdehnung der Erdbaustellen eine Verwendung von WLAN nicht zielführend ist, kann die Kommunikation auf Basis des Mobilfunkstandards Global System for Mobile Communications (GSM) (bzw., genauer gesagt, des General Packet Radio Service (GPRS) innerhalb des GSM) oder, wenn verfügbar, dessen Nachfolgern Universal Mobile Telecommunications System (UMTS) oder Long Term Evolution (LTE) stattfinden.<sup>4</sup> Die Software-Einheit auf der jeweiligen Baumaschine muss somit in der Lage sein, den aktuellen Auftrag zu visualisieren, dazu passende Daten über die Baustellenkommunikationsplattform zu senden und zu empfangen sowie einen Kommunikationskanal für eventuelle Nachfragen oder aktualisierte Aufträge bereitzuhalten.

#### **5.1.2 Aufbau des Leitstands**

Dieser Abschnitt beschreibt den Aufbau des neu konzipierten und bisher nicht existenten Leitstands für den Erdbau. Die mit Sensorik ausgestatteten Baumaschinen senden ihre Daten an den Leitstand, wo in Kombination

<sup>2</sup>Der Einsatz von Mikroprozessoren auf Scrapern, um deren Betrieb zu optimieren, wurde bereits 1989 von Sotoodeh und Paulson [372] empfohlen.

<sup>3</sup>Auf heutigen Baustellen werden die DGMs für Bagger oder Raupe häufig zum Arbeitsbeginn noch per USB-Stick an der Maschine manuell eingepflegt.

<sup>4</sup>Während die Netzabdeckung von UMTS oder LTE vor allem auf die Ballungsgebiete konzentriert ist, kann die Abdeckung mit GSM in ländlichen Gebieten, durch die selbstverständlich ebenfalls z. B. zu erstellende oder erneuernde Autobahnen führen, als gegeben angesehen werden [294]. Da die zu übertragende Menge der Daten klein ist, ist eine Nutzung des GSM ausreichend.
mit den Planungs- und BIM-Daten ein ganzheitliches Baustellenmodell generiert wird. Dieses Modell wird durch die VR visualisiert. Eine Mensch-Maschine-Schnittstelle erlaubt dem Bauleiter die Interaktion mit dem System. Einen grafischen Überblick über den Aufbau des Leitstands in Verbindung mit den Baumaschinen liefert Abbildung 5.5 und zeigt dabei den Informationsfluss.

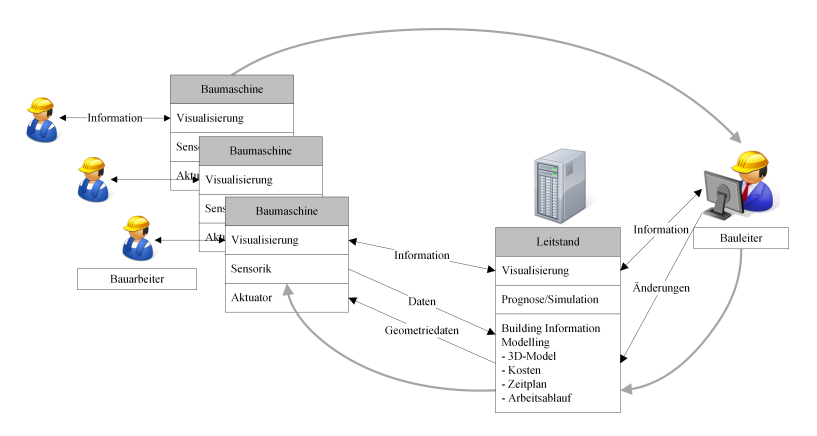

**Abbildung 5.5:** Leitstandarchitektur

Der Leitstand stellt das BIM-Model zur Verfügung und erlaubt gleichzeitig eine Visualisierung des aktuellen Stands auf der Baustelle sowie Prognosen über die Zukunft. Der Bauleiter besitzt die Möglichkeit, mit diesem System zu interagieren und Informationen auszutauschen respektive Daten abzurufen, zu ändern oder einzupflegen. Aufseiten der Bauarbeiter bzw. der Maschinenführer finden ebenfalls eine Visualisierung und ein Austausch von Informationen mit dem Leitstand statt. Zugleich senden die Baumaschinen ihre Sensorikdaten an den Leitstand und empfangen Auftrags(geometrie)daten. Auf diese Weise schließt sich ein Kreislauf von Bauleiter über den Leitstand bis zu den einzelnen Baumaschinen bzw. ihren Führern.

Der Leitstand ist in Anlehnung an das Model-View-Controller-(MVC)- Paradigma aufgebaut. Das MVC-Paradigma wurde 1979 von Reenskaug [323] entwickelt und dient zur Konstruktion von Benutzerschnittstellen vor dem Hintergrund eines flexiblen Programmentwurfs [134, 241]. Der

Leitstand ist, wie Abbildung 5.6 darstellt, in eine Daten- (model), Logik- (controller) und Präsentationsschicht (view) aufgeteilt. Zugleich ergibt sich eine Verbindung vom Baustellenleitstand zur Maschinenebene.

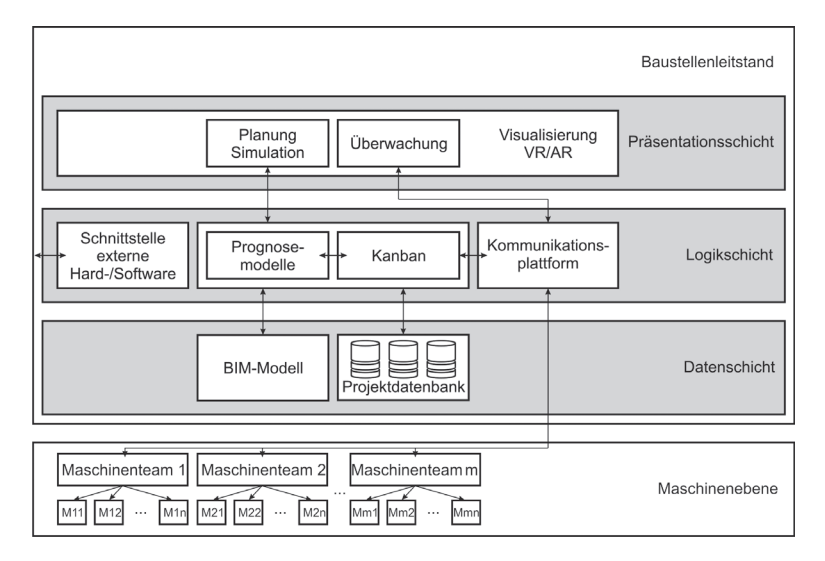

**Abbildung 5.6:** Interner Aufbau des VR-Leitstands

In der Datenschicht wird das BIM-Modell des aktuellen Projekts vorgehalten, das bedeutet, dass hier Planungsunterlagen inklusive Zeitplänen hinterlegt sind. Zudem existiert eine Projektdatenbank, die empirische Erfahrungswerte aus vergangenen Projekten bereithält.<sup>5</sup> Auf diese Weise wird eine lernende Organisation und eine erhöhte Planungs- und Vorhersagegenauigkeit ermöglicht.

In der Logikschicht sind Prognosemodelle und ein Kanban-System zur Disposition von Baumaschinen hinterlegt. Mit Zugriff auf die Datenschicht werden hier auf der Basis von Simulationen Prognosemodelle über den weiteren Verlauf der Baustelle erstellt. Diese beruhen zum einen auf den Maschinendaten, die über die Kommunikationsplattform abgerufen werden

<sup>5</sup>Navon [292] empfiehlt die Schaffung solcher Datenbanken mit Erfahrungswerten aus bereits durchgeführten Bauvorhaben, da hierdurch eine genauere Planung von Folgeprojekten erreicht werden kann.

können, und zum anderen auf den in der Projektdatenbank hinterlegten Erfahrungswerten, sofern diese für die aktuellen Rahmenbedingungen von Bedeutung sind. Das Kanban-System nutzt diese Prognosemodelle und wird in Abschnitt 5.1.3 detaillierter vorgestellt. Zusätzlich ist eine Schnittstelle vorgesehen, um externe Hard- oder Software-Komponenten an den Leitstand anschließen zu können. Neben der Ausstattung mit zusätzlichen Software-Paketen ist es hier denkbar, einen Remote-Login zu ermöglichen, sodass nicht zur der Zugriff auf der Baustelle vor Ort, sondern auch im Sinn einer Fernwartung erfolgen kann.

Die Kommunikationsplattform ermöglicht, wie erwähnt, den Zugriff auf die Maschinenebene, auf der Informationen zu den einzelnen Maschinen und ihren Teams abgerufen werden können. Der Kommunikationskanal ist bidirektional ausgelegt und erlaubt den Maschinenführern gleichermaßen einen Abruf der sie betreffenden Daten. Über die Kommunikationsplattform ist zudem ein Anschluss weiterer mobiler Endgeräte möglich, sodass bei einer Baustellenbegehung des Bauleiters oder für vor Ort befindliche Poliere oder Unterbauleiter jederzeit Informationen über den aktuellen Stand der Baustelle zur Verfügung stehen.

Die Präsentationsschicht nutzt die Möglichkeiten der VR und AR zur Darstellung der Informationen. Der Leitstand muss hierbei natürlich den Ergebnissen der Anforderungsanalyse (Tabelle 4.1) entsprechen, d. h., diverse Visualisierungsmöglichkeiten müssen bereitstehen. Ein leicht verständliches Ampelsystem repräsentiert die Situation in Echtzeit auf der Baustelle, und darüber hinaus ist der Leitstand in der Lage, den Bauleiter bei einer kritischen Überschreitung von Schwellwerten zu alarmieren. Dabei unterstützt der Leitstand den Bauleiter und hilft ihm mit Filtermechanismen die Menge an Informationen zu verarbeiten. Diese Darstellung innerhalb der Präsentationsschicht kann in zwei Kategorien aufgeteilt werden: erstens in die Komponente der Überwachung und Kontrolle der Baustelle, d. h. die Darstellung der aktuellen Situation, unterstützt durch Soll-Ist-Vergleiche der Leistungsdaten. Hier können ebenfalls Auswirkungen auf Terminpläne oder aktuelle Kostenentwicklungen dargestellt werden. Dem Bauleiter wird somit eine erhöhte Transparenz des aktuellen Geschehens auf der Baustelle bereitgestellt. Dieses ermöglicht ihm Entscheidungen bei Problemen fundierter zu treffen: Ist keine ausreichende Transparenz vorhanden, können Entscheidungen nur auf Mutmaßungen gestützt werden. Aufgrund einer fehlenden Transparenz ist es möglich, dass diese Annahmen

falsch sind und Entscheidungen somit unzweckmäßig getroffen werden – selbst wenn der Bauleiter unter Zuhilfenahme aller Informationen in der Lage gewesen wäre, die richtige Entscheidung zu fällen. Wenn neben der erhöhten Transparenz allerdings zudem Auswirkungen der Entscheidungen aufgezeigt werden können oder Verbindungen und Abhängigkeiten zu bzw. von anderen Prozessen, auf die die Entscheidung Einfluss haben kann, ist es dem Bauleiter möglich bessere – im Sinne einer Baustellen-globalen Optimierung – Entscheidungen zu treffen.

Die zweite Darstellungskomponente innerhalb der Präsentationsschicht dient zur erweiterten Planung und Simulation der Baustelle. Hierbei erfolgt vor allem der Zugriff auf das Kanban-System und damit die Disposition der Baumaschinen. Die alltägliche Arbeit auf der Baustelle kann durch einen zu hohen Automatismus-Grad erschwert werden, da der Baubetrieb durch sich verändernde Rahmenbedingungen auf ein hohes Maß an Flexibilität angewiesen ist. Für alle denkbaren auftretenden Fälle ist es kaum möglich, entsprechende Regeln innerhalb eines Software-Systems zu hinterlegen. Deshalb ist es unabdingbar, dass es dem Bauleiter möglich sein muss, manuell in das System einzugreifen, Vorschläge des Systems zu verwerfen oder zu übergehen, Änderungen einzufügen oder auf Basis seiner Erfahrungen und seines Wissens eine eigene Allokation zu erstellen. Umso wichtiger ist es als Folge dessen, dass die flexible und intuitive Entscheidungskomponente "Mensch" bestmöglich mit Informationen versorgt ist.

Da mit dem VR-Leitstand die potentielle Möglichkeit zur Leistungsüberwachung gegeben ist, ist ein solches System nach §87 (1) Satz 6 Betriebsverfassungsgesetz<sup>6</sup> durch den Betriebsrat zustimmungspflichtig.<sup>7</sup>

<sup>6</sup>Betriebsverfassungsgesetz in der Fassung der Bekanntmachung vom 25. September 2001 (BGBl. IS. 2518), das zuletzt durch Artikel 9 des Gesetzes vom 29. Juli 2009 (BGBl. IS. 2424) geändert worden ist.

<sup>7</sup>Seitens der Maschinenführer besteht meist die Befürchtung, dass die Überwachung und Kontrolle der Arbeitsleistung mit negativen Auswirkungen oder gar Sanktionen verbunden ist. Hierbei muss den Maschinenführern klar erläutert werden, dass dieses System ihrer Unterstützung und der Optimierung der Gesamtbaustelle dient. In Gesprächen mit Lkw-Fahrern während des konstruktiven 1:1-Versuchs in Walldorf (siehe Abschnitt 6.3) kamen von diesen hingegen vor allem positive Rückmeldungen: Sie hegen keine Befürchtungen, dass eine entsprechende Datenaufnahme negative Auswirkungen für sie haben könnte. Im Gegenteil waren sie angetan von der Idee und brachten vor, dass auf diese Weise die Einhaltung der Lenk- und Ruhezeiten – deren Einhaltung im Baustellenbetrieb öfters zulasten der Lkw-Fahrer "etwas gedehnt wird

Es existieren zudem einige nichtfunktionale Anforderungen an den VR-Leitstand, die im Folgenden vorgestellt werden:

- **Sicherheit** Der Leitstand muss so ausgestattet sein, dass die aufgenommen Daten geschützt sind, sodass nicht autorisierte Personen keinen Zugriff darauf erlangen können. Am Leitstand selbst müssen also entsprechende Anmeldemöglichkeiten (z. B. mit Benutzername und Passwort) vorgesehen werden. Entsprechende Gruppenrichtlinien sollten ebenfalls umgesetzt werden. Die Implementierung eines Logins über das Internet im Sinne einer Fernwartung ist ebenfalls denkbar und unabdingbar mit den hier vorgestellten Anmeldemöglichkeiten verbunden. Die Sensor- und Leistungsdaten der Maschinen sollten auf der Baustelle zudem verschlüsselt versendet werden, um beispielsweise Industriespionage zu verhindern.
- **Zuverlässigkeit** Ein System wie der VR-Leitstand muss unter den vorherrschenden Rahmenbedingungen immer einsatzbereit sein und die Funktionssicherheit muss gegeben sein. Dazu gehört ebenfalls, dass beispielsweise Baumaschinen nicht einfach an beliebige Orte geschickt werden (können). Zudem muss allen Beteiligten klar sein, dass der Leitstand zur Unterstützung des Menschen dient und ihn nicht ersetzen soll. Der "gesunde Menschenverstand" soll weiterhin die beherrschende Komponente darstellen.

Gegen externe Einflüsse wie einen Stromausfall oder den Ausfall des Mobilfunknetzes muss der VR-Leitstand ebenfalls abgesichert sein: In diesen Fällen muss beispielsweise die Disposition der Lkw statisch weiterverfolgt werden, da diese unabhängig von der Stromversorgung arbeiten kann. Hier bietet es sich an, die letzte Allokation beizubehalten oder auf die ursprünglich geplante und lokal hinterlegte Version zurückzugreifen. Der unmittelbare Betrieb auf der Baustelle ist somit nicht gefährdet. Für den Leitstand und die zugrunde liegenden Server sollten in solchen Fällen vorsorglich Sicherheitskopien der Daten vorgehalten werden, um einen Datenverlust zu vermeiden.

**Wartbarkeit** Da nach der Inbetriebnahme einer Software mit Veränderungen zu rechnen ist, beispielsweise durch veränderte Gegebenheiten

bzw. werden muss" – automatisiert erfolgen kann. Durch eine digitale Überwachung kann ein Transportgerät entsprechend aus der Produktionslinie genommen werden.

der Umwelt oder neue Anforderungen, sollte das Ziel eines Software-Systems sein, die Einsatzbereitschaft jederzeit zu gewährleisten [26]. Wartungsarbeiten, d. h. kleine Änderungen und Fehlerbehebungen, müssen jederzeit problemlos durchgeführt werden können.

**Erweiterbarkeit** Im Zuge der Wartung können größere Änderungswünsche auftreten. Eine entsprechende Software-Architektur wie der VR-Leitstand muss mit Funktionalitäten nachgerüstet werden können.

Die eben genannten Punkte sind zum Teil voneinander abhängig. So beeinflusst der Aspekt Sicherheit die Zuverlässigkeit, da nur ein definierter Personenkreis Zugriff auf das System besitzt. Wartbarkeit ferner hat einen indirekten Einfluss auf den nächsten Punkt der Erweiterbarkeit. Während die Wartbarkeit auf eine kurz- und mittelfristige Nutzung des Software-Systems abzielt, berücksichtigt die Erweiterbarkeit lange Lebenszeiten [26].

### **5.1.3 Digitales Kanban**

Abbildung 5.7 zeigt den vereinfachten Prozess auf einer Erdbaustelle. Der Bagger hebt das Material aus und verlädt es auf Lkw bzw. Dumper. Diese bringen das Material zur Einbaustelle, wo es mit einer Raupe verteilt wird. Der leere Dumper fährt zurück zur Ausbaustelle, an der er erneut beladen wird. Das von der Raupe verteilte Material wird normalerweise im Anschluss von einer Walze verdichtet. [233, 249] Da dies ein nachgelagerter Prozess ist, wird er in diesem Fall nicht berücksichtigt.

Der Ein- und Ausbauprozess unterliegt mehreren Einflussgrößen. Die Leistung des Ausbaugeräts, in diesem Fall ein Bagger, kann z. B. durch sich verändernde und vor der Planung abweichende Bodenverhältnisse beeinflusst werden. Ebenso können maschinenbedingte Einschränkungen oder Ausfälle auftreten, oder die Leistung kann durch menschliche Faktoren, wie einen unerfahrenen Maschinenführer, beeinträchtigt werden. Gleiches gilt entsprechend für die Dumper und die Raupe. Witterungseinflüsse in Form von Temperatur, Niederschlag und Wind spielen zudem eine wichtige Rolle, da sie eine Störung des Ein- und Ausbaus nach sich ziehen und zu nicht mehr oder nur langsam befahrbaren Baustraßen führen können. [233, 356]

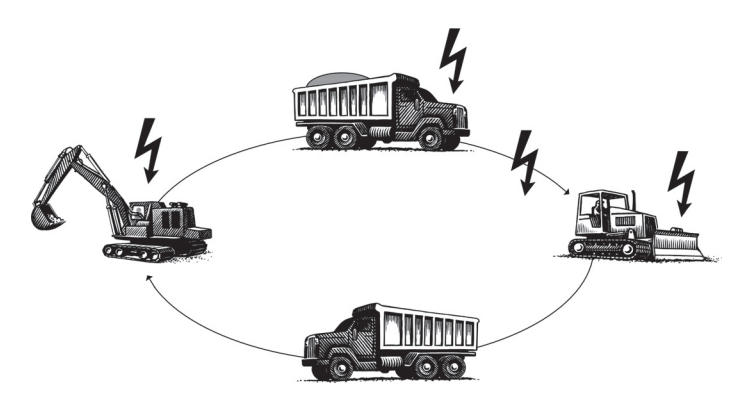

**Abbildung 5.7:** Störeinflüsse beim Aus- und Einbauprozess auf der Baustelle

Eine Veränderung der Leistung oder ein Störfall sorgen dafür, dass der gesamte Prozess nicht mehr "im Fluss" ist. Anstatt konstant über die Baustelle verteilt zu fahren, entstehen kleine Zusammenschlüsse von Dumpern. Dies hat zur Folge, dass der Bagger manchmal gar keine Dumper beladen kann oder mehrere Dumper warten müssen, bis sie beladen werden können. Durch Einschränkungen auf den Baustraßen, die nur eine gewisse Kapazität zulassen, entstehen für die Dumper zudem weitere Wartezeiten. In erster Linie sind Einschränkungen beim Ausbau für die Baustelle bedeutsam, denn damit wird nicht nur eine leistungsbestimmende Komponente im Prozess betroffen, sondern zugleich die kostenintensivste. Warte- oder Ausfallzeiten beim Bagger müssen somit vorrangig verhindert werden.

Tritt auf einer heutigen Baustelle ein Störfall auf, wird dieser von dem betreffenden Baumaschinenfahrer unter Umständen gar nicht solcher erkannt, und die Auswirkungen auf die komplette Baustelle sind dem Baumaschinenfahrer kaum oder gar nicht ersichtlich. Auf diese Weise kann sich schleichend eine Verschlechterung der Baustellenleistung entwickeln, die vielleicht erst am Ende des Tages oder der Woche als solche erkannt wird. Je länger ein Problem auf einer Baustelle besteht bzw. nicht erkannt wird, desto größer ist der potentielle Schaden [292]. Wird ein Störfall durch den Baumaschinenfahrer ausgemacht, benachrichtigt er seinen Vorarbeiter respektive Polier, der versucht, das Problem zu lösen. Allerdings hat dieser

gleichfalls nur Einfluss auf einen begrenzten Bereich der Baustelle bzw. wird sich bei wirtschaftlichen Auswirkungen weiter an den Bauleiter wenden. Das hat zur Folge, dass Störfälle erst mit großer Verzögerung behoben werden können und sich somit der Anteil unproduktiver Arbeitszeit der Baumaschinen weiter erhöht.

Des Weiteren ist die Dumper-Disposition statisch angelegt. Die Dumper sind starren Produktionslinien zugeordnet, d. h., sie zirkulieren zwischen derselben Ein- und Ausbaustelle. Eine Anpassung findet höchstens auf wöchentlicher Basis statt. Durch den Einsatz des hier vorgestellten Leitstand-Ansatzes kann der Prozess der Störfallerkennung und die Reaktion darauf optimiert werden. Jeder Maschine wird ein Software-Repräsentant zugeordnet, sodass dem Maschinenfahrer eine intelligente Unterstützung zur Verfügung steht. Wie Abbildung 5.8 darstellt, tauschen die Maschinen nicht nur Informationen untereinander aus, sondern senden ihre Daten zusätzlich an den übergeordneten Leitstand, der eine globale Sicht auf die Baustelle ermöglicht. Diese Informationsflüsse existieren bisher nicht. Sie erlauben eine gänzlich neue Art der Baustellensteuerung. Wichtig ist zudem, dass die Daten nicht nur zentral gespeichert sind, sondern dass alle Baumaschinenführer bzw. am Bauprozess Beteiligte Zugriff auf diese Daten oder Teile von ihnen erhalten. Mithilfe dieses Leitstands und der schnellstmöglichen Auswertung der Daten werden die Reaktionszeiten verkürzt, und Abweichungen von der geplanten zur tatsächlichen Ausführung können schneller erfasst und behoben werden. Durch das zeitnahe Finden solcher Abweichungen ist es möglich, die zugrunde liegenden Wurzelfehler dafür schneller zu identifizieren und auf diese Weise alle tatsächlich möglichen Potentiale zu aktivieren.

Die Nutzung dieser Potentiale ist in verschiedenen Bereichen möglich. Ein wichtiger Punkt ist hierbei die Verringerung von Verschwendung, bedingt durch externe dynamische Einflüsse. Sinkt die Leistung dauerhaft unter das Leistungssoll, kann dies über den Leitstand in Echtzeit detektiert werden, und es können zeitnah Gegenmaßnahmen ergriffen werden. Durch die verminderte Leistung eines Baggers z. B. schafft dieser folgt nicht mehr, die ihm zugeordneten Dumper zu bedienen, woraufhin dessen lange Warteschlangen dieser Dumper bilden. Über ein Display in der Fahrerkabine können Anweisungen direkt an den Maschinenführer gesendet werden, um die Dumper-Disposition anzupassen. Hier wäre es z. B. möglich, einen Tankvorgang einzubauen, die Mittagspause vorzuziehen oder

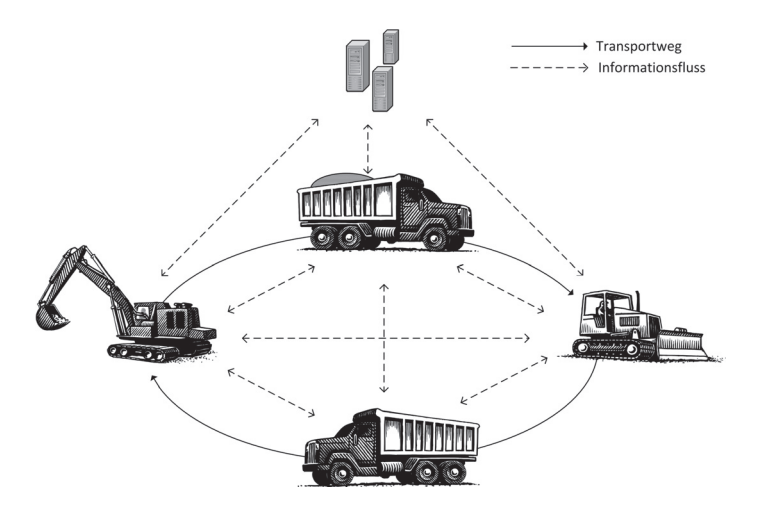

**Abbildung 5.8:** Neuartiger Informationsfluss

einem Dumperfahrer Bescheid zu geben, dass er langsamer und somit materialschonender fahren könne, sodass die gesamte Dumper-Flotte wieder gleichmäßig verteilt über die Baustelle fährt und folglich alles erneut "in Fluss" gerät.

Als Dispositionsmasse stehen dem Leitstand auf diese Weise vor allem die sich auf der Baustelle befindlichen Dumper zur Verfügung. Sie können je nach aktueller Leistung eines Baggers und in Abhängigkeit von den Dumpern, die derzeit diesem Bagger zugeordnet sind, sowie der Länge der Fahrstrecke auch über die bisher starren Prozesszuordnungen hinweg auf andere Aus- oder Einbauorte verteilt werden. Dies sorgt für eine an die Baggerleistung angepasste Aufteilung und minimiert die Gesamtwartezeit der Bagger. Die leeren Dumper können somit auf Basis eines flexiblen Kanban-Systems "gepullt" werden. Da mehrere Ausbaugeräte gleichzeitig einen Dumper anfordern können, muss hierfür ebenfalls eine Strategie vorbereitet sein. Am einfachsten wäre eine Durchführung nach dem "first-come, first-served"-Prinzip. Unter Berücksichtigung einer globalen Optimierung der gesamten Erdbaustelle ist es hingegen sinnvoll, wenn der Leitstand eine Priorisierung der Kanban-Karten vornimmt, um die Gesamtleistung auf der Baustelle zu verbessern. Abbildung 5.9 verdeutlicht

diesen Prozess. Der Dumper oben rechts hat entladen und wird dynamisch einem neuen Ausbaugerät zugeordnet. Der oberste Bagger in der Abbildung belädt aktuell einen Dumper und ist relativ hoch ausgelastet. Der in der Abbildung 5.9 zuunterst befindliche Bagger steht aktuell nicht nur mit einer hohen Auslastung, sondern ist gleichzeitig einen weiteren Dumper als Ziel zugeordnet worden. Als logisches Ziel für den Dumper ergibt sich der mittlere Bagger, dessen Auslastung derzeit nur bei knapp 50 % liegt und zu dem momentan keine weiteren Dumper unterwegs sind.

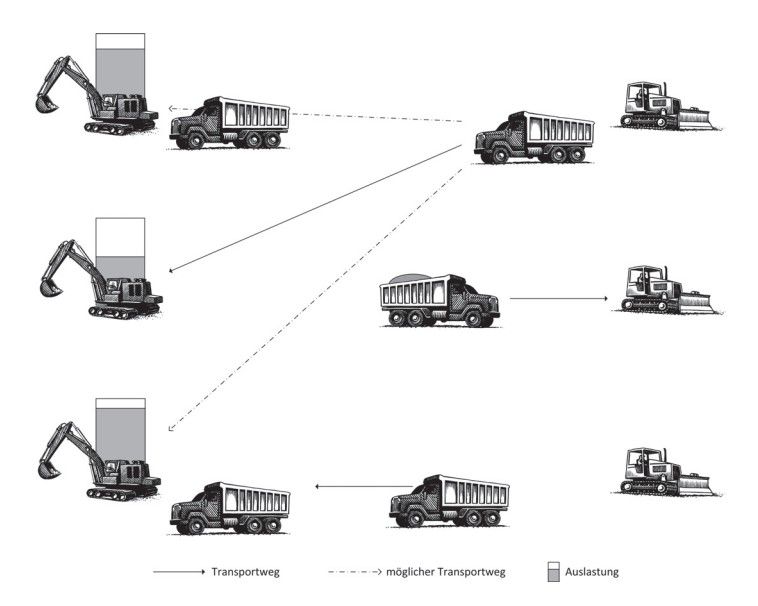

**Abbildung 5.9:** Kontextsensitive Zuordnung eines Dumpers zu einem Bagger

Technologisch umgesetzt wird dieses über digitale Kanban-Karten, in denen die jeweiligen Bagger nicht nur ihre aktuelle Leistung vermelden, sondern zusätzlich ab wann wieder Bedarf an einem neuen Dumper besteht. Hierbei erfolgt eine Schätzung der Beladedauer des, sofern vorhandenen, aktuellen Dumpers, extrapoliert auf die bisher noch wartenden oder gerade auf dem Weg befindlichen Dumper. Die Schätzung der Belade- und Fahrtzeiten erfolgt als gleitender Mittelwert der aktuell aufgenommenen Daten der vorherigen Ladespiele respektive Fahrgeschwindigkeiten bzw. -zeiten. Die Kanban-Karten werden auf dem Leitstand hinterlegt, und ein Dumper, der gerade abgeladen hat, fordert beim Leitstand eine Kanban-Karte an. Unter Berücksichtigung einer geschätzten Ankunftszeit des Dumpers bei einem Bagger, in Relation zu dem Zeitpunkt, an dem der Bagger einen neuen Dumper benötigt, erhält der Dumper daraufhin eine dieser Karten. Dabei erfolgt, wie oben erwähnt, zusätzlich eine Priorisierung über die zu erwartende Leistung, sodass Bagger, die aktuell eine höhere Leistung erbringen können, bevorzugt werden.8

Bei der Zuteilung der Kanban-Karten kann festgestellt werden, dass aktuell kein weiterer Dumper erforderlich ist– entsprechend kann ein Dumper-Fahrer vorzeitig in die Pause geschickt oder auf eine Parkposition verwiesen werden. Tritt dieses öfters auf, wäre möglich, dass dieses durch Leitstand erkannt wird und eine Mitteilung an den Bauleiter versandt wird. Dieser kann zusätzlich prüfen, ob die Herausnahme eines Dumpers aus den gesamten Prozessen möglich ist und somit wirklich genauso viele Dumper eingesetzt werden, wie tatsächlich erforderlich sind. Entsprechend kann der Bauleiter ebenfalls informiert werden, wenn über einen längeren Zeitraum Wartezeiten bei den Ausbaugeräten auftreten und somit die Hinzunahme eines weiteren Dumpers in Erwägung gezogen werden kann. Auf diese Weise kann die Wirtschaftlichkeit der Baustelle gesteigert werden.

Der hier vorgestellte Prozess funktioniert analog in umgekehrter Richtung: Die beladenen Dumper können durch die Dozer nach dem Pull-Prinzip angefordert werden. Hierbei muss zusätzlich berücksichtigt werden, ob das aktuell geladene Material für den entsprechenden Einbauort geeignet ist.

Die Generierung der Kanban-Karten erfolgt zum spätmöglichsten Zeitpunkt, nämlich genau, wenn sie erforderlich sind: Nachdem ein Dumper abgeladen hat oder gerade beladen wurde und folglich ein Be- oder Entladeziel erforderlich ist, fordert er eine Kanban-Karte beim Leitstand an, woraufhin dieser eine Analyse der aktuellen Situation und damit verbunden die Generierung der Kanban-Karten vornimmt.

<sup>8</sup>Dieses zusätzliche Kriterium kann statt der Leistung z. B. die Dringlichkeit eines Auftrags sein. Muss ein Auftrag bis zu einem bestimmten (zeitnahen) Termin fertiggestellt sein oder ergeben sich Auswirkungen auf Folgeaufträge, so werden diejenige Baumaschinen favorisiert, die an der Erledigung dieses Auftrags beteiligt sind. Hierfür ist eine digitale Hinterlegung des Terminplans innerhalb der Datenschicht des Leitstands erforderlich.

Da dem Dumperfahrer unter Umständen immer wieder ein neuer Bagger oder Dozer als Ziel angegeben wird, kann es hilfreich sein, ihn durch eine entsprechende Visualisierung in seiner Wegfindung zu unterstützen. Abbildung 5.10 zeigt exemplarisch, wie ein entsprechender AR-Einsatz für Dumperfahrer aussehen kann. Dabei wird ihnen nicht nur der Weg auf der Baustraße markiert, der genommen werden soll, sondern zusätzlich das entsprechende Ausbaugerät gekennzeichnet.

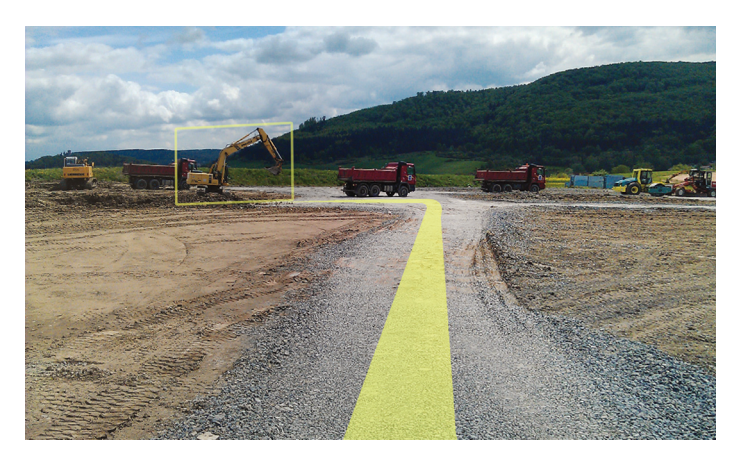

**Abbildung 5.10:** AR-Navigationsgerät auf der Baustelle

Für die hier geschilderte Nutzung der Kanban-Karten müssen Schwellwerte eingerichtet sein, um zu verhindern, dass bei einer kurzzeitigen Leistungsunterbrechung und damit verbundener hoher Auslastung gleich alle Dumper auf der Baustelle hin und her geschickt werden. Die Kanban-Karten werden zwar regelmäßig aktualisiert, allerdings wird für die aktuelle Leistungsberechnung ein gleitender Mittelwert genutzt, sodass kurzfristige Schwankungen ausgeglichen werden. Gleichzeitig steht dem Baggerfahrer mit dem Display in seiner Kabine ein Instrument zur Verfügung, mit dem er einen drohenden Leistungseinbruch bzw. allgemein ein sich abzeichnendes Problem an den Leitstand melden kann. Proaktiv kann diese Information mit unter der weiteren Reallokation der Dumper-Disposition berücksichtigt werden. Nach dem Prinzip des Andon [265] steht mit dieser Komponente ein Board zur Verfügung, mit dem ein Signal an den Leitstand und an somit Vorgesetzte oder Kollegen gesendet werden kann, und um Hilfe zu bitten (Andon-Status: Gelb). Diese Funktionalität kann als "Andon-Cord", als Reißleine, genutzt werden, um analog zur stationären Fertigungsindustrie einen Band- bzw. Anlagenstopp auszulösen (Andon-Status: Rot). In Bezug auf die Erdbaustelle kann somit kurzfristig die betreffende Ausbaustelle aus dem Produktionssystem genommen und das aufgetretene Problem gelöst werden.

Die Leitstandtechnologie erlaubt eine unverzügliche Meldung von Störungen und somit eine schnellere Reaktion auf diese. Unproduktive Arbeiten können auf diese Weise minimiert oder von vornherein vermieden werden.

Das Beispiel zeigt deutlich, wie der Leitstand den Bauleiter entlasten kann, da sich die Dumper in einem selbstregulierenden System befinden. Innerhalb des Leitstands kommt ein Drei-Ebenen-Konzept zum Tragen (siehe Abbildung 5.11). Tritt ein unerwarteter Störfall auf, versucht zunächst der Baumaschinenfahrer mit den ihm zur Verfügung stehenden Informationen, das Problem zu lösen. Gelingt dieses nicht, wird auf der nächsthöheren Ebene, der Baumaschinenteam-Ebene, das Problem angegangen. An dieser Stelle wird versucht mithilfe aller im Team beteiligten Baumaschinen z. B. durch, wie oben erläutert, Umdisponierung oder Austausch mit anderen Teams die Arbeitsleistung wie oben erläutert zu halten. Erst wenn die Erledigung des Auftrags im vorgegebenen Zeitrahmen nicht mehr möglich ist bzw. um einen bestimmten Schwellwert überschritten wird, erfolgt eine Eskalation zum Bauleiter. Dieser muss daraufhin manuell entsprechende Maßnahmen ergreifen. Solange das System demnach mithilfe der Maschinenführer und des Leitstands den Arbeitsfluss auf der Baustelle selbstständig halten kann, ist ein Eingreifen seitens des Bauleiter nicht erforderlich und entlastet ihn somit.

Der Bauleiter wird durch den Leitstand nicht nur entlastet, sondern seine weitere Arbeit wird ihm zusätzlich erleichtert. Die vom Leitstand visualisierten Daten erlauben dem Bauleiter, mögliche Störgrößen schneller und gezielter zu identifizieren und Probleme zeitnah zu lösen. Der Leitstand kann hier ebenfalls die Funktionalität eines Andon-Boards übernehmen und den aktuellen Stand der einzelnen "Arbeitsplätze" darstellen. Dank des Leitstands ist es möglich, nicht nur die Informationen aufzunehmen, die in der unmittelbaren Umgebung anfallen, sondern auch Informationen zu räumlich weit entfernten Baumaschinen zu erlangen und so nicht nur

lokal, sondern die Baustelle als Ganzes zu optimieren. Zudem können Auswirkungen von Änderungen des Ablaufplans automatisch in den Terminplan einfließen, sodass deren Implikationen unmittelbar sichtbar sind. Das Aufzeigen von Puffern und schneller als geplant laufenden Prozessen ist ebenso möglich wie eine dynamische Visualisierung des kritischen Pfades – und damit das Aufzeigen von Arbeitspaketen, denen eine besondere Begutachtung zuteilwerden sollte. Auf diese Weise ist der Bauleiter immer bestens über den aktuellen Stand unterrichtet. Der Leitstand dient somit der Unterstützung der Menschen in allen Bereichen und auf allen Ebenen der Baustelle.

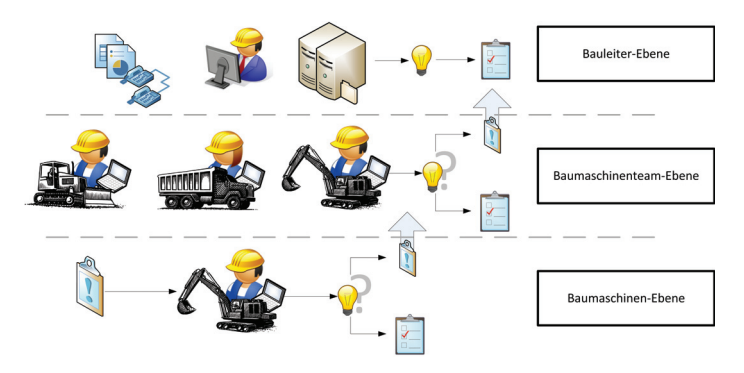

**Abbildung 5.11:** Ebenenkonzept des Leitstands

Durch die Speicherung der empfangenen Daten kann eine Historie des Tages erstellt werden, sodass eine nachfolgende detaillierte Analyse der getätigten Arbeiten erfolgen und somit direkt eine Neuplanung weiterer Tätigkeiten angestoßen werden kann, um bereits begangene Fehler proaktiv zu vermeiden. Eine Wiederholung von Fehlern wird auf diese Weise proaktiv vermieden, und die Baustelle läuft unter Zuhilfenahme dieser "Lessons Learned" effektiver und effizienter. Wissen geht zwischen mehreren Baustellen nicht mehr verloren, sondern kann im Unternehmen gebunden werden und somit für neue Projekte eine genauere und realistischere Planung ermöglichen. Durch diese erhöhte Nachhaltigkeit wird die Wirtschaftlichkeit der Bauprojekte dauerhaft gesteigert.

Zudem kann durch die Rückmeldung einzelner Tätigkeiten in elektronischer Form die Grundlage für ein mögliches Nachtragsmanagement gelegt werden, da festgehalten wird, welche Probleme zu welchem Zeitpunkt auftraten und welche Informationen und Pläne in dem Moment bereits vorlagen. Gleichermaßen kann für die Endabnahme eine IT-geschützte Qualitätssicherung, wie GROTH UND KAMMEL [156] für die stationäre Industrie bereits beschrieben haben, hilfreich sein.

Die für den Leitstand bedingten einzelnen Komponenten existieren, wie bereits erwähnt, zum größten Teil bereits heute. Eine Integration der einzelnen Bestandteile zu einem Gesamtsystem wird mit dieser vorliegenden Arbeit und der Anwendung der Prinzipien des Lean Management vorgestellt. Einen wichtigen Beitrag liefern hier ferner aktuelle Forschungen im Bereich des BIM und der "5D-Initiative" der europäischen Bauindustrie.

Dieser innovative Baustellenleitstand dient der Unterstützung des Menschen. Es handelt sich um ein selbstregelndes System, dessen oberstes Ziel es ist, den Arbeitsfluss der gesamten Baustelle zu erhalten, solange diese Arbeitsleistung mithilfe der aktuell auf der Baustelle befindlichen Baumaschinen und deren -führern möglich ist. Erst wenn dies nicht mehr der Fall ist, erfolgt eine Eskalation an den Bauleiter. Mit dem Leitstand ist eine globale Sicht auf die Baustelle möglich, Informationen stehen in Echtzeit zur Verfügung und ermöglichen eine optimale Anpassung an die aktuellen Umstände. Auf Basis der vorliegenden Daten ist es zudem denkbar, dass eine Identifizierung von Engpässen innerhalb der Erdbauprozesse stattfindet.

Soll-Ist-Vergleiche im laufenden Betrieb sowie die Anpassung der Baumaschinendisposition an die aktuelle Situation sind die Grundlage für eine effiziente Projektsteuerung. Auswirkungen der Störeinflüsse bzw. der Reaktionen auf selbige können automatisch in den Terminplan einfließen, die Beeinflussung wird unmittelbar sichtbar. Analog ist dies ebenfalls für die Kosten umsetzbar, sodass der Bauleiter immer "im Bilde" ist. Mithilfe des VR-Leitstands können auf diese Weise Wirtschaftlichkeit und Effizienz nachhaltig gesteigert werden.

Das Bauwesen besteht, wie bereits in Abschnitt 2.2 erwähnt, zu einem Großteil aus kleinen und mittelständischen Unternehmen. Für kleine Unternehmen ist ein aufwändiges und vor allem kostspieliges Informationssystem [38] häufig aus ökonomischer Sicht nicht geeignet. Des Weiteren existiert das Problem der Datenerfassung und der Flexibilitätsanforderungen. Der Aufwand, die Daten zu pflegen respektive bestehende aufwendige

Informationssysteme an die Bedürfnisse der KMUs anzupassen, ist enorm hoch. Durch die Interviews in Abschnitt 6 wird erkannt, dass für mittelständische Erdbauunternehmen ein entsprechendes System bereits heutzutage interessant ist. In Abschnitt 6.6 werden die Rahmenbedingungen und Kosten für den VR-Leitstand genauer dargestellt.

## **5.1.4 Übertragung von Virtual Reality auf das Bauwesen**

Um die Übertragung von Virtual Reality auf das Bauwesen zu ermöglichen, sind mehrere Anforderungen zu erfüllen. Grundlage ist an dieser Stelle ein zu erbringender Nutzennachweis [259], ohne den eine Einführung nicht zielführend ist. Um VR nachhaltig einzusetzen, ist eine Integration in die Geschäftsprozesse (siehe [91] und [260]) erforderlich. Bereits in der Industrie erfolgreich realisierte und entsprechend standardisierte Konzepte und IT-Werkzeuge wie z. B. CAD können hierbei einen Leitfaden liefern [61, 330, 341].

Wichtig hierbei ist, dass die Gründe für das Interesse an einer Einführung von VR mit denen zur Einführung von CAD übereinstimmen [349]:

- Die meisten Systeme befinden sich noch in einem Entwicklungsstatus und können als Pilotprojekte gesehen werden, um die entsprechende Software zu perfektionieren.
- Die Systeme können nicht als fertige Produkte geliefert werden. Es ist immer ein Anpassungs- und Erweiterungsbedarf erforderlich.
- Die Einführung bedingt organisatorische Änderungen.

Tabelle 5.1 zeigt die beiden Ansätze, die zur Implementierung von CAD eingesetzt wurden. Obwohl in der Literatur der strategische Ansatz [88] favorisiert wird, fanden die Implementierungen meistens nach dem Adhoc-Ansatz statt [435]. WHYTE UND BOUCHLAGHEM [435] schlagen für die VR ebenfalls den strategischen Ansatz vor und empfehlen strategische Punkte nach Robertson [330] mit der Führungsetage und den technischen Managern zu diskutieren. Ein kritischer Punkt ist die Nutzer-Entwickler-Kommunikation, wie sich bei der Einführung von CAD gezeigt hat [349]. Hier ist ein interaktiver Ansatz erforderlich [349], um Problemen vor dem Hintergrund der verschiedenen Wortschätze von Anwendern und Entwicklern (vgl. [169, 391]) zu begegnen.

**Tabelle 5.1:** Strategische und Ad-hoc-Ansätze zur Implementierung von CAD (nach [435])

|                                          | Strategisch                                                                                                    | Ad hoc                                                                                                    |
|------------------------------------------|----------------------------------------------------------------------------------------------------|----------------------------------------------------------------------------------------------------|
| Strategie zur<br>Software-Einführung     | ausgerichtet auf die<br>Unternehmensstrategie                                                                                           | Teil einer Unterstrategie                                                                                                    |
| Systementwicklung<br>und-implementierung | Einbindung der obersten getrieben durch die<br>Führungsebene, Ein-<br>bindung der Anwender,<br>enge Anwender-<br>Entwickler-Beziehungen | mittlere Führungsebene,<br>wenig Input der obersten<br>Führungsebene und<br>Anwendern, geringe<br>Anwender-Entwickler-<br>Beziehungen |

Hippel [186] liefert Ansätze, um den Prozess der Einführung neuer Technologien in Unternehmen besser zu verstehen. Änderungen werden hierbei in fünf Bereichen des Unternehmens empfohlen [186, 341, 349, 421]:

- **Aufbauorganisation** In der Organisationsstruktur sollten neue Funktionsgruppen vorgesehen werden, deren Aufgaben sich explizit an der VR orientieren und die vor allem den Mitarbeitern Unterstützung liefern. Ausreichend Einarbeitungszeit wie Schulungen sollten den Mitarbeitern gewährt werden.
- **Ablauforganisation** Für den Einsatz des neuen Werkzeugs sollten Regelungen in drei Bereichen (Auftragsabwicklung, arbeitstechnische und vorgehensstrategische Maßnahmen) festgelegt werden.
- **Anpassung der Entwicklungsprozesse** Der Arbeitsprozess muss an die neuen Werkzeuge angepasst werden, während gleichzeitig das neu genutzte IT-System an die speziellen Bedürfnisse des Unternehmens adaptiert werden muss.
- **Zeitliche Vorgehensweise** Empfohlen wird eine stufenweise Einführung, die maximal zwei Jahre dauern sollte.9
- **Unternehmenskultureller Rahmen** Eine wichtige Rolle spielt das Change Management, um das neue IT-Werkzeug nachhaltig im Unternehmen verankern zu können. Dies bedeutet, dass die Mitarbeiter "mitgenommen werden" müssen. Aktives Vorleben durch Führungskräfte sowie höhere Fehlertoleranz sind zwei beispielhaft zu beachtende Aspekte (siehe auch [186]).<sup>10</sup>

## **5.2 Implementierung**

Mit "Augmented Reality for Construction Control" (AR4CC) wird eine flexible und dynamische Architektur entwickelt, die den unkomplizierten Einsatz von VR und AR auf der Baustelle ermöglicht.<sup>11</sup> Hierbei stellt sie vielfältige Funktionen und Methoden zur Verfügung, die detaillierte Anpassungen auf die aktuelle Problemstellung gestatten und gleichzeitig für Anwender ohne Programmierkenntnisse oder ohne ein Studium der Informatik konfigurierbar bleibt. So ist es möglich, große Baustellen abzubilden sowie zu definieren und, basierend auf dem Object-Action-Model nach Pastel und Skalsky [307], mit diesen zu interagieren (siehe auch [367]). Nach diesem Modell wird per Klick zuerst das Objekt und darauffolgend die Aktion ausgewählt, die an diesem Objekt ausgeführt werden soll. Es wird Wert darauf gelegt, die gesamte AR-Funktionalität zu kapseln, um über Vererbungsstrukturen einfach neue Objekte hinzufügen zu können, die losgelöst von der AR-Problematik agieren können. Für das Hinzufügen neuer Objekte sind keine Kenntnisse im Bereich AR erforderlich.

Um eine übersichtliche und erweiterbare Architektur innerhalb dieser Arbeit zu entwickeln, die den Anforderungen der vorliegenden Arbeit entspricht, bietet sich ein objektorientierter Ansatz an, da durch Vererbung ein einfacher Mechanismus zur Erweiterung bereitsteht. Zudem lässt sich

<sup>9</sup>Hier muss allerdings angemerkt werden, dass erfolgreiche CAD-Implementierungen oft länger als zwei Jahre gedauert haben [127].

<sup>10</sup>Gerade der fehlende oder zu geringe Einsatz zur Umsetzung dieses Punkts sorgten bei der CAD-Einführung für Hemmnisse und Einschränkungen [88, 127, 435].

<sup>11</sup>Ausschnitte dieses Abschnitts wurden in [222] publiziert.

durch den objektorientierten Ansatz das unkomplizierte und verständliche Abbild eines Modells erstellen. Aus diesen Gründen wird für AR4CC die Programmiersprache C++ gewählt.

Im Bereich der VR und AR ist das Tracking (vgl. Abschnitte 2.3.2 und 2.4.2) von fundamentaler Bedeutung, ohne das eine korrekte Positionierung der virtuellen Elemente nicht möglich ist. Eine Vergleich verschiedener Tracking-Verfahren in Bezug auf die zu erwartenden Kosten, die Präzision sowie Robustheit und die Anwendungsmöglichkeiten auf der Baustelle findet sich in Tabelle 5.2 (vgl. Abschnitt 4.4).

| Tracking-<br>methode | $Kosten^*$ | Präzision | Robustheit | Anwendung<br>auf der<br><b>Baustelle</b> |
|----------------------|------------|-----------|------------|------------------------------------------|
| optisch              |            |           |            |                                          |
| elektromagnetisch    |            |           |            |                                          |
| akustisch            |            |           |            |                                          |
| inertial             |            |           |            |                                          |
| mechanisch           |            |           |            |                                          |
| <b>GPS</b>           |            |           |            |                                          |

**Tabelle 5.2:** Vergleich von Tracking-Methoden

\* Je niedriger die Kosten, desto besser die Bewertung

Aufgrund der vielen metallhaltigen Gegenstände in der Umgebung ist elektromagnetisches Tracking auf der Baustelle nicht einsetzbar. Ebenso wenig ist auf der Baustelle der Einsatz des mechanischen Trackings infolge der stark eingeschränkten Bedienerfreiheit möglich. Inertiale Verfahren erlauben keine globale Positionsbestimmung, könnten auf der Baustelle allerdings als Ergänzung zu einem anderen Verfahren eingesetzt werden. Nicht nur die Einschränkung der Reichweite spricht gegen akustische Verfahren, sondern vor allem die Störanfälligkeit gegenüber Fremdgeräuschen, die auf der Baustelle und insbesondere im Erdbau vielfach vorhanden sind.

Bei der Implementierung fällt somit die Entscheidung aufgrund der multikriteriellen Analyse mit gewichteter Summe [203] für ein optisches Verfahren, konkret: ein markerbasiertes, da dieses System kostengünstig ist und sich

problemlos installieren lässt. Zwar bedeutet das, dass die Baustelle mit entsprechenden Markern ausgestattet werden muss, dieser Aufwand ist allerdings im Rahmen dieser Arbeit gering. Im Zuge eines fertigen Produkts müssen andere Trackingmethoden, allen voran GPS und Laser-Scanning, zum Einsatz kommen, da es nicht besonders intuitiv und anwenderfreundlich ist, die komplette Baustelle entsprechend auszustatten. Für Testzwecke und zur prototypischen Implementierung erlauben die Marker allerdings eine hohe Flexibilität und den Einsatz "indoor", was für verschiedene Testphasen erforderlich ist. Zudem sind nicht alle Baumaschinen oder Tablets mit GPS ausgestattet, und deren Ausrüstung wäre mit einem für diese Arbeit hohen finanziellen Aufwand verbunden.

Abbildung 5.12 liefert einen Überblick über die Architektur von AR4CC. Der weitere Aufbau von AR4CC ist in [225] beschrieben.

Basis der Architektur bilden ARToolKitPlus<sup>12</sup> zur Marker-Erkennung und OpenCV<sup>13</sup> (Open Computer Vision) als Video-Capture-Grundlage. Zur Darstellung wird OpenGL14 verwendet. OpenGL (Open Graphics Library) ist die am weitesten verbreitete plattformunabhängige Programmierschnittstelle zur Entwicklung von 2D- und 3D-Computergrafik (für weitere Informationen siehe [368, 369]). Zusätzlich werden mit Glut<sup>15</sup> (OpenGL Utility Toolkit) und Glew<sup>16</sup> (OpenGL Extension Wrangler Library) zwei OpenGL-nahe Bibliotheken verwendet. Glut stellt plattformunabhängige Funktionen zum Fenstermanagement für Menüs und Eingabegeräte in übersichtlicher Weise zur Verfügung, und Glew bietet Unterstützung beim Laden von OpenGL-Erweiterungen. Die AR-Architektur wird in Kapitel 5.2.1 erläutert.

Ebenso wird in Abschnitt 5.2.1 die Geometrie-Bibliothek vorgestellt, die allgemein für die visuelle Darstellung von Objekten zuständig ist. Zusätzlich bietet sie Möglichkeiten zum Laden von 3D-Modellen und die

 $12$ http://studierstube.icg.tugraz.at/handheld\ ar/artoolkitplus.php, vertrieben unter GPL

<sup>13</sup>http://opencv.willowgarage.com/, vertrieben unter BSD

<sup>14</sup>http://www.opengl.org/, OpenSource-Lizenz, siehe http://www.sgi.com/products/ software/opengl/license.html

<sup>15</sup>http://www.opengl.org/resources/libraries/glut/

 $16$ http://glew.sourceforge.net/, vertrieben unter der "Modified BDS License", http://glew.sourceforge.net/glew.txt

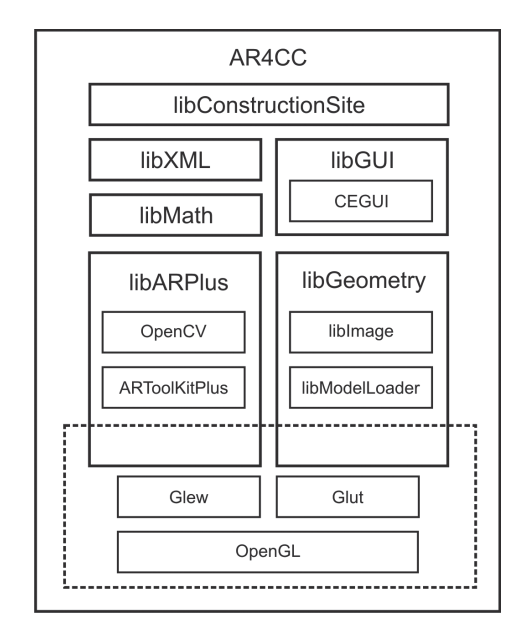

**Abbildung 5.12:** AR4CC-Architektur

Unterstützung von Shadern. Um eine dynamische und verständliche Konfigurierbarkeit zu gewährleisten, wird zusätzlich mit xmlParser<sup>17</sup> eine OpenSource-Bibliothek zum Einlesen von XML-Dateien eingebunden, die durch ihre Einfachheit und Effizienz besticht. Diese Konfigurationsmöglichkeit und die Behandlung von Informationen, d. h. das Nachladen und deren Darstellung, werden ebenfalls detaillierter vorgestellt.

Zusätzlich ist zu erwähnen, dass innerhalb dieser Arbeit eine rudimentäre Mathematikbibliothek aufgebaut wird, die den Umgang mit den entsprechenden mathematischen Konstrukten von Winkeln $^{18}$  Vektoren, Matrizen

<sup>17</sup>http://www.applied-mathematics.net/tools/xmlParser.html, OpenSource-Parser, vertrieben unter der "Aladdin Free Public License" (AFPL, siehe http://www.artifex.com/downloads/doc/Public.htm)

<sup>18</sup>Diese Klasse ist erforderlich, um die Orientierung eines Modells auf dem Geländemodell oder die Orientierung des Geländemodells selbst auf einer Ebene bestimmen zu können. Dabei handelt es sich um eine redundante Information, die sich aus dem Quaternion berechnen lässt, welches beispielsweise die Orientierung einer Bauma-

und Quaternionen vereinfacht und diverse Funktionen der linearen Algebra zur Verfügung stellt. Sie enthalten die gebräuchlichen Operationen, und weiterführend werden hier ergänzend Funktionen implementiert, die innerhalb dieses Projekts nicht zur Anwendung kommen, aber zu den typischen Funktionalitäten des mathematischen Modelles hinzugehören. Die Grundlage für eine zukünftige Erweiterung ist hiermit gesichert.

Durch Parametrisierung der entwickelten Architektur ist es ferner möglich, die Architektur ohne Kamera und ohne AR zu nutzen. Dadurch erlaubt sie gleichzeitig den Einsatz als Leitstand-Software und stellt dennoch weiterhin die vorgestellte Funktionalität zur Verfügung – parallele und doppelte Entwicklungen werden vermieden.

### **5.2.1 Bibliotheken**

Eine Recherche zeigt, dass die Bibliotheken ARToolKitPlus<sup>19</sup>, ARtag<sup>20</sup>, metaio<sup>21</sup>, MRToolKit<sup>22</sup> und ArUco<sup>23</sup> als AR-Bibliotheken infrage kommen. Eine Übersicht über ihre Funktionen bietet Tabelle 5.3.

Eine der bekanntesten markerbasierten AR-Bibliotheken ist das 1999 von KATO UND BILLINGHURST [217] vorgestellte ARToolKit. Dessen Weiterentwicklung ARToolKitPlus eignet sich mit seinen im Vergleich zu ARToolKit zusätzlichen Funktionen als Marker-Erkennungs-Grundlage besser für eine AR-Bibliothek als der Vorgänger. Zudem erlaubt ARTool-KitPlus, eine beliebige Video-Capture-Grundlage zu verwenden, und bietet mithin mehr Möglichkeiten, wie z. B. die Verwendung von Bildern oder Videos als Quelle, hinzugewonnen werden. Diese Gründe identifizieren auf Basis mehrerer Tests das ARToolKitPlus als die für die Anforderungen dieser Arbeit geeignetste AR-Implementierung.

<sup>19</sup>http://handheldar.icg.tugraz.at/artoolkitplus.php

schine beschreibt. Jedoch ist die Berechnung des Winkels innerhalb einer Ebene aus einem Quaternion nicht auf triviale Weise möglich. Der Einsatz von Quaternionen ist u. a. erforderlich, um das geometrische Problem der kardanischen Blockade ("gimbal lock") zu lösen. Für weitere Informationen hierzu siehe [162], [213] und [285].

<sup>20</sup>http://www.artag.net/ als Teil von Goblin XNA,

http://monet.cs.columbia.edu/projects/goblin/goblinXNA.htm

<sup>21</sup>http://www.metaio.com/

<sup>22</sup>http://www0.cs.ucl.ac.uk/staff/rfreeman/

<sup>23</sup>http://www.uco.es/investiga/grupos/ava/node/26

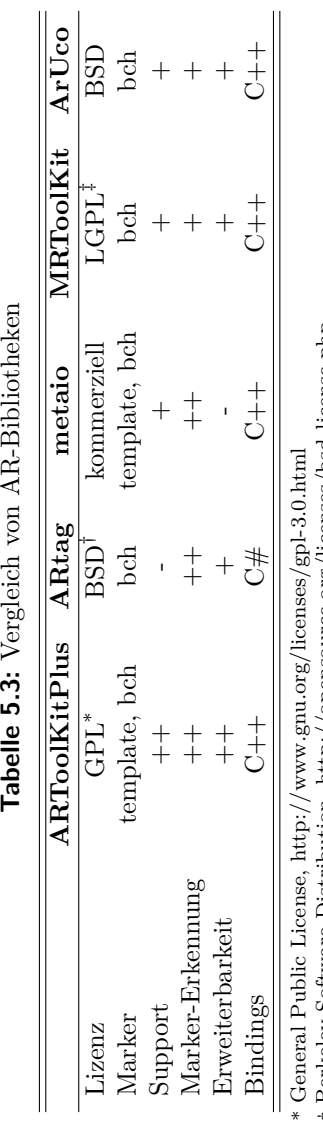

Tabelle 5.3: Vergleich von AR-Bibliotheken

Berkeley Software Distribution, http://opensource.org/licenses/bsd-license.php

†‡Lesser General Public License, http://www.gnu.org/copyleft/lesser.html

Zhang et al. [449] schlussfolgern ebenfalls, dass sich das ARToolKitPlus am besten für die Anforderungen an einen experimentellen Versuchsaufbau in einem weiten Spektrum eignet.

Im Sinne des Strukturmusters "Adapter" wird das ARToolKitPlus gekapselt, um die Erkennung der Marker zu beschleunigen und Konfigurationen über XML vornehmen zu können. Im Folgenden werden die grundlegenden Modifizierungsmöglichkeiten beschrieben, die mithilfe einer AR-Bibliothek realisiert werden. Die Bibliothek ist aus drei Hauptteilen aufgebaut:

- **Video** Der Video-Teil ist für das Auslesen und die Darstellung eines Videostreams zuständig. Mithilfe dieser Klassen wird der Einsatz von Augmented Reality ermöglicht: Die Kamera filmt die reale Umgebung und stellt dem Rechner das Bildmaterial zur Verfügung. Als Grundlage dafür dient, wie oben erwähnt, die freie Bibliothek OpenCV. Sie verfügt über eine simple Schnittstellenanbindung und unterstützt alle derzeit gängigen Videoformate. Zudem ist es nicht nur möglich, eine Webcam als Bildquelle zu definieren, sondern zusätzlich Videound Bilddateien (siehe Abschnitt C.1.1). Dies erlaubt ferner die Anwendung von AR4CC auf bereits vergangenen Daten und bietet zusätzliche Möglichkeiten zur Evaluation.
- **Objekte** In diesem Teil befinden sich alle Arten von Interaktionen und die Darstellung von virtuellen Objekten, die mithilfe der getrackten Daten ausgeführt werden können. Dieser Teil der AR-Bibliothek beinhaltet alle Klassen zum Darstellen, Animieren und Verwalten von virtuellen Objekten im Zusammenhang mit getrackten Markern. Es werden verschiedene Arten von Objekten und Interaktionen zwischen diesen bereitgestellt. Abbildung C.1 zeigt die Hierarchie der AR-Objekte, und Abschnitt C.1.2 erläutert dazu die entsprechenden Klassen.
- **Tracking** Dieser Teil behandelt die Analyse eines Einzelbildes sowie dem damit verbundenen Tracking von Markern. Die hierbei erstellten Klassen werden in Abschnitt C.1.3 detaillierter vorgestellt.

Nachfolgend wird einen Überblick über die Geometrie-Bibliothek, die Möglichkeiten zur Konfiguration und die Bereitstellung von Informationen geliefert.

**Geometrie-Bibliothek** Die Klassenhierarchie der Geometrie-Bibliothek ist aus Übersichtsgründen in zwei Teile geteilt. Der erste Teil stellt die Klassenhierarchie bezüglich der OpenGL-Objekte und deren Eigenschaften dar (siehe Abbildung C.5 sowie Abschnitte C.1.4 bis C.1.4), während der zweite Teil (Abbildung C.6) die Klassen für globale Rendering-Methoden (Abschnitt C.1.4) und Shader sowie Optimierungen für den Modell-Import bereitstellt.

Verknüpft sind diese beiden Bereiche zum einen über die Möglichkeit, 3D-Modelle einzubinden (siehe Abschnitt C.1.4), da die entsprechende Klasse zum Laden der Modelle ebenfalls Texturen und Shader nutzt (siehe Abschnitt C.1.4 sowie C.1.4), und zum anderen über die Shader an sich, die die Objekte für die einzelnen Shader abermals rendern. Shader sind kleine Programme, die gewisse Rendering-Effekte implementieren.

Hierbei kann zusammenfassend erläutert werden, dass die grundlegenden Transformationseigenschaften eines jeden Objekts gekapselt werden, um darauf aufbauend komplexere Objekte mithilfe des Strukturmusters Kompositum [134] erstellen zu können. Ferner ist es möglich, 3D-Modelle verschiedener Formate auf Basis des klassenbasierten Verhaltensmusters Schablonenmethode [134] zu laden. Bezüglich der Shader wird in diesem Fall eine Beleuchtungsberechnung nach dem Shading-Modell von Phong [313] und, unterstützt durch Framebuffer-Objekte, eine pixelgenaue Auswahl von Objekten umgesetzt.

**Konfiguration** Um AR4CC flexibel zu gestalten und um ebenfalls Nichtinformatikern eine einfache Nutzung zu ermöglichen, wird eine Konfigurierbarkeit der kompletten Szene via XML angeboten. Aufgrund des strukturierten und beliebig erweiterbaren Aufbaus einer XML-Datei und der Verwendung der bereits in der xmlParser-Bibliothek implementierten Methoden wird das vorteilhafte XML zum persistenten Ablegen der Konfiguration in dieser Architektur genutzt.

Somit ist es dem Anwender möglich, auf übersichtliche Art beispielsweise eine Baustelle zu definieren, die in einer vorgegebenen Situation startet. Weiterhin kann mithilfe der XML-Datei eine beliebige Tracker-Belegung angegeben werden. Dies hat zur Folge, dass alle benutzerspezifischen Interaktionen austauschbar sind und nicht

im Entwicklungsstadium des Projekts festgelegt werden. Dabei kann eine XML-Datei wiederum Verweise auf andere XML-Dateien enthalten, Kaskaden sind möglich.

**Informationen** Generell muss es möglich sein, dass die Eigenschaften der logischen Objekte dynamisch zur Laufzeit geändert werden können. Aus diesem Grund wird eine abstrakte Klasse implementiert, die für diesen Update-Vorgang zuständig ist (siehe Abschnitt C.1.5). In ihr werden Methoden zum Nachladen von Informationen bereitgestellt. Eine spezielle Implementierung ist eine Klasse, die Keyframe-Animationen ablaufen lassen kann. Hierbei werden alle Daten dynamisch aus einer XML-Datei geladen. Denkbar sind hier weitere Implementierungen, um z. B. den Zugang zu einer Datenbank zu ermöglichen (siehe Abschnitt 6.3).

Zur Darstellung der Informationen wird eine zusätzliche Struktur aufgebaut, die in Abbildung C.8 dargestellt ist. Den Hauptansatzpunkt bietet hier eine Klasse, die das "Graphical User Interface" (GUI), die grafische Benutzeroberfläche, kapselt und grundlegend für die weitere Anwendung bereitgestellt. An diese Klasse können weitere GUI-Elemente in Form von Views gebunden werden. Zur Darstellung der Informationen, die durch Name-Typ-Wert-Tupel implementiert werden, wird eine zusätzliche Struktur aufgebaut, die sich an dem Prinzip des Entwurfsmusters Observer orientiert [134]. Es existiert ein Mechanismus, um Beobachter an Objekten an- und abzumelden und so über deren Änderungen informiert zu werden.

#### **5.2.2 Anwendungsfall "Baustelle"**

Für den Anwendungsfall auf der Baustelle werden baustellenspezifische Klassen hinzugefügt (siehe Abbildung C.9 und Abschnitt C.1.6). Diese erlauben die Umsetzung des Schritts von bisher allgemeinen Objekten zu Objekten, die im Baustellenkontext erforderlich sind. Hierzu gehört die Baustelle mit den entsprechenden Geländemodellen, Baumaschinen und Daten.

Zu Testzwecken wird beispielhaft eine virtuelle Baustelle angelegt (siehe Abbildung 5.13). Hierbei wird deutlich, dass ein Überblick über die

komplette Baustelle auf einfache Art gewonnen werden kann. Zudem ist es möglich, sich völlig frei auf der Baustelle zu bewegen und die Kamera ganz nach den Wünschen des Benutzers zu variieren. Nicht nur die Baumaschinen werden hierbei angezeigt, es ist ebenso möglich, ein digitales Geländemodell sowie beliebige Objekte einzufügen, um die Baustelle möglichst realitätsnah nachzubilden.

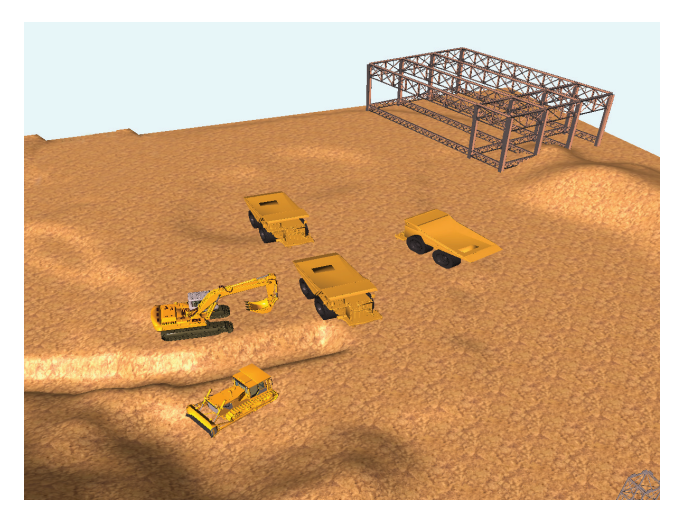

**Abbildung 5.13:** Übersicht über die Baustelle

Auf Basis einer Überlagerung mit einem halb transparenten digitalen Geländemodell können Unterschiede problemlos visuell aufgedeckt werden. Geo-Fencing bzw. die Darstellung von Arbeitsbereichen kann ebenfalls eingesetzt werden (siehe Abbildung A.10). Baumaschinen, deren Ist-Leistung signifikant von der Soll-Leistung abweicht, können zudem optisch hervorgehoben werden (siehe Abbildung A.11).

Abbildung 5.14 zeigt die Darstellung von Kontextinformationen zu einer Baumaschine. Hierzu gehören zum einen aktuelle Maschinendaten, wie z. B. Position, Temperatur oder Wartungsintervalle, und zum anderen übergeordnete Daten zum aktuellen Auftrag der Baumaschine. Denkbar wäre hier, weitere Aktionen hinzuzufügen, wie z. B. die Möglichkeiten, dem Baumaschinenfahrer eine Nachricht zu senden oder die aktuelle Aufgabe im

Terminkalender darzustellen. Um den Bauleiter während seiner Begehung der Baustelle zu unterstützen, kann AR4CC ebenfalls auf mobilen Endgeräten eingesetzt werden. Es ist möglich, kontextsensitive Informationen in Abhängigkeit von der aktuellen Position oder vom Blickfeld (durch die Kamera auf dem mobilen Endgerät) abzurufen (siehe Abschnitte 6.1 und 6.2).

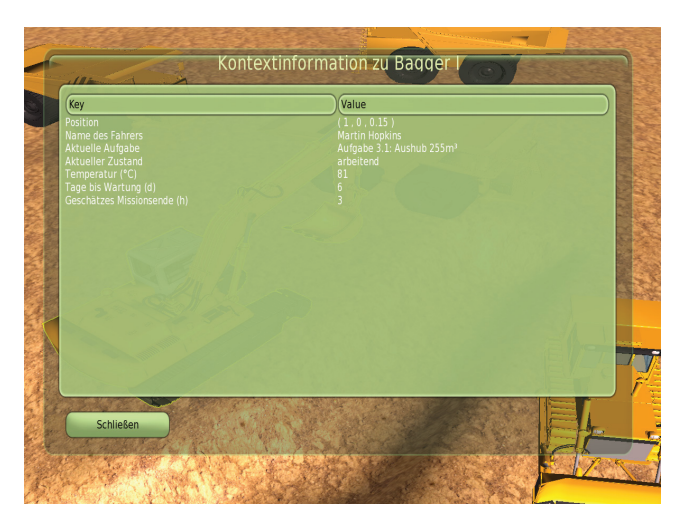

Abbildung 5.14: Kontextinformationen zu "Bagger I"

## **5.2.3 Verifizierung**

Mit Blick auf die Anforderungsanalyse (Tabelle 4.1) ist die hier implementierte Architektur AR4CC der Technikklasse I zuzuordnen. Die Umsetzung des Tabletop-Interfaces erfolgt hierbei durch die Nutzung multipler Viewports (beispielhaft mit einer Kombination der Abbildungen 5.13 und 5.14).

Die Systemklasse I.A, Visualisierung, wird hierbei komplett abgedeckt. Mit den bereitgestellten Funktionen ist es möglich, sämtliche in den Unterklassen gelisteten Objekte darzustellen. Für I.A.1 und I.A.2, die den Untergrund und den Boden betreffenden Untersystemklassen, kann über Modelle oder die Konfiguration ein Alpha-Wert angegeben werden, um Transparenz zu umzusetzen. Auf diese Weise ist ebenso eine mehrfache Überlagerung von Bodenschichten oder digitalen Soll-Geländemodellen möglich, ohne dass die Sichtbarkeit leidet. I.A.3 bis I.A.7 lassen sich über den Modell-Import visualisieren und mit entsprechenden zusätzlichen Daten hinterlegen. Durch die Nutzung von OpenGL als Grundlage ist zudem das geforderte Level-of-Detail-Konzept implementiert.

Im Bezug auf die Systemklasse I.B, Interaktion, wird der Schwerpunkt auf die Interaktion mit den Maschinen (I.B.1) und Flächen (I.B.2) gelegt. Hier ist ein simpler Informationsabruf via Klick möglich. Die Option zur direkten Kommunikation (I.B.3) mit beispielsweise dem Maschinenführer ist nicht implementiert. Diese Erweiterung ist aber für einen möglichen Prototyp nicht kritisch. Die generelle Einbindung von Webcams (I.B.4) ist möglich (siehe Abschnitt C.1.1), wird hier aber nicht explizit gezeigt. Wie ein Alarm (I.B.5) beispielhaft aussehen kann, ist in Abbildung A.11 dargestellt.

Systemklasse C beinhaltet die Informationen. Retrospektive Sichten (I.C.1) sind nicht implementiert, aber durch die simple Speicherung der dargestellten Daten (Modelle, deren zeitabhängige Position sowie Leistungsdaten etc.) und die Nutzung der bereits implementierten Konfigurationsmöglichkeiten (Abschnitt 5.2.1) ist deren Umsetzung ohne großen zeitlichen Aufwand zu realisieren. Die aktuelle Sicht (I.C.2) wird standardmäßig angezeigt und ist somit umgesetzt. Prognosen (I.C.3) werden hier nicht direkt gezeigt, werden aber über die stochastische Simulation (siehe Abschnitt 5.4 und 6.5) realisiert. Die Einbindung von Projektplanungsunterlagen (I.C.4) ist nicht implementiert, allerdings ist die Anbindung einer Datenbank nicht nur möglich, sondern wurde auch umgesetzt (vgl. Abschnitt 6.3). Eine entsprechende Hinterlegung der Unterlagen auf dem Datenbank-Server erlaubt den Abruf der Projektplanungsunterlagen.

Wie erwähnt, ist es möglich, AR4CC mithilfe eines Tablets und mit markerbasierten Tracking einzusetzen. Eine Einordnung entspricht zusätzlich der Technikklasse II sowie dem Tracking II.B.2. Analog zum Einsatz in der Technikklasse I ist somit ein DGM-Vergleich (II.A.1) und der Abruf von Informationen möglich (II.A.4). Die Markierung von Flächen und die Nutzung der Markierung als Einsatz von Geo-Fencing (II.A.3) sind ebenfalls möglich.

Die hier vorgestellte Architektur entspricht den Ergebnissen der Anforderungsanalyse und erfüllt die Anforderungen. Die Verifizierung ist erfolgreich (siehe auch Tabelle 5.6 auf Seite 177 im Fazit dieses Kapitels), womit die in dieser Arbeit entwickelte Architektur ein "artefact" der Kategorie "instantiation" darstellt. Ergänzt wird diese Architektur noch durch die im folgenden Abschnitt 5.3 vorgestellte Smartphone-Applikation.

# **5.3 Smartphone-Applikation**

Die generelle Realisierbarkeit von Augmented Reality auf Smartphones wird mit einer kleinen markerbasierten AR-Applikation<sup>24</sup> nachgewiesen. Mithilfe des Native Developer Kit<sup>25</sup> (NDK) können die C++-basierten Quelldateien von AR4CC auf das Java-basierte Android-System portiert werden. Es erfolgt eine Ersetzung der AR-Software ARToolKitPlus durch das für Smartphones ausgelegte QCAR26. Auf diese Weise können virtuelle Baumaschinen über das Smartphone mithilfe eines feature-basierten Marker-Erkennungs-Algorithmus beobachtet und entsprechende Informationen abgerufen werden (siehe Abbildung A.12).

Durch Präsentationen vor am Bau beteiligten Personen (siehe Abschnitt 6.3) wird eine derartige Applikation inklusive Informationsaufbereitung als hilfreich angesehen und eine angepasste, neue Version implementiert, die nicht auf Markern basiert. Es war bereits bekannt, siehe Abschnitt 5.2, dass Marker keine produktreife Konzeption der AR-Applikation erlauben: Aufgrund der Einfachheit und günstigen Kosten eines markerbasierten Prototypen – ein "artefact" des Typs "instantiation" – wurde dieser in der vorliegenden Arbeit als eine erste Version entwickelt. Gestärkt durch die positiven Rückmeldungen bei der Präsentation und dem großen Interesse der teilnehmenden Personen an einem entsprechenden Anwendung zur Arbeitsunterstützung, wird im Folgenden eine Weiterentwicklung des "artefact" angestrebt, um im Sinne des Design Science Research eine erhöhte Anwendbarkeit zu erzielen. Dieses erfolgt durch einen Verzicht auf Marker und dem Wechsel zu einem GPS-basierten Tracking.

 $^{24}$ Umgangssprachlich werden Smartphone-Applikationen als "App" abgekürzt.

<sup>25</sup>https://developer.android.com/tools/sdk/ndk/index.html

<sup>26</sup>http://www.qualcomm.com/solutions/augmented-reality. QCAR wurde durch seinen Nachfolger Vuforia ersetzt.

Um die Weiterentwicklung des "artefacts" zu ermöglichen, wird innerhalb dieser Arbeit eine Recherche zu AR-Framework durchgeführt. Dessen Ergebnisse zeigen, dass nicht viele AR-Frameworks für Smartphones existieren bzw. dass die existierenden teilweise Probleme mit dem Auslesen der Positionsdaten via GPS erzeugen. Ein intensiverer Test wird mit Lavar<sup>27</sup> durchgeführt, da Layar einer der Pioniere im Bereich AR für Smartphones darstellt. Allerdings ist die Anbindung an Layar aufwändig und nur per Programmierschnittstelle (Application Programming Interface; API) zu erreichen<sup>28</sup>. Außerdem ist für den Einsatz von Layar ein hoher Aufwand zu betreiben29, was einen großen Overhead erzeugt und im späteren Verlauf den Pflegebedarf erhöht.

Aus diesen Gründen wird auf Basis von android-augment-realityframework<sup>30</sup> für diese Arbeit ein neues AR-Framework entworfen, welches ein "artefact" der Kategorie "instantiation" darstellt. Um die Restriktionen einer markerbasierten Lösung zu umgehen und da in den meisten Smartphones ein GPS-Empfänger eingebaut ist, wird im Gegensatz zu AR4CC auf eine markerlose Implementierung gesetzt. Diese erlaubt, über Einsatz von GPS, Kompass und Neigungssensoren nicht nur die aktuelle Position zu bestimmen, sondern gleichfalls die Blickrichtung des Nutzers. Diese Daten können genutzt werden, um im Sichtfeld des Benutzers virtuelle Daten darzustellen (siehe Abschnitt 5.3.1). Eine Beschreibung des innerhalb dieser Arbeit entwickelten AR-Frameworks findet sich in Abschnitte 5.3.1 und C.2.

Die zugrunde liegenden Daten der Baustelle können mithilfe einer Server-Client-Struktur abgerufen werden. Implementiert wird ein XML-basierter Datenaustausch, der aber so allgemein gehalten wird, dass die Anbindung an eine andere Art der Datenhaltung problemlos möglich ist. Der Abruf

<sup>27</sup>http://www.layar.com/

<sup>28</sup>Eine Anbindung via API erlaubt zwar einen Zugriff auf die bereitgestellten Funktionen, bietet aber keine Möglichkeit, diese Funktionen auf die persönlichen Bedürfnisse zuzuschneiden oder zu optimieren. Zudem bleibt eine komplette Abhängigkeit von Layar vorhanden.

 $^{29}{\rm Ein}$  Server mit mehreren "PHP: Hypertext Preprocessor"-(PHP)-Dateien und "JavaScript Object Notation"-(JSON)-Fähigkeit muss ebenso wie eine MySQL-Datenbank bereitgestellt werden.

<sup>30</sup>https://code.google.com/p/android-augment-reality-framework/ vertrieben unter "Apache License 2.0", http://www.apache.org/licenses/LICENSE-2.0

der Daten kann sowohl über GPRS und UMTS, als auch, wenn verfügbar, über WLAN erfolgen. Zugrunde liegt ein Datenmodell, welches der Applikation den Zugriff auf mehrere Baustellen mit Bezeichnung sowie Geolokation erlaubt. Den Baustellen ist eine Hierarchie von Prozessen sowie Baumaschinen zugewiesen.

Die Smartphone-Applikation wird mit der objektorientierten Programmiersprache Java für das freie Betriebssystem Android in der Version 2.3.3. implementiert, ist aber vollständig kompatibel mit der aktuellen Version 4. Weitere Informationen zur Implementierung sowie dem erstellten Datenmodell finden sich in Abschnitt C.2. Im folgenden Abschnitt 5.3.1 wird die mathematische Berechnung der AR-Darstellung vorgestellt und die Applikation in Abschnitt 5.3.2 bezogen auf die Anforderungsanalyse verifiziert.

#### **5.3.1 Berechnung der AR-Darstellung**

Dieser Abschnitt beschreibt, wie unter Verwendung zweier Geolokationen (spezifiziert über geografische Länge und Breite) eine virtuelle Überlagerung auf dem Bildschirm umgesetzt wird.<sup>31</sup>

Die Missweisung  $\delta$  zwischen geografischem und magnetischem Nordpol kann aus aktuellen und offiziellen Karten ausgelesen oder beispielsweise bei der National Oceanic and Atmospheric Administration (NOAA), der Wetter- und Ozeanografiebehörde der Vereinigten Staaten von Amerika, erfragt werden.<sup>32</sup> Ein positives  $\delta$  bedeutet, dass das magnetische Feld entsprechend gen Osten vom geografischen Nordpol rotiert ist. Die Missweisung kann, wie Formel 5.1 zeigt, in eine Rotationsmatrix überführt werden.

$$
R_{nc} = \begin{pmatrix} \cos(\delta) & 0 & -\sin(\delta) \\ 0 & 1 & 0 \\ \sin(\delta) & 0 & \cos(\delta) \end{pmatrix}
$$
 (5.1)

<sup>31</sup>Ausschnitte dieses Abschnitts wurden in [221] veröffentlicht.

<sup>32</sup>http://www.ngdc.noaa.gov/geomag-web/#declination

Es wird angenommen, dass der Benutzer das Smartphone im sogenannten "landscape"-Modus, d. h. im Querformat, nutzt. Das herstellerspezifische Koordinatensystem der Sensoren innerhalb des Smartphones definiert das Smartphone als parallel zum Boden, während der Bildschirm zum Himmel gerichtet ist (siehe Abbildung 5.15).

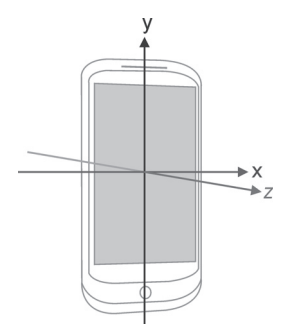

**Abbildung 5.15:** Koordinatensystem der inneren Sensoren des Smartphones [152]

Aus diesem Grund muss das Koordinatensystem um 90◦ gegen den Uhrzeigersinn gekippt werden: Formel 5.1 muss somit mithilfe von *Rlc* (Formel 5.2) in den "landscape"-Modus rotiert werden (Formel 5.3). Respektive wird das Smartphone auf diese Weise "aufgerichtet", d. h. der stehende Benutzer kann, ohne den Kopf zu senken, auf den Bildschirm blicken.

$$
R_{lc} = \begin{pmatrix} 1 & 0 & 0 \\ 0 & \cos\left(-\frac{\pi}{2}\right) & -\sin\left(-\frac{\pi}{2}\right) \\ 0 & \sin\left(-\frac{\pi}{2}\right) & \cos\left(-\frac{\pi}{2}\right) \end{pmatrix}
$$
(5.2)

$$
R_{nc,l} = R_{nc}R_{lc} \tag{5.3}
$$

Nachdem *Rnc,l* die Position des Benutzers berücksichtigt, wird in einem zweiten Schritt seine Orientierung (genauer gesagt: die seines Smartphones) wie folgt beachtet: Aus den Neigungssensoren des Smartphones wird eine Rotationsmatrix im herstellerspezifischen Koordinatensystem mit dem Winkel *θ<sup>x</sup>* zur Drehung um die X-Achse, *θ<sup>y</sup>* um die Y-Achse und *θ<sup>z</sup>* um

die Z-Achse erstellt. Dies beinhaltet vor allem die Rotation um die lokale Z-Achse, die dem "landscape"-Modus entspricht. Die Rotationsmatrix ergibt sich wie in den Formeln 5.4 bis 5.7 dargestellt. An dieser Stelle wird davon ausgegangen, dass ein Remapping der Koordinatensysteme von *X* auf *Y* und von *Y* auf −*X* bereits stattgefunden hat, um den Veränderungen bezüglich des lokalen Koordinatensystems der Sensoren durch den "landscape"-Modus gerecht zu werden.

$$
R_x = \begin{pmatrix} 1 & 0 & 0 \\ 0 & \cos(\theta_x) & -\sin(\theta_x) \\ 0 & \sin(\theta_x) & \cos(\theta_x) \end{pmatrix}
$$
 (5.4)

$$
R_y = \begin{pmatrix} \cos(\theta_y) & 0 & -\sin(\theta_y) \\ 0 & 1 & 0 \\ \sin(\theta_y) & 0 & \cos(\theta_y) \end{pmatrix}
$$
 (5.5)

$$
R_z = \begin{pmatrix} \cos(\theta_z) & -\sin(\theta_z) & 0\\ \sin(\theta_z) & \cos(\theta_z) & 0\\ 0 & 0 & 1 \end{pmatrix}
$$
(5.6)

$$
R_{wc} = R_x R_y R_z \tag{5.7}
$$

Als endgültige Rotationsmatrix *Rccs* für die AR-Daten ergibt sich mittels der Formeln 5.3 und 5.7 die Formel 5.8. Die Invertierung der Matrix erfolgt, da sich das Koordinatensystem des Kompasses von dem hier verwendeten Koordinatensystem unterscheidet – oben und unten sowie links und rechts sind im "landscape"-Modus invertiert. Mit Formel 5.8 können die geografischen Koordinaten in ein kartesisches Koordinatensystem übertragen werden.

$$
R_{ccs} = \left(R_{nc,l}R_{wc}\right)^{-1} \tag{5.8}
$$

Die Berechnung der Distanz zweier Punkte kann anhand des Versinus [371] erfolgen, der selbst bei verhältnismäßig kleinen Distanzen akkurate Ergebnisse liefert und die Entfernung über die Oberfläche (und nicht durch die Kugel, wie bei einem euklidischen Abstand, vgl. [272]) bestimmt. Für eine bessere Übersicht wird in Formel 5.9 in *a* zuerst das Quadrat der halben Sehnenlänge zwischen den beiden Punkten aus der geografischen Breite *ϕ* und Länge *λ* der beiden Punkte berechnet und daraus in Formel 5.10 der Winkelabstand *c* bestimmt. Hieraus kann die Entfernung *d* der beiden Punkte durch Multiplikation mit dem Erdradius *R* ≈ 6371 *km* bestimmt werden (Formel 5.11).

$$
a = \sin^2\left(\frac{\Delta\varphi}{2}\right) + \cos(\varphi_1)\cos(\varphi_2)\sin^2\left(\frac{\Delta\lambda}{2}\right) \tag{5.9}
$$

$$
c = 2 \arctan(\sqrt{a}, \sqrt{1-a}) \tag{5.10}
$$

$$
d = Rc \tag{5.11}
$$

Wird der Versinus (Formel 5.11) als Funktion Δ*haversine* genutzt, kann die relative Position des POI  $\vec{v}_{POI}$  bestimmt werden (Formeln 5.12 und 5.13). Hierbei ist  $P_{user} = (\varphi_{user}, \lambda_{user}, \eta_{user})$  die Position des Benutzers und  $P_{\text{poi}} = (\varphi_{\text{poi}}, \lambda_{\text{poi}}, \eta_{\text{poi}})$  die Position des zu betrachtenden Objekts. Die Höhe  $\eta$  eines Ortes kann über  $\varphi$  und  $\lambda$  näherungsweise bestimmt werden. Hierfür stehen Funktionen innerhalb des Android SDK bereit, die auf dem World Geodetic System 1984 basieren.<sup>33</sup>

$$
\vec{v}_{poi} = \overrightarrow{P_{user}P_{poi}} \tag{5.12}
$$
\n
$$
= \begin{pmatrix}\n\Delta_{haversine}(\varphi_{user}, \lambda_{user}, \varphi_{user}, \lambda_{poi}) \\
\eta_{poi} - \eta_{user} \\
\Delta_{haversine}(\varphi_{user}, \lambda_{user}, \varphi_{poi}, \lambda_{user})\n\end{pmatrix} \tag{5.13}
$$

Hierbei müssen, wie in den Formeln 5.14 und 5.15 dargestellt, ggf. die Vorzeichen der X- bzw. Z-Komponente des Vektors  $\vec{v}_{\text{noi}}$  angepasst werden.

$$
\vec{v}_{poi,x} = \begin{cases}\n-\vec{v}_{poi,x}, & \text{wenn } \varphi_{user} < \varphi_{poi}, \\
\vec{v}_{poi,x}, & \text{sonst.} \n\end{cases}
$$
\n(5.14)

<sup>33</sup>Das World Geodetic System 1984 (WGS84) ist ein geodätisches Referenzsystem zur Positionsangabe auf der Erde. Die Grundlage ist hierbei ein rechtsorientiertes kartesisches Koordinatensystem, dem der Schwerpunkt der Erde zugrunde liegt. Die Z-Achse weist vom Erdmittelpunkt zum Nordpol, die X-Achse in Richtung 0◦ Länge und Breite und die Y-Achse entsprechend 90◦ Ost. Die Erde wird hierbei als ein Ellipsoid mit der großen Halbachse *<sup>a</sup>wgs* = 6 378 137 *<sup>m</sup>* und einer Abplattung  $f_{wgs} = \frac{1}{298,257223563}$  definiert. Hieraus ergibt sich die kleine Halbachse als  $b_{wgs} =$  $a_{wqs}$  (1 –  $f_{wqs}$ )  $\approx 6356752$ , 31425 *m*. [297, 445]

$$
\vec{v}_{poi,z} = \begin{cases}\n-\vec{v}_{poi,z}, & \text{wenn } \lambda_{user} > \lambda_{poi}, \\
\vec{v}_{poi,z}, & \text{sonst.}\n\end{cases}
$$
\n(5.15)

Um die Anpassung an den Anstellwinkel (Pitch) und Horizontalwinkel (Azimut) des Smartphones vorzunehmen, wird der Richtungsvektor $\vec{v}_{poi}$ mit der Rotationsmatrix *Rccs* multipliziert (Formel 5.16).

$$
\vec{v}_{poi,o} = \vec{v}_{poi} R_{ccs} \tag{5.16}
$$

Die relative Position des POI ist hiermit bekannt. Es erfolgt eine Anpassung an die Kameraeigenschaften, die durch den jeweiligen Hersteller als gegeben vorausgesetzt werden können. Die Brennweite *f* kann über den (horizontalen) Bildwinkel  $\alpha_h$  und die Breite des Displays  $C_b$  berechnet werden (Formel 5.17).

$$
f = C_b \tan\left(\frac{\alpha_h}{2}\right) \tag{5.17}
$$

Hieraus kann mithilfe der Display-Abmessungen  $C_b$  und  $C_h$  und  $\vec{v}_{poi,o}$ (Formel 5.16) der Richtungsvektor *vpoi,Camrel* der AR-Darstellung relativ zum Blickwinkel der Kamera über eine Projektion bestimmt werden (Formel 5.18).

$$
\vec{v}_{poi,Cam_{rel}} = \begin{pmatrix} f \frac{\vec{v}_{poi,o,x}}{-\vec{v}_{poi,o,z}} + \frac{C_w}{2} \\ -f \frac{\vec{v}_{poi,o,y}}{-\vec{v}_{poi,o,z}} + \frac{C_h}{2} \\ \vec{v}_{poi,o,z} \end{pmatrix}
$$
(5.18)

Über simple Vergleiche kann ermittelt werden, ob der POI sich aktuell im Sichtfeld befindet, und wenn dies der Fall ist, kann über  $\vec{v}_{poi,Cam_{rel}}$  die entsprechende virtuelle Überlagerung visualisiert werden.

#### **5.3.2 Verifizierung**

Bezogen auf die Anforderungsanalyse (Tabelle 4.1) stellt die Smartphone-Applikation eine Implementierung der Technikklasse II mit GPS-basiertem Tracking (II.B.2) dar. Die Funktionen erlauben einen intuitiven Informationsabruf (II.A.4) auf der Baustelle. Die Möglichkeit zur Baustellennavigation (II.A.2) wird in einem Entwurf (Abbildung 5.10) gezeigt. Die Verifizierung ist somit erfolgreich zu bewerten (siehe auch Tabelle 5.6 auf Seite 177 im Fazit dieses Kapitels).
# **5.4 Stochastische Simulation**

Dieser Abschnitt stellt die Implementierung einer stochastischen Simulation dar, um die Nützlichkeit des digitalen Kanban im Sinne des DSR nachweisen zu können. Dazu wird das digitale Kanban – ein "artefact" der Kategorie "methods" – als eine Strategie der Dumper-Allokation in die Simulation integriert und somit zu als "instantiation" umgesetzt. Die Simulation stellt im Bauwesen ein anerkanntes Instrument dar [47]. Dabei erfolgt in Abschnitt 5.4.1 eine Klassifizierung und Einordnung der Simulation und in Abschnitt 5.4.2 eine detaillierte Erläuterung der verwendeten Monte-Carlo-Methode.

Das hier dargestellte Vorgehen basiert auf dem Konzept nach Zülch und BÖRKIRCHER [453] in Kombination mit der VDI-RICHTLINIE 3633 [422], welches in Abbildung 5.16 dargestellt ist.

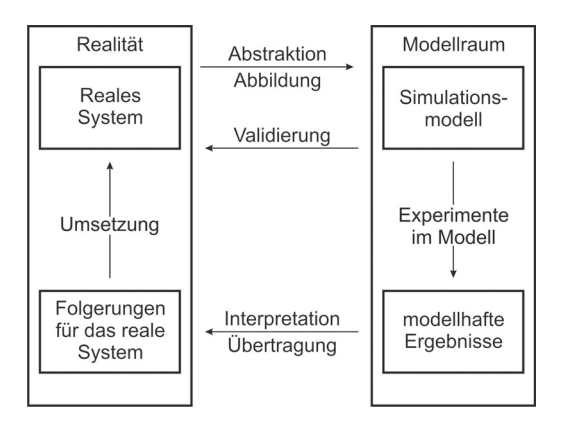

**Abbildung 5.16:** Prinzip der Simulation (nach [453])

Abschnitt 5.4.3 beschreibt die Stufe der Abstraktion und somit das umgesetzte Datenmodell sowie den zugrunde liegenden mathematischen Berechnungen. In den Abschnitten 5.4.4 und 5.4.5 wird eine Verifizierung und Validierung der Simulation vorgenommen. Die Experimente innerhalb des Modellraums werden später in Abschnitt 6.5 vorgenommen. Hier erfolgt gleichzeitig die Präsentation der Ergebnisse und die Übertragung auf die Realität.

## **5.4.1 Klassifizierung**

Simulationen lassen sich, wie in Abbildung 5.17 dargestellt, klassifizieren.

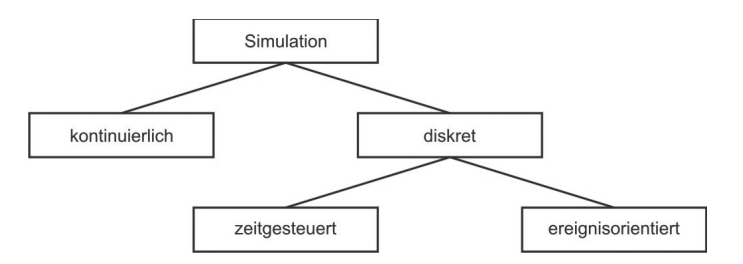

**Abbildung 5.17:** Klassifizierung von Simulationen (nach [273])

Im Zeitablauf existieren somit zwei verschiedene Ansätze, die im Folgenden erläutert werden:

- **Kontinuierlich** In kontinuierlichen Simulationen verändert sich der Zustand des Simulationsmodells stetig mit der Zeit. Solche Simulationsmodelle werden meistens über Differentialgleichungssysteme beschrieben. [252, 273]
- **Diskret** Innerhalb von zeitdiskreten Simulationen treten Zustandsänderungen des Simulationsmodells zu diskreten Zeitpunkten ein. Diese Änderung findet atomar statt und verbraucht keine Simulationszeit. Allerdings können in zeitdiskreten Simulationen die Zustände ebenfalls kontinuierliche Werte annehmen. [252, 273] Diskrete Simulationen können bezüglich ihrer Zeitsteuerung unterschieden werden:
	- **Zeitgesteuert** Bei einer zeitgesteuerten Simulation erfolgen Änderungen des Systemzustands ausschließlich an bestimmten diskreten Zeitpunkten. Die Simulationszeit wird dabei jeweils um äquidistante Δ*t* inkrementiert. Hierbei wird nicht beachtet, ob zu diesem Zeitpunkt eine Zustandsänderung eintritt oder überhaupt eintreten kann. Dies kann dazu führen, dass ein großer Teil der Simulationslaufzeit für die Betrachtung irrelevanter Zeitpunkte aufgebracht wird. Das Verhalten des Modells zwischen den Zeitpunkten wird nicht beachtet. Bei infinitesimal

kleinem Δ*t* wird die Simulation quasi kontinuierlich. [252, 263, 273] Zeitgesteuerte Simulationen werden häufig bei Echtzeitsimulationen mit angeschlossener Animation eingesetzt, um den in der Regel linearen Zusammenhang zwischen Modell- und Ausführungszeit herzustellen. [252]

Vorteil dieser Variante ist, dass sie ohne großen Aufwand zu implementieren und zu verstehen ist. Der programmiertechnische Overhead ist sehr gering, da außer einem periodischen Polling keine weiteren Konstrukte verwendet werden müssen. Nachteilig ist, dass die Genauigkeit der Simulation stark vom gewählten Zeitintervall Δ*t* abhängt: Bei zu klein gewähltem Δ*t* werden die Simulationsobjekte sehr häufig angefragt und es entsteht ein extrem hoher Rechenaufwand. Wird hingegen ein zu großes Δ*t* angewendet, kann es geschehen, dass einzelne Zustandsänderungen von Objekten "verloren" gehen, wenn sie innerhalb eines entsprechenden Intervalls liegen. Eine weitere Problematik ergibt sich aus der Kombination der beiden jeweiligen Probleme, wenn innerhalb der Simulation "langsame" und "schnelle" Objekte vorhanden sind.

**Ereignisorientiert** Bei einer ereignisorientierten Simulation werden nur diejenigen Zeitpunkte betrachtet, bei denen eine Änderung des Simulationsmodellzustands (potentiell) eintritt. Ausschließlich Ereignisse sorgen für eine Zeitänderung im Simulationsmodell. Zwischen zwei Ereignissen ist das Modell per Definition konstant. [252] Vorteil hierbei ist, dass alle Simulationsobjekte präzise abgearbeitet werden und keine Probleme mit der Simulationszeit entstehen. Die Verwaltung der Simulation hingegen ist nicht so intuitiv wie bei der zeitgesteuerten Variante, da eine Tabelle zur Sortierung und Abarbeitung der Ereignisse erstellt werden muss. Eine Vielzahl hochgradig vernetzter Objekte kann zu Abhängigkeiten zwischen einzelnen Ereignissen führen, die in jedem Simulationsschritt rechenaufwändig berücksichtigt werden müssen.

Das Zufallsverhalten jeder Simulation kann zudem deterministisch oder stochastisch sein.

Die Erstellung einer analytischen, exakten Lösung zur Vorhersage der Entwicklungen auf der Erdbaustelle ist aufgrund der komplexen Prozesse im Erdbau "sehr schwierig, wenn nicht unmöglich" [77]. Vor diesem Hintergrund bieten sich die numerische Verfahren einer Simulation zur Lösungsfindung an. Im vorliegenden Fall ist eine kontinuierliche Simulation nicht zielführend, weshalb eine diskrete Simulation entworfen wird. Die Zeitsteuerung basiert auf Ereignissen, da auf diese Weise alle Objekte ohne Probleme abgearbeitet werden können und kein Problem mit der Intervallfindung entsteht, weil, relativ gesehen, die Spiel- bzw. Beladezeiten wesentlich kürzer als die Fahrzeiten der Dumper sind. Das Zusammenspiel der Baumaschinen ist auf der realen Baustelle zwar sehr wichtig, allerdings sind die existierenden Abhängigkeiten zwischen den Objekten, z. B. zwischen Bagger und Dumper beim Beladen, nicht kritisch für die Simulation.<sup>34</sup> Um den sich ändernden Einflüssen auf der Baustelle gerecht zu werden, wird das Zufallsverhalten der Simulation stochastisch sein. Im folgenden Abschnitt 5.4.2 wird die Monte-Carlo-Methode vorgestellt, die in der hier vorgestellten Simulation als Grundlage verwendet wird.

### **5.4.2 Monte-Carlo-Methode**

..The Monte Carlo (MC) method is defined by representing the solution of a problem as a parameter of a hypothetical population, and using a random sequence of numbers to construct a sample of the population, from which statistical estimates of the parameter can be obtained." HEERMANN [171]

Die Monte-Carlo-Methode ist vielseitig einsetzbar. Zur Anwendung kommt die Monte-Carlo-Methode beispielsweise in der Physik zur numerischen Lösung von Integralen, in der Meteorologie zur Prognose von Klimaveränderungen, in der Finanzwirtschaft zur Vorhersage von Börsenkursen, in der medizinischen Strahlentherapie zur Berechnung von Dosisverteilungen im Gewebe [97] und zur Darstellung von genetischen Evolutionsstrategien.

<sup>34</sup>Zudem wird die Anzahl der zu simulierenden Objekte nicht sehr hoch werden. Eine Baustelle kann zwar Baumaschinen im zweistelligen Zahlenbereich beinhalten, dies stellt jedoch für die Leistungsfähigkeit moderner Computer kein Problem dar. Die Genauigkeit der Simulation wird im vorliegenden Fall höher bewertet als eine kurze Laufzeit.

Ausgangspunkt ist das "Gesetz der großen Zahlen", welches besagt, dass sich die relative Häufigkeit eines Zufallsergebnisses immer weiter an die theoretische Wahrscheinlichkeit für dieses Ergebnis annähert, je häufiger das Zufallsexperiment durchgeführt wird.

Die Monte-Carlo-Methode besticht durch ihre Einfachheit. Für ein stochastisches Problem werden zufällige Lösungsvorschläge generiert, und für jeden Vorschlag wird die Leistungsfähigkeit anhand einer Evaluierungsfunktion ermittelt [354]. Es wird aufgrund der Ergebnisse versucht, analytisch unlösbare Probleme im mathematischen Kontext numerisch zu lösen.

Obwohl sie einem Glücksspiel ähnelt, kann diese Methode sehr leistungsfähig sein. Die Qualität der erzielten Lösung hängt von der investierten Rechenleistung ab. Wesentliche Vorteile der Methode sind ihre Schlichtheit und die Möglichkeit der parallelen Abarbeitung, das heißt, dass auf mehreren Computern gleichzeitig nach Lösungen gesucht werden kann. [354]

Im Rahmen des Buffon'schen Nadelproblems zur Approximation von *π* wurde diese Methode bereits im Jahre 1727 von Georges Louis Leclerc de Buffon verwendet, allerdings ohne die dahinter liegenden stochastischen Elemente zu erkennen. Dies war keine numerische, sondern eine physikalische Umsetzung. Auf einer Ebene ist eine Folge parallel verlaufender Geraden im gleichen Abstand *a* aufgezeichnet. Darauf wird eine Nadel der Länge *l* zufällig geworfen. Mit der Wahrscheinlichkeit  $p = \frac{2l}{a\pi}$  kreuzt die Nadel eine der Geraden. Angenähert kann dieser Wert durch  $p \approx \frac{m}{n}$ werden, wobei *n* die Gesamtzahl der Nadelwürfe ist und *m* die Zahl der Würfe, bei denen die Nadel eine der Geraden gekreuzt hat. [130]

Den Namen "Monte-Carlo-Methode" erhielt das Verfahren, da in der Entstehungszeit elektronischer Computer, mangels Algorithmen für Pseudozufallszahlen, Zufallszahlen an Roulettetischen in Monte Carlo erzeugt wurden. Bereits seit den 1940er-Jahren wird die Monte-Carlo-Methode für die Simulation von Teilchentransport-Prozessen verwendet. Damals wurde sie bei der Entwicklung von Atomwaffen genutzt.

J. v. Neumann, E. Fermi und S. Ulam haben an der Entwicklung dieser Methode mitgewirkt. Die erste systematische Darstellung der Methode wurde 1949 von Metropolis und Ulam [279] vorgelegt. [130] 1997 kam die Monte-Carlo-Methode im Bereich des Computer-Aided Engineering (CAE) das erste Mal für die Simulation von Crashtests bei BMW zum Einsatz [269].

Weiterführende Informationen zur Monte-Carlo-Methode und zu stochastischen Simulationen finden sich in [41] und [269].

## **5.4.3 Modellierung**

Die Simulation läuft grundlegend nach folgenden Schritten ab:

- 1. Initialisierung der Simulation,
- 2. Simulation eines Schrittes:
	- a) Aus der Event-Tabelle wird das zeitlich nächste Element gelesen und abgearbeitet sowie das Objekt entsprechend aktualisiert,
	- b) über die entsprechende Strategie werden hieraus ein oder mehrere neue Events erzeugt und
	- c) passend in die Event-Tabelle einsortiert.

Dieser Schritt 2 wird so lange wiederholt, bis die eingestellte Simulationszeit durchlaufen ist. Danach werden die Schritte 2b und 2c nicht mehr ausgeführt und nur noch die zu diesem Zeitpunkt in der Event-Tabelle aktuellen Events abgearbeitet. Ist die Event-Tabelle leer, wird zu Schritt 3 übergegangen.

3. Beenden der Simulation und persistente Speicherung aller erzeugten Daten.

Im Folgenden werden die mathematischen Grundlagen zur Leistungsberechnung von Baggern, Dumpern und Dozern vorgestellt sowie die weiteren Objekte und Funktionalitäten, die für die Simulation implementiert werden, erläutert. Weitere Informationen zu den Events und deren Aufbau sind in Abschnitt C.5 vorhanden.

**Bagger** Die theoretische Nennleistung *Q<sup>N</sup>* eines Baggers ergibt sich auf Basis der Formeln 5.20 bis 5.22 zu Formel 5.19 [147].

$$
Q_N = \frac{V_{SAE}}{ts} 3600 k_1 k_2 k_3 \eta_G \tag{5.19}
$$

$$
k_1 = \alpha \varphi \tag{5.20}
$$

$$
k_2 = f_1 f_2 f_3 f_4 f_5 \tag{5.21}
$$

$$
k_3 = \eta_1 \eta_2 \tag{5.22}
$$

Mit den Variablen:

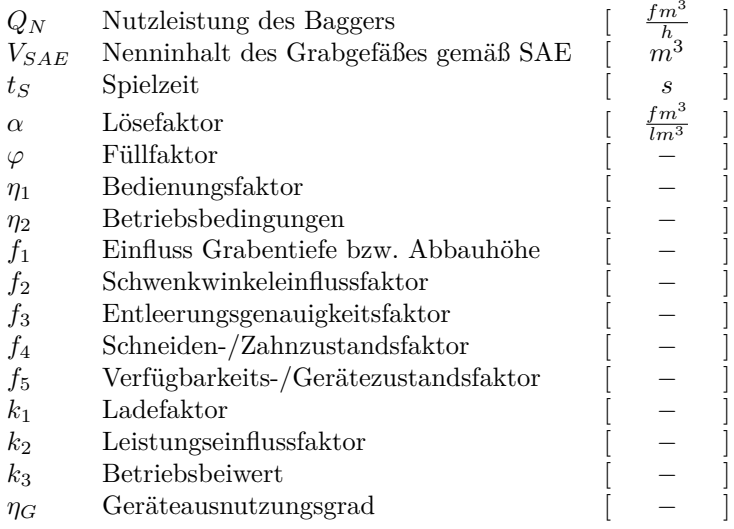

Innerhalb der Simulation wird die Spielzeit *t<sup>S</sup>* stochastisch variiert. Hierfür wird eine Normalverteilung angenommen (siehe [129, 143, 249]). Nach Drees und Krauß [103] schwanken die Spielzeiten in Abweichungen von 2:1, manchmal 3:1 bis 5:1, weswegen die Standardabweichung  $\sigma = 0.25$  gesetzt wird. Zugleich wird der Löffelinhalt in geringem Maß stochastisch variiert. Alle übrigen Angaben werden als konstant und vorgegeben angenommen (siehe hierzu auch Tabellen B.2 bis B.6). Die Addition unabhängiger, normalverteilter Zufallszahlen führt wieder zu einer Normalverteilung [243].

Da die Prozesse innerhalb eines Computers deterministisch sind, ist die Erzeugung "echter" Zufallszahlen mit ihnen nicht möglich. Hierfür sind physikalische Effekte erforderlich, wie z. B. das Rauschen der Atmosphäre. Es existieren allerdings zahlreiche effiziente (und deterministische) Algorithmen für sogenannte "Pseudo-Zufallszahlen" [234, 437]. Pseudo-Zufallszahlen besitzen die Eigenschaft, dass sie über eine Berechnungsvorschrift und einen frei wählbaren Startwert erzeugt werden. Ohne das Wissen um die Berechnungsvorschrift sind sie von "echten" Zufallszahlen nicht unterscheidbar und nicht vorhersagbar. In der vorliegenden Simulation wird zur Generierung normalverteilter Zufallszahlen die Polar-Methode nach MARSAGLIA UND BRAY [271] angewendet.<sup>35</sup> Da bei der Ziehung von Zufallszahlen negative Werte oder sehr kleine Werte ermittelt werden können, die logisch keinen Sinn ergeben, wird der Zufallszahlverteilung, wie in Formel 5.23 dargestellt, eine untere Schranke gesetzt.

$$
x = f(\mu, \sigma) = \begin{cases} \mu - 3\sigma, & \text{wenn } x < (\mu - 3\sigma), \\ x, & \text{sonst.} \end{cases}
$$
 (5.23)

**Dumper** Die theoretische Nennleistung eines Dumpers ergibt sich wie in Formel 5.24 dargestellt. Als Grundlage gilt der Ladefaktor *<sup>k</sup>*1 (Formel 5.25), der Leistungseinflussfaktor *<sup>k</sup>*2 (Formel 5.25) sowie der Betriebsbeiwert *<sup>k</sup>*3 (Formel 5.26). [147]

$$
Q_N = \frac{V_{F100}}{t_U} \, 60 \, k_1 \, k_2 \, k_3 \, \eta_G \tag{5.24}
$$

$$
k_1 = \alpha \varphi \tag{5.25}
$$

$$
k_2 = f_3 f_5 \tag{5.26}
$$

$$
k_3 = \eta_1 \eta_2 \tag{5.27}
$$

 $\overline{^{35}$ siehe auch [234], Abschnitt 3.4.1, Unterabschnitt C, Algorithmus P

Die Variablen stehen hierbei für:

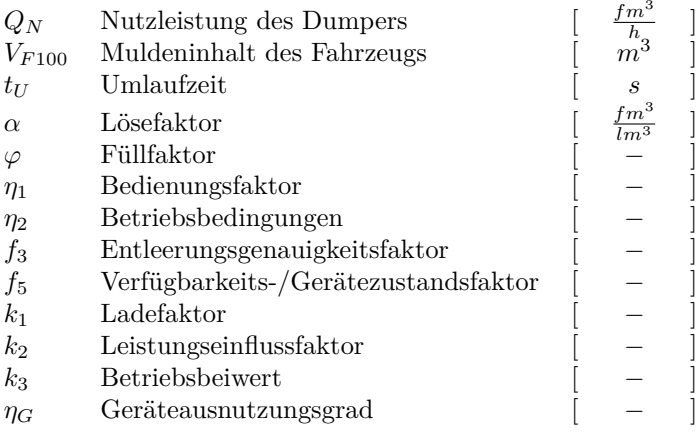

Beim Dumper sind die vorgestellten Variablen als konstant anzusehen. Lediglich der tatsächliche Muldeninhalt variiert in Abhängigkeit des Füllgrads der Baggerschaufel. Zudem ergibt sich die Umlaufzeit aus der Beladezeit, die wiederum vom Bagger abhängig ist, und der Länge der Transportstrecken. Tabelle B.7 zeigt die Durchschnittsgeschwindigkeiten von Lkw in Abhängigkeit des Untergrunds. Bei Anwendung der Durchschnittsgeschwindigkeit<sup>36</sup> findet keine Unterscheidung zwischen leerem und beladenem Zustand statt [147].

**Dozer** Die theoretische Nennleistung berechnet sich wie in Formel 5.28 dargestellt [147].

$$
Q_N = \frac{V_{SCH} \phi_N}{ATZ} 60 \alpha \eta_1 \eta_2 \eta_4 \eta_G \tag{5.28}
$$

<sup>36</sup>Eine alternative Möglichkeit besteht durch Einsatz von Beschleunigungs- und Verzögerungskurven in Abhängigkeit des Untergrunds z. B. nach Kamat und Martínez [212].

Die Variablen stehen hierbei für:

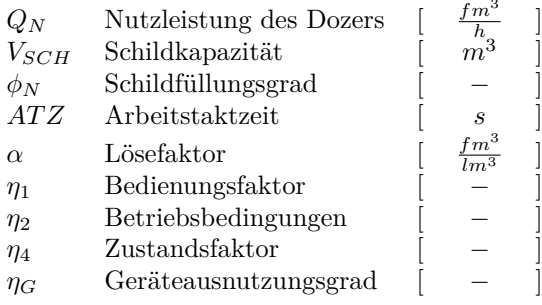

Um ein möglichst exaktes Abbild der Realität zu gewinnen, werden folgende weitere Objekte in die Simulation eingebaut:

- **Routen/Graph** Das Baustellenstraßennetz kann über gerichtete Graphen mit einer Kantenlänge *l >* 0 in Metern definiert werden. Zur Routenberechnung wird der Algorithmus von DIJKSTRA [100] verwendet, da dieser durch seine Einfachheit und schnelle Laufzeit besticht. Der Algorithmus von Dijkstra findet den kürzesten Pfad für einen bestimmten Startpunkt zu einem gewünschten (oder allen) Endpunkt(en). Kantengewichte dürfen hierbei nicht negativ sein. Bei *m* Kanten und *n* Knoten ergibt unter Verwendung eines Fibonacci-Heap sich eine Laufzeit von  $O(m + n \log n)$  [245].
- **Engpässe** Als Spezialfall werden Knotenpunkte im Graphen automatisch mit zwei oder mehr eingehenden Kanten behandelt. Diese stellen Kreuzungen im Straßennetz dar, an denen sich Dumper gegenseitig behindern können.
- **Warteschlangen** Das Konzept von Warteschlangen ist implementiert, um diese vor Ein- und Ausbaustellen darzustellen. Ferner wird die Behandlung von Engpässen logisch über Warteschlangen geregelt.
- **Erdschichten** Ein Aushub kann sich aus verschiedenen Erdschichten zusammensetzen, die jeweils aus einer anderen Bodenklasse bestehen können. Die Leistung des Ausbaugeräts schwankt hierdurch, vor allem durch die Veränderung des Lösefaktors *α*.
- **Visualisierung** Die Visualisierung der Simulation ist prinzipiell nicht notwendig, erlaubt aber eine einfachere Verifizierung der Simulationsergebnisse und gestaltet die komplette Anwendung benutzerfreundlicher. In der Visualisierung werden der entsprechende Graph sowie die sich im Einsatz befindlichen Baumaschinen dargestellt. Die Baumaschinen werden an ihrem jeweils aktuellen Standort und mit einem Status ("wird beladen", "fahrend", "entladen", "wartend") sowie entsprechenden Zusatzinformationen zu dem Status visualisiert. Die Kommunikation zwischen Simulation und grafischer Oberfläche ist über das Verhaltensmuster Observer [134] geregelt. Da die grafische Darstellung im Vergleich zur Simulation sehr rechenintensiv ist, besteht die Möglichkeit, sie auszublenden, um die Simulation nicht abzubremsen.
- **Statistik** Die erhobenen Simulationsdaten müssen ausgewertet werden, um die Simulation sinnvoll durchführen zu können. Der Aufwand, eine Auswertungs-Software zu implementieren, ist sehr hoch. Zudem sind auf dem Markt bereits viele sehr gute Werkzeuge hierfür vorhanden. Die Simulationsergebnisse können deshalb als Rohdaten in eine "Comma-separated values"-(CSV)-Datei exportiert werden. Das CSV-Format ist leicht verständlich gestaltet, und alle gängigen Tabellenkalkulationsprogramme verfügen über die Möglichkeit, Dateien dieses offenen Formats zu importieren.
- **Import** Damit Simulationen schnell und ohne großen Aufwand ausgetauscht und durchgeführt werden können, wird eine Importfunktion implementiert, die es erlaubt, XML-basiert Simulationsmodelle zu laden. In den XML-Dateien können die oben erläuterten Komponenten (Straßennetz, Ein- und Ausbauorte, Erdschichten, Baumaschinen, Einflussfaktoren) definiert werden.
- **Strategien** Um das Verhalten der einzelnen Objekte während der Simulation steuern zu können, stehen verschiedene Strategien bereit. Zum einen existiert eine statische Variante (*ι*), die im Vorfeld Ziele und Aufgaben der Simulationsobjekte (auf Basis der eben erläuterten Leistungsberechnung und [147]) festlegt, und zum anderen eine dynamische Version (*κ*), das digitale Kanban, die diese Ziele und Aufgaben während der Durchführung der Simulation an die aktuellen

Gegebenheiten anpasst (siehe Abschnitt 5.1.3). Die Steuerung dieser Strategien wird über eine Kombination der Verhaltensmuster Strategie und Schablonenmethode [134] implementiert.

**Maschinenausfall** Ebenso ist das Ereignis eines Maschinenausfalls implementiert. Hierbei existieren verschiedene Schweregrade von Ausfällen, die sich durch die Ausfallzeit unterscheiden. Ausgefallene Maschinen behindern keine andere Maschine direkt (z. B. durch die Blockierung einer Baustraße), stehen aber für eine gewisse Zeit als Arbeits- oder Transportgerät nicht zur Verfügung.

## **5.4.4 Verifizierung**

Um die Simulation einsetzen und valide Ergebnisse daraus ableiten zu können, muss zuvor sichergestellt werden, dass diese korrekt funktioniert. In diesem Abschnitt wird zunächst eine Verifizierung durchgeführt, die bestimmen soll, ob die Simulation korrekt implementiert wurde. Darauf aufbauend folgt in Abschnitt 5.4.5 eine Validierung mit zwei realen Testfällen zum Vergleich, um festzustellen, ob das System den Anforderungen der Praxis entspricht.

Als Strategie für die Verifizierung der Simulation werden Modultests<sup>37</sup> gewählt. Diese werden in der Testumgebung JUnit<sup>38</sup> durchgeführt. Ein wichtiges Testprinzip besagt, dass ein Programmierer sein Programm niemals allein testen sollte [290]. Aus diesem Grund werden für die folgende Verifizierung und die Generierung der Testfälle zwei "fremde" Personen hinzugezogen. Beispielhaft werden im Folgenden einige der Tests aufgelistet.

**Baumaschinen** Die exakte Berechnung der Spiel- und Fahrzeiten wird überprüft. Die entsprechende Methode wird mit unterschiedlichen Parametern getestet, und die Rückgabewerte werden mit hinterlegten Ergebnissen verglichen. Das korrekte Zusammenspiel der Maschinen,

<sup>37</sup>Der Begriff ist ursprünglich aus dem Englischen entnommen und wird deshalb häufig als "Unittest" bezeichnet. Für weitere Informationen siehe [290].

<sup>38</sup>JUnit ist ein Framework zur automatisierten Durchführung von Modultests, http://junit.sourceforge.net/

z. B. ob die ausgehobene der transportierte Menge entspricht, wird hierbei zudem getestet.

- **Streckennetz** Die Korrektheit der Implementierung des Algorithmus von Dijkstra wird über mehrere Testgraphen und jeweils verschiedene Routen getestet.
- **Event-Tabelle** Das korrekte Einfügen von neuen Elementen und die Sortierung der Tabelle wird hierbei überprüft.

Zudem werden weitere Tests durchgeführt, die nicht einfach mittels eines Modultests abgebildet werden können. Hierzu gehören z. B. die Verteilungen der Zufallsfunktionen. Infolge der oben angeführten computerbedingten Anpassungen der Zufallszahlenverteilung, wird im Folgenden geprüft, ob diese noch normalverteilt sind. Hierzu werden 1000 Stichproben gezogen. Abbildung 5.18 zeigt das dazugehörige Histogramm mit den relativen Häufigkeiten und zum Vergleich die zugrunde gelegte Gauß'sche Glockenkurve. Die Anzahl der Klasse  $n_k = 11$  wird hierbei nach der Formel von STURGES [385] ermittelt. Eine visuelle Überprüfung zeigt die Nähe der Verteilungen und führt zu der Hypothese *Hnorm*, dass diese Stichproben normalverteilt sind.

Da eine rein visuelle Überprüfung nicht ausreichend ist, wird zusätzlich der Test nach SHAPIRO UND WILK [361] durchgeführt<sup>39</sup>, ein statistischer Signifikanztest für die Untersuchung, ob eine Anzahl von Stichproben normalverteilt ist. Im Vergleich zu anderen Verfahren ist der Shapiro-Wilk-Test der Test von höchster Güte. Der Nachteil des hohen Rechenaufwandes fällt bei dieser einmaligen Anwendung nicht ins Gewicht. [90]

Die Durchführung<sup>40</sup> dieses Tests mit einem Signifikanzniveau von  $\alpha = 0,05$ auf Basis des vorliegenden Datensatzes ergibt einen p-Wert von *p* = 0*,* 4434. Da  $p > \alpha$  gilt, kann die Hypothese  $H_{norm}$  als wahr und die Verteilung somit als normalverteilt angenommen werden.

Die Simulation hat alle Tests und damit die Verifizierung bestanden.

<sup>39</sup>Da dieser Test ursprünglich nur für Stichprobengrößen von 3 *< nsw <sup>&</sup>lt;* 50 ausgelegt war, wird hier die Anpassung durch RAHMAN UND GOVINDARAJULU [319] verwendet, welche Stichproben im Umfang von  $n_{sw} < 5000$  erlaubt.

<sup>&</sup>lt;sup>40</sup>Die Berechnungen werden mit dem Programm MatLab durchgeführt.

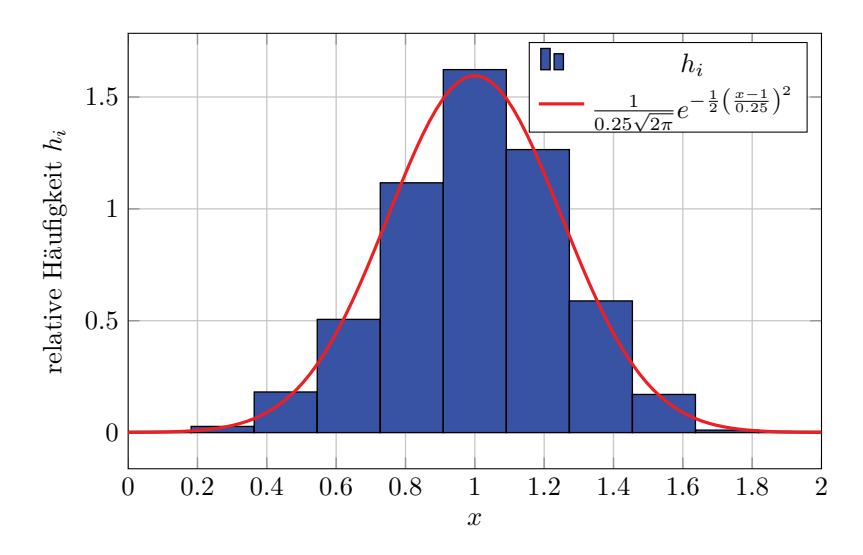

**Abbildung 5.18:** Test auf Normalverteilung

Vorversuche wie Abbildung 5.19 zeigen, wie sich der Mittelwert einer Ausbauleistung in Abhängigkeit der Anzahl der Durchläufe verhält. Als Beispiel wurde hier eine Simulation mit vergleichsweise hoher Varianz gewählt, um defensiv die Anzahl der Durchläufe bestimmen zu können. Auf Basis dieser Vorversuche geht hervor, dass bei einer Simulation mit mehr als 100 Durchläufen keine nennenswerten Veränderungen bezüglich des Mittelwerts im Vergleich zu einer Simulation mit 100 Durchläufen auftreten.

Die Standardabweichung der Mittelwert ab dem 100. Durchlauf liegt bei  $\sigma_{100} = 0.039$ , womit der Mittelwert als Grenzwert der Simulationsergebnisse gesehen werden kann. Ausgehend von der gesamten Stichprobe mit unbekannter Varianz lässt sich bei einem Signifikanzniveau  $\alpha = 0,01$ das 99 %-Konfidenzintervall zu 156,  $21 \pm 0,58 \frac{m^3}{h}$  bestimmen (siehe Formel 5.29 [44, 231] sowie Abbildung 5.19). Da die tatsächlich auftretenden Schwankungen in diesem Bereich liegt, kann der entsprechende Mittelwert als signifikantes Simulationsergebnis gewertet werden.

$$
\bar{X}_n \pm t_{n-1,1-\frac{\alpha}{2}} \frac{S_n}{\sqrt{n}} \approx 156, 21 \pm 0, 58 \tag{5.29}
$$

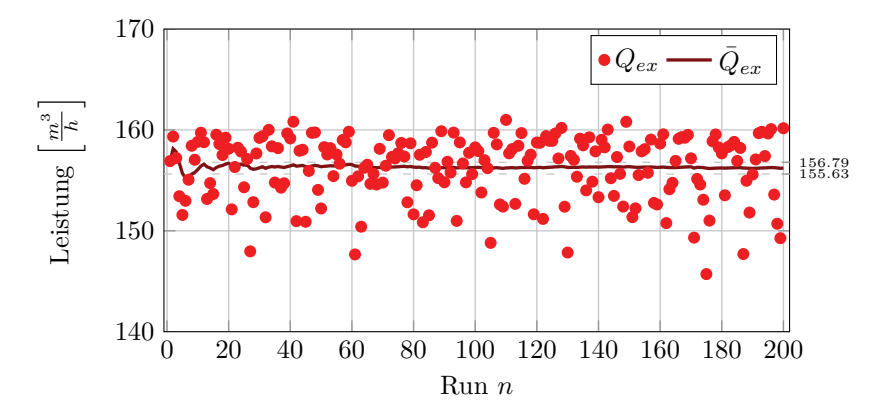

**Abbildung 5.19:** Simulation: Mittelwert in Abhängigkeit der Anzahl der Durchläufe

## **5.4.5 Validierung**

Zur Validierung wird zunächst die Visualisierung der Simulation genutzt, wie von Shi [365] vorgeschlagen, um die korrekte Zusammenarbeit der einzelnen Baumaschinen und somit der Prozesse sicherstellen zu können. Nach der erfolgreichen Durchführung dieser ersten Validierung stehen zwei reale Testfälle zur Verfügung, um einen Vergleich zwischen Simulation und realer Welt zu ermöglichen. Der erste Testfall fokussiert hierbei auf die Leistungsberechnung und der zweite auf das Zusammenspiel der Baumaschinen sowie die gegenseitige Behinderung der Transportgeräte.

Im Zuge einer Baumaßnahme beim Neubau einer Autobahn kam in einem Abschnitt ein Caterpillar 336 (Leistung 236 *kW*, Tieflöffel) mit fünfzehn Dumpern (4-Achser, 17 *t*, Ladevolumen 10 *m*3) zum Einsatz. Auszuheben waren in diesem Abschnitt insgesamt 13500 *fm*<sup>3</sup> – beachtet werden soll im Folgenden nur eine Prozesskette. Der Einbau erfolgte mit einer Raupe D6 (Leistung 112 *kW*, Schildbreite 3*,* 35 *m*, U-Schild). Die Faktoren zur Leistungsberechnung für den Bagger (Tabelle B.8) und die Dumper (Tabelle B.9 und B.10) ergeben sich aus der offiziellen Planungsberechnung<sup>41</sup>

<sup>41</sup>Zu beachten ist, dass das hier beteiligte Unternehmen eine zu Abschnitt 5.4.3 leicht abweichende Variante der Berechnungsmethode nutzt.

des Projekts (vgl. Abbildungen A.13 und A.14). Im Folgenden wird die theoretische Leistungsfähigkeit dieses Bagger-Dumper-Betriebs bestimmt. Es folgt ein Vergleich mit auf der Baustelle aufgenommenen Realdaten sowie den Ergebnissen der Simulation.

Auf Basis der Werte der Einflussfaktoren in Tabelle B.8 beträgt die theoretische Grundleistung  $Q_{\theta, Bagger} = 267 \frac{m^3}{h}$  (Formel 5.30). Unter Berücksichtigung der Baustellenbedingungen und des Gerätenutzungsgrads *η<sup>G</sup>* ergibt sich eine Nutzleistung von  $Q_{\pi,Bagger} = 200 \frac{m^3}{h}$  (Formel 5.31).

$$
Q_{\theta, Bagger} = V_{SAE} \frac{\varphi_b}{\alpha} n f_1 f_2 f_3 f_4 \approx 267 \frac{m^3}{h} \tag{5.30}
$$

$$
Q_{\pi,Bagger} = \eta_G Q_{\theta,Bagger} \qquad \approx 200 \frac{m^3}{h} \tag{5.31}
$$

Aus Tabelle B.9 lassen sich die Zeiten der Lastfahrt *t<sup>v</sup>* (Formel 5.32) und Leerfahrt *t<sup>l</sup>* (Formel 5.33) sowie die Beladezeit *t<sup>B</sup>* (Formel 5.34) berechnen. Die Summe dieser Zeiten, ergänzt um die Kippzeit *t<sup>k</sup>* und Wagenwechselzeit  $t_w$ , ergibt die Umlaufzeit  $t_U$  (Formel 5.35).

$$
t_v = \frac{d}{v_v} 3600 = 18 \, min \tag{5.32}
$$

$$
t_l = \frac{d}{v_l} 3600 \qquad \qquad = 7,5 \, min \tag{5.33}
$$

$$
t_B = V_{SAE} \frac{\varphi}{\alpha} \frac{60}{Q_{\theta, Bagger}} \approx 1,941 \, min \tag{5.34}
$$

$$
t_U = t_B + t_v + t_k + t_l + t_w \approx 28,441 \,\text{min} \tag{5.35}
$$

Tabelle B.10 enthält die weiteren Berechnungsfaktoren für den Dumper, woraus sich die theoretische Grundleistung eines Dumpers als *Qθ,Dumper* = 18, 25  $\frac{m^3}{h}$  ergibt (Formel 5.36). Dies führt zu einer erforderlichen Dumper-Anzahl von  $n_{Dummer} = 15$  (Formel 5.37).

$$
Q_{\theta, Dumper} = V_{F100} \frac{\varphi_d}{\alpha} \frac{60}{t_U} \approx 18,253 \frac{m^3}{h}
$$
 (5.36)

$$
n_{Dummer} = \frac{Q_{\theta, Bagger}}{Q_{\theta, Dumper}} \approx 14, 6 \Rightarrow 15 \tag{5.37}
$$

Da die Fahrzeuganzahl *nDumper* größer ist als die Beladungsrate *t<sup>b</sup>* (Formel 5.38), ist das Ladegerät voll ausgelastet, und es ergeben sich Verluste

wegen der Wartezeit der Transportfahrzeuge. Da wiederum die Kosten eines Transportgeräts weniger als die Hälfte der Kosten für ein Ladegeräts betragen, ist diese in Kauf genommene Wartezeit der Transportgeräte die sinnvolle Variante.

$$
t_b = \frac{t_U}{t_B} \approx 14,94\tag{5.38}
$$

Als Nutzleistung für die Dumper ergibt sich somit  $Q_{\pi, Dumper} = 167,485 \frac{m^3}{h}$ (Formel 5.39). Dies ist zugleich die Leistung *Q<sup>π</sup>* für den gesamtem Bagger-Dumper-Betrieb.

$$
Q_{\pi} = Q_{\pi, Dumper} = f_t t_b \eta_G Q_{\theta, Dumper} \approx 167,485 \frac{m^3}{h}
$$
 (5.39)

Diese Berechnung ergibt eine theoretische Ladespielzeit unter Berücksichtigung des Lkw-Wechsels von  $t_{LS,\theta} \approx 44,85 \frac{s}{Ladespiel}$  (Formel 5.40). Durch empirische Daten<sup>42</sup> wird dieser Wert durch die ausführende Firma auf  $t_{LS,\theta} \approx 43,37 \frac{s}{Ladespiel}$  angepasst.

$$
t_{LS,\theta} = \frac{3600 - t_w \frac{Q_\pi}{V_{F100}}}{\frac{Q_\pi}{V_{SAE}}} \approx 44,85 \frac{s}{Ladespiel}
$$
 (5.40)

Aus der Auswertung des Ist-Prozesses dieser Gerätekonfiguration geht hervor, dass die tatsächlich erreichte durchschnittliche Ladespielzeit *tLS,ρ* =  $40,41$   $\frac{s}{Ladespiel}$  beträgt. Hier ist das Dumper-Wechselspiel mit in diese Zahl aufgenommen worden. Über die Rückrechnung auf Basis von Formel 5.40 ergibt sich somit eine Gesamtleistung von  $Q_{\rho} \approx 181, 47 \frac{m^3}{h}$ .

Auf Basis der Planungsunterlagen wird eine Simulation gestartet und deren Ergebnisse gemeinsam mit den hier berechneten Werten in Abbildung 5.20 dargestellt.

Aus diesen Daten ergibt sich eine relative Abweichung<sup>43</sup> der Planung zur Realität von 6*,* 46 %, während die Simulation nur um 1*,* 25 % abweicht

<sup>42</sup>Da das hier beteiligte Unternehmen viel Wert auf empirische Daten legt, werden in Formel 5.40 keine Faktoren wie *<sup>α</sup>* oder *<sup>ϕ</sup>b* verwendet. Die Anpassung an die realen Verhältnisse auf der Baustelle erfolgt über die empirischen Werte.

<sup>&</sup>lt;sup>43</sup>Die relative Abweichung *r* eines (Mess)wertes  $w_{mess}$  von der Realität  $w_{ist}$  berechnet  $\text{sich als } r = \left| \frac{w_{mess} - w_{ist}}{w_{ist}} \right|$  $\Big\}$ .

(siehe Tabelle 5.4). Es zeigt sich, dass die Validierung bezüglich der Leistungsberechnung erfolgreich durchgeführt werden konnte.

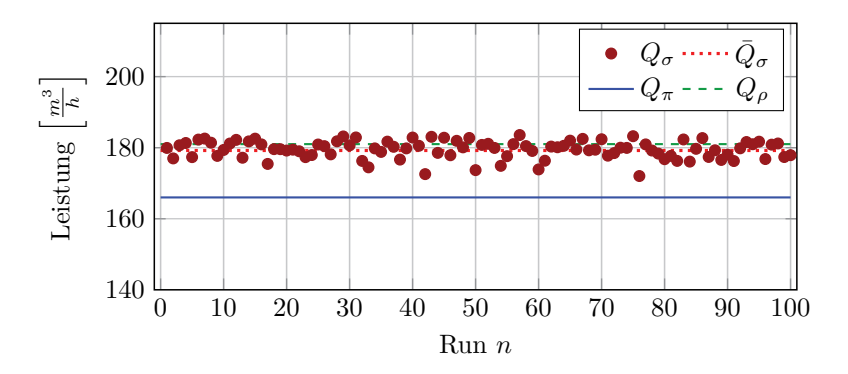

**Abbildung 5.20:** Simulationsergebnisse zur Leistungsberechnung der Baumaßnahme A

|                                                   | Theorie    | Real                     | Simulation |
|---------------------------------------------------|------------|--------------------------|------------|
|                                                   |            | ⊌Zο                      |            |
| Leistung $\left\lceil \frac{m^3}{h} \right\rceil$ | 167.49     | 181.47                   | 179.21     |
| rel. Abweichung von $Q_o$                         | $6,46\,\%$ | $\overline{\phantom{a}}$ | $1.25\%$   |

**Tabelle 5.4:** Baumaßnahme A: Abweichungen der Daten

Ein zweiter Testfall untersucht das Zusammenspiel der Baumaschinen sowie die gegenseitige Behinderung der Transportgeräte: Im Zuge des Forschungsprojekts AutoBauLog wird auf einem entsprechenden Testgelände eine kleine Erdbaustelle eingerichtet. Dieses Gelände ist bei Kantenlängen von ca. 140 *m* und 240 *m* insgesamt 3*,* 4 *ha* groß (siehe auch Abschnitt 6.3). Abbildung 5.21 verdeutlicht den Aufbau mit zwei Produktionslinien: Oben existieren zwei Ausbaubereiche (gelb), unten zwei Einbaubereiche (grün). Die westliche Produktionslinie wird von einem Liebherr L914, die östliche von einem Komatsu PC180LC bearbeitet. Die Transportgeräte sind 3-Achser mit Hinterkippmulde und maximal 14 *t* Nutzlast. Als Einbaugerät stehen ein Dozer vom Typ Caterpillar D4K sowie ein Liebherr PR724 bereit.

Aufgrund der räumlichen Nähe von Ein- und Ausbauort würde auf einer "echten" Baustelle kein Bagger-Lkw-Betrieb stattfinden (vgl. [249]), sondern andere – in diesem Fall wirtschaftlichere – Varianten wie z. B. der direkte Einsatz eines Dozers stattfinden. In dem vorliegenden Testfall soll allerdings der Bagger-Lkw-Betrieb evaluiert werden, weswegen die Lkw nicht direkt vom Aus- zum Einbauort, sondern einmal "außen", wie in Abbildung 5.21 skizziert, herum fahren. Diese lange Fahrtstrecke beträgt ca. 570 *m*.

In der Planung für die Bagger werden die in Tabelle B.11 dargestellten Parameter und für die Dumper in Tabelle B.12 die Parameter angenommen. Eingesetzt werden fünf Dumper, wobei drei dem Liebherr- und zwei dem Komatsu-Bagger zugeordnet werden. Bei dieser Anzahl Transportgeräte sind die Ausbaugeräte zwar nicht voll ausgelastet, aber aufgrund der begrenzten Fläche wird sich für diese Variante entschieden. [56]

Aus der Planung ergibt sich, dass ein Dumper pro Stunde ca. 13*,* 55 *min* be- oder entladen wird und ca. 46*,* 45 *min* fährt respektive rangiert.

Auf der westlichen Produktionslinie wird ein Transportgerät über den Zeitraum der Maßnahme (ca. 90 *min*) beobachtet. Die aufgenommenen Daten finden sich in Tabelle B.13. Aufgenommen wurden die Zeiten für den Beladevorgaben, für die Fahrt zum Einbauort, wozu ebenfalls das rückwärtige Rangieren zählt, die Zeiten zum Abladen und für die erneute Fahrt zum Ausbauort. Etwaige Wartezeiten durch volle Baustraßen sind hier implizit in den Fahrtzeiten enthalten. Innerhalb des Beobachtungszeitraums hat das Transportgerät sieben komplette Durchläufe abgearbeitet, wobei knapp 31 *min* auf die Be- und Entladevorgänge fielen. Auf eine komplette Stunde bezogen, ergeben sich 21*,* 29 *min* Be- sowie Entlade und 38*,* 71 *min* Fahr-, Rangier- und Wartezeiten.

Dieses Szenario wird auf Basis der Planungsdaten (Tabelle B.11 und B.12) simuliert. Abbildung 5.22(a) vergleicht die Ergebnisse der Simulation  $t_{\sigma,\pi}$ mit den Planungsdaten  $t_{\pi}$  und den real aufgenommenen Werten  $t_{\rho}$ . Die hier dargestellten Werte sind, wie in der Realität, nur die Zeiten des einen beobachteten Dumpers, d. h. des Dumpers, der zu Beginn der Baumaßnahme bei dem Liebherr-Bagger startet und somit anfangs keine Wartezeit besitzt. Im Vergleich der Werte lässt sich feststellen, dass die simulierten

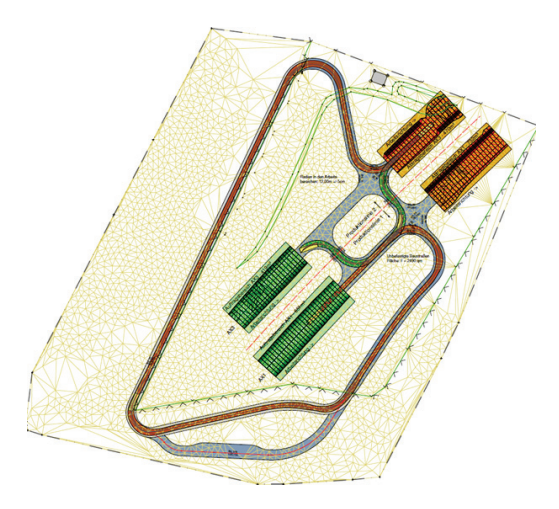

**Abbildung 5.21:** Plan Walldorf [56]

Arbeitszeiten um 15*,* 69 % von den realen Daten abweichen. Dies scheint auf den ersten Blick eine hohe Abweichung zu sein – werden jedoch die Planungsdaten mit den realen Werten verglichen, ergibt sich eine relative Abweichung von 36*,* 36 %. Durch die Simulation wird die Realität somit bereits wesentlich besser abgebildet als durch die Planung.

Werden die Simulationsparameter durch die real aufgenommenen Daten (Tabelle B.13) korrigiert und wird auf Basis dieser Daten eine neue Simulation gestartet, ergeben sich noch geringere Abweichungen im Vergleich von Simulation und Realität (siehe Abbildung 5.22(b)). Hier liegt die Abweichung bei 3*,* 33 %. Die Ergebnisse werden in Tabelle 5.5 noch einmal zusammengefasst. Diese Ergebnisse verdeutlichten ferner die in Abschnitt 3.2 herausgearbeitete Problematik der unzureichenden Planungsgenauigkeit beim Einsatz statischer Berechnungsmethoden und zeigen, dass die heutigen deterministischen Berechnungsmethoden zur Leistungsbestimmen die Realität nur ungenügend abbilden und erweiterte Verfahren, die stochastische Komponenten beinhalten, notwendig sind.

Es kann festgestellt werden, dass die Simulation die Realität hinreichend exakt abbildet und die Ergebnisse somit als Grundlage für weitere Berechnungen herangezogen werden können.

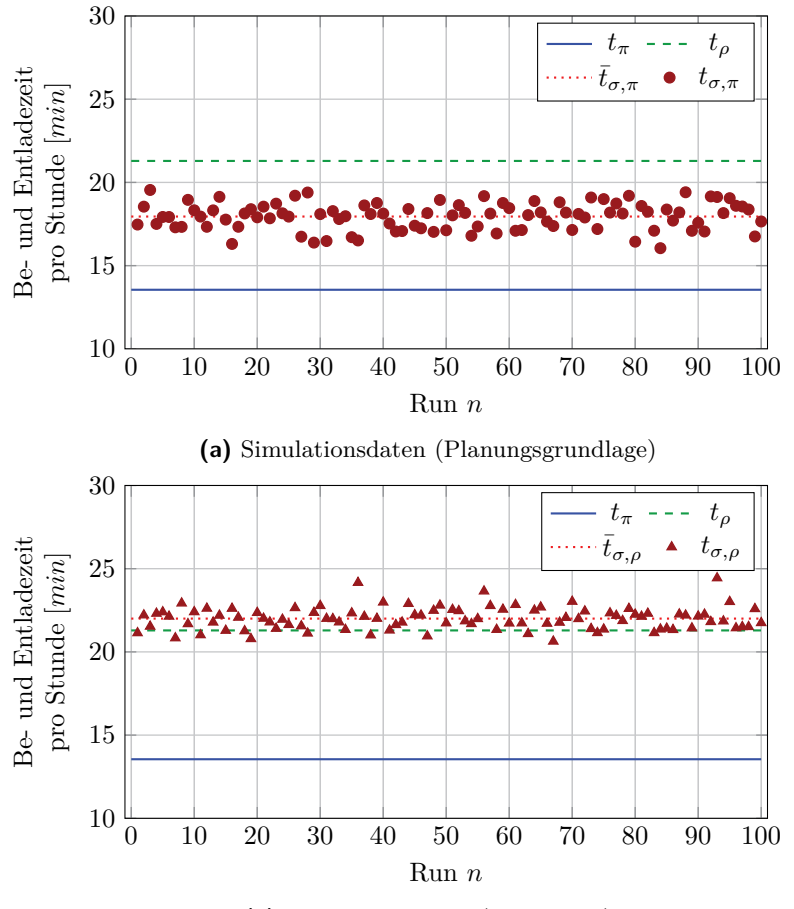

**(b)** Simulationsdaten (reale Basis)

**Abbildung 5.22:** Baumaßnahme B: Vergleich der Simulationsdaten mit realen und Planungsdaten

|                      | Theorie    | Real       | Simulation             | Simulation        |
|----------------------|------------|------------|------------------------|-------------------|
|                      |            |            | (theoretische Basis)   | (reale Basis)     |
|                      | $t_{\pi}$  | $t_{\rho}$ | $\bar{t}_{\sigma,\pi}$ | $t_{\sigma,\rho}$ |
| Be- und Ent-         | 13, 55     | 21, 29     | 17,95                  | 22,00             |
| ladezeit pro         |            |            |                        |                   |
| Stunde $[min]$       |            |            |                        |                   |
| rel. Abwei-          | 36, 36 $%$ |            | $15,69\,\%$            | $3,33\%$          |
| chung von $t_{\rho}$ |            |            |                        |                   |

**Tabelle 5.5:** Baumaßnahme B: Abweichungen der Daten

## **5.5 Fazit**

Mit Abschluss dieses Kapitels kann Forschungsfrage FF II als beantwortet angesehen werden: Das entsprechende Konzept des Leitstands wurde in diesem Kapitel vorgestellt. Auf dieser Basis wurde im Hinblick auf die Anforderungsanalyse mit AR4CC eine Leitstand-Software inklusive Smartphone-Applikation entwickelt und deren Implementierung vorgestellt. Tabelle 5.6 fasst deren Funktionalität zusammen und zeigt, dass der hier vorgestellte Leitstand der Spezifikation der Anforderungsanalyse entspricht (siehe auch Abschnitte 5.2.3 und 5.3.2). Bei der Implementierung neuartiger Systeme wie dem hier vorgestellten Leitstand ist der Erfolg häufig abhängig von einem möglichst großen Anwenderkreis. Deswegen wurde Wert auf "offene" Datenformate und Schnittstellen gelegt, um z. B. die Anbindung von Maschinen unterschiedlicher Hersteller zu garantieren.

Den nichtfunktionalen Anforderungen, allen voran die Wart- und Erweiterbarkeit, wurde durch die Nutzung der objektorientierten Programmierung sowie der Anwendung der Entwurfsmuster nach GAMMA ET AL. [134] Rechnung getragen. Aspekte der Sicherheit wie z. B. Verschlüsselung sind im Rahmen der hier genutzten prototypischen Implementierung nicht zielführend. Der Ausfall einzelner Komponenten bzw. die Nichterreichbarkeit eines Servers wurde in Form einer Fehlertoleranz berücksichtigt, hier sind entsprechende Methoden hinterlegt.

Im Hinblick auf die "Ergonomie der Mensch-System-Interaktion" nach DIN EN ISO 9241-110 [102] wurde eine Aufgabenangemessenheit, d. h. Minimierung unnötiger Interaktionen, anstrebt, und auf eine Selbstbeschreibungsfähigkeit der Software-Tools geachtet. Durch die eingehaltene Erwartungskonformität bleibt der Aufbau konsistent, und erlaubt dem Benutzer sich schnell zurechtzufinden. Neu entwickelte und angepasste VR- und AR-Umgebungen bzw. -Hardware, die passgenau für den jeweiligen Anwendungsfall konzipiert werden, versprechen viele Vorteile für die Arbeit auf der Baustelle der Zukunft.

Weiterhin wurde die Architektur einer stochastischen Simulation vorgestellt und deren Implementierung verifiziert sowie validiert. Simulationen werden im Bauwesen seit geraumer Zeit wie z. B. bereits 1974 von Gehbauer [143] eingesetzt und stellen innerhalb des Bauwesens ein anerkanntes Instrument dar [47]. Die hier präsentierte Simulationsarchitektur kann nachfolgend zur Evaluation des digitalen Kanban im Sinne des Design Science Research genutzt werden. Im folgenden Kapitel werden zudem die hier entwickelten Konzepte und Software-Tools weiter getestet und konstruktiven Versuchen auf realen Baustellen unterzogen.

Im Bezug auf die wissenschaftliche Methodik des DSR lassen sich die erzielten Ergebnisse innerhalb dieses Kapitels wie folgt zusammenfassen: Im Abschnitt 5.1 wurde die Konzeption des Leitstands erstellt, hervorzuheben ist hier vor allen Dingen die Methodik des digitalen Kanban  $(Abstract 5.1.3)$ . Dieses stellt ein "artefact" in der Kategorie "methods" dar.

Gleichzeitig wurden, wie erwähnt, die Anforderungsanalyse in eine Leitstand-Software inklusive Smartphone-Applikation (Abschnitte 5.2 und 5.3) umgesetzt. Dieses entspricht ebenso wie die Implementierung des digitalen Kanban als Strategie innerhalb der stochastischen Simulation (Abschnitt 5.4) einem "artefact" der Kategorie "instantiation". Erstellt wurden diese Prototypen nach dem Vorgehen nach WHYTE [433], in dem auf Basis der abgeleiteten Anforderungen (Abschnitt 4) eine Umsetzung implementiert wurde.

Da die "artefacts" des Typs "instantiation" nach HEVNER ET AL. [182] nicht unabhängig von Organisationsstrukturen und sozialen Kontexten betrachtet werden können, ist in Abschnitt 5.1.4 ein Leitfaden für eine entsprechende Übertragung der neu entwickelten Technologien auf das Bauwesen erarbeitet worden, welcher einen weiteren Beitrag zu wissenschaftlichen Gemeinschaft darstellt.

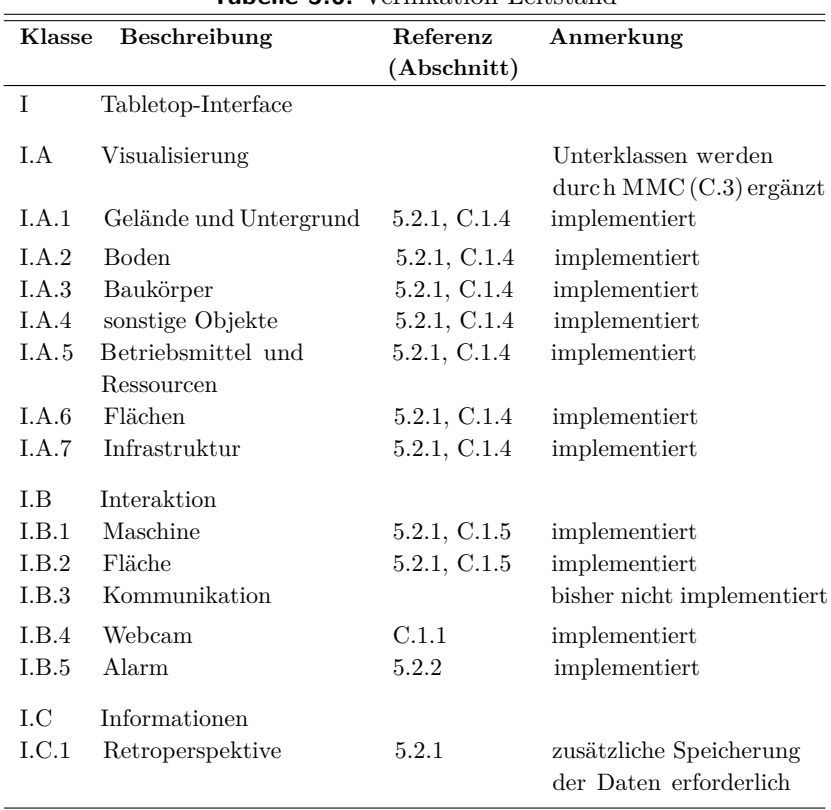

#### **Tabelle 5.6:** Verifikation Leitstand

*Fortsetzung auf der nächsten Seite*

| Klasse          | Beschreibung             | Referenz     | Anmerkung            |
|-----------------|--------------------------|--------------|----------------------|
|                 |                          | (Abschnitt)  |                      |
| $_{\rm I.C.2}$  | aktuelle Sichten         | 5.2.2        | implementiert        |
| $_{\rm I. C.3}$ | Prognosen                | 5.4          | implementiert        |
| $_{\rm I.C.4}$  | Projektplanungs-         | 6.3          | Einbindung der Un-   |
|                 | unterlagen               |              | terlagen in die Da-  |
|                 |                          |              | tenbank erforderlich |
| П               | Handheld-devices         |              |                      |
| IL A            | <b>Augmented Reality</b> |              |                      |
| II.A.1          | DGM-Vergleich            | 5.2.1        | implementiert        |
| II.A.2          | Baustellennavigation     | 5.1          | Konzept erstellt     |
| II.A.3          | Geo-Fencing              | 5.2.2        | implementiert        |
| II.A.4          | Informationen            | 5.2.1, C.2   | implementiert        |
| II.B            | Tracking                 |              |                      |
| II.B.1          | optisch                  | 5.2.1, C.1.3 | implementiert        |
| II.B.2          | GPS                      | 5.3.1        | implementiert        |

Tabelle 5.6 – *Fortsetzung von der vorherigen Seite*

# **6 Prototyp und Evaluation**

Auf Basis von AR4CC wird ein Prototyp konstruiert und erstellt. Dieser Demonstrator des VR-Leitstands – ein "artefact" der Kategorie "instantiation" – hat zum Ziel, mögliche Nutzungsvorteile von virtueller Realität und vor allem des Lean Management in Form des digitalen Kanban innerhalb des Erdbaus aufzuzeigen. Weiteres Ziel des modellhaften Einsatz ist es, die gewählten Forschungsfragen zu beantworten. Nach dem Modell nach Kano [214] sind verschiedene Kategorien von Anforderungen des Kunden an ein Produkt vorhanden, wobei diese Erwartungen teilweise für den Kunden derart selbstverständlich scheinen, dass sie der Kunde nicht einmal nennt, wenn er danach gefragt wird [37, 238]. Der hier entwickelte Prototyp dient u. a. zur Präsentation in Industrieunternehmen. Auf diese Weise kann die Anforderungsanalyse indirekt verifiziert und das System validiert werden.

Zur erweiterten Evaluation und zur Gewinnung weiterer Daten vor allem im Bezug auf die im folgenden erläuterte Wirtschaftlichkeitsuntersuchung werden weitere Befragungen in Form von Leitfaden-Interviews durchgeführt. Die Themen zu den Interviews ergeben sich stichpunktartig wie folgt:

- LF I Planung von Erdbaustellung
	- a) Durchführung der Planung
	- b) Leistungsberechnung der Baumaschinen
	- c) Einsatz von Sensortechnik
- LF II IT-gestützte Leitstandtechnik
	- a) Einsatz von BIM-Software (o. Ä.)
	- b) Kosten
	- c) Optimierungspotential
	- d) Hemmnisse

LF III Sensorik und 3D-Steuerung

- a) Einsatz
- b) Kosten
- c) Optimierungspotential

LF IV Prototypenvorführung

Innerhalb des Leitfadens LF IV findet eine Vorstellung des Leitstands (Abschnitt 5.1 und 5.2), dessen Anwendung (Abschnitt 6.2 und 6.3) sowie eine Vorstellung der Smartphone-Applikation (Abschnitt 6.4) statt.

Dieses Kapitel ist wie folgt strukturiert: Erste Tests werden an einer virtuellen Baustelle, wie in Abschnitt 5.2.2 beschrieben, vorgenommen (siehe Abbildungen 5.13 und 5.14). Es folgt ein gestuftes Verfahren, in dem weitere Tests zunächst auf einer Modellbaustelle im Labor (Abschnitt 6.1), mit einer echten Baumaschine (Abschnitt 6.2) und schlussendlich auf einer Baustelle (Abschnitt 6.3) durchgeführt werden.

Es folgt eine Beschreibung des Einsatzes der Smartphone-Applikation in Abschnitt 6.4. Die Ergebnisse mehrerer stochastischer Simulationen werden in Abschnitt 6.5 vorgestellt, und eine Wirtschaftlichkeitsuntersuchung des VR-Leitstands wird in Abschnitt 6.6 durchgeführt. In Abschnitt 6.7 findet sich das Fazit dieses Kapitels.

# **6.1 Labor**

Um den AR4CC-Prototyp in einer realistischeren Umgebung als der virtuellen Baustelle (siehe Abschnitt 5.2.2) testen zu können, wird eine Modell-Baustelle konzipiert.<sup>1</sup> Hierfür wird ein "hausinterner Sandkasten"  $(4 \times 3, 5 \, m)$  entworfen, ein Geländemodell mit Höhenprofil aufgeschüttet und Modellbaumaschinen im Maßstab 1:14,5 genutzt.

<sup>1</sup>Die Modellbaustelle ist Teil des Forschungsvorhabens AutoBauLog, bei dem der Autor mit Schwerpunkt am Virtual und Augmented Reality gearbeitet hat und somit in der Lage war, diese Modellbaustelle zu nutzen.

Um das Geländemodell aufnehmen und in ein digitales Geländemodell konvertieren zu können, werden mehrere Methoden verglichen. Die Entscheidung fällt für den Einsatz einer Laufzeitkamera, da diese qualitativ hochwertige und schnelle Ergebnisse bei wenig Vorbereitung liefert. Die Modellbaustelle wird hierbei mit Lichtimpulsen ausgeleuchtet. Anschließend misst die Kamera für jeden Bildpunkt die Laufzeit des Lichtes zum Objekt und zurück [328]. Da die Zeit sich proportional zum Abstand verhält, kann die Kamera auf diese Weise den Abstand zu jedem Punkt berechnen. Ein Höhenmodell kann folglich auf Basis des Abstands der Kamera zum Untergrund berechnet werden. Auf einer realen Baustelle findet die Aufnahme des Geländes über den Einsatz von Laser-Scans, GPS, Tachymeter und weiteren Sensoren wie z. B. dem Schild einer Raupe statt.

Da GPS keine geeignete Methode darstellt, um innerhalb von Gebäuden und in kleinem Maße Positionen zu bestimmen, und beim Einsatz eines Tablets mit viel Verdeckung zu rechnen ist, wird markerbasiertes Tracking eingesetzt. Obwohl markerbasiertes Tracking etwas zeitintensiver als vergleichbare Methoden ist, erlaubt diese Form des Trackings ein freies Arbeitsfeld, wie es beim Einsatz eines Tablets erwartet wird. Eine Kalibrierung des Systems ist implizit über die Beschreibung der Marker gegeben, sodass AR4CC hier direkt eingesetzt werden kann.

Abbildung 6.1 zeigt einen Screenshot des Bildschirms, während kontextsensitive Informationen über einen Lkw dargestellt werden. Die Erfahrungen, die mit dieser Art des Abrufs der Information während einer Testphase gemacht wurden, sind sehr vielversprechend. Das Klicken auf eine reale Baumaschine, welche real und direkt gesehen werden kann, stellt eine einfache und intuitive Möglichkeit zum Informationsabruf dar. Auf diese Weise kann der aktuelle Stand oder die derzeitige Aufgabe eines Prozesses besser verstanden werden, ohne in Planungsunterlagen nachschlagen zu müssen.

Unter der Nutzung eines Tabletop-Interfaces, welches sich in der Anforderungsanalyse als optimal erwiesen hat (siehe Abschnitt 4 und [224]), ist es möglich, die Modellbaustelle zu überblicken und zu kontrollieren (siehe Abbildung 6.2).

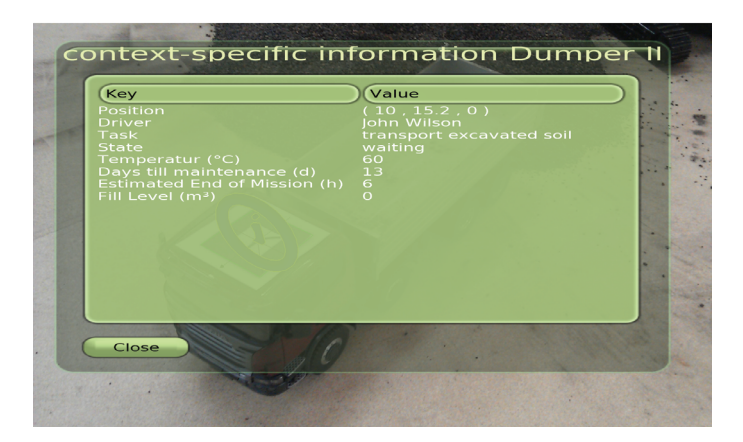

**Abbildung 6.1:** Darstellung kontextsensitiver Informationen mithilfe eines Tablets

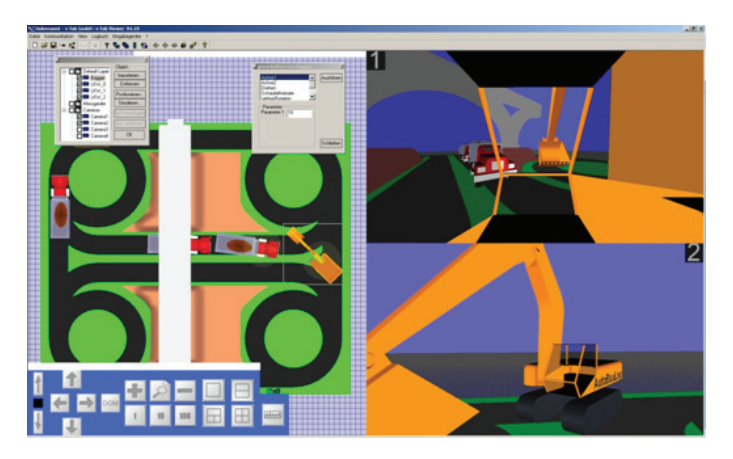

**Abbildung 6.2:** Modellhafte Implementierung des Leitstands [225]

# **6.2 Konstruktiver 1:1-Versuch 1 (Hochstetten)**

Um Versuche innerhalb einer noch realistischeren Umgebung durchzuführen, wird auf dem Versuchsgelände des Instituts für Technologie und Management im Baubetrieb (TMB) des Karlsruher Instituts für Technologie (KIT) ein weiterer Test unternommen. Zur Verfügung steht ein Liebherr A310 Hydraulikbagger, an dem nacheinander in Typ und Größe unterschiedliche Marker befestigt werden. verwendet werden bch- sowie Template-Marker mit einer Kantenlänge von 10 *cm*, 15 *cm*, 20 *cm* und 28 *cm*. <sup>2</sup> Dabei wird das Tablet in Abständen von 5 *m*, 10 *m* und 20 *m* zum Bagger verwendet. Es wird nicht nur jeweils das Tablet eingesetzt, sondern es werden ergänzend im Rahmen einer nachfolgenden Überprüfung im Labor Fotoaufnahmen getätigt. Abbildung 6.3 zeigt die Nutzung eines Template-Markers mit 20 *cm* Kantenlänge in 5 *m* Entfernung.

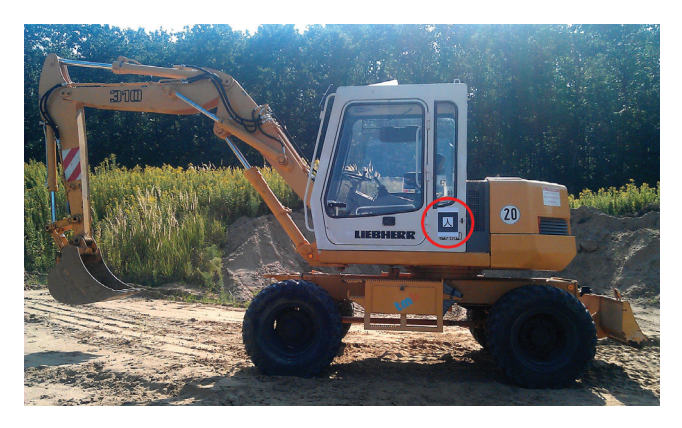

**Abbildung 6.3:** AR-Test auf dem Versuchsgelände in Hochstetten

Hierbei kann festgestellt werden, dass die Entfernung von 5 *m* bis 10 *m* und die Nutzung eines Template-Markers die beste Marker-Erkennung erlaubt. Dieses ist relativ nah an der Baumaschine und während der Ausführungsphase nicht immer zu gewährleisten. Durch den Einsatz einer Kamera mit höherer Auflösung und/oder der Nutzung größerer Marker

<sup>2</sup>Statt einer Kantenlänge von 30 *cm* wird eine Kantenlänge von 28 *cm* gewählt, da diese noch auf einem DIN-A3-Blatt darstellbar sind.

kann dieses Problem angegangen werden. Dieses war ein weiterer Grund, weswegen in Abschnitt 5.3 eine weitere Version unter der Verwendung von GPS-basierten Tracking erstellt wurde.

Bei hoher Sonneneinstrahlung und somit fehlendem Kontrast ist das aufgenommene Webcambild qualitativ eingeschränkt, was zu Problemen in der Bildanalyse und damit der Marker-Erkennung führen kann.<sup>3</sup> Deshalb wird in AR4CC eine manuelle Bedienung der Threshold-Automatik implementiert (siehe Abschnitt C.1.3), die beim Analysieren des Bildes zum Tragen kommt, da es innerhalb einer sehr hellen (oder sehr dunklen) Umgebung sinnvoll sein kann, diesen für die Marker-Erkennung essentiellen Schwellwert bewusst etwas niedriger (oder höher) anzusetzen. In AR4CC kann diese Automatik während der Laufzeit deaktiviert und aktiviert oder der Schwellwert manuell verringert oder erhöht werden.

Zudem wird der Einsatz von AR4CC nicht nur beim Stillstand des Baggers, sondern ergänzend im laufenden Betrieb auf dem Tablet evaluiert. Beim Ausheben einer kleinen Baugrube verhält sich der Bagger z. B. durch Schwenkbewegungen und Vibrationen dynamisch und gleichfalls verhält sich der Tablet-Nutzer nicht statisch.4 Sowohl die Quelle der Bildaufnahme als auch deren Ziel befinden permanent in Bewegung. Die Marker-Erkennung erfolgte hierbei dennoch robust und ohne Probleme.

# **6.3 Konstruktiver 1:1-Versuch 2 (Walldorf)**

Ein weiterer Test findet auf dem Gelände des Aus- und Fortbildungszentrums Walldorf (AFZ), Thüringen, statt. Dieses Gelände ist bei Kantenlängen von ca. 140 *m* und 240 *m* insgesamt 3*,* 4 *ha* groß und entspricht damit im Vergleich zu den vorherigen Tests eher den realen Gegebenheiten einer Baustelle. Auf diesem Testgelände wird ein Bagger-Lkw-Betrieb aufgenommen, der mithilfe eines Tablets beobachtet wird. Für diesen Test werden an AR4CC noch einige Erweiterungen vorgenommen, um einen Abruf nicht nur fiktiver, sondern auch realer Daten zu ermöglichen.

<sup>3</sup>Die zum Vergleich mit einer digitalen Kamera erstellten Fotos waren hiervon weniger betroffen als die Nutzung der Webcam.

<sup>4</sup>Wird ein Tablet in der Hand gehalten, vollführt der Anwender immer wieder kleine (Arm-)Bewegungen, sodass das Tablet ständig in Bewegung ist.

Im Rahmen des Forschungsprojekts AutoBauLog wurde ein Multimodell-Container (MMC) entworfen. Der MMC beinhaltet XML-basiert sämtliche Planungsdaten für die Baustelle. Hierzu gehören die Geometriedaten, die angestrebte Bauleistung mit dem Leistungsverzeichnis (LV), ein projektspezifischer Gerätekatalog sowie die Daten der projektspezifischen Leistungsansätze der zum Einsatz kommenden Geräte. Zudem umfasst der MMC das Vorgangsmodell und LV-bezogene Mengenansätze. Die Struktur des MMC wird über eine XSD-Datei (XML Schema Definition) beschrieben. Für weitere Informationen siehe Abschnitt C.3 sowie [358].

Dieser MMC wird über eine Baustellenkommunikationsplattform bereitgestellt, an die zusätzlich alle Baumaschinen drahtlos angeschlossen sind. Die mit Sensorik ausgestatteten Baumaschinen versenden über diese Baustellenkommunikationsplattform somit ihre aktuelle Position und Orientierung sowie weitere maschinentechnische Daten.

Abbildung 6.4 stellt konzeptionell den implementierten Ablauf des Informationsabrufs dar, welcher auf Basis der in Abschnitt 5.2.1 vorgestellten Klassen entwickelt wurde. Weitere Informationen hierzu finden sich in Abschnitt C.4.

Aus dem Server der Baustellenkommunikationsplattform werden alle aktuell angemeldeten Clients<sup>5</sup> und ihre Aufträge ausgelesen. Jedem Auftrag ist eine Auftragsgeometrie, ein unregelmäßiges Dreiecksnetz ("Triangulated Irregular Network", TIN), zugeordnet, auf deren Basis Aufträge eindeutig identifiziert werden können. Gleichzeitig wird der MMC von einem FTP6-Server geladen und entpackt. Es erfolgt eine Verknüpfung der Auftragsdaten mit den tatsächlichen Aufträgen aus der Planungsphase, sodass eine detaillierte Beschreibung der Aufträge zur Verfügung steht. Zusätzlich können auf diese Weise Soll-Leistungsdaten und Kosten ausgelesen werden. Neben den aktuellen Maschinendaten aus der Baustellenkommunikationsplattform ist somit die Datengrundlage aus der Planungsphase gegeben – sämtliche Daten und Informationen stehen im Leitstand zur Verfügung. Über die zuvor vorgestellte Möglichkeit der XML-Konfiguration können Baumaschinen mit ihrem logischen Pendant in der Datenbank verknüpft werden. Leistungsdaten in Echtzeit stehen damit der AR zur Verfügung.

<sup>5</sup>Dieses können neben Baumaschinen z. B. mobile Endgeräte von Vermessern sein.

<sup>6</sup>File Transfer Protocol, ein Netzwerkprotokoll zur Übertragung von Dateien, spezifiziert im RFC 959 [316]

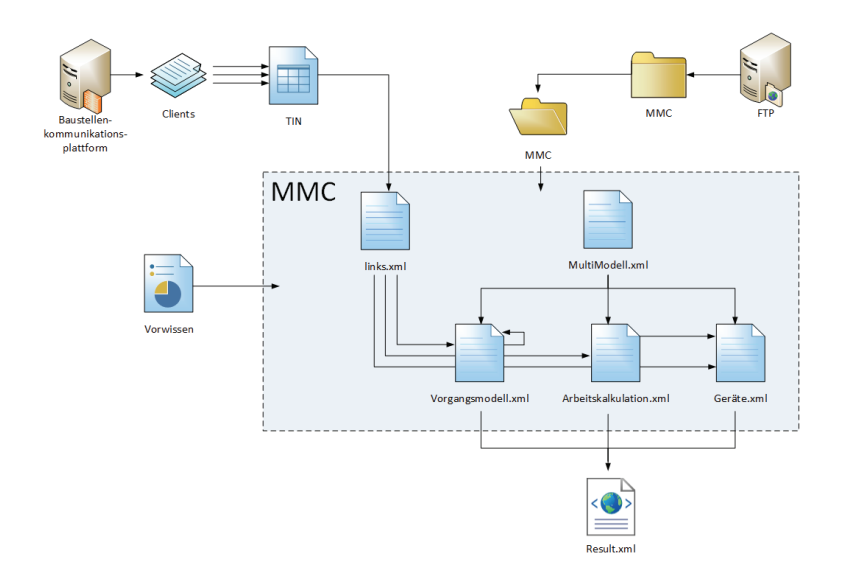

**Abbildung 6.4:** Abruf von Informationen

Abbildung A.15 zeigt einen Screenshot des Tablets bei der Beobachtung der Beladung eines Lkw, nach einem Klick auf das linke Informationssymbol werden, wie Abbildung 6.5 zeigt, die Daten zu dem entsprechenden Gerät – in diesem Fall ein Bagger vom Typ Liebherr L914 – abgerufen und visualisiert.

In einer kurzen mündlichen Befragung der vor Ort an der kleinen Präsentation der AR-Ansicht beteiligten Personen<sup>7</sup> lässt sich ein positives Feedback über die Art der Darstellung ziehen. Die Visualisierung selbst und die intuitive Möglichkeit die Informationen, durch eine einfache Berührung des Bildschirms mit den Fingern, aufzurufen, wird als sehr gelungen angesehen. Kritisch beurteilt wird, dass es notwendig ist, die Marker an den Baumaschinen zu befestigen und dass bei größeren Entfernungen eine Marker-Erkennung nicht mehr möglich ist, wie bereits während der Tests in Hochstetten (Abschnitt 6.2) festgestellt wurde.

<sup>7</sup>Fünf Personen, die in der Baubranche tätig sind.

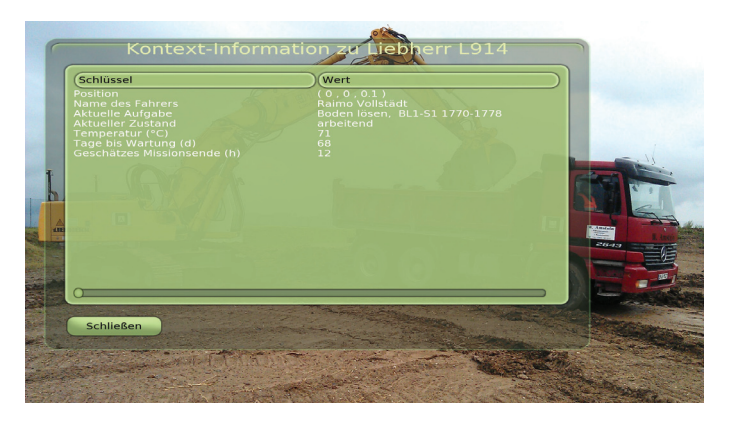

**Abbildung 6.5:** Test in Walldorf: AR-Informationen

Im Übrigen bleibt festzustellen, dass der stellenweise bewölkte Himmel die Marker-Erkennung im Vergleich zum Test in Hochstetten positiv beeinflusst hat.

# **6.4 Smartphone-Applikation**

Die Applikation für ein Smartphone (siehe Abschnitt 5.3) erlaubt einen unkomplizierten Überblick über die Baustelle (Abbildung 6.6).8 Die Anbindung an einen Datenserver kann über die Einstellungen variiert werden. Hierbei werden automatisch die letzten drei Server gespeichert, um einen problemlosen Zugang oder einen Wechsel zu ermöglichen. Über die Einstellungen kann zudem zwischen verschiedenen Sprachen gewechselt werden. Die betrachtete Baustelle kann aus mehreren Abschnitten bestehen und kleinere Baustellen können zu einem größeren Verbund zusammengefasst werden. Informationen über die einzelnen Abschnitte können durch eine einfache Berührung mit dem Finger in einer Prozessansicht aufgerufen werden (Abbildung 6.6(a)). Diese Darstellung umfasst die Hauptprozesse der Baustelle und stellt deren Fortschritt, direkt verbunden mit den Planungsdaten in einem Soll-Ist-Vergleich dar. Hierbei erfolgt die Einfärbung

<sup>8</sup>Ausschnitte dieses Abschnitts wurden in [221] veröffentlicht.

nach dem Ampelprinzip (vgl. Abschnitt 5.1). Die bei den Prozessen eingesetzten Baumaschinen werden ebenfalls aufgelistet. Es ist möglich, in einer weiteren Detailstufe zusätzliche Informationen sowohl zu den Prozessen (Abbildung 6.6(b)) als zu auch den Baumaschinen (Abbildung 6.6(c)) abzurufen:

- **Prozesse** Die detaillierte Prozessübersicht orientiert sich an der allgemeinen Baustellenübersicht und stellt den gewählten Prozess detaillierter dar. Hierzu gehören nicht nur eine weitere Beschreibung, sondern auch Unterprozesse, die jeweils in Bezug auf ihren Fortschritt eingefärbt werden. Die eingesetzten Baumaschinen werden hier ebenfalls aufgelistet.
- **Baumaschinen** Diese Detailseite enthält zusätzliche Informationen zu einer Baumaschine. Hierzu gehören Maschinen- und Leistungsdaten sowie die Verknüpfung zu dem dazugehörigen Prozess.

Der Aufbau der einzelnen Layouts ist, im Sinne der Konstanz und Erwartungskonformität nach DIN EN ISO 9241-110 [102], ähnlich bis identisch gehalten. Wünschenswert wäre als Weiterentwicklung der Applikation eine Funktion, die es dem Nutzer erlaubt, sich seine eigenen, persönlichen Ansichten zu erstellen. Diese Ansicht könnte aus allen Daten der Baustelle die Zahlen und Daten komprimiert zusammenfassen, die von dem Mitarbeiter für eine spezifische Aufgabe verlangt werden.

In der Baustellenübersicht kann der Nutzer intuitiv (im Sinne der Selbstbeschreibungsfähigkeit nach [102]) über eine Berührung des Kartensymbols zur Kartenansicht (Abbildung A.16) gelangen. Hierbei ist es möglich, zwischen einer Karten- (Abbildung 6.6(d)) und einer Satellitenansicht (Abbildung A.16(a)) zu wechseln. Dieses Prinzip verschiedener Ebenen erlaubt gleichzeitig die Einbindung zusätzlicher Planungskarten mit spezifischen Informationen z. B. zu Leitungen oder Grundstücksgrenzen.

In der Kartenansicht kann individuell eingestellt werden, welche Baumaschinen angezeigt werden sollen, sodass z. B. möglich ist, nur die aktuelle Position aller Bagger zu visualisieren. Zudem können Informationen in Kurzform abgerufen werden (Abbildung A.16(b)), oder es kann zu der detaillierten Informationsseite für Baumaschinen zurückgekehrt werden.
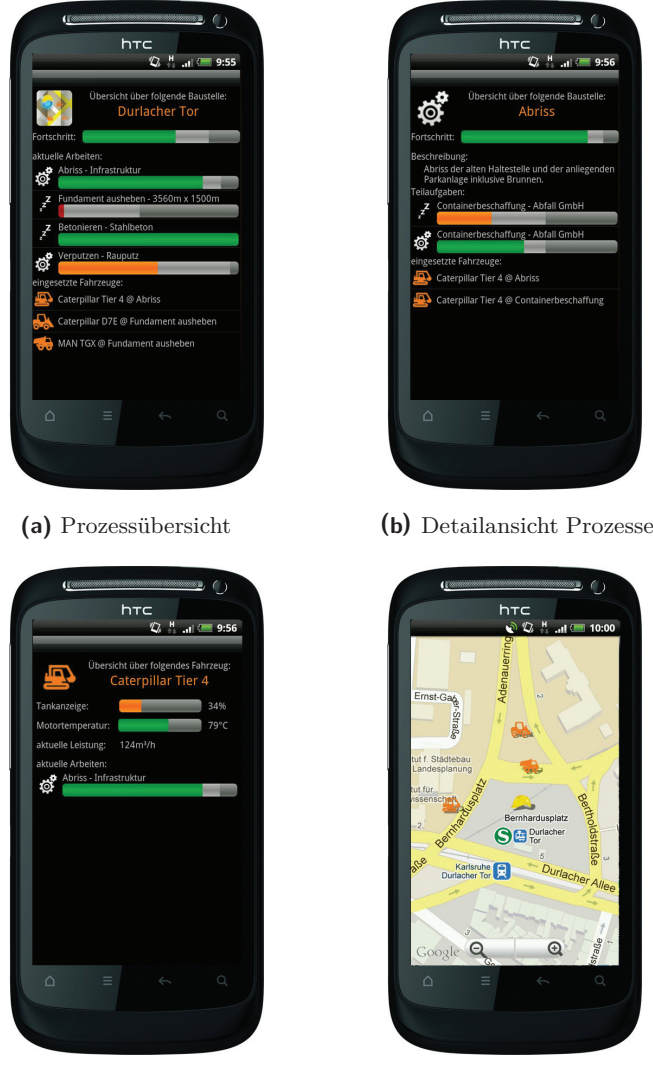

**(c)** Detailansicht Baumaschine **(d)** Kartenansicht

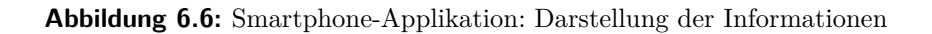

Aus der Baustellenübersicht kann der Anwender ebenfalls zur AR-Ansicht gelangen, wenn er sich direkt auf der Baustelle befindet. Abbildung 6.7 zeigt, wie auf Basis der vorhandenen Daten eine Überlagerung der Realität stattfindet und virtuelle Abbildungen der Baumaschinen eingeblendet werden. Einfach und intuitiv ist es dem Anwender möglich, mit einem Klick wieder auf die detaillierte Informationsseite der Baumaschine zu gelangen und den Prozess zu kontrollieren. Während bei der ersten Variante der Smartphone-Applikation die Reichweite aufgrund des Marker-Einsatzes eingeschränkt war, können hier theoretisch alle Baumaschinen auf der kompletten Baustelle visualisiert werden. Auf der rechten Seite ist deswegen ein Schieberegler angebracht, der erlaubt, die angezeigten Baumaschinen in Abhängigkeit von ihrer Entfernung ein- oder auszublenden, um bei komplexen Prozessen nicht die Übersicht zu verlieren. Hierbei hilft das kleine Radar, welches halb transparent oben links angeordnet ist und dem Anwender in Bezug auf seinen Standpunkt und Blickwinkel die Position weiterer Baumaschinen visualisiert.

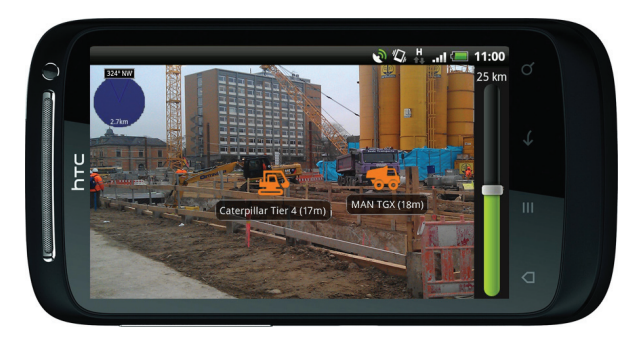

**Abbildung 6.7:** Smartphone-Applikation: AR-Ansicht

Durch die Nutzung der GPS-Daten entfällt hier die Notwendigkeit einer Kalibrierung und die Applikation ist direkt einsatzbereit. Während der Tests wird allerdings festgestellt, dass die Genauigkeit des GPS-Empfängers schwankt bzw. eine Drift der Positionsdaten stattfindet. Deshalb wird über Bluetooth mit "Holux GPSlim 236" ein externer GPS-Empfänger eingebunden. Unter Nutzung der Daten dieses Empfängers läuft die AR-Darstellung wesentlich robuster. Dieses Beispiel zeigt gleichermaßen die Notwendigkeit, hochwertige GPS-Empfänger zu nutzen respektive Korrektursignale einzusetzen. Auf der Erdbaustelle bietet es sich an, mobile Endgeräte mit den Korrektursignalen einer Referenzstation zu verbinden, um auf diese Weise eine stabile Nutzung der AR-Ansicht zu ermöglichen.

Zusammenfassend lässt sich festhalten, dass mit der Smartphone-Applikation einem Werkzeug für den Einsatz von Visual Management bereitsteht, mit welchem ein übersichtlicher Überblick über die gesamte Baustelle gewonnen werden kann. Die Applikation erlaubt nicht nur eine Übersicht über den aktuellen Stand der Prozesse, sondern auch, Daten über die Baumaschinen abzurufen. Dieser Abruf kann über die Kartenansicht geschehen oder über die intuitive AR-Ansicht. Die Informationsmenge, die dem Bauleiter direkt vor Ort zur Verfügung steht, wird auf diese Weise erhöht und erlaubt ihm ein schnelleres Verständnis der Situation vor Ort – die Prozesstransparenz wird auf diese Weise auf der Baustelle selbst erhöht. Die Smartphone-Applikation kann weiterhin als mobiles Andon-Dashboard eingesetzt werden.

### **6.5 Stochastische Simulation**

In diesem Abschnitt wird die stochastische Simulation (Abschnitt 5.4) eingesetzt, um eine Quantifizierung des Optimierungspotentials zu ermöglichen. Hierfür werden verschiedene Baustellen jeweils mit der statischen (*ι*) und der dynamischen (*κ*) – digitales Kanban – Strategie simuliert und deren Ergebnisse im Hinblick auf Gesamtleistung der Baustelle und Wartezeiten verglichen.

#### **6.5.1 Baustelle I**

Baustelle I ist nach dem Prinzip einer Linienbaustelle aufgebaut. Wie Abbildung 6.8 zeigt, besteht sie aus zwei Ausbau- und zwei Einbauorten, die mittels einer bidirektionalen Straße verbunden sind. Die Leistungsfähigkeit der Bagger beträgt jeweils  $Q_{ex} = 124, 63 \frac{m^3}{h}$  und die Dumper  $Q_{Dumper} =$ 26, 35  $\frac{m^3}{h}$ . Pro Bagger werden fünf Dumper eingesetzt. Simuliert wird ein Arbeitstag mit acht Stunden bei 100 Simulationsdurchläufen.

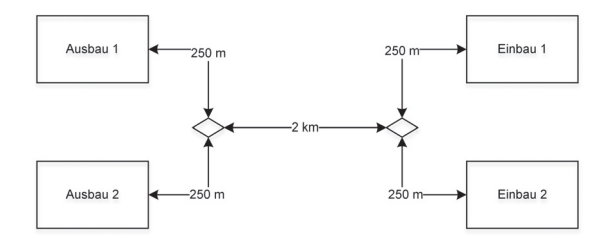

**Abbildung 6.8:** Simulation Baustelle I: Aufbau

Der Vergleich zwischen statischer und dynamischer Strategie, bezogen auf die Baggerleistung, ist in Tabelle 6.1 und Abbildung A.17 dargestellt. Hier zeigt sich, dass die Ausbauleistung um 3*,* 22 % bzw. 4*,* 05 % gestiegen ist, während gleichzeitig die Schwankungen der Leistung um 48*,* 42 % bzw. 36*,* 90 % zurückgegangen sind. Dies erklärt sich durch die verbesserte Dumperallokation wie Tabelle B.14 zeigt. Hieraus wird ersichtlich, dass die Baggerwartezeiten um etwa ein Drittel und zugleich die Schwankungen um 48*,* 68 % bzw. 40*,* 14 % stark reduziert werden konnten. Die Dozerleistung ist in der Lage entsprechend zu skalieren und erhöht sich ebenfalls.

| Baugerät           | statisch $(\iota)$ | dynamisch $(\kappa)$                       | Veränderung |
|--------------------|--------------------|--------------------------------------------|-------------|
|                    | $\frac{m^3}{h}$    | $\left\lfloor \frac{m^3}{h} \right\rfloor$ | [%]         |
| $Q_{ex1}$          | 124,15             | 128,15                                     | $+3,22$     |
| $\sigma_{Q_{ex1}}$ | 6,34               | 3,27                                       | $-48,42$    |
| $\bar{Q}_{ex2}$    | 123,26             | 128,25                                     | $+4,05$     |
| $\sigma_{Q_{ex2}}$ | 5,61               | 3,54                                       | $-36,90$    |
| $\sum Q_{ex}$      | 247,41             | 256,39                                     | $+3,63$     |
| $\sum Q_{dumper}$  | 247,40             | 256,40                                     | $+3,64$     |
| $Q_{doz}$          | 247,40             | 256,35                                     | $+3,62$     |

**Tabelle 6.1:** Simulation Baustelle I: Leistung

Durch die gesteigerte Leistungsfähigkeit kann jeweils ein weiterer Dumper pro Ausbaugerät auf der Baustelle eingesetzt werden. Die Ergebnisse der Simulation sind in Abbildung 6.9 und Tabelle 6.2 dargestellt: Die Baggerleistung konnte hier um 8*,* 67 % bzw. 9*,* 34 % bei dem Wechsel von der statischen auf die dynamische Strategie gesteigert werden. Dies ist eine zusätzliche Verdopplung der Leistungssteigerung im Vergleich zur vorherigen Simulation.

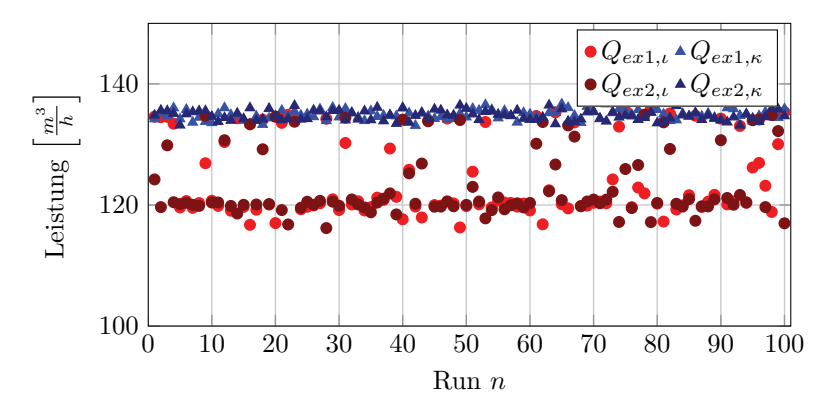

**Abbildung 6.9:** Simulation Baustelle I (zusätzlicher Dumper): Leistung

Dies lässt sich ebenfalls auf die massiv reduzierten Wartezeiten der Bagger zurückführen. Wie Tabelle B.15 zeigt, ist eine Reduktion der Baggerwartezeiten um ca. 87 % und eine Reduktion der Schwankungen von 90 % erzielt worden. Der Prozess läuft folglich wesentlich stabiler.

| Baugerät           | statisch $(\iota)$ | dynamisch $(\kappa)$ | Veränderung |
|--------------------|--------------------|----------------------|-------------|
|                    | $\frac{m^3}{h}$    | $\frac{m^3}{h}$      | %]          |
| $Q_{ex1}$          | 124,15             | 134,91               | $+8,67$     |
| $\sigma_{Q_{ex1}}$ | 6,34               | 0,78                 | $-87,70$    |
| $\bar{Q}_{ex2}$    | 123,26             | 134,77               | $+9,34$     |
| $\sigma_{Q_{ex2}}$ | 5,61               | 0,81                 | $-85,56$    |
| $Q_{ex}$           | 247,41             | 269,68               | $+9.00$     |

**Tabelle 6.2:** Simulation Baustelle I (zusätzlicher Dumper): Leistung

Im Folgenden wird Baustelle I um das Ereignis eines temporären Ausfalls eines Dumpers erweitert: Die Ergebnisse finden sich in Tabelle 6.3.

| Baugerät    | statisch $(\iota)$ | dynamisch $(\kappa)$ | Veränderung   |
|-------------|--------------------|----------------------|---------------|
|             | $\frac{m^3}{h}$    | $\frac{m^3}{h}$      | $\frac{1}{2}$ |
| $Q_{ex1}$   | 124.27             | 122,34               | $-1.55$       |
| $Q_{ex2}$   | 107,81             | 122.28               | $+13.42$      |
| $\vee_{ex}$ | 232.09             | 244.63               | $+5.40$       |

**Tabelle 6.3:** Simulation Baustelle I (Dumper-Ausfall): Leistung

Hierbei zeigt sich, dass bei der statischen Variante die Leistung von Bagger 2 durch einen zwischenzeitlich fehlenden Dumper um 12*,* 53 % reduziert ist (vgl. Tabelle 6.1 und 6.3). Insgesamt zeichnet sich die Baustelle durch einen um 6*,* 29 % verminderte Leistung im Vergleich zur vorherigen Simulation aus (siehe Tabelle B.16). Zudem fällt das Ungleichgewicht in der Leistung der beiden Ausbaugeräten auf.

Unter Nutzung des digitalen Kanban kann durch eine dynamische Anpassung der Dumper-Disposition eine nahezu identische Ausbauleistung der Ausbaugeräte wieder hergestellt werden und die Leistung im Vergleich zur statischen Variante um 5*,* 40 % gesteigert werden. Dies bedeutet, dass statt einer um 6*,* 29 % verminderten Leistung, der Ausfalls des Dumpers nur eine Leistungsminderung um 4*,* 59 % nach sich zieht (siehe Tabelle B.16).

#### **6.5.2 Baustelle II**

Baustelle II besteht, wie in Abbildung A.18 dargestellt, aus fünf Ausbauund zwei Einbaustellen und ist auf einer größeren Fläche aufgebaut. Diese sind über zwei Kreuzungen miteinander verbunden, die jeweils nur von einem Dumper zurzeit durchfahren werden können. Alle Straßen sind bidirektional. Die Ausbaugeräte besitzen unterschiedliche theoretische Leistungen zudem variiert die Bodenklasse leicht. In Abhängigkeit von ihrer Leistung und den zurückzulegenden Strecken sind Bagger 1 vier, Bagger 2 sieben, Bagger 3 und Bagger 5 jeweils fünf und Bagger 4 neun Dumper zugeordnet. Simuliert werden, wie im vorherigen Abschnitt 6.5.1, acht Arbeitsstunden bei 100 Simulationsdurchläufen. Abbildung 6.10 stellt die Simulationsergebnisse grafisch dar.

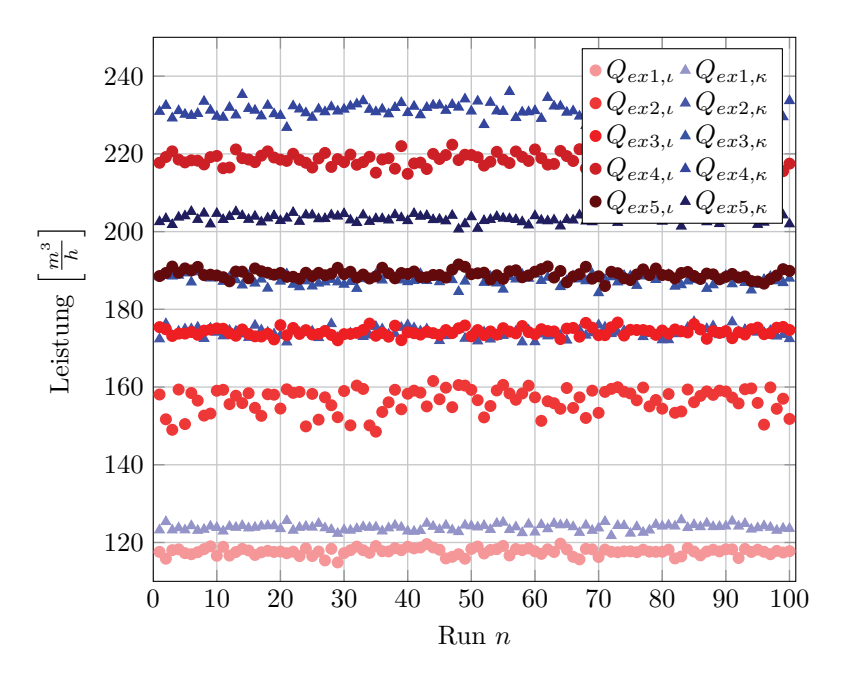

**Abbildung 6.10:** Simulation Baustelle II: Leistung

Tabelle 6.4 zeigt die Leistungsveränderungen bei den Ausbaugeräten. Die Leistung der Bagger ist ausnahmslos zwischen 5*,* 28 % und 11*,* 15 % gestiegen, was insgesamt in einer um 7*,* 57 % höheren Ausbauleistung gegenüber der Abwendung der statischen Strategie resultiert. Die Veränderungen der Schwankungen variieren: Während diese bei Bagger 3 und 5 um 15*,* 31 % bzw. 4*,* 64 % gestiegen sind, fand bei Bagger 1, 2 und 4 eine Reduktion um 16*,* 30 %, 63*,* 23 % bzw. 4*,* 79 % statt. Da die Dozer entsprechend dimensioniert sind, ist hier ebenfalls eine Leistungssteigerung erkennbar.

Die in Tabelle 6.4 erzielten Leistungssteigerungen erklären sich durch die Veränderung der Wartezeiten: Tabelle 6.5 zeigt, dass die Wartezeiten der Bagger um 64*,* 13 % bis 89*,* 12 % zurückgegangen sind. Die Schwankungen reduzieren sich bei Bagger 2, 4 und 5 um 58*,* 33 % bis 94*,* 45 %. Nur bei den Baggern 1 und 3, bei denen die Schwankungen bereits minimal waren, erfolgt eine Steigerung von 0*,* 22 % auf 0*,* 45 % bzw. 0*,* 11 % auf 0*,* 16 %.

| <b>Baugerät</b>                            | statisch $(\iota)$ | dynamisch $(\kappa)$ | Veränderung |
|--------------------------------------------|--------------------|----------------------|-------------|
|                                            | $\frac{m^3}{h}$    | $\frac{m^3}{h}$      | [%]         |
| $Q_{ex1}$                                  | 117,66             | 123,87               | $+5,28$     |
| $\sigma_{Q_{ex1}}$                         | 0,92               | 0,77                 | $-16,30$    |
| $Q_{ex2}$                                  | 156,51             | 173,96               | $+11,15$    |
| $\sigma_{Q_{ex2}}$                         | 3,10               | 1,14                 | $-63,23$    |
| $Q_{ex3}$                                  | 174,19             | 187,54               | $+7,66$     |
| $\sigma_{Q_{e\underline{x}\underline{3}}}$ | 0.98               | 1,13                 | $+15,31$    |
| $Q_{ex4}$                                  | 218,54             | 231,28               | $+5,83$     |
| $\sigma_{Q_{ex4}}$                         | 1,67               | 1,59                 | $-4,79$     |
| $Q_{ex5}$                                  | 188,99             | 203,64               | $+7,75$     |
| $\sigma_{Q_{ex5}}$                         | 3,02               | 3.16                 | $+4,64$     |
| $Q_{ex}$                                   | 855,89             | 920,71               | $+7,57$     |

**Tabelle 6.4:** Simulation Baustelle II: Leistung

**Tabelle 6.5:** Simulation Baustelle II: anteilige Wartezeiten

| Baugerät           | statisch $(\iota)$ | dynamisch $(\kappa)$ | Veränderung |
|--------------------|--------------------|----------------------|-------------|
|                    | $\%$               | [%]                  | [%]         |
| Bagger 1           | 7.61               | 2,73                 | $-64,13$    |
| $\sigma_{Bagger1}$ | 0,22               | 0,43                 | $+95,46$    |
| Bagger 2           | 11,12              | 1,21                 | $-89,12$    |
| $\sigma_{Bagger2}$ | 2,64               | 0,15                 | $-94,32$    |
| Bagger 3           | 9,92               | 2,34                 | $-76,41$    |
| $\sigma_{Bagger3}$ | 0,11               | 0,16                 | $+45,46$    |
| Bagger 4           | 7,39               | 1.99                 | $-73.07$    |
| $\sigma_{Bagger4}$ | 0,24               | 0,10                 | $-58,33$    |
| Bagger 5           | 9,55               | 2,54                 | $-73,40$    |
| $\sigma_{Bagger5}$ | 0,26               | 0,10                 | $-61,54$    |

Es lässt sich feststellen, dass eine bessere Auslastung nicht nur der Ausbau-, sondern auch der Transportgeräte erzielt wurde. Eine Verringerung der jeweiligen Wartezeiten führt zu einer höheren Stundenleistung, die wiederum eine geringere Einsatzzeit auf der Baustelle nach sich zieht.

#### **6.5.3 Fazit**

Die Simulationen zeigen, dass durch den VR-Leitstand respektive das digitale Kanban die Wartezeiten der Baumaschinen verringert werden und somit die Leistung gesteigert werden kann.

Hierbei zeigt sich ferner, dass die Baustellen eine gewisse Komplexität und gemeinsam genutzte Ressourcen wie z. B. eine Baustraße aufweisen müssen, damit das System seine volle Wirksamkeit entwickeln kann.

Mit einer erhöhten Komplexität und einer gewissen Verzahnung der Prozesse kann auf den Baustellen I und II oder beim Ausfall einer Baumaschine nicht nur eine große Reduktion der Varianz festgestellt werden, sondern auch eine erhöhte Ausbauleistung. Die Reduktion der Wartezeiten für Ausbau-, Transport- und Einbaugeräte hat eine höhere Auslastung und damit eine effizientere Nutzung der Baumaschinen zur Folge. Die technische Grundleistung der einzelnen Baumaschine kann durch den Einsatz des VR-Leitstands nicht verbessert werden, jedoch kann die Leistungsfähigkeit durch einen verbesserten Geräteausnutzungsgrad  $\eta_G$  gesteigert werden.<sup>9</sup>

Abbildung 6.11 verdeutlicht, wie sich die dynamische Strategie des digitalen Kanban im Verhältnis zur statischen verhält. Hierbei wird die Simulation der Baustelle I um Erdschichten erweitert und mit wachsender Dumperanzahl simuliert. Es zeigt sich, dass ein bestimmter Bereich bezüglich der Anzahl der Dumper existiert (in diesem Fall von ca. sieben bis dreizehn Dumpern), in dem die dynamische Strategie ihren Vorteil ausspielen kann. Unterhalb dieses Bereichs ist die Anzahl der Transportgeräte so gering, dass sie sich kaum gegenseitig behindern. Hierbei existiert, bezogen auf die Ausbauleistung kein Unterschied bezüglich der Strategien. Ein Unterschied lässt sich ebenfalls oberhalb dieses Bereichs nicht feststellen, da ab einer

<sup>9</sup>Durch die Nutzung der Sensorik und die vorhergehende Schulung der Maschinisten ist zudem eine Steigerung des Bedienungsfaktors *η*1 zu erwarten.

bestimmten Anzahl von Dumpern der Bagger aufgrund eines Überangebots von Transportgeräten keine Wartezeiten besitzt. Der Einsatz einer entsprechend hohen Anzahl von Dumpern ist allerdings unwirtschaftlich, da die Dumper den größten Teil ihrer Einsatzzeit mit Warten verbringen. Es zeigt sich zudem, dass die dynamische Strategie immer mindestens genau so gute Ergebnisse erzielt wie die statische.

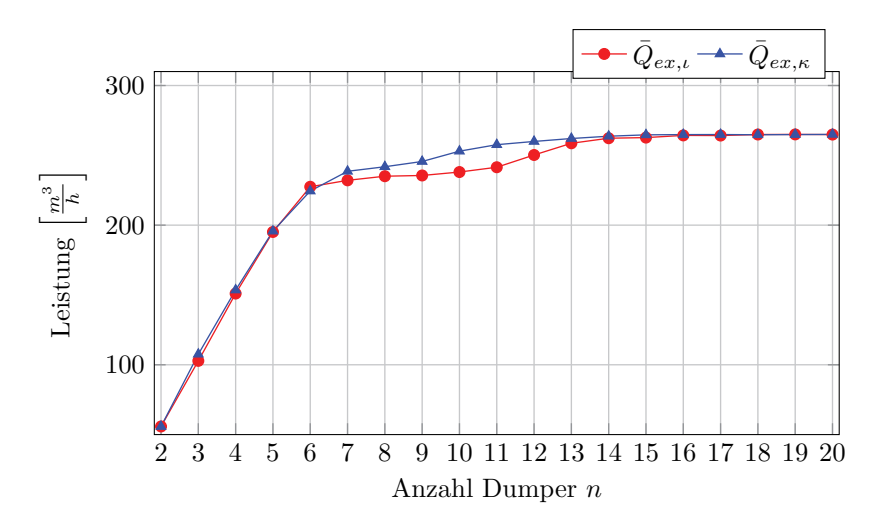

**Abbildung 6.11:** Simulation Baustelle I: Leistung in Abhängigkeit der Dumper-Anzahl

In diesem angesprochenen Bereich liegt das Potential der Anwendung des digitalen Kanban: Durch die vorherrschende Komplexität aufgrund der Anzahl der Transportgeräte kann durch eine dynamische Allokation der Dumper, angepasst an die aktuellen Rahmenbedingungen bezüglich Warteschlangen und Ausbauleistung der Baustelle, die Gesamtausbauleistung optimiert werden.

Die Betriebszeit auf der Baustelle wird durch die dynamische Allokation und den damit erhöhten Geräteausnutzungsgrad effizienter genutzt, und zusammen mit der erwähnten Reduktion der Wartezeiten ist eine kürzere Einsatzzeit auf der Baustelle möglich. Dies verringert automatisch die Vorhaltezeit der Baumaschinen und erlaubt den früheren Einsatz der Baumaschinen auf anderen Baustellen. Über den gesamten Lebenszyklus der Baumaschine hinweg lässt sich somit eine Effizienzsteigerung erreichen.

Im Bereich der Arbeitsvorbereitung kann ebenfalls Zeit eingespart werden, da aufwändige Einweisungsgespräche oder wiederholte Erklärungen der Bauprozesse verkürzt vorgenommen werden können. Durch die erhöhte Prozesssicherheit ist zudem zu erwarten, dass sich weitere Optimierungspotentiale ergeben.

## **6.6 Wirtschaftlichkeitsuntersuchung**

In diesem Abschnitt wird eine Wirtschaftlichkeitsuntersuchung bezüglich des VR-Leitstands durchgeführt. Die Rahmenbedingungen werden in Abschnitt 6.6.1 definiert. Eine Aufstellung der Kosten erfolgt in Abschnitt 6.6.2. Innerhalb von Abschnitt 6.6.3 wird ein Vergleich von Baumaschinen ohne und mit Nutzung des VR-Leitstands vorgenommen. Hierbei wird der Break-even-Point bestimmt und die dafür notwendigen Leistungssteigerungen der Baumaschinen aufgezeigt.<sup>10</sup>

#### **6.6.1 Projektdefinition und Randbedingungen**

Um eine Wirtschaftlichkeitsuntersuchung durchführen zu können, müssen zunächst einige Rahmenbedingungen festgelegt werden.

Als Grundlage für die Berechnung wird ein mittelständisches Unternehmen definiert, das sich aufgrund der Aufteilung des Tiefbaumarkts und der Aussagen innerhalb der geführten Interviews für das System des VRbasierten Leitstands anbietet:

- Mitarbeiteranzahl: 300.
- 79*,* 8 % der Mitarbeiter arbeiten direkt auf der Baustelle (vgl. Wirtschaftszweig Tiefbau [381]).

<sup>10</sup>Eine vereinfachte Version dieser Wirtschaftlichkeitsuntersuchung wurde in [226] veröffentlicht.

• Das restliche Personal teilt sich zu je 50 % in planende und kaufmännische Mitarbeiter auf.

Der hier angewendete Erdbauprozess entspricht dem realen Prozess mit Warteschlangenbildung nach GIRMSCHEID [147]. Es existiert eine Ladestelle, einen Transportkreislauf und eine Einbaustelle (siehe Abbildung 6.12).

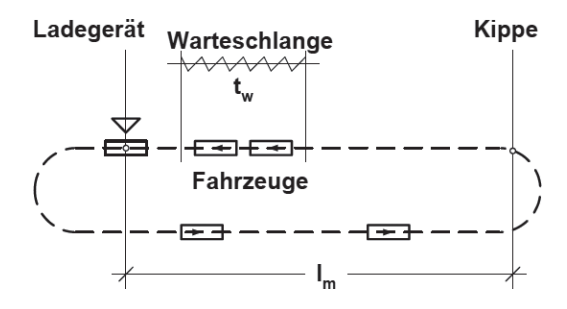

**Abbildung 6.12:** Erdbauprozesskette mit Warteschlange [147]

Die Anzahl der Transportgeräte wird dabei auf das Ausbaugerät abgestimmt. Für die Darstellung größerer Bauprojekte wird dieser Prozess mehrmals parallel ausgeführt – so kann der Vorteil der digitalen Baustelle mit der dynamischen Allokation der Baumaschinen sichtbar gemacht werden. Der hier angewendete Prozess ist absichtlich einfach gehalten, um zu zeigen, dass der Einsatz der digitalen Erdbaustelle bereits bei wenig komplexen Projekten einen ökonomischen Vorteil bieten kann. Ferner werden aus diesem Grund für die Leistungsermittlung mittelgroße Baumaschinen herangezogen. Hier sind die Kosten für die digitale Ausrüstung relativ gesehen höher als für große Baugeräte. Wenn sich positive Effekte also für mittelgroße Maschinen einstellen, ist zu erwarten, dass die Effekte bei entsprechend größeren Maschinen noch positiver ausfallen.

Im Folgenden wird als Grundlage ein Erdbauprojekt definiert, das für die weitere Arbeit als Grundlage zur Ermittlung der Baustellenleistung und Baustellenkosten verwendet wird. Dieses Projekt wird aus den Daten der geführten Interviews und der Literatur generiert. Für das Projekt werden folgende Annahmen getroffen:

- Ein Projektvolumen von mindestens 10 Millionen  $\epsilon$ ,
- alle für diese Arbeit verwendeten Erdbauprozesse sind durch den oben beschriebenen Erdbauprozess abbildbar und
- die Transportstrecke des Aushubmaterials beträgt 2*,* 5 *km* für einen Weg (siehe Abbildung 6.8).

Die Ermittlung der Maschinenleistung erfolgt, wie bereits in den Abschnitt 5.4.3 beschrieben, nach GIRMSCHEID [147]. Hierbei erfolgt eine Verknüpfung mit den technischen Daten der Hersteller und der Baugeräteliste (BGL) [99]. Kritisch ist bei der Verwendung der Leistungsberechnung nach GIRMSCHEID [147] zu sehen, dass lediglich ein Baustellenprozess evaluiert und quantifiziert werden kann und die dynamische Allokation von Baustellenressourcen zwischen Bauprozessen nicht vorgesehen ist. Zudem erfolgt diese Berechnung deterministisch. Es lässt sich zudem feststellen, dass diese heutige Art der Planung wirklichkeitsfremd ist, da "die Vorgänge und damit die Leistung der Maschinen im Erdbau stark voneinander und von vielen unvorhersehbaren und zufällig auftretenden Störfaktoren abhängen" [77]. Genau die Zusammenarbeit zwischen Maschinenteams stellt jedoch eine Neuerung und Verbesserung dar, die durch den Einsatz des VR-basierten Leitstands bzw. seiner Komponente des digitalen Kanban erreicht werden kann. Um diese Zusammenarbeit darstellen zu können, werden beim Systemvergleich entsprechende Annahmen aufgestellt und die Ergebnisse der stochastischen Simulationen inklusive der hinterlegten Verteilungskurven in das System des VR-Leitstands einbezogen. Zur Ermittlung der Maschinenleistung werden zusätzlich zu den Projektannahmen folgende weitere Annahmen getroffen:

- Die Geräteausnutzung ist für offene Baugruben und das Entleeren des Schüttguts auf ein Fahrzeug definiert (Tabelle B.2).
- Es herrschen gute Betriebsbedingungen (Tabelle B.3).
- Die Bedienung erfolgt durch einen durchschnittlichen Maschinenführer (Tabelle B.4).
- Das Schüttgut besteht aus leicht lösbarem Boden und trockener Erde (Tabellen B.5 und B.6).

• Es handelt sich um Neugeräte, es existieren somit keine technischen Mängel.

Die eingesetzten Baumaschinen ergeben sich wie folgt (vgl. Abschnitt  $6.5.1$ :

- **Ausbau** Für den hier verwendeten Bauprozess wird ein mittelgroßer Raupenbagger aus der BGL [99] verwendet. Kenngröße ist die Motorleistung mit 160 *kW*, wichtig für die Leistungsberechnung ist zudem der Tieflöffelinhalt von 1*,* 6 *m*3. Unter den getroffenen Annahmen besitzt der hier verwendete Hydraulikbagger eine Leistung von  $Q_n = 124, 63 \frac{fm^3}{h}$ .
- **Transport** Bei neun Baggerspielen ergibt sich eine erforderliche Größe der Transportmulde von 14*,* 4 *m*3. Die technischen Daten zur Ermittlung der Baumaschinenkosten und -leistung werden dem technischen Datenblatt des CAT 725 Dumper [72] entnommen, der eine Muldengröße nach SAE von 14,  $3 m<sup>3</sup>$  aufweist. Zur Ermittlung der Umlaufzeit  $t_{U}$ sind folgende Annahmen erforderlich:
	- Die Durchschnittsgeschwindigkeit beträgt 30 *km <sup>h</sup>* (Tabelle B.7).
	- $\bullet$  Die Fahrzeit "beladen" entspricht, wie bereits in Abschnitt 5.4.3 definiert, nach GIRMSCHEID [147] der Fahrzeit "leer".

Aus der Nutzleistung *Q<sup>n</sup>* des Ausbaugeräts ergibt sich eine erforderliche Anzahl der Transportgeräte von 4,7. Somit werden fünf Transportgeräte eingesetzt werden.

**Einbau** Folgende Annahmen werden für das Einbaugerät verwendet:

- Die Förderstrecke beträgt 30 *m*. Die Einheitsförderleistung ergibt sich nach Abbildung A.19.
- Die Betriebsbedingungen sind an die Daten nach GIRMSCHEID [147] angepasst.

Exemplarisch wird hier eine Caterpillar D6T verwendet, dessen Leistung auf Basis der Annahmen und ihrer technischen Daten [73] von 125,05 $\frac{fm^3}{h}$  ziemlich genau der Leistung des Ausbaugeräts entspricht.

#### **6.6.2 Kosten**

In diesem Abschnitt werden die Kosten für das System des VR-basierten Leitstands bestimmt. Dabei zunächst auf die Kosten eingegangen, die standardmäßig beim Bauunternehmen anfallen, und darauffolgend auf die zusätzlichen Kosten, die zur Anschaffung des Systems gehören.

Auf Basis der Daten der BGL 2007 [99], PROPOROWITZ ET AL. [317] und der Datenblätter der Baumaschinen [72, 73] werden die Daten der Baugeräteliste durch Interpolation, wie in Formel 6.1 dargestellt, angepasst:

$$
A = A_1 + (A_2 - A_1) \frac{(P - P_1)}{(P_2 - P_1)}
$$
\n(6.1)

- *P* Kenngröße des verwendeten Geräts
- *P*<sub>1</sub> Kenngröße des nächstkleineren Geräts<br>*P*<sub>2</sub> Kenngröße des nächstgrößeren Geräts
- *<sup>P</sup>*2 Kenngröße des nächstgrößeren Geräts
- *A* Gesuchte monatliche Kosten des Geräts
- *<sup>A</sup>*1 Monatliche Kosten des nächstkleineren Geräts
- *<sup>A</sup>*2 Monatliche Kosten des nächstgrößeren Geräts

Bei der Berechnung des Ausbaugeräts ist keine Interpolation erforderlich, diese Daten können direkt aus der BGL übernommen werden. Beim Transportgerät werden der Muldeninhalt und beim Einbaugerät das Gesamtgewicht der Maschine als Kenngröße herangezogen (siehe Tabelle 6.6).

| Daten                              | Bagger  | Dumper | Dozer |
|------------------------------------|---------|--------|-------|
| Motorleistung $[kW]$               | 160     | 227    | 227   |
| Inhalt Arbeitsgerät $[m^3]$        | $1.6\,$ | 14,3   | 5.31  |
| Gewicht $[kg]$                     | 26 800  |        | 20937 |
| Monatliche Kosten                  | 5 1 5 0 | 7500   | 10300 |
| inkl. Zinsen $[\in]$               |         |        |       |
| Reparaturkosten $\left[\in\right]$ | 3680    | 6180   | 8460  |

**Tabelle 6.6:** Monatliche Kosten der Baugeräte

Auf Basis von Tabelle 6.6 werden die Kosten der Maschinen pro Stunde berechnet, inklusive Kosten für Betriebsmittel. Dazu werden folgende Annahmen aufgestellt:

- Pro Betriebsstunde gilt ein Kraftstoffverbrauch von  $0, 2 \frac{l}{kWh}$  [317].
- Der Verbrauch an Schmierstoffen beträgt 20 % der Kraftstoffkosten [317].
- Die Kosten pro Liter Diesel betragen  $1.38 \in \text{inklusive Mehrwertsteu-}$ er [15]. Für den Unternehmer müssen 19 % Mehrwertsteuer abgezogen werden, es entstehen somit Kosten von 1, 16 $\frac{\epsilon}{l}$  somit Kosten von  $1, 16 \frac{\epsilon}{l}$ .
- Kraftstoff und Schmierstoffe werden nur für die Betriebszeit berechnet.
- Ein Vorhaltemonat wird mit 170 Vorhaltestunden nach BGL [99] definiert, davon sind 120 Betriebsstunden [317].
- Die Personalkosten der Maschinisten werden mit 30 $\frac{\epsilon}{h}$ festgelegt [317].

Tabelle 6.7 fasst die Kosten pro Maschinenstunde zusammen. Für die Berechnung der Kosten für eine Betriebsstunde werden auf die Vorhaltekosten die kompletten Kosten für Kraft- und Schmierstoffe aufaddiert. Für die Kosten pro Vorhaltestunde werden diese anteilig im Verhältnis Betriebszu Vorhaltestunden summiert.

| Art der Kosten              | Bagger               | Dumper               | <b>Dozer</b>         |
|-----------------------------|----------------------|----------------------|----------------------|
|                             | $\frac{\epsilon}{h}$ | $\frac{\epsilon}{h}$ | $\frac{\epsilon}{h}$ |
| Kraftstoffkosten            | 26,20                | 37,17                | 37,17                |
| Schmierstoffe               | 5,24                 | 7.43                 | 7.43                 |
| Abschreibung und Verzinsung | 30,29                | 44,12                | 60.59                |
| Reparaturkosten             | 21,65                | 36,35                | 49,76                |
| Personalkosten              | 30,00                | 30,00                | 30,00                |
| Summe Vorhaltestunde        | 113,38               | 155,07               | 184,95               |
| Summe Betriebsstunde        | 160,62               | 219,68               | 262,01               |

**Tabelle 6.7:** Kosten pro Maschinenstunde

Die Anschaffungskosten der Maschinensensorik und -steuerung variieren je nach Hersteller und auszustattender Maschine. Die Kosten für eine Baggersteuerung liegen zwischen  $25000 \in \text{und } 50000 \in$ , die Kosten für eine Raupe zwischen  $25000 \in \text{und } 65000 \in$ . Aus Gründen des Vorsichtsprinzip werden hier die jeweils höheren Investitionssummen angenommen.

Für die Nutzung einer Kommunikationsplattform, wie sie hier notwendig ist, fallen unabhängig vom Maschinentyp zusätzlich  $4000 \in \mathbb{R}$  ie Maschine an. Diese Summe beinhaltet die Software der Kommunikationsplattform und die Ausrüstung der Maschinen mit Modems zur Datenübermittlung. Zur Berechnung der Abschreibung wird die "Abschreibungstabelle für allgemein verwendbare Anlagegüter" für das Baugewerbe nach dem Bundesministerium der Finanzen [66] verwendet. Da die Technologie noch nicht in den Tabellen des Baugewerbes aufgeführt ist, sind hier folgende Annahmen notwendig:

- Die Abschreibungsjahre der Maschinensteuerung entsprechen mit fünf Jahren der Abschreibung von elektronischen Lasern [66].
- Es wird in eine komplett neue Software investiert.
- Die verwendete Software wird über fünf Jahre abgeschrieben und somit wie ERP-Software eingestuft [67].
- Die anfallenden Schulungs- und Installationskosten werden auf die fünf Nutzungsjahre aufgeteilt.
- Da für die aktuelle ERP-Software der digitalen Erdbaustelle kein Preis bekannt ist, gilt die Annahme, dass der Preis der ERP-Software dem Preis der Planungs-Software [14] entspricht.

Bezugnehmend auf YOUNG ET AL. [446] sind bei einem Einsatz von BIM-Software "return on investment"-Raten von  $100\%$  bis  $1000\%$  möglich. Allein bereits der Einsatz einer entsprechenden Software und die durchgeführte Änderung von Prozessen kann zu entsprechenden positiven Auswirkungen führen. Ein Vergleich mit dem VR-Leitstand bietet sich an, sodass denkbar ist, dass allein durch die sich dadurch eröffnenden Möglichkeiten und Potentiale der entsprechende Einsatz sich lohnt. In diesem Beispiel wird die Software allerdings auf die Maschinenkosten angerechnet, um deren erforderliche Leistungssteigerung berechnen und eine Art "obere Schranke" definieren zu können.

Es muss zudem unterschieden werden, ob das ausführende Unternehmen selbst eine Planungs-Software einsetzt, um die entsprechenden Modelle zu erstellen oder ob das ausführende Unternehmen diese Modelle von den Planungsbüros geliefert bekommt. In dieser Arbeit wird von der Variante ausgegangen, dass das ausführende Unternehmen beide Systeme nutzt, weswegen zu den Kosten für die ERP-Software noch die Kosten der Planungs-Software addiert werden müssen. Entsprechend den geführten Interviews entspricht dieser Ansatz der Realität, da oft Teilplanungen von den ausführenden Unternehmen erstellt werden müssen oder die Unternehmen die Pläne in Datenformaten erhalten, die in ihrem System nicht verwendet werden können.

Bei dem Einsatz neuer Software muss mit Schulungskosten gerechnet werden. Bei einem ERP-System mit BIM-Unterstützung beträgt der Schulungsaufwand fünf Tage. Ein Schulungstag für vier Mitarbeiter kostet 1 275 €. Hinzu addieren sich die Kosten für die Installation von 995  $\frac{\epsilon}{Tag}$ und für Beratung und Einführungsunterstützung von 1 300  $\frac{\epsilon}{Tag}$ . Es wird davon ausgegangen, dass sowohl Installations- als auch Beratungsleistungen für fünf Tage in Anspruch genommen werden. In den Kosten der Maschinensensorik ist bereits ein Tag Schulung enthalten, der laut Expertenaussagen als ausreichend zu bewerten ist. Die Ergebnisse sind in Tabelle 6.8 zusammengefasst.<sup>11</sup>

| Art der Kosten    | Anzahl | Kosten<br>$\left[\frac{\epsilon}{\textit{Stück}}\right]$ | Gesamtkosten<br>€ |
|-------------------|--------|----------------------------------------------------------|-------------------|
| ERP-Software      | 30     | 11 000,00                                                | 330 000,00        |
| Planungs-Software | 30     | 11 000,00                                                | 330 000,00        |
| Schulung          | 60     | 318,75                                                   | 143 437,50        |
| Installation      | 5      | 995,00                                                   | 4975,00           |
| Beratung          | 5      | 1300,00                                                  | 6500,00           |
| Gesamtkosten      |        |                                                          | 814912,50         |

**Tabelle 6.8:** Kosten für den Erwerb und die Einführung der erforderlichen Software

<sup>11</sup>Die hier dargestellten Zahlen und Aussagen resultieren aus den geführten Interviews.

Die in Tabelle 6.8 errechneten Zusatzkosten müssen entsprechend auf die Maschinenkosten umgelegt werden. Hierfür werden die Kosten für die zusätzlichen Aufwendungen unter Berücksichtigung der Fuhrparkgröße pro Vorhaltestunde auf die jeweiligen Maschinentypen aufgeteilt. Dabei ist zu beachten, dass die Kosten für die 3D-Maschinensteuerung und die Kommunikationsplattform linear mit der Anzahl der Baumaschinen steigen, die Kosten für die Software bei einer Betriebsgröße von 300 Mitarbeiter konstant bleiben und somit die stündlichen Kosten mit steigender Fuhrparkgröße fallen. Aus den gesetzlichen fünf Abschreibungsjahren ergeben sich für das Unternehmen jährliche Kosten von 162 982*,* 50 e. Die Fuhrparkgröße des Unternehmens wird bezugnehmend auf Baustelle I in Abschnitt 6.5.1 gewählt, sodass das Unternehmen über einen Fuhrpark von 14 Fahrzeugen verfügt. Eine alternative Möglichkeit zur Fuhrparkbestimmung ergibt sich über die Anzahl der Mitarbeiter: Bei einer Betriebsgröße von 300 Mitarbeitern ist aufgrund der begründeten Annahmen von ca. 240 Mitarbeiter auf der Baustelle auszugehen. Unter der Schätzung eines geschätzten Mitarbeiter-Maschinen-Verhältnis von 4 : 1 führt dies zu einer Fuhrparkgröße von 60 Maschinen. Im Folgenden werden die Kostenrechnungen für beide Fuhrparkgrößen herangezogen, um den Einfluss des Fuhrparks auf die Rentabilität des kompletten Systems abzubilden. Bei einer Fuhrparkgröße von 14 Fahrzeugen ergeben sich für die Abschreibungen somit monatlichen Kosten von 970*,* 13 e pro Maschine, bei einem Fuhrpark von 60 Fahrzeugen  $226, 36 \in \mathbb{C}$  Die detaillierte Zusammenfassung erfolgt in Tabelle 6.9.

Es fallen stündliche Software-Kosten von 5,71  $\in$  bei einem kleinen Fuhrpark und 1,33 e bei einem größeren Fuhrpark an. Je nach Maschine liegt der Kostenunterschied der Vorhaltestunde zwischen 2*,* 1 % und 3*,* 3 %. Die Fixkosten der Software verteilen sich degressiv mit steigender Fuhrparkgröße bei konstanter Mitarbeiterzahl.

Im Folgenden wird weiterhin nach dem Vorsichtsprinzip agiert und von einem Fuhrpark mit nur 14 Fahrzeugen ausgegangen. Die Zahlen in Tabelle 6.9 deuten an, wie die Kosten pro Vorhalte- bzw. Betriebsstunde fallen, wenn von einem größeren Fuhrpark ausgegangen wird.

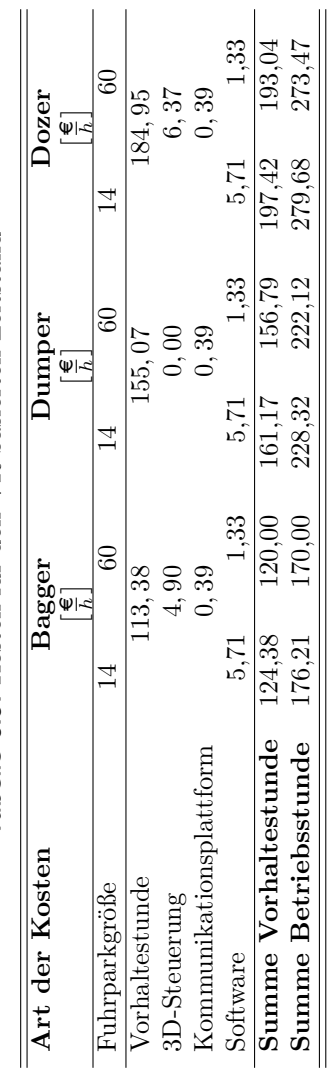

Tabelle 6.9: Kosten für den VR-basierten Leitstand **Tabelle 6.9:** Kosten für den VR-basierten Leitstand

#### **6.6.3 Systemvergleich**

Nachdem im vorigen Abschnitt die Kosten des Systems beziffert wurden, können die Anforderungen an die minimale Leistungssteigerung für die einzelnen Baumaschinen festgestellt und deren Ergebnisse diskutiert werden. Auf diese Weise kann identifiziert werden, welche Leistungssteigerungen der Einsatz des VR-Leitstands und des digitalen Kanban mindestens nachsichziehen muss, um mit der aktuellen Technologie wirtschaftlich anwendbar zu sein – die Rentabilitätsschwelle wird somit ermittelt. Dies erfolgt über die Baumaschinen, Bagger, Dumper und Dozer, einzeln und abschließend bezogen auf ein komplettes Erdbauprojekt.

**Bagger** Tabelle 6.10 zeigt zunächst die im vorherigen Abschnitt berechneten Kosten für Vorhalte- und Betriebsstunde des Baggers und darauf aufbauend die Anforderungen an die jeweilige Leistungsfähigkeit. Hierbei wird immer davon ausgegangen, dass die Kosten in  $\frac{\epsilon}{fm^3}$  mindestens den Kosten ohne Steuerung und VR-Leitstand entsprechen muss. Auf diese Weise kann der Break-even-Point identifiziert werden. Am Beispiel des Baggers bedeutet dies Folgendes: Die Kosten des Aushubs beim Einsatz des vorliegenden Baggers liegen bei 1,29 $\frac{\in}{fm^3}$ . Werden die Anschaffungs- und Betriebskosten für die Maschinensteuerung hinzugefügt und sollen die Kosten von 1, 29 $\frac{€}{fm^3}$  für den Aushub gehalten werden, hat dies zur Folge, dass der Bagger mindestens eine Leistung von 129,97 $\frac{fm^3}{h}$ erbringen muss. Dies entspricht einer erforderlichen Leistungssteigerung um 4*,* 28 %. Unter Hinzunahme der Software hin zum Komplettsystem des VR-Leitstands – um den Einsatz des digitalen Kanban zu ermöglichen – ergibt sich eine erforderliche Mindestleistung von 136,68 $\frac{fm^3}{h}$ , was einer weiteren Leistungssteigerung um 5*,* 16 % entspricht.

Untersuchungen von ADHALSTEINSSON UND STEINBORSSON [1] zeigen, dass Vorteile bei Kanalgrabungen durch den Einsatz von 3D-Steuerungen und Sensorik entstehen. Untersucht wurde eine kleinere Baumaßnahme, bei der 1 500 *m*<sup>3</sup> Sand auszuheben waren. Zum Einsatz kam ein Caterpillar 330DL mit einem Baumaschinenführer, der zuvor vier bis fünf Stunden mit der neu ausgestatteten Sensorik geschult wurde. Die Baumaßnahme wurde zweimal durchgeführt,

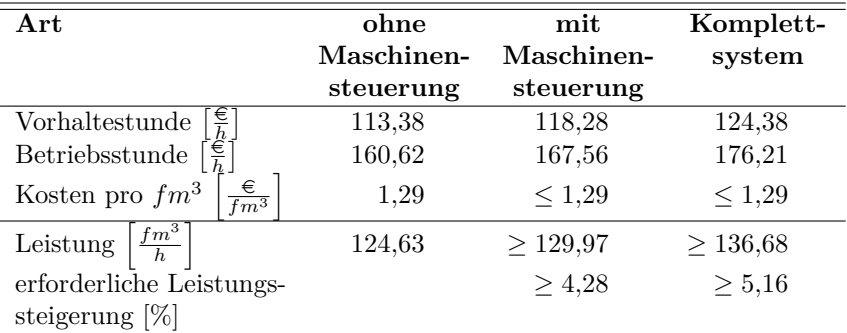

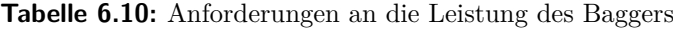

einmal ohne und einmal mit einer 3D-Steuerung. Die daraus gewonnenen Ergebnisse wurden verglichen. Es zeigte sich, dass die Zeit, die zur Durchführung der Baumaßnahme erforderlich war, von 8*,* 55 *h* auf 6*,* 58 *h* verringert werden konnte. Dies entspricht einer Produktivitätssteigerung um 30 %. Interessant ist, dass in die Studie von ADHALSTEINSSON UND STEINBORSSON [1] weitere Vorteile aufgenommen wurden. So konnte der Treibstoffverbrauch beim Einsatz der 3D-Steuerung um 29 % verringert und die Absteckarbeiten auf ein Minimum (von 1*,* 42 *h* auf 0*,* 03 *h*) reduziert werden. Im Hinblick auf die Genauigkeit stellt die Studie des Kanalgrabens eine nichteindeutige Aussage bereit. Die Standardabweichung zur Soll-Planung konnte zwar von 56 *mm* auf 40 *mm* minimiert werden, der Durchschnitt der Abweichung hingegen stieg von 21 *mm* auf 38 *mm*. In der nachfolgenden Analyse zeigte sich, dass der Maschinenführer sich komplett auf die Steuerung verlassen hat und sein Augenmaß außen vor lies. Dies belegt, dass durch den Einsatz einer Maschinensteigerung beim Bagger hohe Produktivitätssteigerungen möglich sind, aber gleichzeitig, dass der Mensch weiterhin wichtigster Faktor innerhalb einer solchen Technologie ist.

Innerhalb einer Studie von Caterpillar Inc. [71] bestand eine Aufgabe darin, eine Straße herzustellen. Ebenfalls wurde hier die Baumaßnahme zweimal – einmal mit 3D-Steuerung und einmal

ohne – durchgeführt. Der Unterschied der Untersuchungen von Adhalsteinsson und Steinborsson [1] besteht darin, dass hier die Auswirkungen auf die komplette Prozesskette untersucht wurden. Für den Aushub erweist sich, dass beim Bagger die erforderliche Zeit von 2*,* 38 *h* auf 1*,* 88 *h* reduziert werden konnte, was einer Produktivitätssteigerung um fast 27 % entspricht.

Es lässt sich festhalten, dass für den Bagger Produktivitätssteigerungen von knapp 30 % möglich sind, was sich mit den Erfahrungen von Experten sowie deren Aussagen in den Interviews deckt, die von einer Steigerung von 20 % bis 30 % ausgehen. Selbst wenn davon ausgegangen wird, dass diese Werte innerhalb sehr guter Baustellenbedingungen erzielt wurden, so kann doch angenommen werden, dass die erforderliche Produktivitätssteigerung um 4*,* 28 % problemlos erreicht werden kann.

Um die Kosten zu decken, ist im Zuge des Einsatzes des kompletten VR-Leitstands eine weitere Leistungssteigerung um 5*,* 16 % erforderlich. Die Simulationen in den Abschnitten 6.5.1 und 6.5.2 zeigen Leistungssteigerungen um 5*,* 28 % bis 11*,* 15 % pro Bagger, sodass festgestellt werden kann, dass der Break-even-Point hier erreicht wird.

**Dumper** Bei den Dumpern wird nur der Einsatz ohne Maschinensteuerung und mit dem des VR-Leitstands verglichen, da hier mit dem der Maschinensteuerung allein keine Optimierung erzielt werden kann. Die Kernneuerung stellt mit dem digitalen Kanban die Allokation der Dumper da, die nur über den VR-Leitstand erfolgen kann. Tabelle 6.11 zeigt, dass für den einzelnen Dumper eine Steigerung um 3,8% von 26,35 $\frac{fm^3}{h}$  auf 27,36 $\frac{fm^3}{h}$  erforderlich ist.

Implementierungen des Pull-Prinzips und eines Kanban-Systems in ähnlichen Fällen – wie beispielsweise von Kaiser und Zikas [206] bei der Allokation von Lkw zu einem Straßenfertiger – erzielten eine Reduktion der Lkw-Wartezeiten um 86 % und eine Erhöhung der Produktivität um 66%. Die Studie von CATERPILLAR INC. [71] zeigt ferner, dass im Zusammenspiel Bagger-Dumper 47 % Kraftstoff eingespart werden konnte, was in Zeiten hoher Treibstoffkosten

nicht nur einen ökonomischen Wert, sondern auch einen erheblichen ökologischen Wert darstellt.

| Art                                                                         | ohne       | Komplett-    |
|-----------------------------------------------------------------------------|------------|--------------|
|                                                                             | Maschinen- | system       |
|                                                                             | steuerung  |              |
| Vorhaltestunde                                                              | 155,07     | 161,17       |
| $\frac{\epsilon}{h}$<br>$\label{p:2} \mbox{Betricb} \mbox{s} \mbox{stunde}$ | 219,68     | 228,32       |
| $\frac{\epsilon}{f m^3}$<br>Kosten pro $fm^3$                               | 8.34       | $\leq 8,34$  |
| $\frac{fm^3}{h}$<br>Leistung                                                | 26,35      | $\geq 27,36$ |
| erforderliche Leistungssteigerung [%]                                       |            | $\geq 3.8$   |

**Tabelle 6.11:** Anforderungen an die Leistung des Dumpers

Bei der Nutzung des Komplettsystems ist bei den Dumpern eine Leistungssteigerung um 3*,* 8 % erforderlich. Diese ist geringer als die für Ausbaugeräte erforderliche Steigerung von 5*,* 16 %. Da eine Leistungssteigerung der Ausbaugeräte, wie im vorherigen Abschnitt erläutert, erreicht wurde, kann diese Steigerung ebenfalls als gegeben angenommen werden. Dies ergibt sich nicht nur aus den Simulationsergebnissen, sondern auch aus der Tatsache, dass bei der Planungsrechnung für die Allokation der Baumaschinen die Anzahl der Dumper immer aufgerundet wird, damit auf an dem teureren Ausbaugerät weniger Wartezeiten anfallen. Auf diese Weise ist ein Puffer vorhanden, der die gesteigerte Ausbauleistung bei den Transportgeräten abfangen kann.

**Dozer** Der Dozer weist eine Leistung von 125,05  $\frac{fm^3}{h}$  auf. Um den Anforderungen zu genügen, muss für die Maschinensteuerung eine Leistungssteigerung um 3,58% auf 129,53 $\frac{fm^3}{h}$  und für das komplette System zusätzlich um 2,98% auf 133,39 $\frac{fm^3}{h}$  erzielt werden (Tabelle 6.12).

Die Studie von CATERPILLAR INC. [71] zeigt, dass bei Erdbewegungen eine Produktivitätssteigerung um 27 % erzielt werden konnte. Bei der Erstellung des Trassen- und des Grobplanums für die Tragschicht lassen sich Steigerungen um 159 % und 172 % feststellen. Die Anzahl

der erforderlichen Übergänge konnte hier von 214 auf 60 sowie von 156 auf 46 massiv reduziert werden. In den Interviews wurde zu den Produktivitätssteigerungen der Raupe kommentiert, dass sie die eines Baggers – die bei 20 % bis 30 % liegt – übertreffen. Hier kann somit ebenfalls festgehalten werden, dass durch die Maschinensteuerung die erforderlichen 3*,* 58 % Produktivitätssteigerung problemlos erzielt werden können.

| Art                                                                                                    | ohne       | mit              | Komplett-     |
|----------------------------------------------------------------------------------------------------|------------|------------------|---------------|
|                                                                                                    | Maschinen- | Maschinen-       | system        |
|                                                                                                    | steuerung  | steuerung        |               |
| Vorhaltestunde                                                                                                    | 184,95     | 191,71           | 197,42        |
| $\frac{1}{\epsilon}$ $\frac{1}{\epsilon}$ $\frac{1}{\epsilon}$<br>$\label{p:2} \mbox{Betricb} \mbox{s} \mbox{stunde}$ | 262,01     | 271,59           | 279,68        |
| $\frac{\epsilon}{f m^3}$<br>Kosten pro $fm^3$                                                                         | 2,10       | ${}_{\leq 2.10}$ | ${}< 2,10$    |
| $\sqrt{m^3}$<br>Leistung                                                                                              | 125,05     | $\geq 129,53$    | $\geq 133,39$ |
| erforderliche Leistungs-                                                                                              |            | $\geq 3.58$      | $\geq 2.98$   |
| steigerung $[\%]$                                                                                                    |            |                  |               |

**Tabelle 6.12:** Anforderungen an die Leistung den Dozer

Vor allem wenn es um filigrane Arbeiten geht, erweist sich, dass sich der Einsatz der Maschinensteuerung lohnt, wie die Interviews gezeigt haben und wie gleichfalls in Sturm und Vos [386] gezeigt werden konnte. Entsprechende Leistungssteigerungen können ebenso für Grader belegt werden [71, 205, 312].

Ähnlich wie bei der Argumentation bei den Dumpern lässt sich feststellen, dass die erforderliche Leistungssteigerung um 2*,* 98 % beim Dozer problemlos erreicht werden kann. Die erhöhte Ausbau- und Transportleistung lässt sich ebenfalls auf die Einbauleistung übertragen. Dies erklärt sich nicht nur durch die Simulationsergebnisse (z. B. Tabelle 6.1), sondern auch durch die Tatsache, dass bei der Planungsrechnung das Ausbaugerät den "Flaschenhals" bezüglich der Leistung darstellt. Eine erhöhte Auslastung der Bagger steigert somit bei entsprechender Transportleistung ebenfalls die Einbauleistung.

Da zudem der Beladevorgang eines Dumpers dauert länger als der Endladevorgang, entsteht hierbei kein neuer Engpass.

**Baustelle** Dieser Abschnitt stellt die Auswirkungen des Leitstands auf eine komplette Prozesskette bzw. Baustelle dar. Grundlage ist hierbei Baustelle I aus Abschnitt 6.5.1. Gewählt wird die Version mit Dumper-Ausfall, bei der durch den Einsatz des digitalen Kanban eine Leistungssteigerung von 5*,* 40 % erzielt werden kann. Ausgehend von einer erforderlichen Ausbaumenge von 50 000 *m*3, die transportiert und wieder eingebaut wird, den in Tabelle 6.9 ermittelten Maschinenkosten (Betriebskosten) und den in Tabelle 6.3 angegebenen Leistungsdaten ergibt sich das in Tabelle 6.13 dargestellte Bild. Zum Einsatz kommen, wie in Abschnitt 6.5.1 erläutert, zwei Maschinenteams mit je einem Aus- und Einbaugerät sowie fünf Transportgeräten. Es zeigt sich, dass sich die Zeit für den Ausbau um 5*,* 12 % vermindert, was eine Kostenreduktion um 1*,* 61 % nach sich zieht. Eine Berechnung mit einer zugrunde liegenden Fuhrparkgröße

| Baugerät                                       | statisch  | dynamisch  | Verän-  |
|------------------------------------------------|-----------|------------|---------|
|                                                | $(\iota)$ | $(\kappa)$ | derung  |
|                                                |           |            | [%]     |
| $\frac{\epsilon}{h}$<br>Kosten Bagger          | 167,56    | 176.21     | $+5,16$ |
| $\frac{2}{h}$<br>Kosten Dumper                 | 219,68    | 228,32     | $+3,93$ |
| Kosten Dozer $\left[\frac{\epsilon}{h}\right]$ | 271,59    | 276,68     | $+1,87$ |
| $rac{\epsilon}{h}$<br>Kosten Maschinenteam     | 3075,10   | 3188,98    | $+3,70$ |
| $\frac{m^3}{h}$<br>Gesamtleistung $Q$          | 232,09    | 244,63     | $+5,40$ |
| Zeit für Aushub $[h]$                          | 215,43    | 204,39     | $-5,13$ |
| $\frac{\epsilon}{m^3}$<br>Kosten               | 13,25     | 13,04      | $-1,59$ |
| Summe Kosten $\epsilon$                        | 662480.07 | 651796,59  | $-1,61$ |

**Tabelle 6.13:** Baustelle I: Wirtschaftlichkeit (Fuhrparkgröße: 14 Baumaschinen)

von 60 Baumaschinen (siehe Abschnitt 6.6.2 und Tabelle 6.9) bedingt die in Tabelle 6.14 dargestellten Kosten: Dies führt nicht nur zu einer Verringerung der Bauzeit um 5*,* 12 %, sondern zusätzlich zu einer Kosteneinsparung um 4*,* 09 %, da die Kosten für den VR-Leitstand über den größeren Fuhrpark schneller abgeschrieben werden können. Dies entspricht im vorliegenden Beispiel einer Summe von 27 096,02 $\in$ . Durch den Einsatz des Leitstands auf Basis von Virtual Reality und des digitalen Kanban kann auf der Baustelle eine Verringerung der Bauzeit und damit zugleich die dafür aufzuwendenden, finanziellen Mittel gemindert werden.

| Baugerät                                                                | statisch   | dynamisch  | Verän-  |
|-------------------------------------------------------------------------|------------|------------|---------|
|                                                                         | $(\iota)$  | $(\kappa)$ | derung  |
|                                                                         |            |            | [%]     |
| $\frac{\epsilon}{h}$ $\left[\frac{\epsilon}{h}\right]$<br>Kosten Bagger | 167,56     | 170,00     | $+1,46$ |
| Kosten Dumper                                                           | 219,68     | 222,12     | $+1,11$ |
| Kosten Dozer $\lceil \frac{\epsilon}{h} \rceil$                         | 271,59     | 273,74     | $+0,79$ |
| Kosten Maschinen-                                                       | 3075,10    | 3108,68    | $+1,09$ |
| $\lceil \frac{\epsilon}{h} \rceil$<br>team                              |            |            |         |
| $\frac{m^3}{h}$<br>Gesamtleistung $Q$                                   | 232,09     | 244,63     | $+5,40$ |
| Zeit für Aushub $[h]$                                                   | 215,43     | 204,39     | $-5,13$ |
| $\frac{\epsilon}{m^3}$<br>Kosten                                        | 13,25      | 12,71      | $-4,08$ |
| Summe Kosten $\epsilon$                                                 | 662 480,07 | 635 384,05 | $-4.09$ |

**Tabelle 6.14:** Baustelle I: Wirtschaftlichkeit (Fuhrparkgröße: 60 Baumaschinen)

# **6.7 Fazit**

Das hier vorgestellte Kapitel zeigt die prototypische Anwendung des VR-Leitstands. In einem gestuften Verfahren wurde der Leitstand erst im Labor und anschließend auf sich dem Realitätsfall weiter annähernden Baustellen getestet. Der Einsatz ist jeweils als erfolgreich zu bewerten.

Bezogen auf Forschungsfrage FF III, welche Vorteile der Einsatz des VR-Leitstands sowie die Anwendung dvon Lean-Prinzipien bietet, kann der folgende Schluss gezogen werden: Der Einsatz des VR-Leitstands ist vielversprechend. Qualitativ kann auf Basis der Interviews festgestellt werden, dass sich die Befragten durch die Nutzung des VR-Leitstands besser informiert fühlen und dessen Einsatz auf der Baustelle als sehr hilfreich ansehen.

Durch die visuelle Darstellung in Kombination mit aktuellen Informationen mittels des VR-Leitstands ist eine Erleichterung bei der Bewältigung der Baustellenaufgabe nicht nur für den Bauleiter, sondern auch für die Baumaschinenfahrer zu verzeichnen. Dies führt zu einer Verringerung der Arbeitsbeanspruchung und erhöht auf diese Weise nicht nur den Komfort, sondern auch die Leistungsfähigkeit der Maschinenführer. Dies kann zudem mit einer impliziten Erhöhung der Sicherheit in Verbindung gebracht werden [178].

Quantitativ konnten mithilfe der stochastischen Simulation die Auswirkungen des digitalen Kanban innerhalb des VR-Leitstands evaluiert werden. Im Vergleich zur aktuellen statischen Variante der Dumper-Allokation kann über das Kanban-System eine Verringerung der Varianz und somit eine erhöhte Prozesssicherheit festgestellt werden kann. Bei Baustellen mit mehreren Ein- und Ausbaustellen, die über gemeinsame Baustraßen miteinander verbunden sind, lässt sich zudem ein erhöhter Geräteausnutzungsgrad *η<sup>G</sup>* detektieren: Die minimierte Wartezeit nicht nur bei den Ausbau- sondern auch bei Transport- und Einbaugeräten hat eine Leistungssteigerung der Baumaschinen zur Folge. Dies wiederum erlaubt eine kürzere Einsatzzeit der Baumaschine auf der Baustelle, verringert somit die Vorhaltezeit der Baumaschine und verschafft damit die Möglichkeit des früheren Einsatzes der Baumaschine auf einer anderen Baustelle und bietet dadurch gleichzeitig monetäre Vorteile. Bezogen auf die Forschungsmethodik des DSR konnte hiermit die Nützlichkeit des entwickelten "artefacts", der Umsetzung des digitalen Kanban, nachgewiesen werden. Dieses wurde durch die stochastische Simulation nach dem Prinzip von ZÜLCH UND Börkircher [453] durchgeführt.

Über eine Wirtschaftlichkeitsuntersuchung konnte zudem gezeigt werden, dass sich die erforderlichen Investitionen in Sensorik und Informationstechnologie lohnen. Über den Abschreibungszeitraum für die Baumaschinen ergeben sich positive Effekte in Zusammenhang mit den qualitativen Leistungssteigerungen. Diese Effekte gelten nicht nur für die einzelnen Baumaschinen, sondern zugleich für die gesamte Erdbauprozesskette. Die positiven Auswirkungen auf eine Erdbaumaßnahme konnten beispielhaft gezeigt werden.

Grundlage ist hierbei, dass das Unternehmen nicht nur in der Lage ist, den VR-Leitstand und das digitale Kanban entsprechend einzusetzen, sondern auch, dass es entsprechend viele Baumaßnahmen akquirieren kann. Die verringerte Vorhaltezeit beispielsweise bringt zwar Vorteile für eine konkrete Baustelle, um aber über den gesamten Lebenszyklus der Baumaschine weitere Effizienzsteigerungen erzielen zu können, muss grundsätzlich die Möglichkeit bestehen, die Maschine direkt auf weiteren Baustellen einsetzen zu können.

Unbeachtet blieben in dieser Wirtschaftlichkeitsuntersuchung Aspekte wie z. B. das weitere Baustellenpersonal: Wie die Studien von ADHALSTEINSson und Steinborsson [1] und Caterpillar Inc. [71] zeigen, führt der Einsatz entsprechender Sensoren zu weiteren Ausgabensenkungen, da weniger Vermesser auf der Baustelle erforderlich sind bzw. deren Aufwand massiv minimiert werden kann.

Als Zielgruppe für den Einsatz des Leitstands ergeben sich zusammenfassend mittelständische Erdbauunternehmen mit einer Mitarbeitergröße von ca. 300. Bezogen auf die Projektgröße konnte gezeigt werden, dass ebenfalls bei kleinen Projekten positive Effekte auftreten. Allerdings entwickelt der Leitstand sein volles Potential erst bei komplexeren Baustellen, bei denen mehrere Prozesslinien über gemeinsame Baustraßen verbunden sind. Auf Basis von Interviews wird ein Einsatz ab einem Erdbau-Projektvolumen von ca. 10*M ill.*e empfohlen.

Der neuartige Baustellenleitstand auf Basis von Virtual Reality in Kombination mit der Smartphone-Applikation ermöglicht eine globale Sicht auf die Baustelle. Informationen stehen in Echtzeit zur Verfügung und ermöglichen eine optimale Anpassung an die aktuellen Umstände. Soll-Ist-Vergleiche im laufenden Betrieb sind die Grundlage für eine effiziente Prozesssteuerung und -optimierung sowie für die Disposition der Baumaschinen und deren Anpassung an die aktuelle Situation unter Nutzung eines digitalen Kanban-Systems. Hierbei wird der Fokus nicht auf lokale Leistungsspitzen gelegt, sondern eine Werterhöhung im Gesamtsystem ist das erreichte Ziel. Durch die Anwendung der Lean Management Methoden können Wirtschaftlichkeit und Effizienz gesteigert werden.

# **7 Zusammenfassung und Ausblick**

Auf den meisten Baustellen ist Optimierungspotential vorhanden – vor allem der Erdbau ist durch eine hohe Dynamik und große Unsicherheit charakterisiert. Die erfolgreiche Nutzung moderner Kommunikationstechnologien in der stationären Industrie und die ergebnisreichen Anwendungen von Lean Management Methoden im Bauwesen versprechen in Kombination eine effizientere und effektivere Gestaltung der Prozesse auf Erdbaustellen.

Die vorliegende Arbeit befasst sich mit der Entwicklung eines Baustellenleitstands auf Basis von Virtual Reality für den Erdbau unter Berücksichtigung einiger Prinzipien des Lean Management. Zur Bearbeitung dieses Sachverhalts wird die Forschungsmethodik des Design Science Research angewandt, die für die Entwicklung neuer Ansätze im Bereich von Informationssystemen ausgelegt ist. In Bezug auf die Zielstellung der Arbeit und vor dem Hintergrund des Design Science Research wurden in Abschnitt 1.2 drei Forschungsfragen gestellt, die im Folgenden wiederholt und deren in dieser Arbeit darauf gelieferte Antworten zusammengefasst werden.

FF I Existieren Probleme auf der Baustelle, die mithilfe eines Leitstands auf Basis von Virtual Reality und der Anwendung von Lean-Prinzipien im Erdbau gelöst werden können?

In Abschnitt 3.1 wurde durch eine Literaturrecherche belegt, dass auf Erdbaustellen Optimierungspotential vorhanden ist. Die Ursachen hierfür liegen in mehreren Punkten:

- unzureichende Planung,
- externe Einflüsse, die für sich permanent ändernde Rahmenbedingungen sorgen, und
- aufgrund einer unzureichenden Informationslage entstehen weitere Probleme bei der Zusammenarbeit der Arbeiter sowie bei der Reaktion auf unvorhergesehene Ereignisse.

Durch Untersuchungen auf Basis der Literatur konnte in Abschnitt 3.2 festgestellt werden, dass das Potential von IT-Werkzeugen im Bauwesen erkannt wird und deren Einsatz generell erwünscht ist. Es fehlen aber auf die Bedürfnisse der am Bau beteiligten Personen zugeschnittene Adaptionen. Im Zuge des Abschnitts 3.3 wurde eruiert, dass die zuvor identifizierten Probleme mit den Möglichkeiten der virtuellen und erweiterten Realität gelöst werden können. Es existieren entsprechende IT-Tools, die den Bauleiter in der Planungsphase unterstützen können. Durch Methoden der VR in Form von Visualisierungen können Unterschiede zwischen Planungs- und Ausführungsphase im Hinblick auf die Dynamik des Bauprozesses schneller erkannt werden. Auf diese Weise wird eine zeitnahe und adaptive Reaktion auf externe Einflussfaktoren ermöglicht. Zudem verringern die Darstellungen der VR und AR die notwendige Konzentration und erleichtern die Identifikation von Problemen. Durch den Einsatz eines Leitstands auf Basis von Virtual Reality – und damit durch eine systematische Aufnahme von Sensordaten – wird nicht nur die Informationsgrundlage verbreitert, sondern auch der Informationsfluss an sich verbessert, in dem Informationen besser aufbereitet werden und schneller zur Verfügung stehen. Die Transparenz auf der Baustelle wird auf diese Weise erhöht.

Es konnte zudem festgestellt werden, dass die bisherigen Planungs- und Steuerungsmethoden im Erdbau aufgrund der vorherrschenden Dynamik ungeeignet sind. Neuartige und flexible Konzepte sind erforderlich, um auf diese Eigenschaften und eventuelle Störfälle variabel reagieren zu können. Prinzipien des Lean Management, wie z. B. das Pull-Prinzip oder Kanban-Systeme, bieten einen vielversprechenden Lösungsansatz für diese Problematik.

FF II Wie muss ein entsprechendes Modell für den Leitstand auf Basis von Virtual Reality und zur Anwendung von Lean-Prinzipien im Erdbau aussehen?

Um die Bedürfnisse der am Bau beteiligten Personen besser zu verstehen, wurde in Kapitel 4 eine Anforderungsanalyse auf Basis von Interviews durchgeführt. Hierbei konnte festgestellt werden, welche Informationen und Objekte wichtig sind, visualisiert und dargestellt werden sollen. Die Ergebnisse der Anforderungsanalyse gliedern sich in zwei Anwendungsfälle: zum einen den stationären VR-Leitstand mit Tabletop-Interface und zum anderen die Nutzung mobiler Endgeräte auf Basis von Augmented Reality. In der Anforderungsanalyse wurde ebenfalls festgestellt, welche Information und Daten in welchem Bereich wichtig sind und visuell zur Verfügung stehen bzw. aufbereitet werden sollten. Zudem fand eine Analyse verschiedener Hardware-Optionen statt, die die Basis für eine Implementierung bildet.

Vor dem Hintergrund der Anforderungsanalyse wurde in Abschnitt 5.1 der Leitstand auf Basis des Model-View-Controller-Paradigma konzeptionell aufgebaut, dessen Anforderungen dargestellt sowie um nichtfunktionale Anforderungen erweitert und die Komponente des digitalen Kanban-Systems detailliert vorgestellt. Dieses stellt ein "artefact" des DSR der Kategorie "methods" dar. Die grundlegende Methode des holistischen Leitstands ist es, alle Informationen zu bündeln und eine erhöhte Daten- und damit Prozesstransparenz zur Verfügung zu stellen. Hierfür werden alle Baumaschinen mit Sensorik ausgerüstet und über eine Baustellenkommunikationsplattform miteinander verbunden. Dabei erfolgt eine Ausstattung aller Baumaschinen mit einer Software-Komponente, sodass diese, nach dem Prinzip des jidōka, Abweichungen vom Normalbetrieb erkennen und innerhalb definierter Rahmenbedingungen selbstständig darauf reagieren können: Die wichtigste Komponente stellt hierbei das digitale Kanban dar, das dynamisch die Allokation der Transportgeräte auf der Baustelle vornimmt. Nach dem Pull-Prinzip können hierbei leere Dumper von Baggern und volle Dumper von Raupen angefordert werden. Technisch gelöst wird dies über digitale Kanban-Karten, die jeweils beim Leitstand hinterlegt sind und zum spät möglichsten Zeitpunkt generiert werden. Um die Gesamtleistung auf der Baustelle zu erhöhen, kann der Leitstand zudem eine Priorisierung der Kanban-Karten vornehmen – in Bezug auf die aktuelle Leistung von Baggern und Raupen, deren aktuell zugeordneten Dumpern sowie der zu fahrenden Strecken. Das Prinzip der Stetigkeit wird hierdurch ebenfalls adressiert, um Prozesse gleichmäßig ablaufen zu lassen.

In den Abschnitten 5.2 und 5.3 erfolgte die Implementierung des Leitstandkonzepts in Form zweier Prototypen – "artefacts" der Kategorie "instantiation" –, welche die in der Anforderungsanalyse identifizieren Anwendungsfälle widerspiegeln. Der Leitstand kann als Visualisierungskomponente auf Basis der von den Sensoren der Baumaschinen gesammelten Daten den aktuellen Stand auf der Baustelle darstellen, sodass der Bauleiter auf einfache Art und Weise einen Überblick über die Baustelle gewinnen kann. Ortsbezogen erhält der Bauleiter Informationen

zu den aktuellen Leistungsdaten der Baumaschinen sowie den Prozessen, die intern über ein erstelltes Datenmodell verteilt werden. Gleichzeitig kann der Leitstand im Sinne des "Andon" als Dashboard funktionieren, um nicht nur den Bauleiter, sondern alle prozessbeteiligten Mitarbeiter, beispielsweise die Baumaschinenführer, über die entsprechende Anzeige in ihrer Fahrerkabine, zur aktuellen Situation informieren. Auf diese Weise sind sich alle an der Baumaßnahme beteiligten Mitarbeiter der aktuellen Lage bewusst und können entsprechend handeln. Hierbei besitzen die einzelnen Maschinenführer die Möglichkeit, mit der virtuellen "Andon-Cord" bei Problemen um Unterstützung zu bitten (Andon-Status: Gelb) und, wenn erforderlich, den entsprechenden Ein- bzw. Ausbauort kurzzeitig aus dem Gesamtprozess zu lösen (Andon-Status: Rot). Auf diese Weise wird verhindert, dass Probleme weitere Schwierigkeiten nach sich ziehen und Produkte minderer Qualität geliefert werden. Die Daten können zudem auf mobilen Endgeräten abgerufen werden, sodass der Bauleiter auf der Baustelle vor Ort Zugriff auf alle Informationen besitzt. Unterstützt wird er hierbei zusätzlich durch eine innovative Augmented-Reality-Funktion, die ihm den Abruf der Informationen auf einfachste Weise erlaubt.

Darüber hinaus wurde in Abschnitt 5.4 eine stochastische Simulation eingeführt, verifiziert und anhand zwei realer Baustellen validiert. Die Simulation setzt das Kanban-System um – ebenfalls ein "artefact" der Kategorie "instantiation" – und dient gleichzeitig zur erweiterten Beantwortung der Forschungsfrage FF III.

Abschließend erfolgte ein Abgleich der Prototypen mit der durch die Anforderungsanalyse erstellten Spezifikation, wobei festgestellt wurde, dass diese erfüllt werden und der Leitstand somit den Bedürfnissen auf der Baustelle entspricht. Es wurde somit nicht nur ein vollständiges Konzept des Leitstands vorgestellt, sondern auch eine prototypische Implementierung umgesetzt.

FF III Welche Vorteile liefert der Einsatz eines Leitstands auf Basis von Virtual Reality und die Anwendung von Lean-Prinzipien im Erdbau?

Durch den Einsatz des Leitstands und der Anwendung der Lean Management Methoden auf Erdbaustellen können folgende Verbesserungen erreicht werden:

- Die Transparenz auf der Erdbaustelle wird erhöht und ein verbesserter Informationsfluss geschaffen.
- Die Schwankungen in der Leistung der Erdbauprozesse können verringert und die Prozesse somit gleichmäßiger und stabiler durchgeführt werden.
- Wartezeiten bei den Be- und Entlade- sowie den Transportgeräten können reduziert werden, was zu einer effizienteren Nutzung der Baumaschinen und einer Werterhöhung im gesamten Prozess führt.

In Abschnitt 6 wurden die zuvor entwickelten Prototypen in einem mehrstufigen Verfahren getestet. Hierbei erfolgt der Einsatz auf einer Labor-Baustelle, auf einem Versuchsgelände mit einem Ausbaugerät sowie auf einer Erdbaustelle mit zwei Produktionslinien. In diesem Zusammenhang wird festgestellt, dass die entwickelten Prototypen auf der Baustelle funktions- sowie einsatzfähig sind und einen positiven Nutzen für den Einsatz auf der Baustelle aufweisen.

Durch Interviews konnte dies zusätzlich bestätigt werden: Die befragten am Bau beteiligten Personen empfinden den Einsatz des VR-Leitstands als sinnvoll und sehen viel Potential in der entsprechenden Anwendung. Durch die Nutzung des VR-Leitstands und der Smartphone-Applikation fühlen sich die Interviewpartner besser informiert, was ihnen nicht nur die weitere Planung der Baustelle erleichtert, sondern gleichermaßen Vorteile während der Ausführung bietet. Bereits auf Basis einer systematischen Visualisierung der neu erfassten Sensordaten sind Verbesserungspotentiale erkennbar, womit der Einsatz des Leitstands einen Mehrwert auf der Baustelle bietet. Auf diese Weise wird gleichzeitig eine lernende Organisation aufgebaut sowie ein kontinuierlicher Verbesserungsfluss angestoßen.

Mithilfe der stochastischen Simulation konnte in Abschnitt 6.5 zudem eine quantitative Verbesserung beim Einsatz des VR-Leitstands und damit die Nützlichkeit des "artefacts" im Sinne des Design Science Research bestimmt werden: Im Vergleich zur Nutzung der statischen Dumper-Allokation, wie sie auf heutigen Baustellen durchgeführt wird, können auf Basis des Kanban-Systems die Wartezeiten der Ausbau-, Transportund Einbaugeräte verringert werden, was zu einer erhöhten Leistung der gesamten Baustelle führt. Die vorhandene Einsatzzeit der Baumaschinen wird effizienter genutzt, da das Zusammenspiel der Baumaschinen effektiver

abläuft. Die Vorhaltezeit der Baumaschinen auf der Baustelle wird gleichermaßen verringert und erlaubt einen früheren Einsatz der Baumaschinen auf anderen Baustellen. Die verschiedenen Simulationen zeigen, dass die Auswirkungen des Einsatzes des VR-Leitstands durchweg positiv sind. Mit steigender Komplexität der Baustelle, d. h. mehreren gemeinsamen Prozessketten und gemeinsam genutzten Baustraßen, steigt gleichzeitig der positive Effekt durch den VR-Leitstand und das digitale Kanban.

In einer Wirtschaftlichkeitsuntersuchung in Abschnitt 6.6 konnte ermittelt werden, dass die Nutzung des VR-Leitstands kosteneffizient ist: Die eben angesprochene beschleunigte Bearbeitung der Baustelle führt zu einer Minimierung der Kosten, die die vorab erforderlichen Investitionskosten übertrifft. Der Break-even-Point wird erreicht, womit sich der Einsatz des VR-Leitstands in einem für Bauunternehmer profitablen Bereich bewegt.

Basierend auf den durchgehend positiv beantworteten Forschungsfragen, vor allem der Forschungsfrage FF III, und den konzipierten "artefacts" nach der Forschungsmethodik des Design Science Research kann die Zielstellung dieser Arbeit als erreicht betrachtet werden. Die Entwicklung eines Baustellenleitstands für den Erdbau auf Basis von Virtual Reality wurde erfolgreich durchgeführt, die dafür erforderlichen Konzepte offen gelegt und eine prototypische Implementierung erstellt, die die Anwendung von Prinzipien des Lean Management auf Erdbaustellen ermöglicht. Der Leitstand konnte somit nicht nur mithilfe einer stochastischen Simulation evaluiert, sondern auch auf einer Baustelle getestet werden. Die Prinzipien des Lean Management sind im Erdbau vielversprechend anwendbar und erlauben eine Minimierung der Verschwendung sowie eine damit verbundene Werterhöhung im Gesamtprozess.

Folgende Aspekte bieten sich zur weiteren Bearbeitung an:

**Kanban-System** Eine weitere Implementierung des Kanban-Systems auf einer Baustelle kann helfen, die positiven Effekte weiter zu quantifizieren. Die Übertragung des digitalen Kanban auf andere Bereiche mit Ladefähigkeiten und -kapazitäten auf der Baustelle wie z. B. bei Turmdrehkranen ist vielversprechend. Ferner ist eine Anwendung des digitalen Kanban außerhalb des Bauwesens, beispielsweise in der Landwirtschaft beim Einsatz von Mähdreschern, aussichtsreich.
- **Tiefbaumodell** Mit dem Multi-Modell-Container ist die Grundlage für ein Tiefbau(prozess)modell geschaffen, wie es bereits heute im Hochbau verfügbar ist. Eine Erweiterung des MMCs kann angestrebt werden, um ein vollständiges und detailliertes Modell des Erdbaus zur Verfügung zu stellen.
- **Unternehmenskultur** Weitere Forschungen im Bereich der Unternehmenskultur sind denkbar, um neue Technologien, wie beispielsweise den VR-Leitstand, strukturiert in Unternehmen einführen zu können. Ein Ansatz wurde in dieser Arbeit in Abschnitt 5.1.4 geliefert, dessen einzelne Schritte noch verfeinert bzw. unter sozialwissenschaftlichen Gesichtspunkten detaillierter ausgearbeitet werden können.
- **Gesetzliche Rahmenbedingungen** Um allgemein eine Digitalisierung der Erdbaustelle vorantreiben zu können, sind technologische Standards erforderlich. Wie bei den BIM-Modellen im Hochbau ist ein standardisierter Datenaustausch die Grundlage, um verschiedene Modelle unterschiedlicher Unternehmen verknüpfen zu können. Während in den skandinavischen Ländern entsprechende Richtlinien existieren, ist dies in Deutschland nicht der Fall. Der Gesetzgeber könnte an dieser Stelle Anreize für den Einsatz entsprechender Technologien z. B. durch Forschungsprojekte anbieten oder bei öffentlichen Ausschreibungen explizit entsprechende Technologien fordern.
- **Autonomie** Die Nutzung des digitalen Kanban fördert den Gedanken, Erdbaustellen nicht nur (teil)automatisiert sondern autonom ablaufen zu lassen. Die Durchführung der Fahrbefehle könnte automatisiert bzw. autonom erfolgen. Die Entwicklung weiterer Sensoren und Algorithmen zur Umwelterfassung ist notwendig. Allgemein ist insbesondere die juristische Komponente zu beachten. Bisher existieren in Deutschland kaum Grundlagen, die eine automatische und teilautonome Baustellenabwicklung ermöglichen.

Diese Arbeit kann somit als Grundlage für weiterführende Behandlungen verschiedener Bereiche dienen und eröffnet mögliche neue Aufgabenstellungen.

Zusammenfassend lässt sich auf Basis dieser Arbeit schließen, dass der Einsatz eines Baustellenleitstands für den Erdbau auf Basis von Virtual Reality und die damit verbundene Anwendung der Lean Management Methoden vielversprechend ist und für die zukünftige Arbeit auf der Erdbaustelle eine aussichtsreiche Unterstützung zur Prozessverbesserung darstellt.

## **Literaturverzeichnis**

Die Literaturangaben sind alphabetisch nach den Nachnamen der Autoren sortiert. Bei mehreren Autoren erfolgt die Sortierung nach dem ersten Autor, bei gleichem Autor nach dem Erscheinungsjahr.

- [1] Adhalsteinsson, D. H. und G. Steinborsson: *GPS machine guidance in construction equipment*. University of Reykjavik, Island. 2008.
- [2] Airey, J. M., J. H. Rohlf und F. P. Brooks: *Towards image realism with interactive update rates in complex virtual building environments*. SIGGRAPH Computer Graphics. 24(2):41–50. Feb. 1990.
- [3] Aken, J. E. van: *Management Research Based on the Paradigm of the Design Sciences: The Quest for Field-Tested and Grounded Technological Rules*. Journal of Management Studies. 41(2):219–246. März 2004.
- [4] Akinsola, A., N. Dawood und B. Hobbs: *Construction planning process improvement using information technology tools*. CIB W078 International Conference: Construction Information Technology 2000 – Taking the Construction Industry into the 21st Century. 2000.
- [5] Akula, M., S. Dong, V. R. Kamat, L. Ojeda, A. Borrell und J. Borenstein: *Integration of infrastructure based positioning systems and inertial navigation for ubiquitous context-aware engineering applications*. Advanced Engineering Informatics. 25(4):640– 655. 2011.
- [6] Alshawi, M. und B. Ingirige: *Web-enabled project management: an emerging paradigm in construction*. Automation in Construction. 12(4):349–364. 2003.
- [7] Alt, T.: *Augmented Reality in der Produktion*. Dissertation. Ottovon-Guericke-Universität Magdeburg, 2002.
- [8] Alvermann, M., R. Wanninger, S.-F. Stolze und C.-W. zu Braunschweig: *Auswirkungen der Nachprüfverfahren gemäß GWB bei der Vergabe öffentlicher Bauaufträge auf die Baukosten bei der Durchführung von öffentlichen Baumaßnahmen des Bundes*. Endbericht, Bundesamt für Bauwesen und Raumordnung, Bonn. 2005.
- [9] Appel, M. und N. Navab: *Registration of technical drawings and calibrated images for industrial augmented reality*. Machine Vision and Applications. 13(3):111–118. 2002.
- [10] Arditi, D. und K. Mochtar: *Trends in productivity improvement in the US construction industry*. Construction Management and Economics. 18(1):15–27. 2000.
- [11] ARNOLD, D. und K. FURMANS: *Materialfluss in Logistiksystemen*. Springer, 2009.
- [12] Arthur, K. W., K. S. Booth und C. Ware: *Evaluating 3D Task Performance for Fish Tank Virtual Worlds*. ACM Transactions on Information Systems. 11(3):239–265. 1993.
- [13] Atteslander, P.: *Methoden der empirischen Sozialforschung*. 7. Auflage. Sammlung Göschen. Berlin: de Gruyter, 1993.
- [14] Autodesk, Inc: *Autodesk Infrastructure Design Suite Kaufen*. http://www.autodesk.de/suites/infrastructure-design-suite/buy. Abruf am 21.05.2013. 2013.
- [15] Automobilclub von Deutschland: *Preise für Dieselkraftstoff*. http: / / www. avd . de / startseite / service - news / rund - um - den kraftstoff / benzinpreise - in - europa / preise - fuer - dieselkraftstoff. Abruf in der 18. KW 2013. 2013.
- [16] Azhar, S., M. Hein und B. Sketo: *Building Information Modeling (BIM): Benefits, Risks and Challenges*. ASC BIM Benefits. Auburn University: McWhorter School of Building Science, Alabama, USA. 2008.
- [17] Azuma, R. T.: *A Survey of Augmented Reality*. Presence: Teleoperators and Virtual Environments. 6(4):355–385. 1997.
- [18] Azuma, R. T., B. Hoff, H. N. Iii und R. Sarfaty: *A Motion-Stabilized Outdoor Augmented Reality System*. In: *Proceedings of the IEEE Virtual Reality*. VR '99. Washington, DC, USA: IEEE Computer Society, S. 252, 1999.
- [19] Badler, N. I., M. J. Hollick und J. P. Granieri: *Real-time control of a virtual human using minimal sensors*. Presence: Teleoperators and Virtual Enviroments. 2(1):82–86. 1993.
- [20] Baker, S. und I. Matthews: *Lucas-Kanade 20 years on: A unifying framework*. International Journal of Computer Vision. 56(3):221– 255. 2004.
- [21] Ballard, G.: *The Last Planner System of Production Control*. Dissertation. Universität Birmingham, Vereinigtes Königreich, 2000.
- [22] Ballard, G. und G. Howell: *Shielding Production: Essential Step in Production Control*. Journal of Construction Engineering and Management. 124(1):11–17. 1998.
- [23] Ballard, G., G. Howell und L. F. Alarcón: *What is Lean Construction?* Lean Construction. 1997.
- [24] BALLARD, G., L. KOSKELA, G. HOWELL und I. TOMMELEIN: *Discussion of ...Improving labor flow reliability for better productivity as lean construction principle" by H. Randolph Thomas, Michael J. Horman, R. Edward Minchin Jr., and Dong Chen*. Journal of Construction Engineering and Management. 131(5):615–616. Mai 2005.
- [25] Ballard, G.: *Target Value Desgin: Current Benchnark (1.0)*. Lean Construction Journal, S. 79–84. 2011.
- [26] Balzert, H.: *Lehrbuch der Softwaretechnik*. Heidelberg: Spektrum Akademischer Verlag, 2000.
- [27] Balzert, H.: *Lehrbuch der Objektmodellierung: Analyse und Entwurf mit der UML 2*. Spektrum Lehrbücher der Informatik. Heidelberg: Spektrum-Akademischer Verlag, 2005.
- [28] Barfield, W., K. Baird, J. Shewchuk und G. Ioannou: *Applications of Wearable Computers and Augmented Reality to Manufacturing*. In: BARFIELD, W. und T. CAUDELL (Herausgeber). *Fundamentals of Wearable Computers and Augmented Reality*. Boston, MA, USA: Routledge, S. 695–713, 2001.
- [29] BARFIELD, W. und T. CAUDELL: *Fundamentals of Wearable Computers and Augumented Reality*. Hillsdale, NJ, USA: L. Erlbaum Associates Inc., 2000.
- [30] Batter, J. und F. Brooks: *GROPE-I: A computer display to the sense of feel*. In: *Proceedings of the International Federation of Information Processing (IFIP)*, S. 759–763, 1971.
- [31] BAUER, H.: *Baubetrieb*. Berlin: Springer-Verlag, 1994.
- [32] BAUER, M.: *Vermessung und Ortung mit Satelliten. Globale Navigationssysteme (GNSS) und andere satellitengestützte Navigationssysteme*. 6. Berlin: Wichmann, 2011.
- [33] Behaneck, M.: *Wege aus der Sackgasse? Das Building Information Modeling (BIM) verändert die Planung und ihren Ablauf*. Deutsches Ingenieurblatt. 18(6):48–51. 2011.
- [34] BEHRINGER, R.: *Registration for Outdoor Augmented Reality Applications Using Computer Vision Techniques and Hybrid Sensors*. In: *Proceedings of the IEEE Virtual Reality*. VR '99. Washington, DC, USA: IEEE Computer Society, S. 244–251, 1999.
- [35] Behzadan, A. H. und V. R. Kamat: *Georeferenced Registration of Construction Graphics in Mobile Outdoor Augmented Reality*. Journal of Computing in Civil Engineering. 21(4):247–258. 2007.
- [36] BEHZADAN, A. H. und V. R. KAMAT: Scalable Algorithm for Resol*ving Incorrect Occlusion in Dynamic Augmented Reality Engineering Environments*. Journal of Computer-Aided Civil and Infrastructure Engineering. 25(1):3–19. 2007.
- [37] Bergman, B. und B. Klefsjö: *Quality From Customer Needs To Customer Satisfaction*. Professional Pub Serv, 2004.
- [38] Berlak, J. et al.: *EDV-Unterstützung in der Produktion und im Materialfluss*. In: Dickmann, P. (Herausgeber). *Schlanker Materialfluss*. VDI-Buch. Bielefeld: Springer Berlin Heidelberg, S. 375–463, 2009.
- [39] Bernardini, F., H. Rushmeier, I. M. Martin, J. Mittleman und G. TAUBIN: *Building a Digital Model of Michelangelo's Florentine Pietà*. IEEE Computer Graphics and Applications. 22, S. 59–67. 2002.
- [40] Bimber, O. und R. Raskar: *Modern approaches to augmented reality*. In: *ACM SIGGRAPH 2006 Courses*. SIGGRAPH '06. Boston, Massachusetts, USA: ACM, S. 1–86, 2006.
- [41] Binder, K. und D. Heermann: *Monte Carlo Simulation in Statistical Physics*. Springer Verlag, 1988.
- [42] Biocca, F. und M. R. Levy: *The vision of virtual reality*. In: *Communication in the age of virtual reality*. Hillsdale, NJ, USA: L. Erlbaum Associates Inc., S. 3–14, 1995.
- [43] Birkfellner, W., M. Figl, K. Huber, F. Watzinger, F. Wanschitz, J. Hummel, R. Hanel, W. Greimel, P. Homolka, R. Ewers und H. Bergmann: *A head-mounted operating binocular for augmented reality visualization in medicine-design and initial evaluation*. IEEE Transaction on Medical Imaging. 21(8):991–997. 2002.
- [44] Blobel, V. und E. Lohrmann: *Statistische und numerische Methoden der Datenanalyse*. Verlag Teubner Stuttgart, 1998.
- [45] Bohn, C.-A.: *Virtual Reality 1*. Vorlesungsskript. FH Wedel, 2009.
- [46] Bohn, C.-A.: *Virtual Reality 2*. Vorlesungsskript. FH Wedel, 2009.
- [47] BÖHNLEIN, C.-B.: *Simulation in der Bauwirtschaft*. In: MERTINS, K. und M. Rabe (Herausgeber). *Experiences from the Future – New Methods and Applications in Simulation for Production and Logistics*. Tagungsband zur 11. ASIM-Fachtagung Simulation in Produktion und Logistik. Stuttgart: Fraunhofer IRB-Verlag, S. 1– 22, 2004.
- [48] Borrmann, A., T. Liebich, R. Juli und S. Steinert.: *Building Information Modeling – neue Möglichkeiten für Planung im Hochbau*. In: Günther, W. A. und A. Bormann (Herausgeber). *Digitale Baustelle – innovativer Planen, effizienter Ausführen*. Springer Verlag, S. 33–42, 2011.
- [49] BORRMANN, A., K. LUKAS, M. ZINTEL, P. SCHIESSL und M. Kluth: *BIM-based life-cycle management for reinforced concrete buildings*. International Journal of 3D Information Modeling. 1(1):1– 24. 2012.
- [50] Bös, M.: *Methoden der Digitalen Fabrikplanung ein praxisorientierter Ansatz für KMU*. Advances in Simulation for Production and Logistics Applications. 2008.
- [51] Bose, R. und D. Ray-Chaudhuri: *On a class of error correcting binary group codes*. Information and Control. 3(1):68–79. 1960.
- [52] Botella, C., J. Breton-López, S. Quero, R. M. Baños, A. García-Palacios, I. Zaragoza und M. Alcaniz: *Treating cockroach phobia using a serious game on a mobile phone and augmented reality exposure: A single case study*. Computers in Human Behavior. 27(1):217–227. Jan. 2011.
- [53] Bouchlaghem, N., A. Thorpe und I. Liyanage: *Virtual reality applications in the UK's construction industry, construction on the information highway*. In: Turk, Z. (Herausgeber). *CIB W78 working commission on information technology in construction*. University of Ljublajana, Bled, Slowenien, S. 24–28, 1996.
- [54] Bowden, S., A. Dorr, T. Thorpe und C. Anumba: *Mobile ICT support for construction process improvement*. Automation in Construction. 15(5):664–676. 2006.
- [55] BRÄU, G., S. VOGT und N. VOGT: *Ermittlung der bodenspezifischen Anwendungsgrenzen der Flächendeckenden Dynamischen Verdichtungskontrolle (FDVK)*. Bundesministerium für Verkehr, Bau und Stadtentwicklung, Wirtschaftsverlag NW, 2009.
- [56] Bregenhorn, T. und H. Schulz: *Final Demonstrator Walldorf*. AutoBauLog-Projektbericht. 2011.
- [57] Brill, M.: *Virtuelle Realität*. Springer-Verlag, 2008.
- [58] Brooks, F. P.: *Grasping reality through illusion interactive graphics serving science*. In: *CHI '88: Proceedings of the SIGCHI conference on Human factors in computing systems*. Washington, DC, USA: ACM, S. 1–11, 1988.
- [59] Brooks, F. P.: *Is There Any Real Virtue in Virtual Reality?* Public lecture co-sponsored by the Royal Academy of Engineering and the British Computer Society, London, Vereinigtes Königreich. 30. November 1994.
- [60] Brooks Jr., F. und I. Sutherland: *Evolving the High Performance Computing and Communications Initiative to Support the Nation's Information Infrastructure*. Washington, USA: National Academy, 1995.
- [61] Brooks, L.: *Structuration theory and new technology: analysing organizationally situated computer-aided design (CAD)*. Information Systems Journal. 7(2):133–151. 1997.
- [62] Brother Industries, Ltd.: *Brother Develops Spectacle-type Wearable Retinal Imaging Display*. Technisches Dokument, http://www. brother.com/en/news/2008/rid/index.htm. Abruf am 13.04.2010. 2008.
- [63] Brynjolfsson, E. und L. M. Hitt: *Computing Productivity: Firm-Level Evidence*. MIT Sloan Working Paper No. 4210-01. 2003.
- [64] BUNDESEN, G. und A. LARSEN: *Visual transformation of size*. Journal of Experimental Psychology: Human Perception and Performance. 1(3):214–220. 1975.
- [65] Bundesinstitut für Bau-, Stadt- und Raumforschung: *Bericht zur Lage und Perspektive der Bauwirtschaft*. Bundesinstitut für Bau-, Stadt- und Raumforschung – im Bundesamt für Bauwesen und Raumordnung. 2009.
- [66] Bundesministerium der Finanzen: *AfA-Tabelle für den Wirtschaftszweig Baugewerbe*. IV D 2-S 1551-470/01. 2001.
- [67] Bundesministerium der Finanzen: *Bilanzsteuerrechtliche Beurteilung von Aufwendungen zur Einführung eines betriebswirtschaftlichen Softwaresystems (ERP-Software)*. Schreiben des BMF vom 17. Oktober 2005, IV B 2, S 2172, 34/05. 2005.
- [68] BURDEA, G. und P. COIFFET: *La Réalité Virtuelle*. Paris, Frankreich: Hermes, 1993.
- [69] BURDEA, G. und P. COIFFET: *Virtual reality technology*. 2. Auflage. Wiley-IEEE, 2003.
- [70] Capra, M., M. Aquino, A. Dodson, S. Benford und B. Koleva-hopkin: *Civil Engineering Application for Virtual Collaborative Environment*. International Conference on Artificial Reality and Telexistence. 2003.
- [71] Caterpillar Inc.: *Road Construciton Production Study*. Malaga Demonstration & Learning Center. 2006.
- [72] Caterpillar Inc.: *725 Knickgelenkter Muldenkipper*. Technisches Datenblatt, HGHM5646-3 (08/2007) hr. 2007.
- [73] Caterpillar Inc.: *Kettendozer D6T*. Technisches Datenblatt, AGHQ6366 (09-2011). 2011.
- [74] CAUDELL, T. und D. MIZELL: *Augmented reality: an application of heads-up display technology to manual manufacturing processes*. In: *System Sciences, 1992. Proceedings of the Twenty-Fifth Hawaii International Conference on*. Band ii, S. 659–669, Jan. 1992.
- [75] Cave, K. R. und S. M. Kosslyn: *Varieties of size-specific visual selection*. Journal of Experimental Psychology: General. 118(2):148– 64. 1989.
- [76] Cawood, S. und M. Fiala: *Augmented reality: a practical guide*. Pragmatic Bookshelf Series. Pragmatic Bookshelf, 2007.
- [77] Chahrour, R.: *Integration von CAD und Simulation auf Basis von Produktmodellen im Erdbau*. Dissertation. Universität Kassel, 2007.
- [78] Chapin, W., T. A. Lacey und L. Leifer: *DesignSpace: A Manual Interaction Environment for Computer Aided Design*. In: *Proceedings of the ACM's SIGCHI 1994 Conference: CHI'94 Human Factors In Computing Systems*. ACM Press, S. 24–28, 1994.
- [79] Cheok, A., X. Yang, Z. Ying, M. Billinghurst und H. Kato: *Touch-Space: Mixed Reality Game Space Based on Ubiquitous, Tangible, and Social Computing*. Personal and Ubiquitous Computing. 6(5):430–442. 2002.
- [80] Citroën: *AFIL: Alarm bei Fahrbahnabweichung*. Double Chevron Nr. 47. 2005.
- [81] Citroën: *Head-Up-Display: Ungehinderte Sicht für aktive Sicherheit*. Double Chevron Nr. 49. 2005.
- [82] Cohenca, D., A. Laufer und W. Ledbetter: *Factors Affecting Construction Planning Efforts*. Journal of Construction Engineering and Management. 115(1):70–89. 1989.
- [83] Cooper, L. A. und P. Podgorny: *Mental transformations and visual comparison processes: Effects of complexity and similarity*. Journal of Experimental Psychology: Human Perception and Performance. 2(4):503–514. 1976.
- [84] Craig, A. B., W. R. Sherman und J. D. Will: *Developing Virtual Reality Applications: Foundations of Effective Design*. Morgan Kaufmann, 2009.
- [85] Crichton, C.: *Interdependence and uncertainty. A study of the building industry*. Tavistock Institute, Tavistock Publications, London, Vereinigtes Königreich. 1966.
- [86] Cruz-Neira, C., D. J. Sandin und T. A. DeFanti: *Surroundscreen projection-based virtual reality: the design and implementation of the CAVE*. In: *Proceedings of the 20th annual conference on Computer graphics and interactive techniques*. SIGGRAPH '93. Anaheim, CA, USA: ACM, S. 135–142, 1993.
- [87] Cunz, D. und D. Larson: *Building Information Modeling*. Under Construction: The newsletter of the ABA Forum on the Construction Industry, Dezember 2006, S. 1–4. 2006.
- [88] Currie, W. L.: *Investing in CAD: a case of ad hoc decision-making*. Long Range Planning. 22(6):85–91. 1989.
- [89] Curtis, D., D. Mizell, P. Gruenbaum und A. Janin: *Several devils in the details: making an AR application work in the airplane factory*. In: *Proceedings of the international workshop on Augmented reality: placing artificial objects in real scenes: placing artificial objects in real scenes*. IWAR '98. Bellevue, Washington, USA: A. K. Peters, Ltd., S. 47–60, 1999.
- [90] D'Agostino, R. und M. Stephens: *Goodness-of-fit Technicques*. Statistics: a Series of Textbooks and Monographs. Marcel Dekker Incorporated, 1986.
- [91] Dangelmaier, M.: *Einführung von Virtueller Realität in Unternehmen*. wt Werkstatttechnik online 95 (2005). (1/2):53–55. 2005.
- [92] Dave, B., S. Boddy und L. Koskela: *Improving Information Flow within the production management system with web services*. Proceedings for the 18th Annual Conference of the International Group for Lean Construction, Technion, Haifa, Israel, S. 445–455. 2010.
- [93] DAVIDSON, I. N. und M. J. SKIBNIEWSKI: *Simulation of automated data collection in buildings*. Journal of Computing in Civil Engineering. 9(1):9–20. 1995.
- [94] DEFANTI, T. A. und D. J. SANDIN: *Final report to the national endowment of the arts*. Technical Report US NEA R60-34-163, University of Illinois at Chicago Circle, USA. 1977.
- [95] Deml, A.: *Entwicklung und Gestaltung der Baulogistik im Tiefbau: Dargestellt am Beispiel des Pipelinebaus*. Verlag Dr. Kovac, 2008.
- [96] Deutsches Institut für Wirtschaftsforschung: *Construction Industry in Germany: Production Structure and Employment – Facts and Figures for 2008*. Deutsches Institut für Wirtschaftsforschung. 2008.
- [97] Deutsches Krebsforschungszentrum: *Forschungsprojekte der Abteilung Medizinische Physik in der Strahlentherapie – Dosisberechnung mit der Monte Carlo-Simulation*. http://www.dkfz.de/de/ medphys/projekte/monte\_carlo.html. Abruf am 06.09.2012. 2004.
- [98] Dickmann, P., (Herausgeber): *Schlanker Materialfluss*. VDI-Buch. Bielefeld: Springer Berlin Heidelberg, 2009.
- [99] Die Deutsche Bauindustrie: *BGL 2007 Baugeräteliste*. Berlin, 2007.
- [100] Dijkstra, E. W.: *A Note on Two Problems in Connexion with Graphs*. Numerische Mathematik. 1(1):269–271. 1959.
- [101] DIN EN ISO 18300: *VOB Vergabe- und Vertragsordnung für Bauleistungen – Teil C: Allgemeine Technische Vertragsbedingungen für Bauleistungen (ATV) – Erdarbeiten*. DIN-Norm. 2010.
- [102] DIN EN ISO 9241-110: *Ergonomie der Mensch-System-Interaktion – Grundsätze der Dialoggestaltung*. DIN-Norm. 2011.
- [103] Drees, G. und S. Krauß: *Baumaschinen und Bauverfahren – Einsatzgebiete und Einsatzplanung*. Expert Verlag, 2002.
- [104] Dreier, F.: *Nachtragsmanagement für gestörte Bauabläufe aus baubetrieblicher Sicht*. Dissertation. TU Cottbus, 2001.
- [105] Drucker, P.: *The theory of business*. Harvard Business Review, September/Oktober, S. 95–104. 1994.
- [106] Dumit, A., P. Neise, K. Nobels und M. Sullivan: *Lean construction – Make the execution of big capital projects more predictable and they become much cheaper*. McKinsey&Company Operations Extranet. 2012.
- [107] Dunston, P. S., J. V. Sinfield und D. Shin: *Spatial tracking challenge for Augmented Reality on building construction sites*. Proceedings of the Fourth International Structural Engineering and Construction Conference (ISEC-4), S. 1247–1251. 2000.
- [108] Dunston, P. S. und D. H. Shin: *Key Areas And Issues For Augmented Reality Applications On Construction Sites*. In: Wang, X. und M. A. Schnabel (Herausgeber). *Mixed Reality In Architecture, Design, And Construction*. Springer Science + Business Media B.V., S. 157–170, 2009.
- [109] Durlach, N. I. und A. S. Mavor: *Virtual reality: scientific and technological challenges*. National Academies Press, 1995.
- [110] Eastman, C., P. Teicholz, R. Sacks und K. Liston: *BIM handbook: a guide to building information modeling for owners, managers, designers, engineers, and contractors*. John Wiley und Sons, 2008.
- [111] Echtler, F., F. Sturm, K. Kindermann, G. Klinker, J. Stilla, J. Trilk und H. Najafi: *The Intelligent Welding Gun: Augmented Reality for Experimental Vehicle Construction*. In: *Virtual and Augmented Reality Applications in Manufacturing, Chapter 17* Ong, S. und A. Nee (Herausgeber). Springer Verlag, 2003, S. 333–360.
- [112] Endres, M.: *5D: Auch eine Reise von 1.000 Meilen...* Mensch Maschine Magazin. 2, S. 18–19. 2009.
- [113] Euringer, T., W. A. Günthner, M. Obergrießer und T. HORENBURG: *CAD-Modellierung im Bauwesen – Integrierte 3D-Planung von Brückenbauwerken*. Studie, ForBau – Digitale Werkzeuge für die Bauplanung und -abwicklung. Fakultät Bauingenieurwesen – Bauinformatik/CAD, Hochschule Regensburg. 2011.
- [114] EUROPEAN COMMISSION, ENTERPRISE & INDUSTRY DIRECTOrate General: ebusiness-Watch: *ICT and e-Business in the Construction Industry ICT adoption and e-business activity in 2006*. Sector Report 7/2006. 2006.
- [115] Eymer, W., S. Oppermann, R. Redlich und M. Schümann: *Grundlagen der Erdbewegung*. 2. Auflage. Kirschbaum-Verlag, 2006.
- [116] Feiner, S.: *Augmented Reality: A new way of seeing*. Scientific American. 4(24):48–55. 2002.
- [117] Felmy, H.: *Aktuelle Trends in der Diskussion*. MQ-Management und Qualität, Ausgabe: 12/2011, TÜV Media GmbH, S. 4. 2011.
- [118] Fenn, J.: *The Microsoft System Software Hype Cycle Strikes Again*. Gartner Group. 1995.
- [119] Ferstl, O. K.: *Informations- und Planungssysteme in der Logistik*. In: Arnold, D., A. Kuhn, K. Furmans, H. Isermann und H. Tempelmeier (Herausgeber). *Handbuch Logistik*. Springer, S. 181– 193, 2008.
- [120] Fisher, S. S. und G. Fraser: *Real-Time Interactive Graphics: Taking Location-Based Entertainment to the Next Level*. ACM SIG-GRAPH. 33(1):18–20. Feb. 1999.
- [121] Fitzmaurice, G., S. Zhai und M. Chignell: *Virtual reality for paltop computers*. ACM Transaction on Information Systems. 11(3):197–218. 1993.
- [122] Flaig, T. und K. Grefen: *Toolset for Integrative Factory and* Logistics Planning. In: BAAKE, U. und R. ZOBEL (Herausgeber). *Concurrent Engineering. The Way Forward*. European Concurrent Engineering Conference (ECEC). Gent, Belgien, S. 288–292, 1998.
- [123] Flyvbjerg, B., N. Bruzelius und W. Rothengatter: *Megaprojects and risk: an anatomy of ambition*. Cambridge University Press, 2003.
- [124] Flyvbjerg, B., M. K. Skamris Holm und S. L. Buhl: *Underestimating Costs in Public Works Projects: Error or Lie?* Journal of the American Planning Association. 68(3):279–295. 2002.
- [125] Formoso, C.: *A knowledge based framework for planning house building*. Dissertation. University of Salford, Manchester, Vereinigtes Königreich, 1991.
- [126] Formoso, C. und E. Isatto: *Production Planning and Control and the Coordination of Project Supply Chains*. In: O'Brien, W., C. Formoso, R. Vrijhoef und K. London (Herausgeber). *Construction Supply Chain Management – HANDBOOK*. CRC Press, S. 181–193, 2009.
- [127] Forslin, J., B.-M. Thulestedt und S. Andersson: *Computeraided design: a case of strategy in implementing a new technology*. IEEE Transactions on Engineering Management. 36(3):191–201. Aug. 1989.
- [128] Foxlin, E.: *Inertial Head-Tracking*. Electrical Engineering and Computer Science, Massachusetts Institute of Technology. 1993.
- [129] Franz, V. und R. Chahrour: *Computersimulation Warum nicht auch im Bauwesen?* Tiefbau, Ingenieurbau, Strassenbau (tis), 10/2002, S. 21–26. 2002.
- [130] Friedrich, H. und C. Lange: *Stochastische Prozesse in Natur und Technik*. Verlag Harri Deutsch, 1999.
- [131] Friedrich, W., (Herausgeber): *ARVIKA Augmented Reality für Entwicklung, Produktion und Service*. Erlangen: Publicis, 2004.
- [132] Froese, T., L. Waugh und A. Pouria: *PM 2020: Future Trends in Information Technologies for Project Management*. Proceedings of Canadian Society of Civil Engineers Annual Conference, Victoria, Kanada. 2001.
- [133] FUNKHOUSER, T., S. TELLER, C. SÉQUIN und D. KHORRAMABADI: *The UC Berkeley System for Interactive Visualization of Large Architectural Models*. Presence. 5(1):13–44. 1996.
- [134] Gamma, E., R. Helm und R. E. Johnson: *Entwurfsmuster. Elemente wiederverwendbarer objektorientierter Software*. Addison Wesley in Pearson Education Deutschland, 2004.
- [135] Gamweger, J., O. Jöbstl, M. Strohrmann und W. Suchowerskyj: *Design for Six Sigma: Kundenorientierte Produkte und Prozesse fehlerfrei entwickeln*. Hanser Fachbuchverlag, 2009.
- [136] Gartner Group.: *Gartner's 2009 Hype Cycle Special Report Evaluates Maturity of 1,650 Technologies*. http://www.gartner. com/it/page.jsp?id=1124212. Abruf am 06.04.2011. 11. August 2009.
- [137] Gartner Group.: *Gartner's 2010 Hype Cycle Special Report Evaluates Maturity of 1,800 Technologies*. http://www.gartner. com/it/page.jsp?id=1447613. Abruf am 06.04.2011. 7. Oktober 2010.
- [138] GAUSEMEIER, J., P. EBBESMEYER und M. GRAFE: *Nutzenpotenziale von Virtual Reality in der Fabrik- und Anlagenplanung*. wt Werkstattstechnik 90. (7/8):282–286. 2000.
- [139] Geerts, G. L.: *A design science research methodology and its application to accounting information systems research*. International Journal of Accounting Information Systems. 12(2):142–151. 2011.
- [140] Gehbauer, F.: *Baubetriebsplanung und Grundlagen der Verfahrenstechnik im Hoch-, Tief- und Erdbau. Band II.* Reihe V, Heft 28. Universität Karlsruhe (TH), 2004.
- [141] Gehbauer, F.: *Lean für den Baubetrieb Ansätze zur Lean Construction*. Bericht im LMI (Lean Management Institut) Newsletter 04/2006. 2006.
- [142] Gehbauer, F. und J. Kirsch: *Lean Construction Produktivitätssteigerung durch "schlanke" Bauprozesse*. Bauingenieur, Ausgabe: Band 81/ November 2006, Springer 2006, S. 504–509. 2006.
- [143] Gehbauer, F.: *Stochastische Einflussgrößen für Transportsimulationen im Erdbau*. Dissertation. Universität (TH) Karlsruhe, 1974.
- [144] Gessmann, R.: *Ein Internetbasiertes Gebäudedaten-repositorium als Lebenszyklusorientierte Intergrationsplattform*. Univ.-Verl. Karlsruhe, 2008.
- [145] Gilligan, B. und J. Kunz: *VDC Use in 2007. Significant Value, Dramativ Groth and Apparent Business Opportunity*. CIFE Technical Report #TR171, Stanford University. 2007.
- [146] Girmscheid, G.: *Bauproduktionstheorie Struktur des Bauproduktionsprozesses*. Bauingenieur 82 2007/9. 2007.
- [147] Girmscheid, G.: *Leistungsermittlungshandbuch für Baumaschinen und Bauprozesse*. 4. Auflage. Springer-Verlag, 2010.
- [148] Girmscheid, G.: *Ablauf der Ausführung*. In: *Angebots- und Ausführungsmanagement – Leitfaden für Bauunternehmen*. VDI-Buch. Berlin Heidelberg: Springer, 2010, S. 341–409.
- [149] GOLDRATT, E.: *What is this thing called theory of constraints and how should it be implemented?* North River Press, 1990.
- [150] Golparvar-Fard, M., F. Peña-Mora und S. Savarese: *Integrated Sequential As-Built and As-Planned Representation with Tools in Support of Decision-Making Tasks in the AEC/FM Industry*. Journal of Construction Engineering and Management. 137(12):1099– 1116. 2011.
- [151] GONSCHOREK, L. und M. HANUSRICHTER: *Probleme bei der Ermittlung der Vergütung für die Erstellung und Bearbeitung von Nachtragsangeboten*. Tagungsband zum 22. BBB-Assistententreffen, 20.–22. Juli 2011. Wuppertal : Eigenverlag (2011), S. 99–126. 2011.
- [152] Google Android: *Android Developer Guide SensorEvent*. https://developer.android.com/reference/android/hardware/ SensorEvent.html. Abruf am 09.01.2013. 2013.
- [153] Graf, G.: *Das Phänomen Lean Management*. Gabler Edition Wissenschaft. Dt. Univ.-Verlag, 1996.
- [154] Grau, O.: *Virtual art: from illusion to immersion*. MIT Press, 2003.
- [155] Grefrath, C., R. Frombach und H. Schmidt-Bleker: *DIB: Dienstleistungen im industriellen Bauprozess: Mit "Augmented Reality" in die Zukunft.* Unternehmen der Zukunft, S. 33–35. 2011.
- [156] Groth, U. und A. Kammel: *Lean Management: Konzept, kritische Analyse, praktische Lösungsansätze*. Gabler, 1994.
- [157] Günther, H. O. und H. Tempelmeier: *Produktion und Logistik*. 8. Auflage. Springer-Verlag, 2009.
- [158] Günther, W. A. und A. Bormann, Herausgeber: *Digitale Baustelle – innovativer Planen, effizienter Ausführen*. Springer Verlag, 2011.
- [159] Günthner, W. A. und M. Schorr: *Datenmanagement im Bauwesen – Bauprojekte effizienter verwalten und nutzen*. Studie, ForBau – Digitale Werkzeuge für die Bauplanung und -abwicklung. Lehrstuhl für Fördertechnik Materialfluss Logistik (fml), Technische Universität München. 2011.
- [160] Gutenberg, E.: *Grundlagen der Betriebswirtschaftslehre. Band 1: Die Produktion*. 24. Auflage. Springer, 1970.
- [161] Gutierrez, M. A., F. Vexo und D. Thalmann: *Stepping into virtual reality*. Springer Verlag, 2008.
- [162] Hamilton, W. R.: *On quaternions, or on a new system of imaginaries in algebr*. Philosophical Magazine. 25(3):489–495. 1844.
- [163] HAMMAD, A.: *Distributed Augmented Reality For Visualising Collaborative Construction Tasks*. In: WANG, X. und M. A. SCHNABEL (Herausgeber). *Mixed Reality In Architecture, Design, And Construction*. Springer Science + Business Media B.V., S. 171–183, 2009.
- [164] HAMMAD, A., J. H. GARRETT und H. A. KARIMI: "Location-Based" Computing for Infrastructure Field Tasks". In: *Telegeoinformatics: Location-Based Computing and Services* Karimi, H. A. und A. Hammad (Herausgeber). First. CRC Press, 2004. Kapitel 10, S. 287– 314.
- [165] Hamzeh, F., I. Tommelein, G. Ballard und P. Kaminsky: *Logistics Centers to Support Project-Based Production in the Construction Industry*. Proceedings Fifthteens Annual Conference of the International Group for Lean Construction, IGLC-15, East Lansing, Michigan, USA, S. 181–191. 2007.
- [166] Hannus, M.: *Islands of automation in construction*. In: Turk, Z. (Herausgeber). *Construction on the information highway*. Number 198 in CIB publication. University of Ljubljana, Slowenien, S. 20, 1996.
- [167] Hastak, M., D. Halpin und J. Vanegas: *COMPASS—New Paradigm for Project Cost Control Strategy and Planning*. Journal of Construction Engineering and Management. 122(3):254–264. 1996.
- [168] Hausstädtler, U.: *Der Einsatz von Virtual Reality in der Praxis*. 2. Auflage. Rhombos Verlag, 2010.
- [169] Hawgood, J., F. Land und E. Mumford: *A participative approach to forward planning and system change*. In: *Information Systems Methodology* BRACCHI, G. und P. LOCKEMANN (Herausgeber). Band 65. Lecture Notes in Computer Science. Springer Berlin/Heidelberg, 1978, S. 39–61.
- [170] Hederen, J.: *Storytelling with AR*. insideAR 2011. 2011.
- [171] Heermann, D. W.: *Computer simulation methods in theoretical physics*. 2. Auflage. Springer-Verlag, 1990.
- [172] Heger, R.: *Entwicklung eines Systems zur interaktiven Gestaltung und Auswertung von manuellen Montagetätigkeiten in der virtuellen Realität*. Fraunhofer-Institut für Produktionstechnik und Automatisierung Stuttgart: IPA-IAO-Forschung und -Praxis. Springer, 1998.
- [173] Heidemann, A.: *Kooperative Projektabwicklung im Bauwesen unter der Berücksichtigung von Lean-Prinzipien – Entwicklung eines Lean-Projektabwicklungssystems*. Dissertation. Karlsruher Institut für Technologie, 2010.
- [174] Heilfort, T.: *Partnerschaftliches Management von Bauablaufstörungen – Mehr Erfolg durch Kooperation*. Bauwirtschaft, Heft 9/2001, S. 28–29. 2001.
- [175] Heilfort, T.: *Gestörte Bauabläufe vernichten Produktivität*. Trockenbau Akustik, Heft 09/2002, S. 76–78. 2002.
- [176] Heilig, M.: *The cinema of the future*. In: Packer, R. und K. Jor-DAN (Herausgeber). *Multimedia: From Wagner to virtual reality*. Original work published in Spanish, 1955, in the Mexican architectural journal *Espacios*. New York, USA: W. W. Norton & Company, S. 239–251, 2002.
- [177] Heilig, M. L.: *Sensorama simulator*. USA Patent 3050870. 1962.
- [178] Heinrich, H., D. Petersen, N. Roos, J. Brown und S. Hazlett: *Industrial accident prevention: a safety management approach*. McGraw-Hill, 1980.
- [179] Helmus, M., A. Kelm, L. Laußat und A. Meins-Becker: *RFID-Baulogistikleitstand: Forschungsbericht zum Projekt RFIDunterstütztes Steuerungs- und Dokumentationssystem für die erweiterte Baulogistik am Beispiel Baulogistikleitstand für die Baustelle*. Vieweg+Teubner Verlag/Springer Fachmedien Wiesbaden GmbH, Wiesbaden, 2011.
- [180] HENDERSON, S. und S. FEINER: *Exploring the Benefits of Augmented Reality Documentation for Maintenance and Repair*. IEEE Transactions on Visualization and Computer Graphics. 17(10):1355– 1368. Okt. 2011.
- [181] Henning, A.: *Die andere Wirklichkeit*. Addison Wesley Verlag, 2001.
- [182] Hevner, A. R., S. T. March, J. Park und S. Ram: *Design science in information systems research*. MIS Quarterly. 28(1):75– 105. März 2004.
- [183] Hightower, J. und G. Borriello: *Location Systems for Ubiquitous Computing*. Computer. 34(8):57–66. Aug. 2001.
- [184] HILBERT, F. und R. J. SCHERER: *Context-Specific Multi-Model-Template Retrieval*. In: *Collaborative Networks in the Internet of Services* Camarinha-Matos, L., L. Xu und H. Afsarmanesh (Herausgeber). Band 380. IFIP Advances in Information and Communication Technology. Springer Berlin Heidelberg, 2012, S. 234– 241.
- [185] Hill, L. und C. Cruz-Neira: *Palmtop interaction methods for immersive projection technology systems*. Fourth International Immersive Projection Technology Workshop (IPT 200). 2000.
- [186] Hippel, E. von: *Lead users: a source of novel product concepts*. Management Science. 32(7):791–805. Juli 1986.
- [187] Hofmann, J.: *Raumwahrnehmung in virtuellen Umgebungen: Der Einfluss des Präsenzempfindens in Virtual Reality-Anwendungen für den industriellen Einsatz*. Deutscher Universitäts-Verlag, Wiesbaden, 2002.
- [188] HOLTEN, B.: *Einsatzmöglichkeiten der virtuellen Realität im Produktlebenszyklus*. Diplomarbeit, Fachhochschule Giessen-Friedberg. 2010.
- [189] Hopf, C.: *Qualitative Interviews in der Sozialforschung: Ein Überblick*. In: *Handbuch Qualitative Sozialforschung: Grundlagen, Konzepte, Methoden und Anwendungen* Flick, U. (Herausgeber). Beltz, Psychologie-Verlag-Union, 1995, S. 177–181.
- [190] Howell, G. und G. Ballard: *Factors affecting project success in piping function*. In: Alarcón, L. F. (Herausgeber). *Lean construction*. Rotterdam, Niederlande: A. A. Balema, S. 161–185, 1997.
- [191] Howell, G. A.: *What is Lean Construction*. Proceedings Seventh Annual Conference of the International Group for Lean Construction, IGLC-7, Berkeley, CA, USA, S. 1–10. 1999.
- [192] Hubig, C.: *Der technisch aufgerüstete Mensch Auswirkungen auf unser Menschenbild*. In: ROSSNAGEL, A., T. SOMMERLATTE und U. Winand (Herausgeber). *Digitale Visionen*. Springer Berlin Heidelberg, S. 165–175, 2008.
- [193] Hüster, F.: *Leistungsberechnung der Baumaschinen*. 5. Auflage. Shaker-Verlag, 2007.
- [194] Imai, M.: *Gemba Kaizen A commonsense, Low-cost approach to management*. McGraw-Hill, 1997.
- [195] Ishii, H., H. Fujino, B. Zhiqiang, T. Sekiyama, T. Nakai und H. Shimoda: *Development of Wide-Area Tracking System for Augmented Reality*. In: Shumaker, R. (Herausgeber). *Virtual reality: second international conference*. ICVR 2007. Beijing, China: Springer Verlag, S. 35–40, 2007.
- [196] ISO 16739: *Industry Foundation Classes, Release 2x, Platform Specification (IFC2x Platform)*. ISO-Norm. 2005.
- [197] ISO/IEC 14772-1: *The Virtual Reality Modeling Language (VRML) – Part 1: Functional specification and UTF-8 encoding*. ISO-Norm. 1997.
- [198] ISO/IEC 14772-2: *The Virtual Reality Modeling Language (VRML) – Part 2: External authoring interface (EAI)*. ISO-Norm. 2004.
- [199] Issa, R., D. Fukai und G. Lauderdale: *A study of 3D and 2D construction drawings acceptance in the field*. Proceedings of the 3rd International Conference on Construction: Applications of Virtual Reality (ConVR:2003), S. 48–62. 2003.
- [200] Jacobs, K., J.-D. Nahmias, C. Angus, A. Reche, C. Loscos und A. Steed: *Automatic generation of consistent shadows for augmented reality*. In: *Proceedings of Graphics Interface 2005*. GI '05. Victoria, British Columbia, Kanada: Canadian Human-Computer Communications Society, S. 113–120, 2005.
- [201] Jacobs, M. C., M. A. Livingston und A. State: *Managing latency in complex augmented reality systems*. In: *Proceedings of the 1997 symposium on Interactive 3D graphics*. I3D '97. Providence, Rhode Island, USA: ACM, S. 49ff. 1997.
- [202] Jähne, B.: *Digitale Bildverarbeitung*. Springer, 2005.
- [203] Janssen, R.: *Multiobjective decision support for environmental management*. 2. Environment & Management. Kluwer Academic, 1992.
- [204] JI, Y., A. BORRMANN, E. RANK, J. WIMMER und W. GÜNTHNER: *An Integrated 3D Simulation Framework for Earthwork Processes*. Proc. of the 26th CIB-W78 Conference on Managing IT in Construction. Istanbul, Türkei. 2009.
- [205] Jonasson, S., P. Dunston, K. Ahmed und J. Hamilton: *Factors in Productivity and Unit Cost for Advanced Machine Guidance*. Journal of Construction Engineering and Management. 128(5):367– 374. 2002.
- [206] Kaiser, J. und T. Zikas: *Lean Management im Straßen- und Tiefbau*. BauPortal. 121(5):290–293. 2009.
- [207] Kalawsky, R. S.: *The science of virtual reality and virtual environments: a technical, scientific and engineering reference on virtual environments*. Addison-Wesley, 1993.
- [208] KAMARA, J., C. ANUMBA, P. CARRILLO und N. BOUCHLAGHEM: *Conceptual framework for live capture and reuse of project knowledge*. Construction IT Bridging the Distance, University of Auckland, Neuseeland, S. 178–185. 2003.
- [209] Kamat, V., J. Martinez, M. Fischer, M. Golparvar-Fard, F. Peña-Mora und S. Savarese: *Research in Visualization Techniques for Field Construction*. Journal of Construction Engineering and Management. 137(10):853–862. 2011.
- [210] Kamat, V. R. und A. H. Behzadan: *GPS and 3DOF Tracking for Georeferenced Registration of Construction Graphics in Outdoor Augmented Reality*. In: *Intelligent Computing in Engineering and Architecture* SMITH, I. F. (Herausgeber). Band 4200. Lecture Notes in Computer Science. Springer Berlin Heidelberg, 2006, S. 368–375.
- [211] Kamat, V. R. und J. C. Martinez: *Enabling smooth and scalable dynamic 3D visualization of discrete-event construction simulations*. In: *Proceedings of the 33nd conference on Winter simulation*. WSC '01. Arlington, Virginia, USA: IEEE Computer Society, S. 1528– 1533, 2001.
- [212] Kamat, V. R. und J. C. Martínez: *Construction engineering and project management I: variable-speed resource motion in animations of discrete-event process models*. In: Chick, S. E., P. J. SANCHEZ, D. M. FERRIN und D. J. MORRICE (Herausgeber). *Winter Simulation Conference*. ACM, S. 1518–1526, 2003.
- [213] Kane, T. R., P. W. Likins und D. A. Levinson: *Spacecraft Dynamics*. McGraw Hill, 1983.
- [214] Kano, N.: *Upsizing the organization by attractive qualiaty creation*. In: Kanji, G. K. (Herausgeber). *Total Quality Management: Proceedings of the First World Congress*. Chapman & Hall, S. 60–72, 1995.
- [215] Karwowski, W.: *International encyclopedia of ergonomics and human factors, Volume 1*. Taylor und Francis, 2006.
- [216] Kasanen, E., K. Lukka und A. Siitonen: *The Constructive Approach in Management Accounting Research*. Journal of Management Accounting Research. 5, S. 241–264. 1993.
- [217] Kato, H. und M. Billinghurst: *Marker Tracking and HMD Calibration for a Video-Based Augmented Reality Conferencing System*. In: *Proceedings of the 2nd IEEE and ACM International Workshop on Augmented Reality*. Washington, DC, USA: IEEE Computer Society, S. 85–94, 1999.
- [218] Keitler, P., M. Schlegel und G. Klinker: *Indirect Tracking to Reduce Occlusion Problems*. In: *Proceedings of the 4th International Symposium on Advances in Visual Computing, Part II*. ISVC '08. Las Vegas, NV, USA: Springer-Verlag, S. 224–235, 2008.
- [219] Kessoudis, K.: *Umsetzung von BIM im Bauunternehmen*. buildingSMART Forum 2008 – 12. IAI Industrietag. 2008.
- [220] Khan, M., S. Dogan, A. Maataoui, J. Gurung, M. Schiemann, H. Ackermann, S. Wesarg, G. Sakas und T. Vogl: *Accuracy of biopsy needle navigation using the Medarpa system – computed tomography reality superimposed on the site of intervention*. European Radiology. 15(11):2366–2374. 2005.
- [221] Kirchbach, K.: *Augmented Reality on Construction Sites using a Smartphone-Application*. Proceedings of the 17th International Conference on Information Visualization, IEEE Computer Society, London, Vereinigtes Königreich, S. 398–403. 2013.
- [222] Kirchbach, K.: *Augmented Reality zur Überwachung autonomer Baustellenprozesse*. In: KIRN, S. und M. MÜLLER (Herausgeber). *Autonome Steuerung in der Baustellenlogistik – Modelle, Methoden und Werkzeuge für den autonomen Erdbau*. Göttingen: Cuvillier Verlag, S. 139–153, 2013.
- [223] Kirchbach, K., T. Bregenhorn und F. Gehbauer: *Digital Allocation of Production Factors in Earth Work Construction*. In: Tommelein, I. D. und C. L. Pasquire (Herausgeber). *20th Annual Conference of the International Group on Lean Construction: are We Near a Tipping Point?* San Diego, Kalifornien, USA: Montezume Publishing, S. 1161–1170, 2012.
- [224] KIRCHBACH, K. und C. RUNDE: *VR-based Construction Site Control Center*. In: BARGSTÄDT, H.-J. und K. AILLAND (Herausgeber). *Proceedings of the 11th International Conference on Construction Applications of Virtual Reality*. Weimar: Verlag der Bauhaus-Universität Weimar, S. 136–141, Nov. 2011.
- [225] KIRCHBACH, K. und C. RUNDE: *Augmented Reality for Construction Control*. Proceedings of the 16th International Conference on Information Visualization, Montpellier, Frankreich, S. 440–444. 2012.
- [226] Kirchbach, K., D. Steuer und F. Gehbauer: *Introduction of a digital Earthwork Construction Site*. In: Rooke, J. (Herausgeber). *21st Annual Conference of the International Group on Lean Construction. Fortaleza, Brasilien*. New York, USA: Curran Associates, Inc., S. 791–800, 2013.
- [227] Kirkley, S., T. Myers, M. Barclay, J. Kirkley, P. Duamnoir und B. Witmer: *MARCETE: Embedded Training with Augmented Reality*. Army Science Conference, Orlando, USA. 2002.
- [228] Kirn, S. und M. Müller, Herausgeber: *Autonome Steuerung in der Baustellenlogistik – Modelle, Methoden und Werkzeuge für den autonomen Erdbau*. Göttingen: Cuvillier Verlag, 2013.
- [229] Kirsch, J.: *Organisation der Bauproduktion nach dem Vorbild industrieller Produktionssysteme – Entwicklung eines Gestaltungsmodells eines Ganzheitlichen Produktionssystems für den Bauunternehmer*. Dissertation. Universität Karlsruhe, 2009.
- [230] KIZILTAS, S., B. AKINCI, E. ERGEN, P. TANG und A. PRADHAN: *Field Technologies and Their Impact on Management of Supply Chains*. In: O'Brien, W., C. Formoso, R. Vrijhoef und K. London (Herausgeber). *Construction Supply Chain Management – HANDBOOK*. CRC Press, S. 181–193, 2009.
- [231] Klenke, A.: *Tabellenwerk Statistik*. Johannes Gutenberg-Universität Mainz. 2011.
- [232] Klinker, G., D. Stricker und D. Reiners: *Augmented Reality for Exterior Construction Applications*. In: BARFIELD, W. und T. CAUDELL (Herausgeber). *Augmented Reality and wearable Computers*. Lawrence Erlbaum Press, S. 397–427, 2001.
- [233] Knaupe, W.: *Erdbau gewinnen, transportieren, einbauen*. 3. Auflage. VEB Verlag für Bauwesen, 1977.
- [234] KNUTH, D.: *The Art of Computer Programming: Seminumerical algorithms*. 3. Auflage. Addison-Wesley, 2012.
- [235] Kocian, D.: *A Visually-Coupled Airborne Systems Simulator (VCASS): An Approach to Visual Simulation*. Aerospace Medical Research Lab Wright-Patterson AFB, Ohio, USA. Aerospace Medical Research Laboratories, 1977.
- [236] Kompetenznetzwerke Deutschland: *Effiziente Mensch-Maschinen-Schnittstellen durch Anwendung der Technologie "Augmented Reality"*. http: / / www. kompetenznetze. de / netzwerke / info - it4work - virtuelle - arbeitswelten /innovationshighlights / de / Effiziente-Mensch-Maschinen-Schnittstelle. Abruf am 11.05.2010. 2008.
- [237] Koo, B. und M. Fischer: *Feasibility study of 4D CAD in commercial construction*. Journal of Construction Engineering and Management. 126(4):251–260. 2000.
- [238] Koskela, L.: *An Exploration towards a Production Theory and its Application to Construction*. Dissertation, VTT Publications 408, VTT Technical Research Centre of Finland. 2000.
- [239] Koskela, L., G. Ballard, G. Howell und I. Tommelein: *The foundations of lean construction*. In: *Design and construction: building in value* BEST, R. und G. DE VALENCE (Herausgeber). Band 14. Oxford, Vereinigtes Königreich: Butterworth Heinemann, Dez. 2002, S. 211–226.
- [240] Kranich, M.: *Augmented Reality Grundlagen, Anwendungen der Erweiterten Realität und Potenziale im Zeitalter des allgegenwärtigen Rechnens*. Vertieferarbeit, Technische Universität Dresden. 2007.
- [241] Krasner, G. E. und S. T. Pope: *A cookbook for using the modelview controller user interface paradigm in Smalltalk-80*. Journal of Object-Oriented Programming. 1(3):26–49. Aug. 1988.
- [242] Krause, F.-L., J. Neumann und U. Rothenburg: *VRunterstütztes Montage- und Demontageplanungssystem*. wt Werkstattstechnik 90 (2000). (7/8):287–291. 2000.
- [243] Kreyszig, E.: *Statistische Methode und ihre Anwendung*. Göttingen: Vadenhoeck u. Ruprecht, 1968.
- [244] Krueger, M. W., T. Gionfriddo und K. Hinrichsen: *VI-DEOPLACE – an artificial reality*. In: *Proceedings of the SIGCHI conference on Human factors in computing systems*. CHI '85. San Francisco, California, USA: ACM, S. 234–243, 1985.
- [245] Krumke, S. O. und H. Noltemeier: *Kürzeste Wege*. In: *Graphentheoretische Konzepte und Algorithmen*. Leitfäden der Informatik. Vieweg+Teubner Verlag, 2012, S. 169–194.
- [246] Krupp, M., G. Höppner und T. Baumgärtel: *Stoffstrommanagement – Effiziente Erdbewegungen auf Baustellen*. BauPortal, Ausgabe 1/2010, Erich Schmidt Verlag GmbH & Co. KG 2011, S. 28–30. 2010.
- [247] KUBACH, U.: *Integration von Smart Items in Enterprise-Software-Systeme*. HMD – Praxis Wirtschaftsinform. 2003.
- [248] Kuechler, B. und V. Vaishnavi: *Theory development in design science research: anatomy of a research project*. European Journal of Information Systems. 17(5):489–504. 2008.
- [249] Kühn, G.: *Der maschinelle Erdbau*. Teubner-Verlag, 1984.
- [250] Kühn, W.: *Digitale Fabrik: Fabriksimulation für Produktionsplaner*. Hanser Verlag, 2006.
- [251] Kumlehn, F.: *Geänderte und zusätzliche Leistungen: Geht es auch ohne Streit um die angemessene Vergütung?* Baumarkt + Bauwirtschaft. 9, S. 30–37. 2005.
- [252] Kunert, A.: *Prozessorientierte optimistisch-parallele Simulation*. Dissertation. Humboldt-Universität zu Berlin, 2010.
- [253] Kurmann, D., N. Elte und M. Engeli: *Real-Time Modeling with Architectural Space*. CAAD Futures 1997, Conference Proceedings, München, August 4–6, 1997, S. 809–819. 1997.
- [254] Lantelme, E. und C. Formoso: *Improving performance through measurement: The application of lean production and organizational learning principles*. Proceedings of the 8th Annual Conference of the International Group for Lean Construction, Brighton, Vereinigtes Königreich. 2000.
- [255] Laroque, C., B. Mueck und W. Dangelmaier: *d*3*FACT insight – Mehrbenutzerfähiges Modellieren und Simulieren von Materialflüssen verschiedenartiger Organisationsformen*. In: Gausemeier, J. und M. GRAFE (Herausgeber). *Augmented & Virtual Reality in der Produktentstehung*. Band 167. HNI-Verlagsschriftenreihe. Paderborn, S. 147–155, 2005.
- [256] Larsen, A.: *Pattern matching: Effects of size ratio, angular difference in orientation, and familiarity*. Perception and Psychophysics. 38(1):63–68. 1985.
- [257] Latham, R.: *The Dictonary Of Computer Graphics and Virtual Reality*. 2. Auflage. Springer-Verlag, 1995.
- [258] Laufer, A. und R. L. Tucker: *Is construction project planning really doing its job? A critical examination of focus, role and process*. Construction Management and Economics. 5(3):243–266. 1987.
- [259] Lechler, T.: *Die Diffusion von Virtual Reality auf industriellen Anwendermärkten*. Marketing & Management. 42(6):224–230. 1998.
- [260] Leston, J., K. Ring und E. Kyral: *Virtual Reality: Business Applications, Markets and Opportunities*. Ovum Reports. Ovum Limited, 1996.
- [261] Leukel, J., A. Jacob, P. Karaenke, S. Kirn und A. Klein: *Individualization of Goods and Services: Towards a Logistics Knowledge Infrastructure for Agile Supply Chains*. Proceedings of the AAAI Spring Symposium 2011, Stanford, USA, S. 36–49. 2011.
- [262] Liebich, T. und T. Hoffeller: *Anwenderhandbuch Datenaustausch BIM/IFC*. München: buildingSMART – Industrieallianz für Interoperabilität e.V. 2008.
- [263] Liebl, F.: *Simulation: problemorientierte Einführung*. Oldenbourg, 1995.
- [264] Ligier, A., J. Fliender, J. Kajanen und F. Peyret: *Open system road information support*. Proceedings of 18th International Symposium on Automation and Robotics in Construction (ISARC), Krakow, Polen, S. 10–12. 2001.
- [265] Liker, J. K.: *14 Managementprinzipien des weltweit erfolgreichsten Automobilkonzerns. Der Toyota Weg*. 6. Auflage. München: FinanzBuch Verlag GmbH, 2009.
- [266] Liu, Y. und M. Wen: *Comparison of head-up display (HUD) vs. head-down display (HDD): driving performance of commercial vehicle operators in Taiwan*. International Journal of Human-Computer Studies. 61(5):679–697. 2004.
- [267] LUCAS, B. D. und T. KANADE: An Iterative Image Registration *Technique with an Application to Stereo Vision*. In: *International Joint Conference on Artificial Intelligence*, S. 674–679, 1981.
- [268] Mack, J. und T. Baumgärtel: *Kostendruck versus Innovation – Die Sicht der Bauausführung*. In: Günther, W. A. und A. Bormann (Herausgeber). *Digitale Baustelle – innovativer Planen, effizienter Ausführen*. Springer Verlag, S. 14–18, 2011.
- [269] Marczyk, J.: *Principles of Simulation-Based Computer-Aided Engineering*. FIM Publications, 1999.
- [270] Markus, M. L., A. Majchrzak und L. Gasser: *A design theory for systems that support emergent knowledge processes*. MIS Q. 26(3):179–212. Sep. 2002.
- [271] Marsaglia, G. und T. A. Bray: *A Convenient Method for Generating Normal Variables*. SIAM Review. 6(3):260–264. 1964.
- [272] Massey, N.: *Feature tracking on the hierarchical equal area triangular mesh*. Computers & Geosciences. 44, S. 42–51. 2012.
- [273] Mattern, F. und H. Mehl: *Diskrete Simulation Prinzipien und Probleme der Effizienzsteigerung durch Parallelisierung*. Informatik-Spektrum. 12(4):198–210. 1989.
- [274] McCullouch, B.: *Automating field data collection in construction organizations*. Proceedings of the 1997 5th ASCE Construction Congress, Minneapolis, MN, USA, S. 957–963. 1997.
- [275] McGarry, E. und M. Tuceryan: *A Method for Calibrating See-Through Head-Mounted Displays for AR*. In: *Proceedings of the 2nd IEEE and ACM International Workshop on Augmented Reality*. Washington, DC, USA: IEEE Computer Society, S. 75–84, 1999.
- [276] McNab, K. und M. Garcia-Vasquez: *Autonomous and remote operation technologies in Australian mining*. Prepared for CSIRO Minerals Down Under Flagship, Minerals Futures Cluster Collaboration, by the Centre for Social Responsibility in Mining, Sustainable Minerals Institute, The University of Queensland. Brisbane, Australien. 2011.
- [277] Mehl, H.: *GPS Global Positioning System*. Informatik-Spektrum. 19(1):33–34. 1996.
- [278] Mehler-Bicher, A., M. Reiß und L. Steiger: *Augmented Reality: Theorie und Praxis*. Oldenbourg Wissenschaftsverlag, 2011.
- [279] Metropolis, N. und S. Ulam: *The Monte Carlo Method*. Journal of the American Statistical Association. 44(247):335–341. 1949.
- [280] Milgram, P., H. Takemura, A. Utsumi und F. Kishino: *Augmented Reality: A class of displays on the reality-virtuality continuum*. Proceedings of Telemanipulator and Telepresence Technologies, S. 282–292. 1994.
- [281] Miller, E. R., M. Fitch und R. Castillo: *The potential application of virtual reality based simulators to shiphandling and marine operations*. In: *Marine simulation and ship manoeuvrability* Chis-LETT, M. (Herausgeber). Taylor and Francis. Proceedings of the International Conference MARSIM 1996, Kopenhagen, Dänemark, 1996, S. 39–48.
- [282] Mine, M.: *Characterization of end-to-end delays in head-mounted display systems*. JUNC technical report TR93-001. 1993.
- [283] Mistry, P. und P. Maes: *SixthSense: a wearable gestural interface*. In: *ACM SIGGRAPH ASIA 2009 Sketches*. SIGGRAPH ASIA '09. Yokohama, Japan: ACM, S. 1, 2009.
- [284] Mistry, P., P. Maes und L. Chang: *WUW wear Ur world: a wearable gestural interface*. In: *Proceedings of the 27th international conference extended abstracts on Human factors in computing systems*. CHI EA '09. Boston, MA, USA: ACM, S. 4111–4116, 2009.
- [285] Mitchell, E. und A. Rogers: *Quaternion Parameters in the Simulation of a Spinning Rigid Body*. Simulation. 4(6):390–396. 1965.
- [286] Moore, G. E.: *Cramming More Components onto Integrated Circuits*. Electronics Magazine. 38(8):114–117. 1965.
- [287] Moore, G. E.: *Progress in digital integrated electronics*. In: *Electron Devices Meeting, 1975 International*. Band 21, S. 11–13, 1975.
- [288] Moore, G. E.: *Lithography and the future of Moore's law*. Proc. SPIE 2438, Advances in Resist Technology and Processing XII, S. 2–17. 1995.
- [289] MUKHERJEE, P.: *Total Quality Management*. PHI Learning, 2006.
- [290] Myers, G.: *Methodisches Testen von Programmen*. 7. Auflage. Oldenbourg, 2001.
- [291] Navon, R., E. Goldschmidt und Y. Shpatnisky: *A concept proving prototype of automated earthmoving control*. Automation in Construction. 13(2):225–239. 2004.
- [292] Navon, R.: *Automated project performance control of construction projects*. Automation in Construction. 14(4):467–476. 2005.
- [293] Neugebauer, R., R. Heinig, E. Wittstock und S. Jentsch: *Virtual Reality im konstruktiven Einsatz*. IT&Production, S. 7. Nov. 2011.
- [294] Neumann, C.: *Fundamentale Mobilfunkinnovationen in Deutschland – Eine wettbewerbsökonomische Analyse*. Gabler Verlag, Springer Fachmedien Wiesbaden, 2012.
- [295] Newmann, J., A. Bornik, D. Pustka, F. Echtler, M. Huber, D. Schmalstieg und G. Klinker: *Tracking for distributed mixed reality environments*. In: *Proceedings of the IEEE VR2007 Workshop on Trends and Issues in Tracking for Virtual Environments, IEEE*. Charlotte, NC, USA: Shaker Verlag. 2007.
- [296] Newton, P.: *Diffusion of I.T. in the Building and Construction Industry*. CSIRO, Building for Growth Innovation Forum, Sydney, Australien. 1998.
- [297] NIMA National Imagery and Mapping Agency: Department of Defense: *World Geodetic System 1984*. Technical Report, TR 8350.2. 2000.
- [298] Nister, D., O. Naroditsky und J. Bergen: *Visual Odometry*. In: *Proc. IEEE Computer Society Conference on Computer Vision and Pattern Recognition (CVPR 2004)*, S. 652–659, 2004.
- [299] NIXON, M. und A. AGUADO: *Feature extraction and image processing*. Academic, 2008.
- [300] Norman, D. A. und S. W. Draper: *User Centered System Design; New Perspectives on Human-Computer Interaction*. Hillsdale, NJ, USA: L. Erlbaum Associates Inc., 1986.
- [301] O'BRIEN, W., C. FORMOSO, R. VRIJHOEF und K. LONDON, Herausgeber: *Construction Supply Chain Management – HANDBOOK*. CRC Press, 2009.
- [302] Oh, S.-W., H.-J. Chang, Y.-S. Kim, J.-B. Lee und H.-S. Kim: *An Application of PDA and Barcode Technology for the Improvement of Information Management in Construction Projects*. International Association for Automation and Robotics in Construction. 2004.
- [303] Ohno, T.: *Toyota production system: beyond large-scale production*. Productivity Press, 1988.
- [304] Ong, S. und A. Nee: *Virtual and Augmented Reality Applications in Manufacturing*. Springer Verlag London, Vereinigtes Königreich, 2004.
- [305] Ott, M.: *Fertigungssystem Baustelle Ein Kennzahlensystem zur Analyse und Bewertung der Produktivität von Prozessen*. Dissertation. Universität Karlsruhe, 2007.
- [306] Pasquier, T.: *Influence of Sensory Modes and Personal Cues on Buried Targets (Mines) Detection: Comparing Real and Virtual Environments*. Dissertation. Universität Angers, Frankreich, 2000.
- [307] Pastel, R. und N. Skalsky: *Object-action association: a HCI design model*. In: *Proceedings of the 9th international Conference on Intelligent User Interfaces*. IUI '04. Funchal, Madeira, Portugal: ACM, S. 295–297, 2004.
- [308] Paulson, B.: *Computer-aided project planning and management*. 6th International conference of Computing in Civil and Building Engineering, S. 31–38. 1995.
- [309] PENN, A., C. MOTTRAM, A. F. GEN. SCHIECK, M. WITTKÄMper, M. Störring, O. Romell, A. Strothmann und F. Aish: *Augmented reality meeting table: a novel multi-user interface for architectural design*. 7th International Conference on Design & Decision Support Systems in Architecture and Urban Planning 2004, Kluwer Academic Publishers, Eindhoven, Niederlande. 2004.
- [310] Peterson, E.: *Owner extranet applications for construction*. International Conference on the Use of Automatic Data Collection in Construction, Las Vegas, Nevada, USA. 2000.
- [311] Pfeiffer, W. und A. Weiss: *Lean Managment: Grundlagen der Führung und Organisation lernender Unternehmen*. Erich Schmidt Verlag GmbH & Co, 1994.
- [312] Phair, M.: *3D grading systems gain ground*. ENR: Engineering news-record. 241(5):16. 1998.
- [313] Phong, B. T.: *Illumination for computer generated pictures*. Communications of the ACM. 18(6):311–317. Juni 1975.
- [314] Pilone, D. und N. Pitman: *UML 2.0 in a nutshell*. O'Reilly, 2006.
- [315] Plank, C., W. Stockbauer und M. Schorr: *Soll-Ist-Vergleiche für die Qualitätskontrolle*. In: GÜNTHER, W. A. und A. BORMANN (Herausgeber). *Digitale Baustelle – innovativer Planen, effizienter Ausführen*. Springer Verlag, S. 102–112, 2011.
- [316] POSTEL, J. und J. REYNOLDS: *File Transfer Protocol (FTP)*. RFC 959. 1985.
- [317] Proporowitz, A., M. Wolfgang und M. Wotschke: *Baubetrieb – Bauwirtschaft*. Carl Hanser Verlag, 2008.
- [318] Qi, W., R. M. Taylor II, C. G. Healey und J.-B. Martens: *A comparison of immersive HMD, fish tank VR and fish tank with haptics displays for volume visualization*. In: *Proceedings of the 3rd symposium on Applied perception in graphics and visualization*. APGV '06. Boston, Massachusetts, USA: ACM, S. 51–58, 2006.
- [319] Rahman, M. M. und Z. Govindarajulu: *A modification of the test of Shapiro and Wilk for normality*. Journal of Applied Statistics. 24(2):219–236. 1997.
- [320] Rauland, J. und O. Bauer: *Statistische Analyse des Einflusses von Informations- und Kommunikationstechnologien auf die Produktivität von Unternehmen*. Wirtschaft und Statistik. 12, S. 1066–1082. Dez. 2010.
- [321] Rausch, P., F. Schreiber und M. Diegelmann: *Effiziente Prozessgestaltung im Erd- und Straßenbau durch den Einsatz von satellitengestützten Entscheidungsunterstützungssystemen*. Wirschaftsinformatik, Gabler Verlag. 50(4):305–313. 2008.
- [322] Rechenberg, P.: *Informatik-Handbuch*. Hanser, 2006.
- [323] Reenskaug, T.: *Thing-Model-View-Editor an Example from a planningsystem*. Xerox PARC technical note. Aug. 1979.
- [324] Regenbrecht, H., G. Baratoff und W. Wilke: *Augmented Reality Projects in the Automotive and Aerospace Industries*. IEEE Computer Graphics and Applications. 25(6):48–56. Nov. 2005.
- [325] Rettig, C.: *The Trouble with Enterprise Software*. MIT Sloan Management Review. 49(1):21–27. 2007.
- [326] Rickel, J. und W. L. Johnson: *Animated Agents for Procedural Training in Virtual Reality: Perception, Cognition, and Motor Control*. Applied Articial Intelligence. 13(4):343–382. 1998.
- [327] RIDDELL, C. T.: *Building Information Modeling Who is liable?* Georgia Institute of Technology, USA, http://christopherriddell. com / Building  $\%20$ Information  $\%20$ Modeling . pdf. Abruf am 20.05.2012. 2012.
- [328] Ringbeck, T. und B. Hagebeuker: *A 3D time of flight camera for object detection*. Proceedings Optical 3-D Measurement Techniques, ETH Zürich. 2007.
- [329] Roberts, G. W., A. Evans, A. H. Dodson, B. Denby, S. Cooper und R. Hollands: *The Use of Augmented Reality, GPS and INS for Subsurface Data*. FIG XXII International Congress: TS5.13 Integration of Techniques, Washington, DC, USA. 2002.
- [330] Robertson, D.: *CAD Systems and Communication in Design Engineering – a Test of the Information Processing Model*. Dissertation. Massachusetts Institute of Technology, Sloan School of Management, 1990.
- [331] ROBINETT, W. und M. NAIMARK: *Review: Artists Explore Virtual Reality: The Bioapparatus Residency at the Banff Centre for the Arts*. Presence. 1(2):248–250. 1992.
- [332] ROCHA, C. G. DA, C. T. FORMOSO, P. TZORTZOPOULOS-FAZENDA, L. Koskela und A. Tezel: *Design science research in Lean Construction: Process and Outcome*. Proceedings for the 20th Annual Conference of the International Group for Lean Construction, San Diego, Kalifornien, USA. 2012.
- [333] RODEN, H. und C. KLAUS: *Lean Six Sigma Taschenbuch*, 2. Auflage. Shaker Verlage, 2010.
- [334] Rohr-Suchalla, K.: *Der gestörte Bauablauf: Verantwortlichkeiten, Ansprüche und Rechtsfolgen nach VOB/B*. Fraunhofer-IRB-Verlag, 2008.
- [335] Rolland, J. P., Y. Baillot und A. A. Goon: *A Survey of Tracking Technology for Virtual Environments.* In: BARFIELD, W. und T. CAUDELL (Herausgeber). *Fundamentals of Wearable Computers and Augmented Reality*. Boston, MA, USA: Routledge, S. 67– 112, 2001.
- [336] Rosen, J., A. Lasko-Harwill und R. Satava: *Virtual Reality* and Surgery. In: TAYLOR, R., S. LAVALLEE, G. BURDEA und R. Moesges (Herausgeber). *Computer Integrated Surgery*. Cambridge, Vereinigtes Königreich: MIT Press, S. 231–243, 1996.
- [337] Rosenberg, T. L.: *Building Information Modeling*. Roetzel & Andress, http://www.ralaw.com/resources/documents/Building\ %20Information\%20Modeling\%20-\%20Rosenberg.pdf. Abruf am 01.05.2012. 2012.
- [338] Rosenblum, L., G. Burdea und S. Tachi: *VR Reborn*. IEEE Computer Graphics & Applications (Special Issue on VR). 18(6):21– 23. 1998.
- [339] ROUFS, A. und I. GOSSENS: *The effect of gamma on perceived image quality*. IEEE Proceedings: Display Research Conference, S. 27–31. 1988.
- [340] Roussos, M., A. Johnson, T. Moher, J. Leigh, C. Vasilakis und C. Barnes: *Learning and Building Together in an Immersive Virtual World*. Presence: Teleoper. Virtual Environ. 8(3):247–263. Juni 1999.
- [341] Runde, C.: *Konzeption und Einführung von Virtueller Realität als Komponente der Digitalen Fabrik in Industrieunternehmen*. Dissertation. Universität Stuttgart, 2007.
- [342] Runde, C., J. Siegle und K. Kirchbach: *Ein Virtual Reality Leitstand für die Visualisierung autonomer Baustellenprozesse*. In: Kirn, S. und M. Müller (Herausgeber). *Autonome Steuerung in der Baustellenlogistik – Modelle, Methoden und Werkzeuge für den autonomen Erdbau*. Göttingen: Cuvillier Verlag, S. 125–138, 2013.
- [343] Sacks, R., L. Koskela, B. Dave und R. Owen: *Interaction of Lean and Building Information Modeling in Construction*. Journal of Construction Engineering and Management. 136(9):968–980. 2010.
- [344] SACKS, R., R. NAVON und E. GOLDSCHMIDT: *Building Project Model Support for Automated Labor Monitoring*. Journal of Computing in Civil Engineering. 17(1):19–27. 2003.
- [345] Saidi, K., A. Lytle und W. Stone: *Report of the NIST workshop on data exchange standards at the construction job site*. Proceedings of International Association for Automation and Robotics in Construction 2003, Eindhoven, Niederlande, S. 617–622. 2003.
- [346] Sanladerer, S.: *EDV-gestützte Disposition mit Telematikeinsatz und mobiler Datenerfassung in der Baulogistik*. Dissertation. Technische Universität München, 2008.
- [347] Sarshar, M., A. Tanyer, G. Aouad und J. Underwood: *A Vision for Construction IT 2005–2010: Two Case Studies.* Engineering Construction and Architectural Management. 9(2):152–160. Apr. 2002.
- [348] Satava, R. und S. Jones: *Medical Applications of Virtual Environments*. In: Stanney, K. (Herausgeber). *The Handbook of Virtual Environments Technology*. Erlbaum, S. 937–957, 2002.
- [349] SCHAFFITZEL, W. und U. KERSTEN: *Introducing CAD systems. Problems and the role of user-developer communication in their solution*. Behaviour & Information Technology. 4(1):47–61. 1985.
- [350] Scheidweiler, I. und M. Musmacher: *Innovationen im Service*. Gabler Verlag, 2011.
- [351] Schenk, M.: *Virtuelles Entwickeln und Trainieren für intelligente technische Systeme und Prozesse*. 6. Magedeburger Maschinenbautage, Intelligente technische Systeme und Prozesse - Grundlagen, Entwurf Realisierung, Magedeburg. 26. September 2003.
- [352] Schmalstieg, D., T. Langlotz und M. Billinghurst: *Augmented Reality 2.0.* In: BRUNNETT, G., S. COQUILLART und G. WELCH (Herausgeber). *Virtual Realities*. Springer Vienna, S. 13–37, 2011.
- [353] Schmidt, N.: *Wettbewerbsfaktor Baulogistik*. Deutscher Verkehrs-Verlag, 2004.
- [354] SCHMIDT, T. und H.-J. ROSNER: *Ausgewählte Methoden der Künstlichen Intelligenz in der Geographie*. Hallesches Jahrbuch Geowiss. B26. 2004.
- [355] SCHMIDT, U.: *Professionelle Videotechnik: Grundlagen, Filmtechnik, Fernsehtechnik, Geräte- und Studiotechnik in SD, HD, DI, 3D*. Springer, 2009.
- [356] Schneider, E. und R. Wachter: *Behinderung durch Schlechtwetter*. Österreichische Bauwirtschaft. 1/2, S. 58–62. 2002.
- [357] Schreyer, M.: *BIM und Arbeitsprozesse in der Projektabwicklung – Möglichkeiten des Partnerings*. IAI buildingSMART BIM Anwendertreffen. 2008.
- [358] Schulz, H. und S. Rabe: *Baumanagementsoftware*. In: Kirn, S. und M. Müller (Herausgeber). *Autonome Steuerung in der Baustellenlogistik – Modelle, Methoden und Werkzeuge für den autonomen Erdbau*. Göttingen: Cuvillier Verlag, S. 31–71, 2013.
- [359] Serpell, A. und L. F. Alarcón: *Construction process improvement methodology for construction projects*. International Journal of Project Management. 16(4):215–221. 1998.
- [360] Seyfferth, G.: *Praktisches Baustellen-Controlling: Handbuch für Bau- und Generalunternehmen*. Vieweg, 2003.
- [361] Shapiro, S. S. und M. B. Wilk: *An Analysis of Variance Test for Normality (Complete Samples)*. Biometrika. 52(3/4):591–611. 1965.
- [362] Shepard, R. N. und J. Metzler: *Mental rotation of threedimensional objects*. Science. 171(3972):701–703. 1971.
- [363] Sherman, B. und P. Judkins: *Virtual Reality. Cyberspace Computer kreieren synthetische Welten*. Droemer Knau, 1995.
- [364] Sherman, W. R. und A. B. Craig: *Understanding virtual reality: interface, application, and design*. Morgan Kaufmann, 2003.
- [365] Shi, J. J.: *Practical approaches for validating a construction simulation*. In: *Proceedings of the 33nd conference on Winter simulation*. WSC '01. Arlington, Virginia, USA: IEEE Computer Society, S. 1534–1540, 2001.
- [366] Shin, D. H. und P. S. Dunston: *Identification of application areas for augmented reality in industrial construction based on technology suitability*. Automation in Construction. 17(7):882–894. 2008.
- [367] Shneiderman, B. und C. Plaisant: *Designing the User Interface: Fourth Edition Preview*. Prentice Hall, 2003.
- [368] Shreiner, D. und O. A. R. Board: *OpenGL programming guide: the official guide to learning OpenGL, version 2*. OpenGL Series. Addison-Wesley, 2006.
- [369] Shreiner, D., M. Woo, J. Neider, T. Davis und O. A. R. Board: *OpenGL(R) Programming Guide: The Official Guide to Learning OpenGL(R), Version 1.4*. Addison-Wesley Professional, 2003.
- [370] Sielhorst, T., M. Feuerstein und N. Navab: *Advanced Medical Displays: A Literature Review of Augmented Reality*. Display Technology, Journal of. 4(4):451–467. 2008.
- [371] SINNOTT, R. W.: *Virtues of the Haversine*. Sky and Telescope. 68(2):159. 1984.
- [372] Sotoodeh, H. und B. Paulson: *Sensors and expert systems in production optimization of earthmoving scrapers*. Proceedings of Sixth Conference on Computing in Civil Engineering, ASCE, Reston, VA, USA, S. 303–312. 1989.
- [373] Sowizral, H. und J. Barnes: *Tracking Position and Orientation in a Large Volumge*. Proceedings of IEEE Virtual Reality Annual International Symposium. Seattle, WA, USA, S. 132–139. 1993.
- [374] Spear, S. und K. H. Bowen: *Decoding the DNA of the Toyota Production System.* Harvard Business Review. 77(5):96–106. 1999.
- [375] Stansfield, S., D. Shawver, A. Sobel, M. Prasad und L. Tapia: *Design and Implementation of a Virtual Reality System and Its Application to Training Medical First Responders*. Presence: Teleoperating Virtual Environments. 9(6):524–556. Dez. 2000.
- [376] Statistisches Bundesamt: *Unternehmen und Arbeitsstätten – Nutzung von Informations- und Kommunikationstechnologien in Unternehmen*. Statistik und Wirtschaft, Statistisches Bundesamt, Wiesbaden. 2010.
- [377] Statistisches Bundesamt: *Bauinvestitionen 2010: stärkstes Wachstum seit vier Jahren*. Pressemitteilung Nr. 022 vom 19.01.2011, Statistisches Bundesamt, Wiesbaden. 2011.
- [378] Statistisches Bundesamt: *Unternehmen und Arbeitsstätten – Nutzung von Informations- und Kommunikationstechnologien in Unternehmen*. Statistik und Wirtschaft, Statistisches Bundesamt, Wiesbaden. 2011.
- [379] Statistisches Bundesamt: *Unternehmen und Arbeitsstätten – Nutzung von Informations- und Kommunikationstechnologien in Unternehmen*. Statistik und Wirtschaft, Statistisches Bundesamt, Wiesbaden. 2012.
- [380] Statistisches Bundesamt: *Ausgewählte Zahlen für die Bauwirtschaft, Februar 2013*. Statistisches Bundesamt, Wiesbaden. 2013.
- [381] Statistisches Bundesamt: *Tätige Personen und Umsatz der Betriebe im Baugewerbe 2012*. Produzierendes Gewerbe, Fachserie 4, Reihe 5.1, Statistisches Bundesamt, Wiesbaden. 2013.
- [382] Stone, R.: *The Opportunities for Virtual Reality and Simulation in the Training and Assessment of Technical Surgical Skills*. Surgical Competence: Challenges of Assessment in Training and Practice, Royal College of Surgeons, London, Vereinigtes Königreich, S. 109– 125. 1999.
- [383] Stone, R.: *Haptic feedback: a brief history from telepresence to virtual reality.* In: *Haptic Human-Computer Interaction* BREWSTER, S. und R. MURRAY-SMITH (Herausgeber). Band 2058. Lecture Notes in Computer Science. Berlin, Heidelberg: Springer Berlin Heidelberg, 11. Juli 2001. Kapitel 1, S. 1–16.
- [384] STRICKER, D.: *Computer-Vision-basierte Tracking- und Kalibrierungsverfahren für Augmented Reality*. Dissertation. Universität Darmstadt, 2002.
- [385] Sturges, H. A.: *The choice of a class interval*. American Statistical Association. 21, S. 65–66. 1926.
- [386] Sturm, A. und W. Vos: *New Technologies for Telematics and Machine Control*. Proceedings 1st International Conference on Machine Control & Guidance. 2008.
- [387] Sturman, D. und D. Zeltzer: *A survey of glove-based input*. IEEE Computer Graphics and Applications. 14(1):30–39. 1994.
- [388] Sutherland, I.: *Sketchpad: A man-machine graphical communications system*. Technical Report 296, MIT Lincoln Laboratories. 1963.
- [389] Sutherland, I.: *The ultimate Display*. Proceedings of IFIPS Congress. 2, S. 506–508. 1965.
- [390] Sutherland, I.: *A Head-Mounted Three Dimensional Display*. Proceedings of the AFIPS Fall Joint Computer Conference, S. 757– 764. 1968.
- [391] Syllak, K.-H. und H. Zullichovehn: *The development support environment: prototyping*. Proceedings of the NCC Data Processing Circle Annual Conference. 1983.
- [392] Tatari, O., D. Castro-Lacouture und M. J. Skibniewski: *Current state of construction enterprise information systems: survey research*. Construction Innovation: Information, Process, Management. 7(4):310–319. 2007.
- [393] Tauscher, H. und R. Scherer: *Towards a configurable nD-viewer for building information models: A generic model for the description of visualization methods*. In: *eWork and eBusiness in Architecture, Engineering and Construction* GUDNASON, G. und R. SCHERER (Herausgeber). European Conference on Product and Process Modelling (ECPPM). CRC Press, 2012, S. 271–277.
- [394] Taxén, G. und A. Naeve: *CyberMath: A Shared Virtual Environment for Mathematics Exploration*. Center for User Oriented IT Design, Royal Institute of Technology, Technical Report CID- 129. 2001.
- [395] Taylor, V. E., R. Stevens und T. Canfield: *Performance Models of Interactive, Immersive Visualization for Scientific Applications*. In: *Proceedings of the International Workshop on High Performance Computing for Computer Graphics and Visualization*. Springer-Verlag, S. 238–252, 1995.
- [396] Tegtmeier, A.: *Augmented Reality als Anwendungstechnologie in der Automobilindustrie*. Dissertation. Otto-von-Guericke-Universität Magdeburg, 2006.
- [397] Ternes, B.: *Über den Zustand soziologischer und sozialphilosophischer Theoriebildung nach der Einsicht in die Impotenz theoretischen Begreifens*. Tectum Verlag, 1999.
- [398] Tezel, A., L. Koskela, P. Tzortzopoulos, C. T. Formoso, T. Alves, B. Neto, D. Viana und B. Mota: *Process transparency on construction sites: Examples from construction companies in Brazil*. 18th Annual Conference of the International Group for Lean Construction, 14–16 July 2010, Haifa, Israel, S. 296–305. 2010.
- [399] Tezel, A., L. Koskela und P. Tzortzopoulos: *Visual Management in Lean Construction*. 8th International Postgraduate Research Conference, Czech Technical University, Prag, Tschechische Republik, S. 467–476. 2008.
- [400] Tezel, A., L. Koskela und P. Tzortzopoulos: *Visual Management – A General Overview*. Fifth International Conference on Construction in the 21st Century (CITC-V), "Collaboration and Integration in Engineering, Management and Technology", Mai 2009, Istanbul, Türkei, S. 642–649. 2009.
- [401] Tezel, B., L. Koskela und P. Tzortzopoulos: *The functions of visual management*. In: *International Research Symposium*, S. 201– 219, 2009.
- [402] Thiesse, F.: *Architektur und Integration von RFID-Systemen*. In: *Das Internet der Dinge* FLEISCH, E. und F. MATTERN (Herausgeber). Springer Berlin Heidelberg, 2005, S. 101–117.
- [403] THOMAS, B., B. CLOSE, J. DONOGHUE, J. SQUIRES, P. D. BONDI, M. MORRIS und W. PIEKARSKI: *ARQuake: An outdoor/indoor augmented reality first person application*. In: *The Fourth International Symposium on Wearable Computers*, S. 139–146, 2000.
- [404] Thomas, B., W. Piekarski und B. Gunther: *Using augmented reality to visualize architecture designs in an outdoor environment*. Proceedings of Design Computing on the Net (DCNET1999). 21(4):247–258. 1999.
- [405] THOMAS, B., B. CLOSE, J. DONOGHUE, J. SQUIRES, P. D. BONdi und W. Piekarski: *First Person Indoor/Outdoor Augmented Reality Application: ARQuake*. Personal Ubiquitous Computing. 6(1):75–86. Jan. 2002.
- [406] Thomas, S. R., R. L. Tucker und W. R. Kelly: *Critical Communications Variables*. Journal of Construction Engineering and Management. 124(1):58–66. 1998.
- [407] Tönnis, M. und G. Klinker: *Augmented 3D Arrows reach their limits in automotive Enviroments*. In: WANG, X. und M. A. SCHNAbel (Herausgeber). *Mixed Reality In Architecture, Design, And Construction*. Springer Science + Business Media B.V., S. 185–202, 2009.

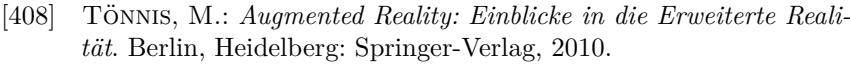

- [409] Tonnis, M., V. Broy und G. Klinker: *A Survey of Challenges Related to the Design of 3D User Interfaces for Car Drivers*. In: *Proceedings of the 3D User Interfaces*. 3DUI '06. Washington, DC, USA: IEEE Computer Society, S. 127–134, 2006.
- [410] TOPCON DEUTSCHLAND GMBH: 3D Maschinensteuerung für Bag*ger*. Leaflet. 2008.
- [411] Topcon Deutschland GmbH: *Raupen GPS+ Steuerung*. Leaflet. 2008.
- [412] Topcon Europe Positioning B.V.: *Fertiger System erhöht Kosten/Nutzen-Effektivität*. Topcon News. (17). 2009.
- [413] Transportation Research Board National Research Council: *Guide to Earthwork Construction*. State of The Art report. 8. 1990.
- [414] Trimble Inc.: *Software Solutions*. http: / /www.trimble. com / construction/heavy-and-highway/software-solutions/. Abruf am 12.01.2012. 2012.
- [415] TUCERYAN, M., D. GREER, R. WHITAKER, D. BREEN, C. CRAMPton, E. Rose und K. Ahlers: *Calibration requirements and procedures for a monitor-based augmented reality system*. IEEE Transactions on Visualization and Computer Graphics. 1(3):255–273. 1995.
- [416] Tulke, J.: *Kollaborative Terminplanung auf Basis von Bauwerksinformationsmodellen*. Dissertation. Bauhaus-Universität Weimar, 2010.
- [417] VACCHETTI, L., V. LEPETIT und P. FUA: *Stable Real-Time 3D Tracking Using Online and Offline Information*. IEEE Transaction on Pattern Analysis and Machine Intelligence. 26(10):1385–1391. Okt. 2004.
- [418] Vagenas, N., M. Scoble und G. Baiden: *A review of the first 25 years of mobile machine automation in underground hard rock mines*. CIM Bulletin. 90(1006):57–62. 1997.
- [419] Vaishnavi, V. K. und W. Kuechler Jr.: *Design Science Research Methods and Patterns: Innovating Information and Communication Technology*. 1st. Boston, MA, USA: Auerbach Publications, 2007.
- [420] Vallino, J.: *Interactive Augmented Reality*. Dissertation. Department of Computer Science, University of Rochester, Rochester, NY, USA, 1988.
- [421] VDI-Richtlinie 2216: *Datenverarbeitung in der Konstruktion – Einführungsstrategien und Wirtschaftlichkeit von CAD-Systemen*. VDI-Richtlinie, Düsseldorf. 1994.
- [422] VDI-Richtlinie 3633: *Blatt 1: Simulation von Logistik- , Materialfluß- und Produktionssystemen; Grundlagen*. VDI-Richtlinie, Düsseldorf. 1993.
- [423] VDI-Richtlinie 4499: *Blatt 1: 2008-02: Digitale Fabrik Grundlagen*. VDI-Richtlinie, Düsseldorf. 2006.
- [424] Wagner, D. und D. Schmalstieg: *ARToolKitPlus for Pose Tracking on Mobile Devices*. Proceedings of 12th Computer Vision Winter Workshop (CVWW'07). 2007.
- [425] Walter, T.: *Einsatz von Methoden der Digitalen Fabrik bei der Planung von Produktionssystemen in der Automobilindustrie*. Dissertation. TU Clausthal, Shaker Verlag, Aachen, 2002.
- [426] Wang, X. und M. A. Schnabel, Herausgeber: *Mixed Reality In Architecture, Design, And Construction*. Springer Science + Business Media B.V., 2009.
- [427] Ware, C., K. Arthur und K. S. Booth: *Fish tank virtual reality*. In: *Proceedings of the INTERACT '93 and CHI '93 conference on Human factors in computing systems*. CHI '93. Amsterdam, Niederlande: ACM, S. 37–42, 1993.
- [428] Ware, C. und P. Mitchell: *Reevaluating stereo and motion cues for visualizing graphs in three dimensions*. In: *Proceedings of the 2nd symposium on Applied perception in graphics and visualization*. APGV '05. Spanien: ACM, S. 51–58, 2005.
- [429] Webster, A., S. Feiner, B. MacIntyre, W. Massie und T. Krueger: *Augmented Reality in Architectural Construction, Inspection, and Renovation*. In Proc. ASCE Third Congress on Computing in Civil Engineering, S. 913–919. 1996.
- [430] WEIDERT, S., L. WANG, A. VON DER HEIDE, N. NAVAB und E. Euler: *Intraoperative augmented reality visualization. Current state of development and initial experiences with the CamC*. Unfallchirurg. 115(3):209–213. 2012.
- [431] Wesarg, S. und G. Sakas: *MEDARPA*. Schlussbericht, Fraunhofer-Institut für Graphische Datenverarbeitung (IGD), Darmstadt, Bundesministerium für Bildung und Forschung (BMBF). 2004.
- [432] WESTERINK, J. und A. ROUFS: Subjective image quality as a *function of viewing distance, resolution, and picture size*. SMTPE Journal (Feb). 98(2):113–119. 1989.
- [433] Whyte, J.: *Business Drivers for the use of virtual reality in the construction sector*. In: *Conference on Applied Virtual Reality in Engineering & Construction. Applications of Virtual Reality. Current Initiatives and Future Challenges, Oct. 4.–5., 2001*. Chalmers University of Technology, Göteborg, Schweden, S. 99–105, 2001.
- [434] Whyte, J.: *Industrial applications of virtual reality in architecture and construction*. Virtual Reality Technology in Architecture and Construction. 8, S. 43–50. 2003.
- [435] Whyte, J. und D. Bouchlaghem: *Implementation of VR systems: a comparison between the early adoption of CAD and current uptake of VR*. Construction Innovation: Information, Process, Management. 2(1):3–13. 2002.
- [436] WHYTE, J., N. BOUCHLAGHEM, A. THORPE und R. MCCAFFER: *A survey of CAD and virtual reality within the house building industry*. Engineering, Construction and Architectural Management. 6(4):371–379. 1999.
- [437] Wichmann, B. und I. Hill: *Generating good pseudo-random numbers*. Computational Statistics & Data Analysis. 51(3):1614–1622. 2006.
- [438] Wimmer, J. und R. Reif: *Visualisierung mittels Virtual and Augmented Reality*. In: GÜNTHER, W. A. und A. BORMANN (Herausgeber). *Digitale Baustelle – innovativer Planen, effizienter Ausführen*. Springer Verlag, S. 82–85, 2011.
- [439] WisdomTools: *Augmented Reality Projects*. http : / / www . wisdomtools . com / projects / defense \_augmented \_ reality. html. Abruf am 31.05.2011. 2010.
- [440] Wloka, M. M. und B. G. Anderson: *Resolving occlusion in augmented reality*. In: *Proceedings of the 1995 symposium on Interactive 3D graphics*. I3D '95. Monterey, Kalifornien, USA: ACM, S. 5–12, 1995.
- [441] Womack, J. und D. Jones: *Lean Thinking: Banish Waste and Create Wealth in Your Corporation, Revised and Updated*. Simon & Schuster, 2003.
- [442] Wood, C. R. und M. W. Alvarez: *Emerging Construction Technologies – A Fiatech Catalogue*. Fiatech, Construction Industry Institute, University of Texas, USA. 2005.
- [443] WORBOYS, M.: *What is Building Information Modeling (BIM)?* Indoor Spatial Awareness - ISA Project Team Report. 2008.
- [444] Wulz, J.: *Virtual Reality und Augmented Reality in der Materialflussplanung*. In: Dickmann, P. (Herausgeber). *Schlanker Materialfluss*. VDI-Buch. Bielefeld: Springer Berlin Heidelberg, S. 287–288, 2009.
- [445] Xu, G.: *GPS: Theory, Algorithms and Applications*. Springer, 2003.
- [446] Young, N., S. Jones und H. Bernstein: *Interoperability in the Construction Industry*. SmartMarket Report, McGraw Hill Construction, USA. 2007.
- [447] Young, N. W., S. A. Jones und H. M. Bernstein: *Building Information Modeling (BIM)*. SmartMarket Report, McGraw Hill Construction, USA. 2008.
- [448] Zankl, A.: *Meilensteine Der Automatisierung: Vom Transistor zur Digitalen Fabrik*. Wiley-VCH, 2006.
- [449] Zhang, X., S. Fronz und N. Navab: *Visual Marker Detection and Decoding in AR Systems: A Comparative Study*. Proceedings of the International Symposium on Mixed and Augmented Reality (ISMAR02), S. 97–106. 2002.
- [450] Zimmermann, J., W. Günthner, W. Eber, M. Lügger, S. Sanladerer und M. Schorr: *Logistik in der Bauwirtschaft – Status quo, Handlungsfelder, Trends und Strategien*. Nürnberg. 2008.
- [451] Zimmermann, J. und B. Haas: *Baulogistik: Motivation Definition – Konzeptentwicklung*. Tiefbau 1/2009. 2009.
- [452] Züblin AG: *Position paper of the European Construction Industry for developing model-based IT tools for planning, realising and operating buildings, facilities and infrastructure*. 5D Initiative – Initiative of the European construction industry for the development of new IT tools for design, realisation and operation of buildings and infrastructure. 2009.
- [453] Zülch, G. und M. Börkircher: *Simulationsbasierte Untersuchung zur Kooperation im Baubetrieb*. In: WOJDA, F. und A. BARTH (Herausgeber). *Innovative Kooperationsnetzwerke*. DUV, S. 273–294, 2006.

# **A Abbildungen**

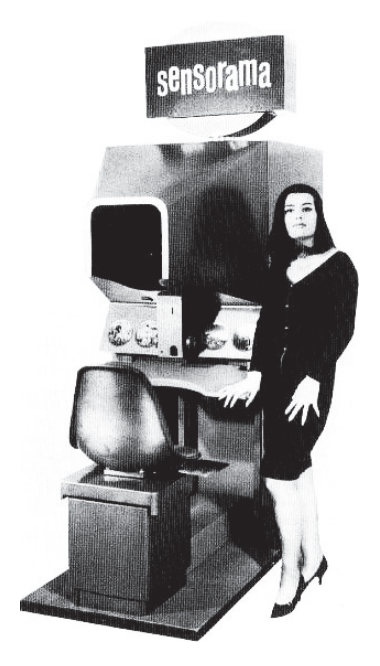

**Abbildung A.1:** Sensorama Simulator [69]

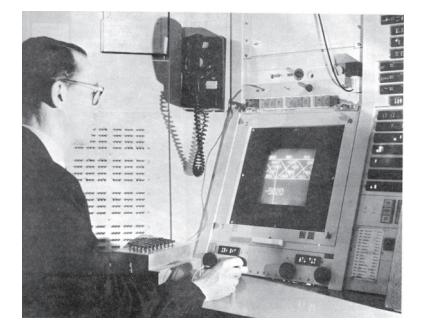

**Abbildung A.2:** Benutzung des Sketchpads [388]

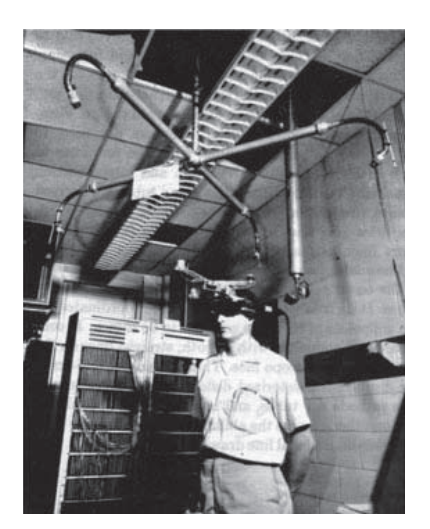

**Abbildung A.3:** Ivan Sutherland präsentiert das erste HMD-System [84]

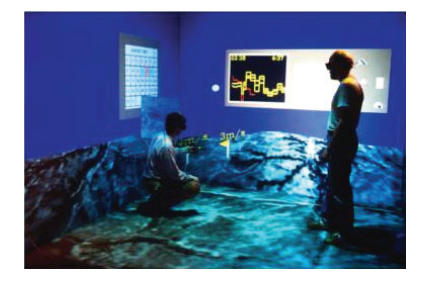

**Abbildung A.4:** Anwender in einem CAVE [84]

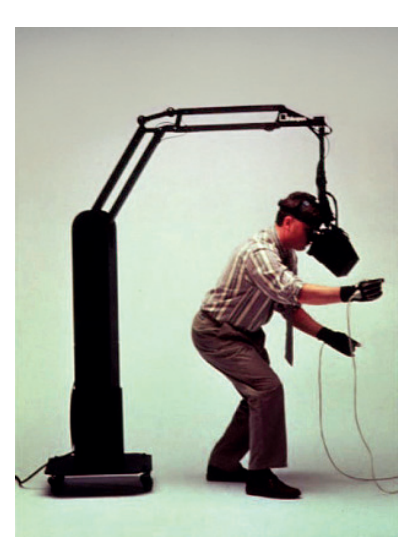

Abbildung A.5: Tracking mithilfe des "Boom-Devices" [84]

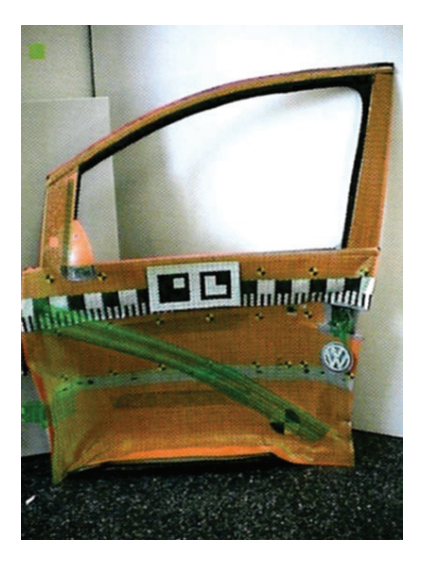

**Abbildung A.6:** ARVIKA: Augmentierte, gecrashte Fahrzeugtür mit Simulationsdaten [131]

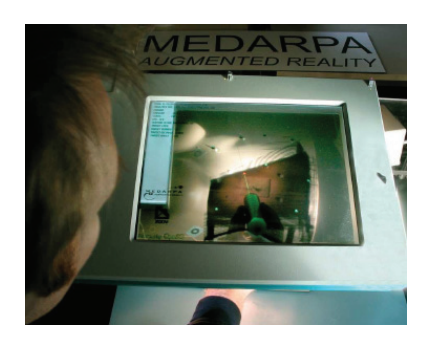

**Abbildung A.7:** Einsatz des MEDARPA-Systems [431]

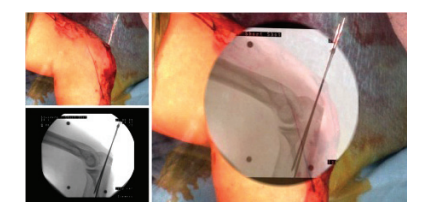

**Abbildung A.8:** Überlagerung von einer Röntgenaufnahme mit einem menschlichen Knie [430]

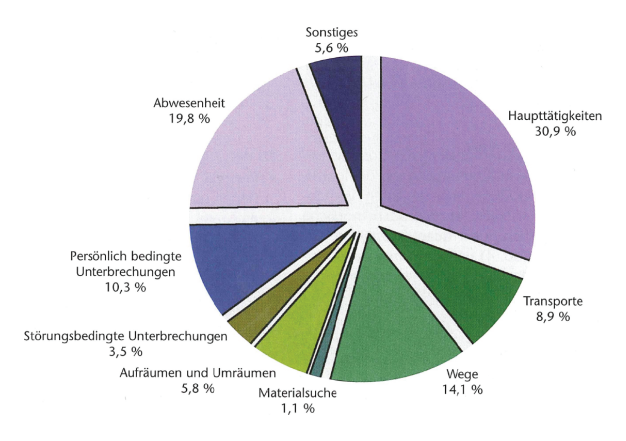

**Abbildung A.9:** Arbeitszeituntersuchung im Ausbau [451]

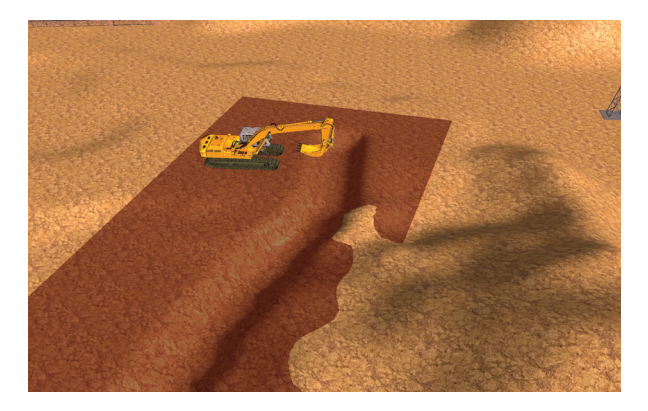

**Abbildung A.10:** Geo-Fencing: Arbeitsbereich des Ausbaugeräts

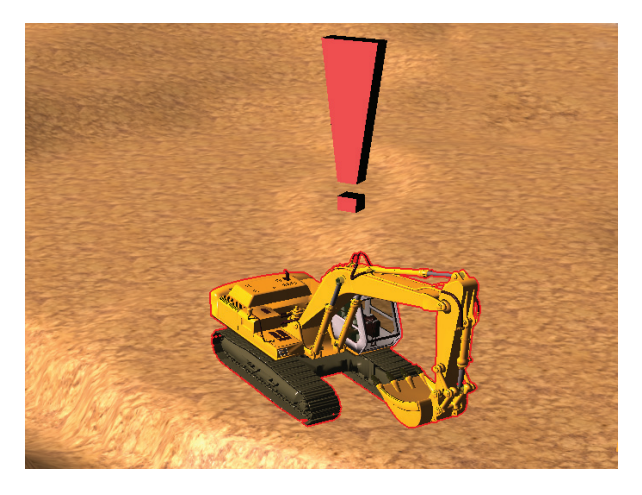

**Abbildung A.11:** Visualisierung Leistungsabweichung

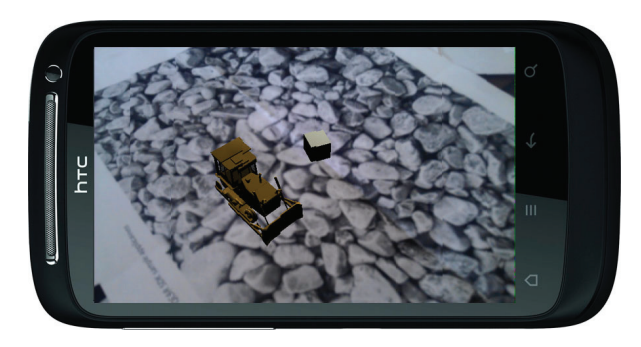

**Abbildung A.12:** Darstellung virtueller Baumaschinen via Smartphone-AR-Applikation

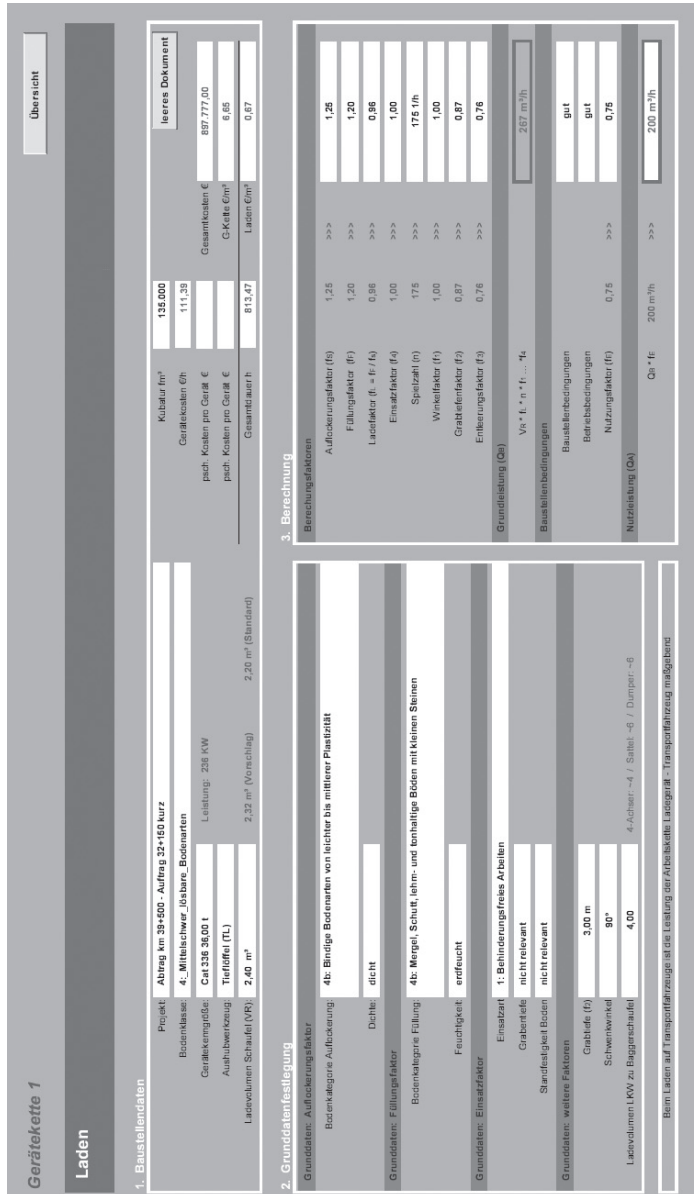

# Abbildung A.13: Planungsunterlagen: Leistungsberechnung Bagger **Abbildung A.13:** Planungsunterlagen: Leistungsberechnung Bagger

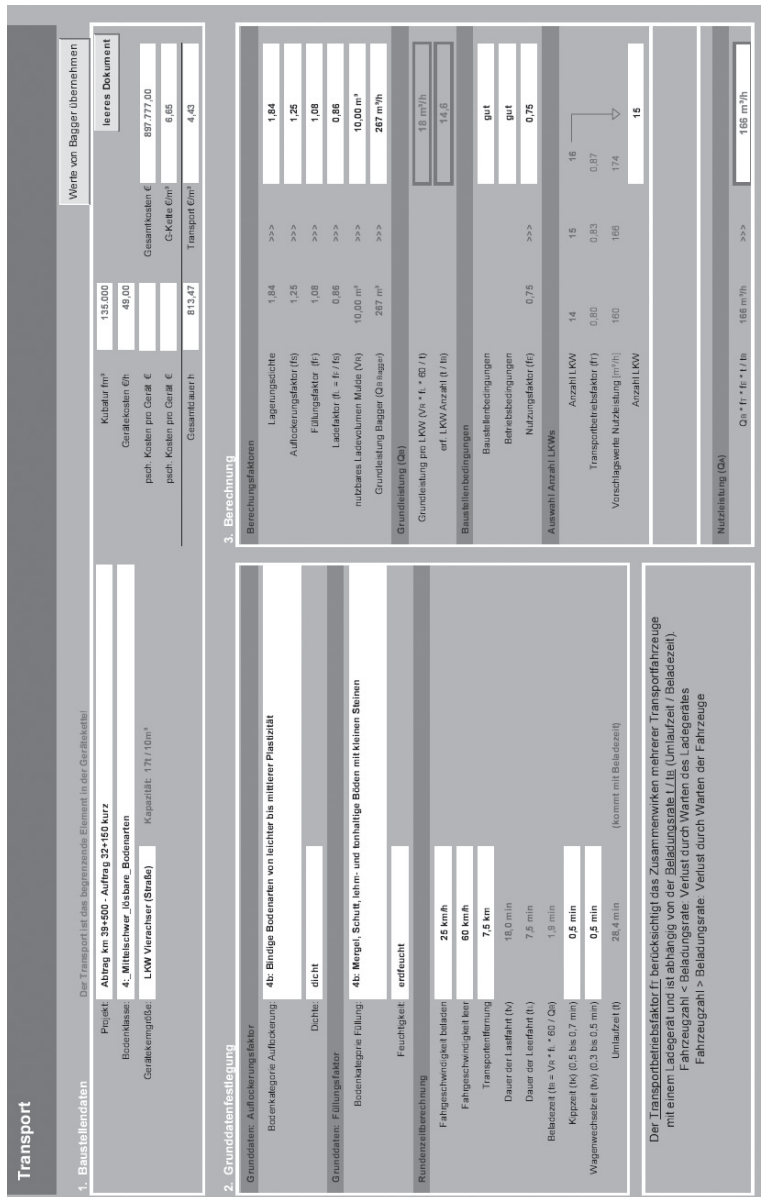

Abbildung A.14: Planungsunterlagen: Leistungsberechnung Dumper **Abbildung A.14:** Planungsunterlagen: Leistungsberechnung Dumper

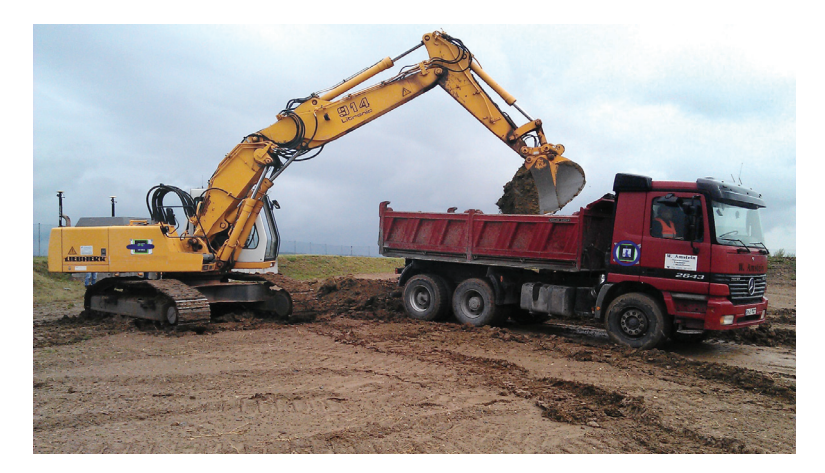

**Abbildung A.15:** Konstruktiver 1:1-Versuch in Walldorf: AR-Überlagerung

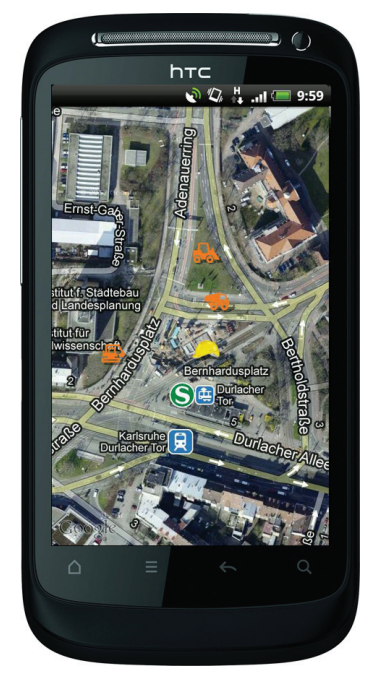

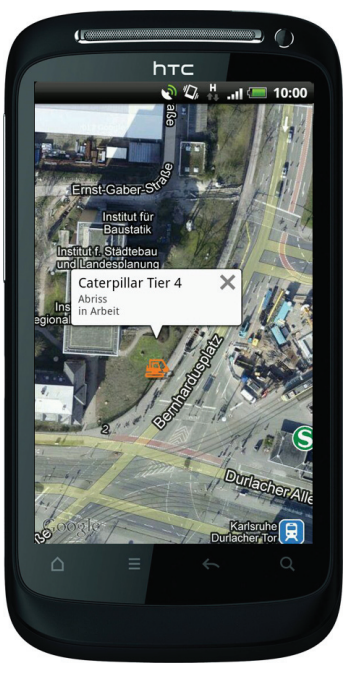

**(a)** Satellitenansicht **(b)** Satellitenansicht mit Kurzinformationen

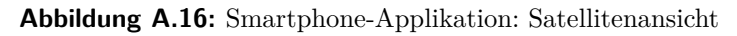

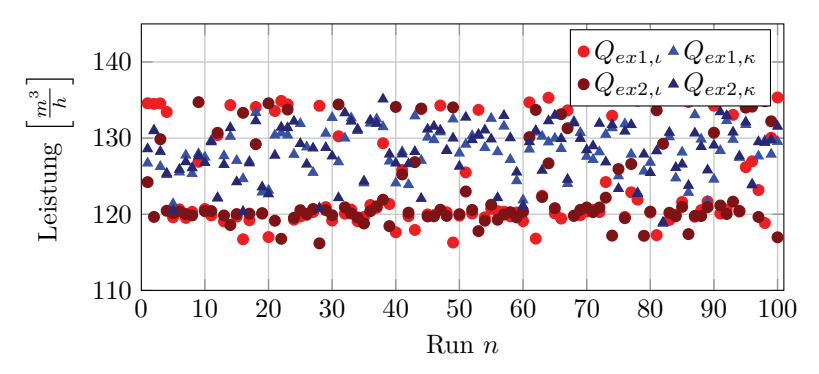

**Abbildung A.17:** Simulation Baustelle I: Leistung

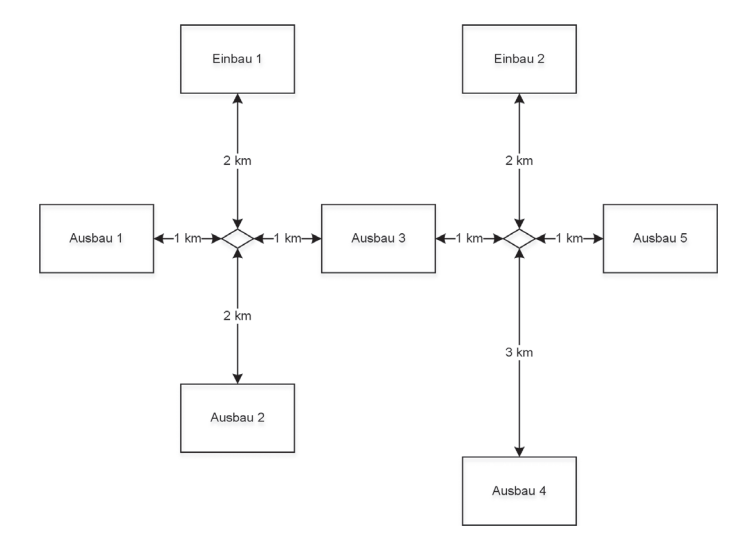

**Abbildung A.18:** Simulation Baustelle II: Aufbau

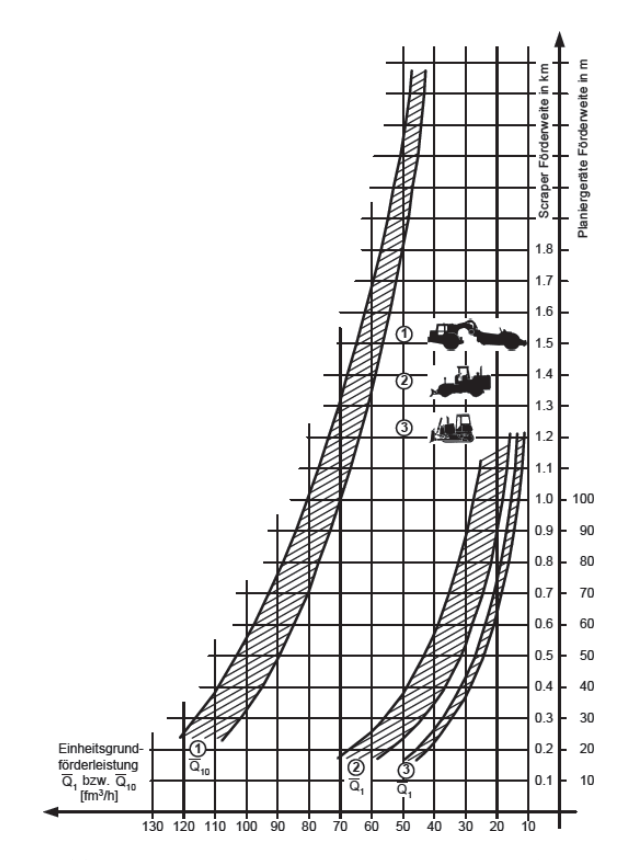

**Abbildung A.19:** Förderleistung Planiergeräte in Abhängigkeit des Weges [147]

## **B Tabellen**

Interactive? **Characteristics Where? Who? Physical Mental Computer Interactive?**  $\tilde{X}^{\circ}$  $\times$ Media world world world Me Yes No Yes No Yes No Yes No Yes No Live TV documentary  $X$  X X X X X X X X TV situation comedy  $X$  X X X X X X X Yes × **XXXX**  $\overline{\phantom{a}}$  $X$  X  $X$   $X$ Virtual Reality  $X$   $X$   $X$   $X$   $X$   $Y$ Augmented Reality  $X$  X X X X X X Telepresence  $X$  X X X X X Teleoperation  $X$  X  $X$  X  $X$ Telephone  $X$  X  $X$  X  $X$  X  $X$ Novel  $X$  X  $X$  X  $X$  X  $X$ Interactive fiction  $X$  X  $X$  X  $X$  X X Online Chat  $X$  X  $X$  X  $X$  X  $X$ Physical Mental Computer<br>Immersion? Immersion? required?  $\tilde{z}$ **Immersion? Immersion? required? xxxx**  $\times$   $\times$ Yes  $\times\times$  $\times$   $\times$  $\overline{N}$ Tabelle B.1: Is it cyberspace? [364] **Tabelle B.1:** Is it cyberspace? [364] $Y$ es **xxxxxx**  $\tilde{S}$ **xxxxxxx**  $Y$ es  $x \times x$ We  $\Join$  $\times\times\times$ ××  $\overline{\overline{\text{Who}}}$  $M<sub>e</sub>$ <×××  $\times$   $\times$  $\times$   $\times$ world Virtual **Real Real Virtual xxxx**  $\overline{\mathsf{x}}$ Where? Real<br>world there **here there**  $\times$  $\times$ world Real here  $\overline{\mathsf{x}}$  $\begin{array}{l} \text{Live TV documentation} \\ \text{TV situation} \\ \end{array}$ Augmented Reality Interactive fiction Characteristics  $\frac{\text{Cyberspace}}{\text{Virtual Really}}$ Telepresence<br>Teleoperation Online Chat  $\mbox{Telephone}$ Media Novel

| Art.                                       | $\eta_G$ -    |
|--------------------------------------------|---------------|
| offene Baugrube und Entleeren auf Fahrzeug | $0.75 - 0.80$ |
| Grabenaushub und Entleeren auf Fahrzeug    | $0.60 - 0.75$ |
| Aushub im öffentlichen Verkehrsraum        | $0.50 - 0.65$ |

**Tabelle B.2:** Gerätenutzungsgrad [147]

**Tabelle B.3:** Betriebsbedingungen [147]

| A rt     | $\eta_2$ -  |
|----------|-------------|
| sehr gut | 1,00        |
| gut      | 0,95        |
| mittel   | 0,85        |
| schlecht | $0,70-0,80$ |

**Tabelle B.4:** Bedienungsfaktor [147]

| A rt                      | $\eta_1$ [-] |
|---------------------------|--------------|
| Vorführer                 | 1,10         |
| geübter Fahrer            | 1,00         |
| Durchschnittlicher Fahrer | 0.80         |
| ungeübter Fahrer          | 0.65         |

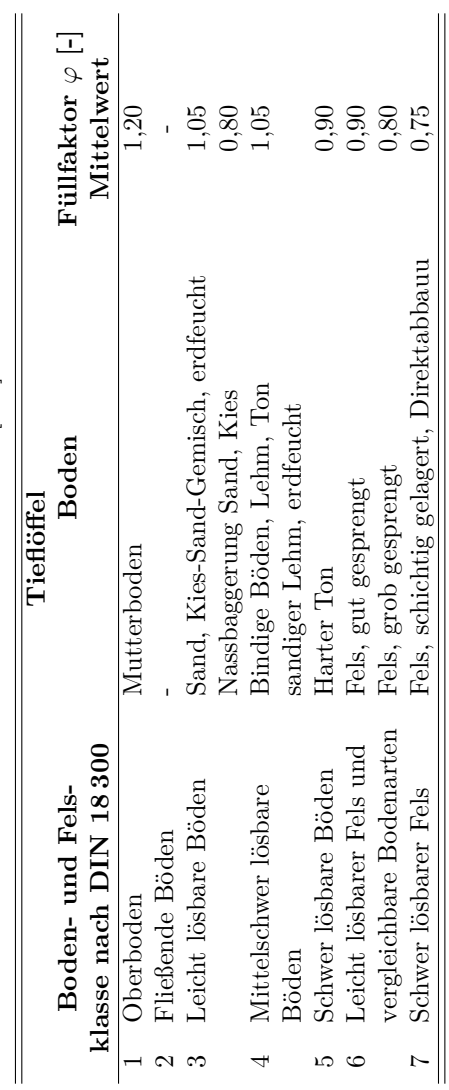

 $\ddot{\phantom{a}}$ 

**Tabelle B.5:** Füllfaktor [147]

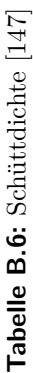

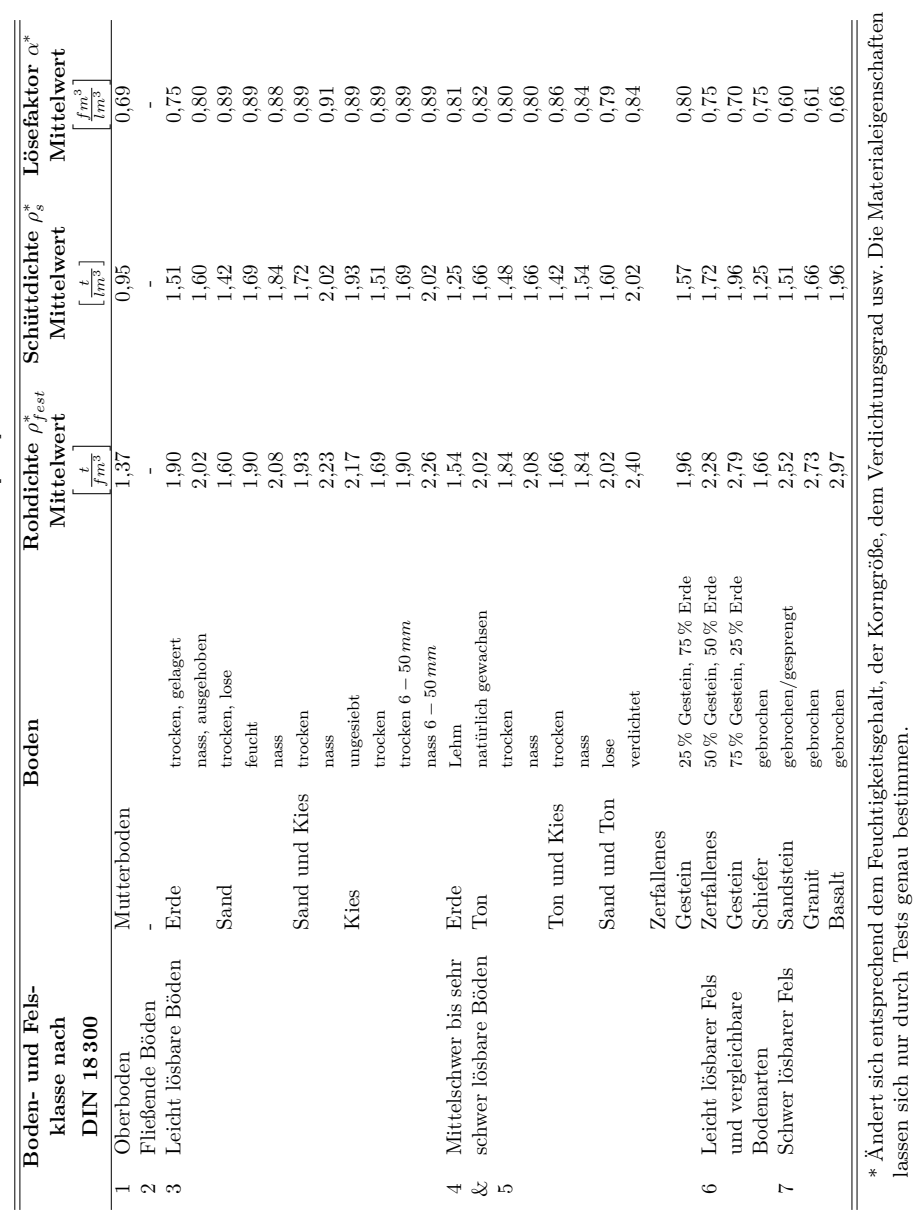

lassen sich nur durch Tests genau bestimmen.

**Tabelle B.7:** Durchschnittsgeschwindigkeiten für Lkw in Abhängigkeit des Untergrunds [147]

| Untergrund                                                                                  | k:т.<br>$v_i$ |
|---------------------------------------------------------------------------------------------|---------------|
| Auf Humusböden im Feld und Aushub                                                           | 5             |
| Auf nicht befestigten Transportpisten<br>und auf der Deponie                                | $10 - 15$     |
| Auf befestigten Transportpisten                                                             | $15 - 30$     |
| Auf öffentlichen Straßen<br>(abhängig von Verkehrsaufkommen,<br>Ortschaften, Überland usw.) | $40 - 60$     |

**Tabelle B.8:** Baumaßnahme A: Leistungsermittlung Bagger

| Einflussfaktor                    | Wert.              |
|-----------------------------------|--------------------|
| Bodenklasse                       |                    |
| Ladevolumen Schaufel $V_{SAE}$    | 2,4 m <sup>3</sup> |
| Lösefaktor $\alpha$               | 1,25               |
| Füllfaktor $\varphi_b$            | 1, 2               |
| Spielzahl $n$                     | $175\frac{1}{h}$   |
| Grabtiefenfaktor $f_1$            | 0,87               |
| Schwenkwinkeleinflussfaktor $f_2$ | 1,0                |
| Entleerungsfaktor $f_3$           | 0,76               |
| Einsatzfaktor $f_4$               | 1,0                |
| Gerätenutzungsgrad $\eta_G$       | 0, 75              |

**Tabelle B.9:** Baumaßnahme A: Rundenzeitermittlung Dumper

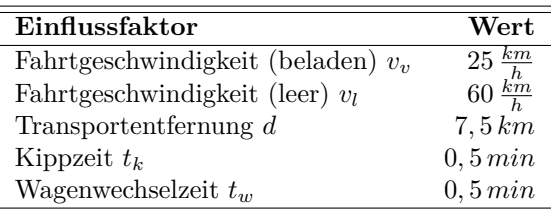

| Einflussfaktor                 | Wert      |
|--------------------------------|-----------|
| Lösefaktor $\alpha$            | 1,25      |
| Füllfaktor $\varphi_d$         | 1,08      |
| Muldeninhalt $V_{F100}$        | $10\,m^3$ |
| Gerätenutzungsgrad $\eta_G$    | 0, 75     |
| Transportbeitriebsfaktor $f_t$ | 0,83      |

**Tabelle B.10:** Baumaßnahme A: Leistungsermittlung Dumper

**Tabelle B.11:** Baumaßnahme B: Leistungsermittlung Bagger

| Einflussfaktor                             | Wert                   |
|--------------------------------------------|------------------------|
| Ladevolumen Schaufel VSAE, Liebherr        | $1, 2 m^3$             |
| Ladevolumen Schaufel $V_{SAE, Komatsu}$    | 0, 9 m <sup>3</sup>    |
| Spielzeit $t_{s, Lie bherr}$               | 22, 8s                 |
| Spielzeit $t_{s,Komatsu}$                  | 27, s                  |
| Lösefaktor $\alpha$                        | 0, 85                  |
| Füllfaktor $\varphi$                       | 1,05                   |
| Bedienungsfaktor $\eta_1$                  |                        |
| Betriebsbedingungen $\eta_2$               | 0,95                   |
| Schneiden-/Zahnzustandsfaktor $f_4$        |                        |
| Verfügbarkeits-/Gerätezustandsfaktor $f_5$ |                        |
| Gerätenutzungsgrad $\eta_G$                | 0, 8                   |
| $Q_{\pi,Liebherr}$                         | $128,52 \frac{m^3}{h}$ |
| $Q_{\pi, Komatsu}$                         | $81,396 \frac{m}{L}$   |

| Einflussfaktor                             | Wert                   |
|--------------------------------------------|------------------------|
| Ladevolumen Schaufel $V_{F100}$            | $5, 8 m^3$             |
| Füllfaktor $\varphi$                       |                        |
| Lösefaktor $\alpha$                        | 0, 85                  |
| Bedienungsfaktor $\eta_1$                  |                        |
| Betriebsbedingungen $\eta_2$               | 0, 95                  |
| Schneiden-/Zahnzustandsfaktor $f_4$        |                        |
| Verfügbarkeits-/Gerätezustandsfaktor $f_5$ |                        |
| Gerätenutzungsgrad $\eta_G$                | 0, 8                   |
| Fahrgeschwindigkeit $v$                    | $10\frac{km}{h}$       |
| Streckenlänge Einbau – Ausbau $l$          | $570 \, m$             |
| Kippzeit $t_k$                             | 60s                    |
| Rangierzeit $t_k$                          | 186s                   |
| $Q_{\pi, Dumper, Liebherr}$                | $17,223 \frac{m^3}{h}$ |
| $Q_{\pi, Dumper, Komatsu}$                 | 17, 508 $\frac{m}{L}$  |

**Tabelle B.12:** Baumaßnahme B: Leistungsermittlung Dumper

**Tabelle B.13:** Baumaßnahme B: Datenaufnahme

| Durch-<br>lauf | Lade-<br>vorgang   | Fahrt zum<br>Einbauort | Ablade-<br>vorgang | Fahrt zum<br>Ausbauort | Summe |
|----------------|--------------------|------------------------|--------------------|------------------------|-------|
|                | $\vert mm:ss\vert$ | $\vert mm:ss\vert$     | $\vert mm:ss\vert$ | $\vert mm:ss\vert$     | mm:ss |
| 1              | 04:12              | 04:43                  | 00:57              | 03:11                  | 13:03 |
| $\overline{2}$ | 03:02              | 03:44                  | 01:00              | 0.3:10                 | 10:56 |
| 3              | 02:50              | 04:25                  | 01:07              | 04:03                  | 12:25 |
| 4              | 02:35              | 05:21                  | 01:58              | 04:14                  | 14:08 |
| 5              | 03:01              | 04:26                  | 00:57              | 04:06                  | 12:30 |
| 6              | 02:36              | 04:22                  | 00:57              | 02:20                  | 10:15 |
| 7              | 05:16              | 04:40                  | 00:50              | 04:10                  | 14:56 |
| <b>Summe</b>   | 23:32              | 31:41                  | 07:46              | 25:14                  | 88:13 |
| $\bar{x}$      | 03:22              | 04:30                  | 01:07              | 03:36                  | 12:36 |
| $\sigma$       | 01:00              | 00:14                  | 00:09              | 00:31                  | 01:39 |

| Baugerät           | statisch $(\kappa)$ | dynamisch $(\lambda)$ | Veränderung |
|--------------------|---------------------|-----------------------|-------------|
|                    | $\%$                | X.                    | $\%$        |
| Bagger 1           | 9,09                | 6.09                  | $-33,00$    |
| $\sigma_{Bagger1}$ | 4,56                | 2,34                  | $-48,68$    |
| Bagger 2           | 9,69                | 6,03                  | $-37,77$    |
| $\sigma_{Bagger2}$ | 4.16                | 2,49                  | $-40,14$    |
| Dumper             | 13,02               | 9,85                  | $-24,35$    |
| $\sigma_{Dumper}$  | 14,23               | 6,05                  | $-57,48$    |

**Tabelle B.14:** Simulation Baustelle I: anteilige Wartezeiten

**Tabelle B.15:** Simulation Baustelle I (zusätzlicher Dumper): anteilige Wartezeiten

| <b>Baugerät</b>    | statisch $(\kappa)$ | dynamisch $(\lambda)$ | Veränderung |
|--------------------|---------------------|-----------------------|-------------|
|                    | $\%$                | $\%$                  | %]          |
| Bagger 1           | 9.09                | 1,14                  | $-87,46$    |
| $\sigma_{Bagger1}$ | 4,56                | 0.39                  | $-91,45$    |
| Bagger 2           | 9.69                | 1,17                  | $-87.93$    |
| $\sigma_{Bagger2}$ | $4.16\,$            | 0.38                  | $-90.87$    |

**Tabelle B.16:** Vergleich Baustelle I mit und ohne Dumper-Ausfall: Leistung

| <b>Baustelle</b> | statisch $(\iota)$ | dynamisch<br>$(\kappa)$ | Veränderung |
|------------------|--------------------|-------------------------|-------------|
|                  | $\frac{m^3}{h}$    | $\frac{m^3}{h}$         | $\%$        |
| Baustelle I      | 247,41             | 256,39                  | $+3,63$     |
| Baustelle I      | 232,09             | 244,63                  | $+5,40$     |
| (Ausfall eines   |                    |                         |             |
| Dumpers)         |                    |                         |             |
| Veränderung      | ℆                  | $\%$                    | _           |

# **C Implementierungen**

Dieses Kapitel beinhaltet weitere Ausführungen zur programmiertechnischen Umsetzung der Prototypen dieser Arbeit. Bei der Benennung von Klassen und Variablen wird nach dem Prinzip des "Camel-Casing", also mit führendem Kleinbuchstaben und Binnenmajuskeln, vorgegangen. Wobei Klassennamen mit einem Groß- und Variablen mit einem Kleinbuchstaben beginnen. Klassendiagramme werden basierend auf Strukturdiagrammen der "Unified Modeling Language" (UML) dargestellt. Für weitere Informationen zum Thema UML siehe [27] und [314].

## **C.1 Augmented Reality for Construction Control**

Dieser Abschnitt erläutert ergänzend zu Kapitel 5.2 detaillierter den Aufbau von AR4CC. Die verschiedenen Klassen dieser Bibliothek können als Wrapper- und Erweiterungsklassen der ARToolKitPlus-Klassen bezeichnet werden<sup>1</sup>

## **C.1.1 Video**

Der Video-Bereich der AR-Bibliothek besteht primär aus den folgenden zwei Klassen.

**Capture** Mithilfe dieser Klasse können zweidimensionale Bildinhalte innerhalb einer Anwendung verwendet werden. Dabei können die Bilddaten aus unterschiedlichen Quellen bezogen werden: Neben der Verwendung einer Webcam, die im Bereich der Augmented Reality den Hauptanwendungsfall darstellt, kann alternativ eine bereits vorhandene Video- oder Bilddatei kann bei der Initialisierung angegeben und als Quelle verwendet werden. Das zu einem bestimmten Zeitpunkt präsente Bild (im Falle der Webcam oder des Videos: ein Frame)

<sup>1</sup>Ein Ausschnitt dieses Abschnitts wurde in [222] veröffentlicht.

kann als Textur in OpenGL eingebunden und somit als Hintergrund präsentiert werden. Dieser Schritt wird periodisch wiederholt, sodass das Bild bei der Eingabe eines Videos demnach aktualisiert werden kann. Dies kann beispielsweise für die Bildanalyse weiterverwendet werden oder für eine AR-Bibliothek.

**ImageTexture** Diese Klasse dient zur Verwendung eines Bildes als Textur.

## **C.1.2 Objekte**

Dieser Abschnitt stellt im Detail die erstellten Objekte innerhalb von AR4CC vor, dessen Klassenhierarchie in Abbildung C.1 gezeigt wird.

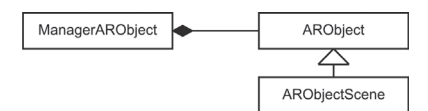

**Abbildung C.1:** Klassenhierarchie Objekte: AR-Marker

ARObject ist die Basisklasse, um Objekte in AR zu definieren, was per XML-Schnittstelle vorgenommen werden kann. Sie erbt vom ObjectBasic (siehe Abschnitt C.1.4), besitzt damit einen eigenen Ursprung und die dazugehörigen Transformationsmöglichkeiten. Hinzu kommt der Besitz einer ContainerGeometrie (siehe Abschnitt C.1.4) und eines Tracker-Objekts. Durch das Tracker-Objekt kann die Transformation des Objekts im Raum bestimmt und anhand dessen die Geometrien im Container gezeichnet werden. Zudem bietet die Klasse Methoden, um die eigene Position, Skalierung und Orientierung relativ zum Ursprung eines beliebigen Eltern-Objekts zu berechnen. Dieses ist nützlich, wenn die relative Lage zweier Objekte zueinander benötigt wird.

Diese Klasse ARObjectScene stellt ein spezielles AR-Objekt dar, das als logische Hauptreferenz dient, mit der interagiert, Geometrien hinzugefügt und gelöscht werden können.

Innerhalb Klasse ManagerARObject werden alle vorhandenen AR-Objekte jeden Typs verwaltet. Sie bildet den Einstieg in die AR-Bibliothek, wenn es um das Laden von AR-Objekten geht. Neben der Initialisierung steuert diese Klasse zudem das Zeichnen und Animieren aller Objekte. Zum Animieren gehören dabei ferner die Interaktionen zwischen den Objekten.

#### **C.1.3 Tracking**

Dieser Abschnitt erläutert die für das Tracking entworfenen Klassen von AR4CC.

Mit dem Bildmaterial allein, welches auf Basis der vorangestellten Abschnitte zur Verfügung steht, kann allein schwer eine realistisch wirkende virtuelle Welt bereitgestellt werden. Deshalb müssen dem Rechner bestimmte Punkte im Bild bekannt sein. Bei diesen bekannten Punkten handelt es sich um Marker (siehe Abbildung 2.16), die als Tracker und somit als Möglichkeit der Interaktion dienen. Somit können durch den Computer virtuelle Objekte mit der jeweiligen Transformation der Geometrie an der durch den Marker vorgegebenen Stelle dargestellt werden.

Es wird, wie erwähnt, die Bibliothek ARToolKitPlus verwendet, die zwei verschiedene Arten von Markern erkennen kann. Die erste Art, die sogenannten Template-Marker, sind durch die ursprüngliche Bibliothek AR-ToolKit entstanden. Diese zeigen einen breiten Rand, können aber im Inneren individuelle Identifikationsbilder besitzen. Da zu diesen Markern immer eine Datei mit der Beschreibung des Identifikationsbilds zur Verfügung gestellt werden muss, die Auswertung dieser Marker mathematisch komplex ist und somit die Ausführungszeit verlängert wird, enthält das ARToolKitPlus einen weiteren Marker-Typ, den sogenannten ID-Marker. Dieser enthält einen einfachen Binärcode im Inneren. Der Code besteht aus einem 6 × 6-Schwarz-Weiß-Raster [424]. So können bis zu 4096 verschiedene ID-Marker erzeugt werden. Diese Marker, die beim ARTool-KitPlus standardmäßig zur Verfügung gestellt werden, sind sogenannte Bose-Chaudhuri-Hocquenghem-Marker (BCH-Marker [51]) und verfügen zudem über schmalen Rand besitzen, der eine Optimierung der Markererkennung ermöglicht.

ARToolKitPlus übernimmt das Tracking an sich. Dies erfolgt nach folgendem Schema:

1. Es wird der Inhalt eines einzelnen Bilds analysiert, indem das Bild nach einem bestimmten Schwellwert in ein Binärbild umgewandelt und darin anschließend nach Markern gesucht wird. Ein Marker ist quadratisch, seine Abmaße sind bekannt und er besteht, wie in Abbildung 2.16 dargestellt, immer aus einem schwarzen Rand und einem Inneren.

2. Mit dem gefundenen Quadrat und dessen Größe mit Bezug auf die intrinsischen Kameraparameter kann die relative Position und Orientierung zwischen Marker und Kamera *Tcm* berechnet werden (siehe Formeln C.1 bis C.3 sowie Abbildung C.2) [217].

$$
\begin{pmatrix}\nX_c \\
Y_c \\
Z_c \\
1\n\end{pmatrix} = \begin{pmatrix}\nV_{11} & V_{12} & V_{13} & W_x \\
V_{21} & V_{22} & V_{23} & W_y \\
V_{31} & V_{32} & V_{33} & W_z \\
0 & 0 & 0 & 1\n\end{pmatrix} \begin{pmatrix}\nX_m \\
Y_m \\
Z_m \\
1\n\end{pmatrix}
$$
\n(C.1)\n
$$
= \begin{pmatrix}\nV_{3 \times 3} & W_{3 \times 1} \\
0 & 0 & 0 & 1\n\end{pmatrix} \begin{pmatrix}\nX_m \\
Y_m \\
Z_m \\
1\n\end{pmatrix}
$$
\n(C.2)

$$
= T_{cm} \begin{pmatrix} X_m \\ Y_m \\ Z_m \\ 1 \end{pmatrix} \tag{C.3}
$$

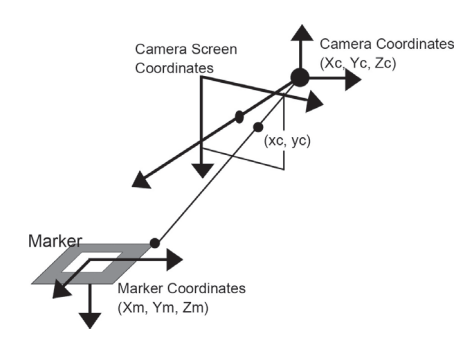

**Abbildung C.2:** Beziehung zwischen Kamera- und Marker-Koordinatensystem [217]

- 3. Es erfolgt eine eindeutige Identifizierung der Marker durch dessen Inneres.
- 4. Die virtuellen Objekte werden über *Tcm* transformiert, um sie an die Marker anzupassen.
- 5. Im abschließenden Schritt werden die 3D-Objekte gerendert und auf dem Bildschirm dargestellt.

Um die Effizienz der Marker-Erkennung weiter zu steigern, wird in ARTool-KitPlus die Position des Markers im Frame  $n+1$  nur in einem bestimmten Radius um die Position innerhalb des vorherigen Frames *n* gesucht [424]. Weitere Informationen zu den Kalibrierungsverfahren und zur Nutzung des eingesetzten Prinzipes der Homographie finden sich in [9] und [384].

Im Normalfall wird genau ein Marker getrackt, um dadurch die Transformation des Koordinatensystems eines virtuellen Objekts zu ermitteln. Handelt es sich um sehr große Objekte, können kleine Ungenauigkeiten im Tracking schnell sichtbar werden, wenn die perspektivische Verzerrung des Objekts tief in den Raum nicht der realistischen Verzerrung entspricht. Der Unterschied wird im Vergleich der Abbildungen C.3(a) und C.3(b) deutlich. Diesem Phänomen kann durch die Verwendung mehrerer Marker entgegengewirkt werden, um die Transformation eines einzigen Koordinatensystems aus mehreren Quellen zu ermitteln. Je mehr Marker verwendet werden, desto geringer ist der Fehler in der Verzerrung. Es wurde jedoch festgestellt, dass schon zwei Marker an den Rändern des virtuellen Objekts für gute Ergebnisse sorgen.

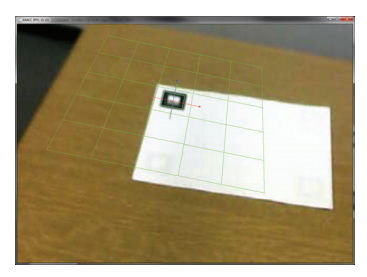

o  $\overline{\mathbf{z}}$ 

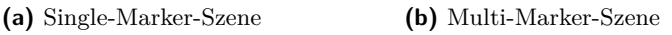

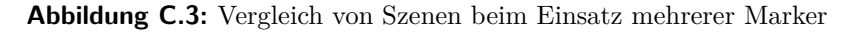

Neben dem vereinfachten Zugriff auf Single- und Multi-Tracker stellt die Optimierung der Laufzeit mit Hilfe eines Tracking-Managers eine wichtige Erweiterung dar. Diese wird erreicht, indem das Videobild nicht mehr pro Marker, sondern pro Marker-Typ analysiert wird. Im ARToolKitPlus wird dasselbe Bild nach den Eigenschaften jedes Markers einzeln durchsucht, das bedeutet, dass bei der Bildanalyse jeweils nur die Transformation des gesuchten Markers übernommen wird. Die Informationen der anderen Marker werden wieder gelöscht. Dieser Verschwendung von Laufzeit soll entgegengewirkt werden, indem die Informationen aller gefunden Marker eines Typs vom Manager gespeichert werden. Sobald nach einem Marker gesucht wird, muss keine erneute Bildanalyse durchgeführt, sondern nur in der Liste der bereits gespeicherten Daten überprüft werden, ob und wie der Marker gefunden wurde. Somit muss das Bild pro Marker-Typ nur einmal durchsucht werden.

In AR4CC wird Wert darauf gelegt, alle Daten variabel einladen zu können. Um die maximale Flexibilität zu gewährleisten, alle bisher erwähnten Eigenschaften von Trackern und Markern dynamisch per XML geladen und variiert werden.

Für die sinnvolle Realisierung des Trackings wird die in der Abbildung C.4 gewählte Klassenhierarchie aufgebaut und im Folgenden vorgestellt.

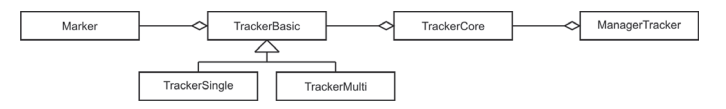

**Abbildung C.4:** Klassenhierarchie Tracking

- **Marker** Mithilfe dieser Klasse können für Marker Instanzen definiert werden. Durch diese Klasse lassen sich Position und Orientierung eines Markers festlegen. Durch eine eindeutige ID kann zwischen den unterschiedlichen Markern in der Realität und den Marker-Instanzen unterschieden werden. In dieser Klasse sind zudem noch einige Debug-Ausgaben untergebracht, um beispielsweise die korrekte Lage des Markers bestimmen zu können.
- **TrackerCore** Diese Klasse bildet den Kern des Trackers in der Teil-Bibliothek. Sie enthält die einzige Verbindung zur externen Bibliothek
ARToolKitPlus. Die Klasse erfüllt dabei mehrere Zwecke, welcher von der Initialisierung abhängig ist. Grundlegend werden nachfolgend zwei Typen unterschieden:

- **eCore** Eine Tracker-Instanz dieses Typs enthält alle Kern-Einstellungen, die Kamerakonfigurationen und Ausmaße des Kamerabildes, welche sich von Tracker zu Tracker nicht unterscheiden. Diese Einstellungen müssen nur einmal initialisiert werden. Alle Tracker eines anderen Typs müssen anschließend nur noch auf diesen Kern-Tracker zugreifen, um an die Einstellungen zu gelangen.
- **eTemplate/eBch** Eine Tracker-Instanz dieser Typen beschreibt einen vollständigen Tracker mit allen speziellen Einstellungen des jeweiligen Typs. Dazu gehören Unterscheidungen über das Aussehen der verwendeten Marker und weitere spezielle Einstellungen, die für ARToolKitPlus gemacht werden müssen.
- **TrackerBasic** Diese abstrakte Klasse beschreibt das Grundgerüst eines Trackers und enthält alle allgemeinen Eigenschaften für beliebige Tracker. Außerdem können mit dieser Klasse Marker-Listen gespeichert und verwaltet werden, sodass aus den Informationen der Liste die Transformation des Trackers berechnet werden kann.

Über eine Methode, die in der Klasse TrackerBasic abstrakt definiert ist, wird die Transformation aus den gefundenen Markern berechnet. Diese wird als AR- und OpenGL-Matrix gespeichert und kann gleichzeitig als Model-View-Matrix verwendet werden. Abhängig vom Typ des Trackers (der Marker) besitzt diese Klasse eine Referenz auf einen Kern-Tracker des gleichen Typs, welcher vom Tracker-Manager verwaltet wird. Dadurch kann bei der Berechnung der Tracker-Transformation das Suchergebnis des Kern-Trackers verwendet werden, ohne nochmals das Videobild nach seinen Markern durchsuchen zu müssen.

**TrackerSingle** Diese Klasse ist eine konkrete Implementierung der Klasse TrackerBasic, welche unter anderem die abstrakten definierten Methoden mit Inhalt bestückt. In dieser Klasse wird die Transformation der Tracker anhand von gefundenen Markern berechnet.

- **TrackerMulti** Wie die Klasse TrackerSingle ist diese Klasse von TrackerBasic abgeleitet und füllt die abstrakt definierten Methoden der Basisklasse aus. Prinzipiell funktioniert die Klasse analog zur Klasse TrackerSingle, jedoch wird mit mehreren Markern gearbeitet und mit diesen die entsprechende Transformation bestimmt.
- **ManagerTracker** Wie alle Managerklassen in AR4CC ist ManagerTracker nach dem Prinzip des objektorientierten Entwurfsmusters Singleton implementiert. Dieses sichert ab, dass eine Klasse nur genau ein Exemplar besitzt und einen globalen Zugriffspunkt bereitstellt. So wird ein umständliches Durchreichen einer Instanz vermieden. Zudem kann auf diese Weise zugesichert werden, dass es immer nur einen Manager gibt. Damit werden bereits im Vorfeld mögliche Probleme mit der Nutzung mehrere Manager-Instanzen umgangen. Für weitere Informationen zum Thema Singleton siehe [134].

Diese Klasse dient der Verwaltung der Tracker-Bibliothek. Die gespeicherten Daten im Manager bestehen aus drei Kern-Trackern und einer Liste aller geladenen normalen Tracker. Zu den Kern-Trackern gehört ein Tracker, welcher nur die allgemeinen Einstellungen aller Tracker enthält und als Erstes mit den Kamerakonfigurationen initialisiert werden muss. Die anderen beiden Kern-Tracker sind für den jeweiligen Marker-Typ zuständig und dienen dazu, das Videobild nach allen Markern seines Typs zu durchsuchen und die Marker-Funde zu speichern. Jeder Tracker enthält dabei eine Referenz auf den Kern-Tracker seines Typs und durchsucht dessen Funde nach seinen definierten Markern. Damit wird der aufwendige Prozess des Durchsuchens des Videobilds nur einmal pro Marker-Typ durchgeführt.

Die Liste der einfachen Tracker besteht aus den Trackern, die jeweils zu einem AR-Objekt gehören und per XML definiert werden. Dazu stellt diese Klasse eine Methode bereit, um eine Tracker-Instanz aus einer XML-Definition zu erstellen. Dabei wird eine Referenz der Instanz automatisch in die Liste aufgenommen, um einen späteren Zugriff auf alle Tracker zu gewährleisten.

Zudem wird in dieser Klasse der bereits erwähnte Schwellwert verwaltet. Die Threshold-Automatik ist standardmäßig eingeschaltet, sollte aber, nachdem die Automatik einen den Umgebungsverhältnissen angepassten Wert berechnet hat, vom Benutzer ausgeschaltet werden, da sie eine hohe Rechenleistung in Anspruch nimmt.

#### **C.1.4 Geometrie**

Dieser Abschnitt stellt die Klassen der Geometrie-Bibliothek mit ihren Hierarchien aus den Abbildungen C.5 und C.6 vor. Hierzu gehört der Aufbau einer Hierarchie von einfachen Objekten bis hinzu komplexen Geometrien mit hinzuladbaren Objekten und eigenen Kindknoten (Abschnitte C.1.4 bis C.1.4), der Umgang mit Lichtquellen (Abschnitt C.1.4) sowie weitere Klassen für das Off-Screen-Rendering, Texturen und Shader (Abschnitte C.1.4 bis C.1.4).

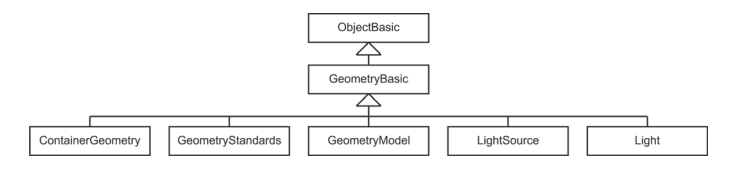

**Abbildung C.5:** Klassenhierarchie Geometrie-Bibliothek: Objekte

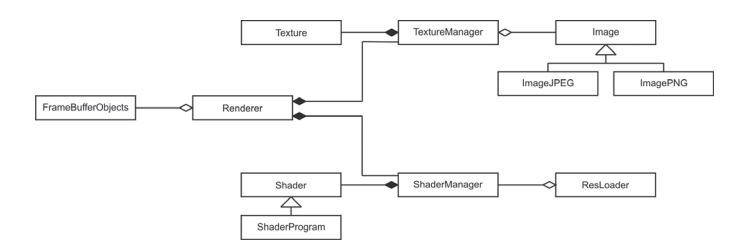

**Abbildung C.6:** Klassenhierarchie Geometrie-Bibliothek: Rendering

#### **ObjectBasic**

ObjectBasic ist die Basis.Objekt-Klasse, die alle grundlegenden Transformationseigenschaften eines jeden Objekts enthält. Dazu gehören Position, Skalierung und Orientierung. Diese können per XML eingelesen und per OpenGL ausgeführt werden.

#### **GeometryBasic**

Die Geometrie-Basis-Klasse ist auf der Basis-Objekt-Klasse aufgebaut. Sie dient der grundlegenden grafischen Darstellung und zur Animation von Geometrien. Dabei enthält sie Material- und Sichtbarkeitseigenschaften. Zudem wird die Verwendung von Displaylisten geregelt, ein Wireframe-Modus angeboten und eine Bounding-Box und -Sphere verwaltet. Es handelt sich um eine abstrakte Klasse, da eine Zeichenmethode der eigentlichen geometrischen Formen überschrieben werden muss.

#### **GeometryStandards**

GeometryStandards enthält eine Reihe kleiner einfacher Klassen, mit denen häufig benötigte Standardgeometrien genutzt werden können. Die Transformationen der Geometrien können über bereits definierte Methoden geändert werden. Dazu zählen u. a. einfache Geometrien wie z. B. ein Würfel, eine Kugel sowie ein Gitterraster mit einstellbaren Zeilen- und Spaltenlinien und ein parametrierbares Koordinatenkreuz. Aufgrund der Einfachheit der Klasse wird auf eine genauere Beschreibung und eine detailliertere Abbildung der Klassenhierarchie an dieser Stelle verzichtet.

#### **GeometryModel**

Die Klasse erbt von GeometryBasic und dient dazu, ein Modell, das aus einer Datei geladen wurde, darstellen zu können. Damit Daten wie das DGM oder weitere Objekte und Modelle eingebunden werden können, wird mit ModelLoader eine Basisklasse für alle Loader von Dateien, die 3D-Modelle enthalten, geschaffen. Durch die Build-Methode createLoader wird ein konkreter Loader erstellt, der zum Dateityp der ausgewählten Datei passt. Dieser Loader ist in der Lage, die 3D-Modelle in den Szenengraphen zu laden. Dies geschieht nach dem Schema des klassenbasiertes Verhaltensmusters Schablonenmethode [134]. Abbildung C.7 zeigt die dazugehörige Klassenhierarchie.

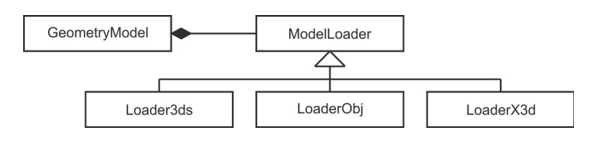

**Abbildung C.7:** Klassenhierarchie Geometrie-Bibliothek: Laden von Modellen

Es ist möglich, VRML<sup>2</sup>-, 3ds- und OBJ<sup>3</sup>-Dateien zu laden, wodurch auf eine breite Basis für mögliche 3D-Formate bereitgestellt wird. Vor allem durch die Implementierung der freien Formate VRML und OBJ, für die jedes gängige 3D-Modellierungsprogramm eine Exportfunktion zur Verfügung stellt, ist eine sehr hohe Abdeckung der verfügbaren 3D-Formate erreicht. Basis für die einzelnen Loader bilden CyberX3D4, 3dsLoader5 und GLObjViewer<sup>6</sup>.

#### **ContainerGeometry**

Der ContainerGeometry erbt von der Klasse GeometryBasic, besitzt damit einen Ursprung und die dazugehörigen Transformationsmöglichkeiten. Es erweitert sie zudem um den Besitz mehrerer Geometrien anhand einer STL7-Vector-Liste und dient dazu, eine Hierarchie aus Geometrien als Baum aufbauen zu können. Das ist möglich, da ein Container wieder einen oder mehrere Container beinhalten kann, welche somit als Knoten fungieren. Die Blätter des Baums sind nach dem Strukturmuster Kompositum [134] die eigentlichen Geometrien.

Die Transformationen des jeweiligen Vater-Knotens besitzen Auswirkungen auf alle Kinder. Geometrien können als Kinder hinzugefügt, gesucht und

<sup>2</sup>Virtual Reality Modeling Language, ISO-Standard 14772-1 [197] und 14772-2 [198]

<sup>3</sup>Die Spezifikation der OBJ-Dateien kann unter http://www.martinreddy.net/gfx/3d/ OBJ.spec und die der dazugehörigen Materialdateien MTL unter http://paulbourke. net/dataformats/mtl/ eingesehen werden.

<sup>4</sup>http://www.cybergarage.org/twiki/bin/view/, vertrieben unter einer Open-Source-Lizenz

<sup>5</sup>http://code.google.com/p/lib3ds/, vertrieben unter GNU Lesser GPL

 $6$ http://www.dhpoware.com/demos/glObjViewer.html, vertrieben unter einer Open-Source-Lizenz

<sup>7</sup>Standard Template Library, http://www.sgi.com/tech/stl/

gelöscht werden. Gesucht und gelöscht werden kann dabei in einem angegebenen Umkreis einer angegebenen Position. Dabei werden alle gefundenen Geometrien wieder als Container oder als Liste von Indizes zurückgeliefert. Per XML können Hierarchien aufgebaut und verschiedene Arten von Geometrien eingelesen werden.

#### **Lichtquellen**

Die Klasse LightSource ist eine Klasse, um eine Lichtquelle zu beschreiben. Sie erbt von GeometryBasic und nutzt ihre Eigenschaften, z. B. die Position, um als Geometrie gehandhabt werden zu können. Die allgemeine Zeichenroutine wird dabei überschrieben, um das Zeichnen des Lichts, welches sich vom Zeichnen einer Geometrie unterscheidet, mit aufzurufen. Zusätzlich besitzt eine Lichtquelle die Eigenschaften für die ambienten, diffusen und spekularen Lichteigenschaften. Für den Umgang mit OpenGL verfügt jede Lichtquelle zudem über eine eindeutige Identifikationsnummer, die beim Erstellen einer Instanz automatisch anhand eines statischen Zählers erfolgt.

Die Klasse Light verwaltet Lichtquellen, um diese Lichtquellen innerhalb der Szenen überhaupt benutzen zu können. Beim Zeichnen wird das Lichtmodell gesetzt, der Hauptschalter für Licht angeschaltet, um alle vorhandenen Lichtquellen zu zeichnen.

#### **Renderer**

Der Renderer übernimmt die Steuerung der Befehle zum Zeichnen der Szene. Er ist für die Erstellung der benötigten Objekte verantwortlich, die für die Darstellung und das Picking verwendet werden. Diese Klasse ist nach dem Prinzip des Entwurfsmusters Singleton implementiert.

Der Renderer ruft die drawObjects-Methoden der ManagerARObject-Klasse auf, die für die Darstellung der Geometrien in der Szene verantwortlich ist. Alles, was in der Szene angeklickt werden können soll, muss den Shader für das Rendering verwenden, der die Picking-IDs der Objekte in den Picking-Puffer schreibt. Dieser Shader schreibt in zwei getrennte Puffer: einen Puffer für die Farbwerte, aus denen sich das gerenderte Bild zusammensetzt, und einen Puffer, der die Picking-Werte enthält.

Das Picking wird durchgeführt, indem aus dem Letzteren der entsprechende Farbwert an der referenzierten Position ausgelesen wird und aus dem "Farbwert" die Picking-ID berechnet wird, die dem Objekt gehört, das an dieser Stelle ebenso in den Farbpuffer gerendert wurde.

Mit der Klasse FrameBufferObjects wird ein Wrapper für die OpenGL-Framebuffer-Objekte bereitgestellt. Framebuffer-Objekte sind eine OpenGL-Erweiterung und stellen eine einfache plattformunabhängige Möglichkeit für Offscreen-Rendering dar.

#### **Texturen**

Die als Singleton implementierte Klasse TextureManager verwaltet die Texturen, die für Modelle geladen werden. Die Klasse stellt einen Cache für Texturen bereit und stellt sicher, dass Texturen nur einmal geladen werden und von den Modellen, die sie verwenden, geteilt werden. Hierbei werden die OpenGL-Texturen über die Klasse Texture gekapselt und zusammen mit zusätzlichen Informationen über die Textur wie zum Beispiel Höhe und Breite gespeichert. Zudem wird mit Image eine Klasse zum Laden für Bilder aus Dateien bereitgestellt. Hierbei laden Implementierungen dieser Klasse spezielle Dateiformate:

- **ImageJPEG** Diese Klasse implementiert die Methode, die zum Laden eines Bildes im JPEG-Format benötigt wird, und greift dabei intern auf den Loader der "Independent JPEG Group"<sup>8</sup> zurück.
- **ImagePNG** Diese Klasse funktioniert analog und erlaubt das Laden eines Bildes im PNG-Format. Aufgebaut ist sie auf dem Loader libpng9 der "PNG Reference Library".

<sup>8</sup>http://www.ijg.org/, OpenSource-Lizenz

<sup>9</sup>http://www.libpng.org/pub/png/, OpenSource-Lizenz

### **Shader**

Shader sind kleine Programme, die gewisse Rendering-Effekte implementieren. Implementiert wird ein Vertex-Shader (mit fragmentweiser Normalen-Interpolation), der die Normalen, Richtungen zu den Lichtquellen, Vertexpositionen und die Texturkoordinaten interpoliert.

Ein weiterer Fragment-Shader berechnet die Farbe eines Objekts, basierend auf den durch OpenGL gesetzten Materialien und Lichtern mittels des Phong-Shading-Modells [313]. Die Werte werden in den ersten angeschlossenen Ausgangspuffer geschrieben. Zudem wird die Picking-ID, die über eine Uniform-Variable übergeben wird, in den Picking-Puffer geschrieben, der als zweiter Ausgabe-Puffer an diesen Shader angeschlossen werden kann. Somit ist eine pixelgenaue Auswahl von Objekten möglich. Hierbei wird zusätzlich die Hilfsklasse PickingHelper implementiert, die für das Generieren und Verwalten der Picking-IDs zuständig ist. Die Picking-IDs, die für die Geometrien erzeugt werden, müssen eindeutig sein, weswegen diese Klasse ein Mapping von einem eindeutigen Namen auf Picking-IDs zur Verfügung stellt. Außerdem sorgt sie dafür, dass keine Kollisionen entstehen und alte Picking-IDs korrekt aufgeräumt werden.

Picking-IDs werden während des Renderings in den Picking-Puffer geschrieben, der jedes Mal ausgelesen wird, wenn mit der Maus in das Fenster geklickt wurde. Anschließend kann unter Verwendung dieser Klasse der Name des Objekts ermittelt werden, der zu der Picking-ID gehört.

Die Klasse ResLoader lädt alle Shader-Programme. Dabei werden die Shader-Programme erstellt, indem die Shader-Namen und -Quellcodes durch den ShaderManager geladen werden. Diese Klasse definiert, welche Shader vorhanden sind.

Diese Klasse ShaderManager kapselt das Management von OpenGL-Shadern und ist deshalb wie die anderen Managementklassen als Singleton implementiert. Die Shader werden einmalig von dieser Klasse aufgesetzt und referenziert, wenn sie benötigt werden. Die OpenGL-Shader selbst werden durch die Klasse Shader gekapselt und mit zusätzlichen Informationen gespeichert.

In der Klasse ShaderProgram werden die Shader-Programme in OpenGL aus Vertex- und Fragment-Shadern erzeugt und gelinkt. Anschließend können sie statt der Fixed Function Pipeline für das Rendering verwendet werden. Diese Klasse kapselt die wichtigsten Eigenschaften der Shader-Programme.

### **C.1.5 Informationen**

Dieser Abschnitt stellt das GUI-System zur Darstellung von Informationen vor (siehe Abbildung C.8). Als Visualisierungsgrundlage wird  $CEGUI^{10}$ genutzt.

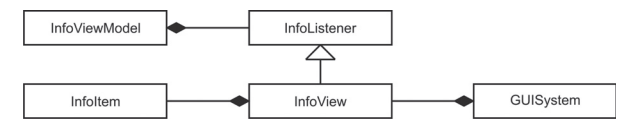

**Abbildung C.8:** Klassenhierarchie Informationen

In der Klasse GUISystem wird das Graphical User Interface (GUI), die grafische Benutzeroberfläche, gekapselt und grundlegend für die weitere Anwendung bereitgestellt. An diese Klasse können weitere GUI-Elemente in Form von Views gebunden werden.

InfoListener ist eine abstrakte Basisklasse für Listener eines Informationsobjekts, umgesetzt nach dem Entwurfsmuster Observer [134]. InfoViewModel ist eine abstrakte Basisklasse, die von Klassen implementiert wird, deren Objekte in einer InformationView dargestellt werden sollen. Diese Klassen können die Informationen, die sie über sich preisgeben wollen, in einer InfoView darstellen. Repräsentiert werden diese Informationen durch Name-Typ-Wert-Tupel, implementiert in der Klasse InfoItem. Die Klasse InfoView stellt einen GUI-Kontext her, der die Informationen aus einem InfoViewModel tabellarisch darstellt. Die Informationen werden dabei in Abhängigkeit von ihrem Typ dargestellt. Durch das generische Interface, das durch die Klasse InfoViewModel gegeben ist, kann die Information von der Darstellung getrennt werden.

<sup>10</sup>http://www.cegui.org.uk/, vertrieben unter MIT-Lizenz (siehe http://opensource. org/licenses/mit-license.php)

### **C.1.6 Anwendungsfall "Baustelle"**

Um baustellenspezifische Klassen aufzubauen, wird die in Abbildung C.9 gewählte Hierarchie implementiert. Grundlage bildet hier die logische Klasse ConstructionSite und deren auf der Klasse ARObjectScene basierendes grafischen Äquivalent ARObjectConstructionSite sowie die auf ManagerARObject basierende Klasse ManagerARObjectConstructionSite. Da vor allem die Baumaschinen dargestellt werden sollen, wird zunächst eine Basisklasse Vehicle erstellt (passend dazu ARObjectVehicle), die grundlegende Eigenschaften von Fahrzeugen bereitstellt. Zusätzlich wird diese Klasse mit dem InfoViewModel verbunden. Daraus gehen direkt die Baustellenfahrzeuge hervor.

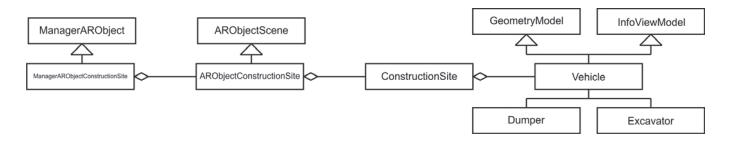

**Abbildung C.9:** Klassenhierarchie Baustelle

# **C.2 Smartphone-Applikation**

Abbildung C.10 liefert einen Überblick über die Klassenhierarchie der Smartphone-Applikation. Aus der für Android-Applikationen vorgegebenen Application-Klasse wird ApplicationApp abgeleitet, die die Funktionen für eine Anwendung auf der Baustelle bereitstellt. Die Daten sind in einem Model hinterlegt, welches in ein neu entworfenes Package storage eingebunden ist. Ebenfalls Teil dieses Pakets ist die Klasse Field, die eine Baustelle repräsentiert. Mehrere Baustellen können dem Datenmodell hinzugefügt werden.

Zusätzlich existiert mit XMLParser eine Klasse zum Auslesen von XML-Daten, um allgemein Daten austauschen und bereitstellen zu können. Diese Klasse ist von AsyncTask abgeleitet, da sie eine Verbindung mit dem Internet benötigt, die losgelöst von GUI-Elementen behandelt werden muss.

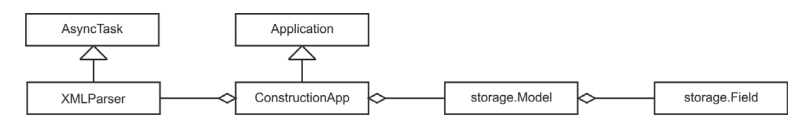

**Abbildung C.10:** Klassenhierarchie Smartphone-Applikation: Übersicht

Dieser Prozess muss in einem extra Thread parallel von der GUI abgearbeitet werden, da sonst während des Datenabrufs das Handy "einfrieren" würde.

- **ConstructionApp** Dies ist die Grundklasse zur Initialisierung der Applikation. Sie verwaltet die verschiedenen Stati und damit Ansichten (vgl. Abbildung C.12) des Programms.
- **xmlParser** Mithilfe dieser Klasse ist es möglich, Daten aus dem Internet abzurufen. Hierzu können in den Einstellungen (vgl. Klasse PreferenceActivity) die Verbindungsdaten zu dem entsprechenden Server gesetzt werden. Die Klasse xmlParser, die dank der Ableitung von der Klasse AsyncTask in einem losgelösten Thread gestartet werden kann, ruft die Informationen ab und speichert sie im internen Datenhaltungsmodell in Form der Klasse storage.Model. Der Abruf der Daten erfolgt über das Internet, dabei ist es, wie eingangs erwähnt, sowohl möglich, die Anbindung über GPRS, UMTS oder über WLAN zu herzustellen.
- **storage.Model** Diese Klasse erlaubt, zur Laufzeit des Programms mehrere Daten zu halten. Dazu gehört in erster Linie eine sortierte Liste von Baustellen in Form von Instanzen der Klasse Field.
- **storage.Field** Die Klasse Field repräsentiert eine einzelne Baustelle und wird im Folgenden mit der Abbildung C.11 detaillierter erläutert.

In Abbildung C.11 ist die Klassenhierarchie der internen Datenhaltung dargestellt. Da alle in der Abbildung C.11 enthaltenen Klassen dem Paket storage zugeordnet sind, wurde auf entsprechende Prefixe verzichtet. Der Repräsentant einer Baustelle, die Klasse Field, besteht aus einer oder mehreren Aufgaben (Klasse Task). Hierbei ist es möglich, beliebig geschachtelte Hierarchien von Aufgaben und Unteraufgaben zu erstellen. Zu jeder Aufgabe ist es zudem möglich, Baustellenfahrzeuge über die

Klasse Vehicle bzw. deren spezielle Implementierung für z. B. Bagger oder Raupen hinzuzufügen.

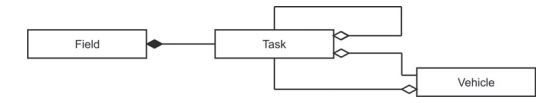

**Abbildung C.11:** Klassenhierarchie Smartphone-Applikation: Baustelle

- **Field** Diese Klasse repräsentiert eine Baustelle, der neben einer Bezeichnung und Geolokation vor allem eine Liste von Prozessen zugewiesen ist.
- **Task** Diese Klasse spiegelt eine Aufgabe oder einen Prozess wider. Hierbei ist es möglich, nicht nur den aktuellen Status, Soll- und Ist-Fortschritt zu speichern, sondern auch eine Liste von zugehörigen Baumaschinen anzufügen. Zudem kann eine Strukturierung und Verschachtelung von Aufgaben und Unteraufgaben stattfinden, was erlaubt, Prozesse in mehrere Unterprozesse aufzuteilen. Diese Struktur ist als einfache Form des Kompositums zu verstehen.
- **Vehicle** Eine Baumaschine wird durch diese Klasse dargestellt. Sie definiert sich über eine Bezeichnung, einen Fahrer sowie eine aktuelle Position. Der Typ der Maschine (z. B. Bagger, Dumper oder Raupe) und etwaige maschinenspezifische Daten werden über Unterklassen festgelegt, was zugleich eine einfache Erweiterbarkeit der Hierarchie bedeutet. Jeder Maschine wird der aktuelle Prozess zugeordnet. Dies stellt zwar eine redundante Information dar, erlaubt aber innerhalb der Applikation eine wirkungsvolle Art der Sortierung und Aufzählung sowohl nach Prozessen als auch nach Baumaschinen. Vor allem bei einem Smartphone, auf dem die Rechenleistung technologiebedingt beschränkt ist, ist es sinnvoll, die Effizienz der Algorithmen zu steigern.

In der Applikation sind diverse Ansichten hinterlegt. Die einzelnen Ansichten erlauben verschiedene Darstellungen, wie z. B. Gesamtüberblicke oder Detailseiten. Diese stellen jeweils verschiedene Anforderungen an Layoutelemente, basierend auf der Art und Menge ihrer Informationen (vgl. Klasse Model). Die Ansichten sind über die Klasse Activity als Strukturmuster Fassade [134] implementiert. Abbildung C.12 stellt die Klassenhierarchie bezüglich der möglichen Aktivitäten, sprich: verschiedenen Ansichten innerhalb der Applikation dar und werden im Folgenden genauer erläutert.

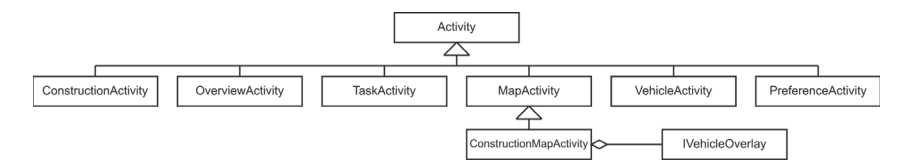

**Abbildung C.12:** Klassenhierarchie Smartphone-Applikation: Activity

- **ConstructionActivity** Dies ist die Startansicht, die aktuelle Daten vom Typ Field vom Server lädt bzw. die Daten aktualisiert und dabei dem Anwender anbietet, den passenden Datensatz aus einer Liste zu wählen.
- **OverviewActivity** Diese Ansicht stellt Funktionen zur Übersicht über eine einzelne Baustelle zur Verfügung.
- **TaskActivity** Dies ist eine Detailansicht für einzelne Prozesse (Task) bzw. Aufgaben sowie deren geschachtelte Unteraufgaben.
- **ConstructionMapActivity** Diese Klasse MapActivity stellt die Möglichkeit zur Anbindung von Kartenmaterial bereit, die von der abgeleiteten Klasse ConstructionMapActivity um Methoden zur Verwaltung von Kartenmaterial erweitert. Dies wird durch weitere Klassen bzw. Interfaces unterstützt: Die Klasse VehicleOverlay, basierend auf BalloonOverlayView und BalloonItemizedOverlay<sup>11</sup>, erlaubt, Daten von Baumaschinen lokationsbasiert auf der Karte darzustellen und zusätzliche Information bereitzustellen. Über die Klassen OnSingleTapListener und TapControlledMapView ist zudem eine Interaktion mit den Symbolen auf Basis des externen Frameworks MapChange<sup>12</sup> möglich.

<sup>&</sup>lt;sup>11</sup>abgeleitet aus dem Projekt "android-mapviewballoons", https://github.com/jgilfelt/ android-mapviewballoons, vertrieben unter "Apache Lizenz 2.0"

 $12$ https://github.com/bricolsoftconsulting/MapChange, vertrieben unter "Apache Lizenz 2.0"

- **VehicleActivity** In dieser Ansicht können Informationen zu einzelnen Baumaschinen vom Typ Vehicle dargestellt werden.
- **PreferenceActivity** Diese Seite ist für mehrere Einstellungen der Applikation zuständig.

Für die häufig bereitgestellte Funktionalität von klickbaren und ausklappbaren Listen existieren z. B. mit TaskAdapter und VehicleAdapter Klassen (siehe Abbildung C.13), um nicht nur einfache numerische Werte, sondern auch andere Datenobjekte in den Listen darstellen zu können.

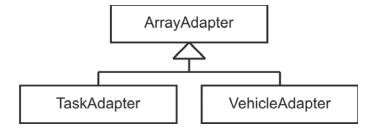

**Abbildung C.13:** Klassenhierarchie Smartphone-Applikation: Adapter

# **C.3 Multimodell-Container**

Der Multimodell-Container (MMC) fasst verschiedene Fachmodelle zusammen, um alle auf der (Tief-)Baustelle nötigen Informationen konsistent zu bündeln. Grundlage bilden vor allem zwei Dateien, die die Fachmodelle logisch miteinander verknüpfen und verwalten.

- **MultiModel.xml** Dies ist die Hauptdatei des MMC, die Metadaten des Containers enthält.
- **links.xml** In dieser Datei werden die Verbindungen und Zusammenhänge von Elementen der einzelnen folgenden Bereiche verwaltet:
	- **Activity** Dieser Bereich beinhaltet das Vorgangsmodell in XML-Form.
	- **BoQ** Im sog. "Book of Quantities" (BoQ), dem Fachmodell für die Bauleistung, findet sich das Leistungsverzeichnis (LV) im Format GAEB-XML  $3.1^{13}$ .

 $^{13}\text{GAEB-XML}$ ist ein von dem "Gemeinsamen Ausschuss Elektronik im Bauwesen" (GAEB) erstellter Standard zum Austausch von LV-Daten im Bauwesen.

- **Estimate** Die Arbeitskalkulation befindet sich in diesem Abschnitt. Hier sind die Leistungsansätze der zum Einsatz kommenden Geräte hinterlegt.
- **Objects** In verschiedenen Formaten (tn3, cpi und ifc) wird hier das Tiefbaumodell vorgehalten.
- **Plant** Dieser Abschnitt stellt den projektspezifischen Gerätekatalog bereit.
- **QTO** Im sog. "Quantity Take Off" (QTO) werden die LV-bezogenen Mengenansätze im XML-Format gespeichert.

Für weitere Informationen siehe [358].

## **C.4 Aggregator**

Dieser Abschnitt erläutert den Aufbau des Aggregators. Mit diesem Programm erfolgt eine Verknüpfung von aktuellen Leistungs- und Planungsdaten, dabei werden beide Datenarten von verschiedenen Servern geladen und miteinander verknüpft (siehe Abbildung 6.4). Abbildung C.14 zeigt die Klassenhierarchie für den Aggregator.

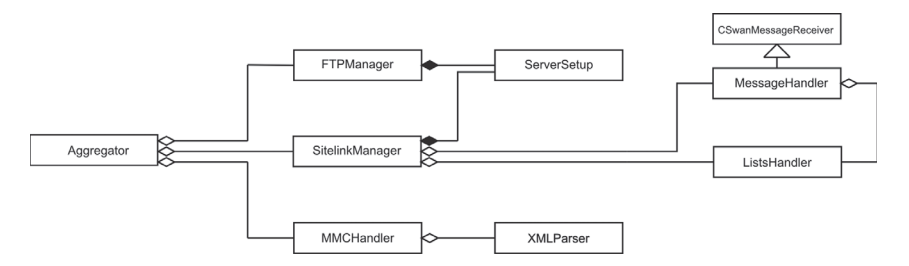

**Abbildung C.14:** Klassenhierarchie Aggregator

**Aggregator** Die Klasse Aggregator bündelt alle benötigen Informationen für den Einsatz von AR4CC auf der Baustelle. Sie bündelt die Positions- und Leistungsdaten der Baumaschinen aus dem

Baustellenkommunikations-Server mit den allgemeinen Informationen zu den jeweiligen Maschinen aus dem MMC und führt sie in einer XML-Datei zusammen. Diese Klasse beinhaltet zudem die Funktionen zum Lesen der Konfigurationsdatei.

- **MMCHandler** Ein MMCHandler bietet Zugang zu einem MMC. Dieser stellt Funktionen bereit, um aus dem Pfad auf eine komprimierte ("gepackte") MMC-Datei den Zugang zu den XML-Quelldokumenten herzustellen. Neben der Dekomprimierung und Überprüfung des MMC mithilfe der XSD-Datei verwaltet diese Klasse die einzelnen Bereiche des MMC (siehe Abschnitt C.3).
- **FTPManager** Diese Klasse verwaltet die Verbindung zu einem FTP-Server.
- **SitelinkManager** Der SitelinkManager stellt die Verbindung zu einem Sitelink-Swan-Server, also dem Baustellenkommunikations-Server, her und reagiert durch den MessageHandler und den ListsHandler auf Benachrichtigungen vom Server. Da diese Benachrichtigungen und die damit verbundenen Unterbrechungen asynchron durchgeführt werden, wird für die Weiterverarbeitung der Listen eine Kopie von dieser angefertigt.
- **ServerSetup** Diese Klasse speichert die nötigen Verbindungsdaten für die Anmeldung an einen Server. Hierbei erfolgt über eine Strukturreferenz die Aufteilung in die server- (ServerSetup::ServerInfo) und die benutzerseitigen Daten (ServerSetup::ClientInfo).
- **MessageHandler** Diese Klasse erbt von CSwanMessageReceiver, die ein Teil der Sitelink-API ist und eine grundsätzliche Behandlung von "Site Wide Area Network" (SWAN)-Daten erlaubt. Die gesamte Kommunikation basiert auf Windows Messages, deshalb benötigt jede Instanz eines CSwan-Objekts für die Verarbeitung von SwanNotificationMsg-Objekten einen MessageReceiver, der von CSwanMessageReceiver abgeleitet wurde. In dieser Klasse wird beschrieben, welche Aktionen beim Erhalt einer Benachrichtigung ausgeführt werden. Da der MessageHandler asynchron auf Benachrichtigungen reagiert, muss dieses gesondert abgefangen und behandelt werden.

**ListHandler** Die Klasse ListsHandler stellt die Datenfelder aus dem Server und Funktionen für deren Verwaltung zur Verfügung. Die Datenfelder enthalten Informationen zu Clients, Aufgaben und Maschinendaten. Als eindeutiger Schlüssel dient bei allen Maps die eindeutige ClientID. Dazu existieren Such- sowie Sortierfunktionen, um diese Listen zu aktualisieren.

### **C.5 Stochastische Simulation**

Dieser Abschnitt erläutert detaillierter die Implementierung der stochastischen Simulation. Für die Zeitsteuerung der Simulation stellen Events die zentralen Elemente dar. Jede Statusänderung innerhalb der Simulation wird durch ein Event repräsentiert. Zu jedem Event gehört neben einer Anfangszeit eine Dauer sowie die Quelle, durch die das Event erstellt wird (Klasse Event). Jedes Event muss eindeutig identifizierbar sein, dies wird hier nicht durch ein Namensattribut, sondern über verschiedene Unterklassen gelöst, was zugleich eine erhöhte Flexibilität bietet. Die Unterklassen werden im Folgenden vorgestellt:

- **InitialEvent** Dieses Event bildet keinen Prozess in der Realität ab, sondern initialisiert die Simulation und bildet somit den Startpunkt.
- **TravelEvent** Bewegung eines Dumpers zwischen zwei unterschiedlichen Positionen innerhalb der Simulation. Über die Kopplung an das sich bewegende Objekt kann aufgrund dessen Fahrleistungsdaten und dem Graphen die entsprechende Dauer berechnet werden. Über ein ExtendedTravelEvent und auf Basis des Strukturmusters Kompositum [134] ist eine Bewegung über mehrere Knotenpunkte hinweg möglich. Die Routenberechnung erfolgt über den Algorithmus von Dijkstra [100]. Ein SlowDriveEvent wird eingesetzt, wenn Dumper in engen Kurven nur langsam fahren oder an Engstellen nur vorsichtig aneinander vorbeifahren können.
- **LoadEvent** Bildet den Beladeprozess eines Dumpers durch einen Bagger ab.
- **WaitingEvent** Gerät ein Objekt der Simulation in eine Warteschleife, so erfolgt die Abbildung über dieses Event. Dabei stellt dieses Event

einen Sonderfall dar, weil es keinen definierten Endzeitpunkt besitzt – dieser hängt von den Elementen innerhalb der Warteschlange ab.

- **DumpEvent** Dieses Event spiegelt das Abladen eines Dumpers bei einem Dozer wider. Das BulldozeEvent modelliert die Arbeitsvorgänge des Dozers, wenn genügend Material vorhanden ist.
- **BreakDumperEvent** Dieses Event bildet Störfälle der Dumper ab, die dann für einen gewissen Zeitraum nicht zur Verfügung stehen.

Die einzelnen Events werden ihrer auftretenden Reihenfolge nach in einer Tabelle gespeichert, die über eine doppelt verlinkte Liste implementiert wird. Diese erlaubt ein effizientes Einfügen und Sortieren von Objekten an beliebiger Stelle und ist somit besonders gut geeignet.

Die Steuerung der Abfolge und der Erstellung der Events erfolgt über verschiedene Strategien. Grundlage ist eine Kombination der Verhaltensmuster Strategie und Schablonenmethode. Hierfür stehen abstrakte Methoden wie z. B. newDumperWaitingEvent oder newDumperTravelToExcavatorEvent bereit. Innerhalb der konkreten Implementierungen dieser Methoden wird festgelegt, was passieren soll, wenn ein Dumper z. B. in eine Warteschlange gerät (mögliche Alternativen: warten, neues Ziel suchen,*...*) oder wie er agieren soll, nachdem er abgeladen hat und wieder einsatzfähig ist (mögliche Alternative: denselben Bagger wie zuvor anfahren, ein neues Ziel auf Basis eines Algorithmus – beispielsweise digitales Kanban – suchen, pausieren,*...*). Auf diese Weise können beliebig viele neue Strategien einfach implementiert werden.

### **Bisherige Forschungsberichte des Instituts für Technologie und Management im Baubetrieb**

Heft 1–62, institutsintern verlegt

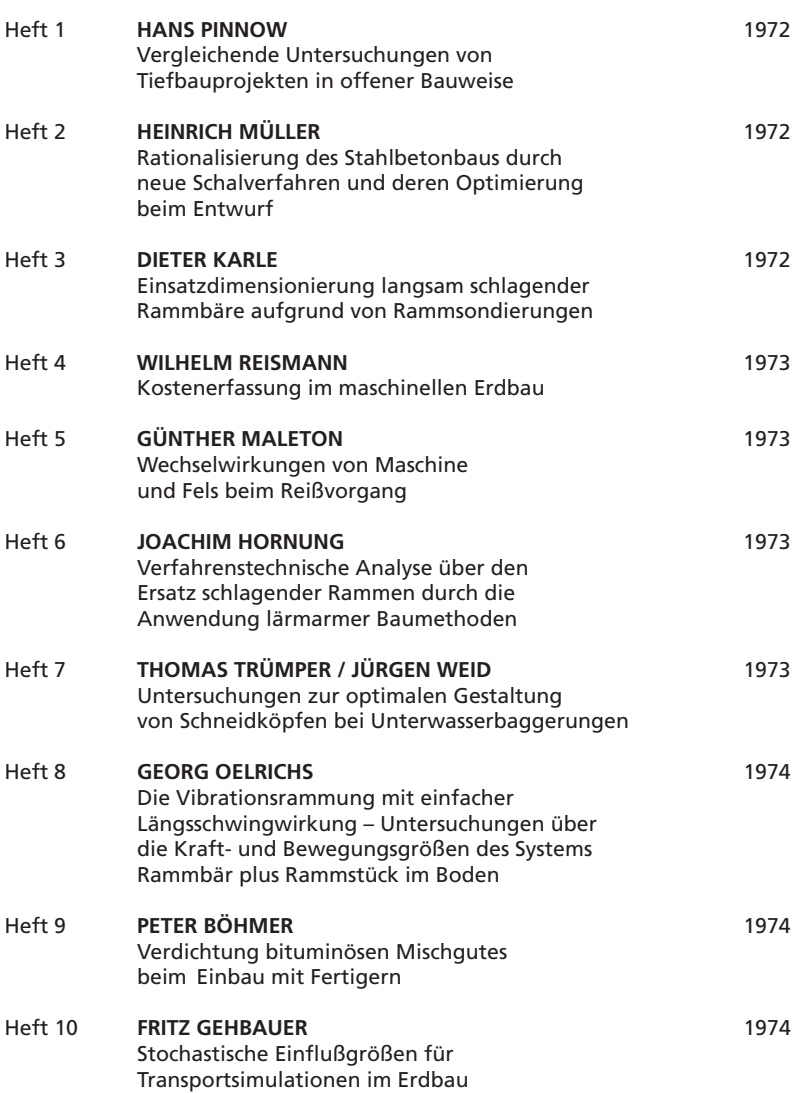

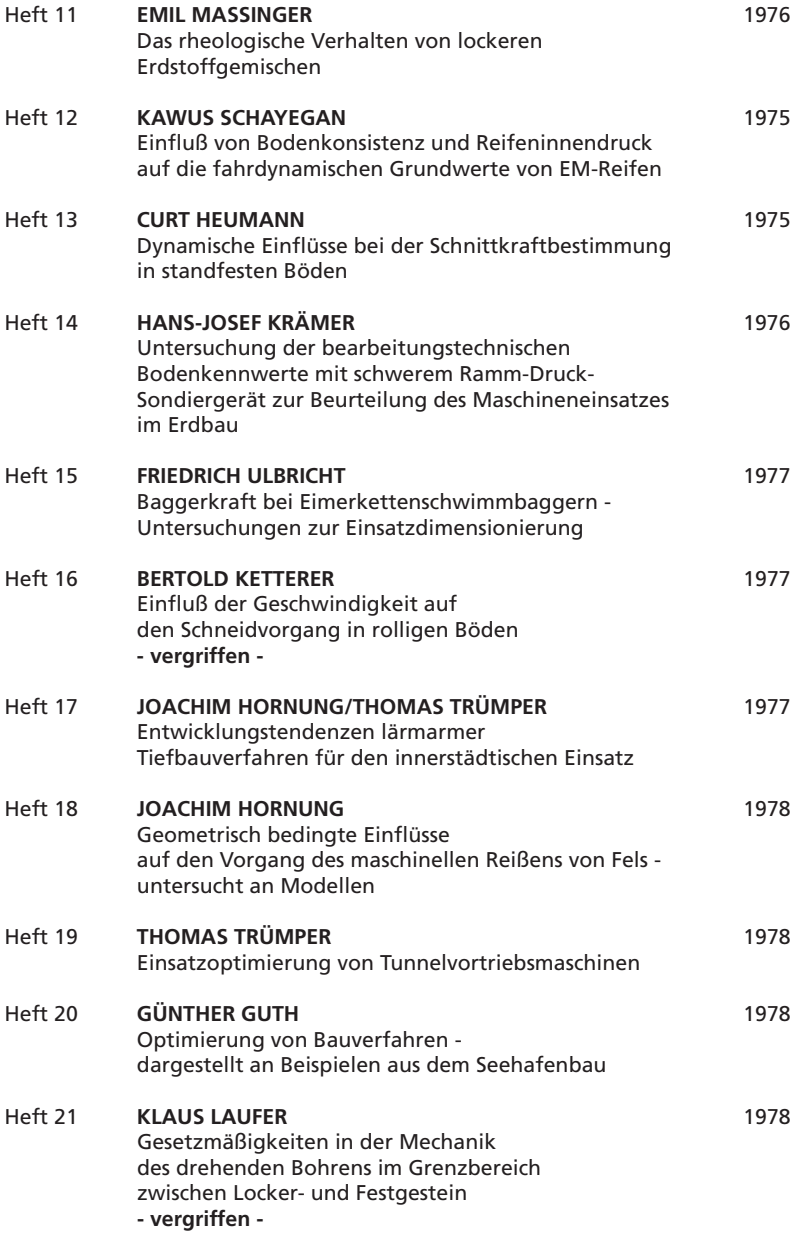

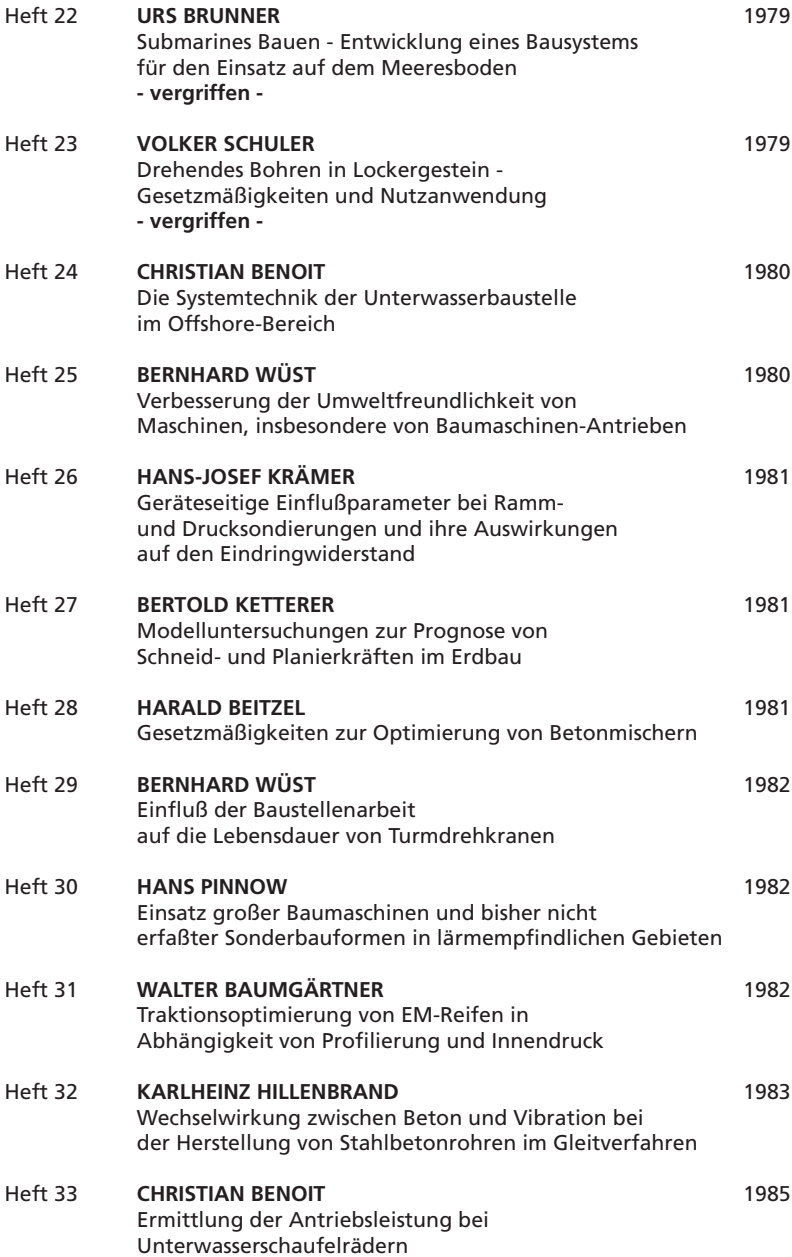

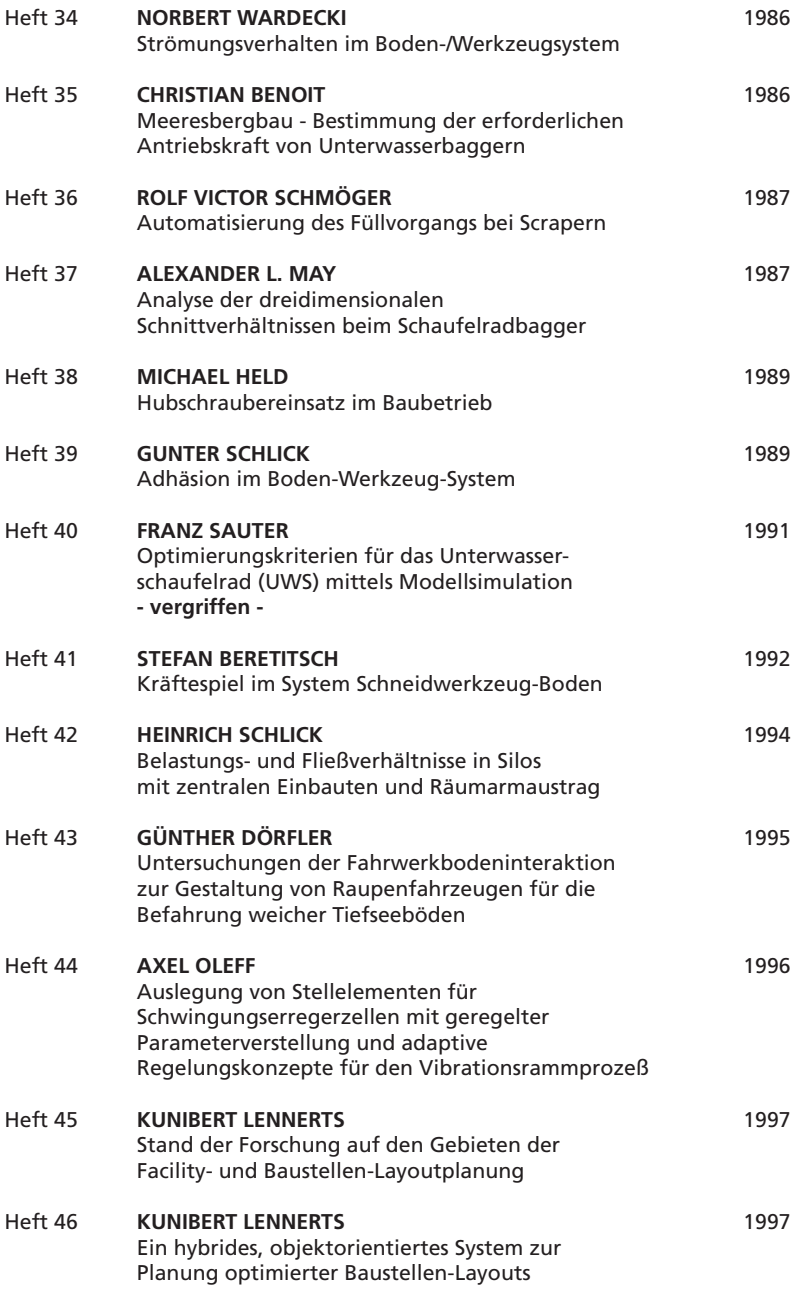

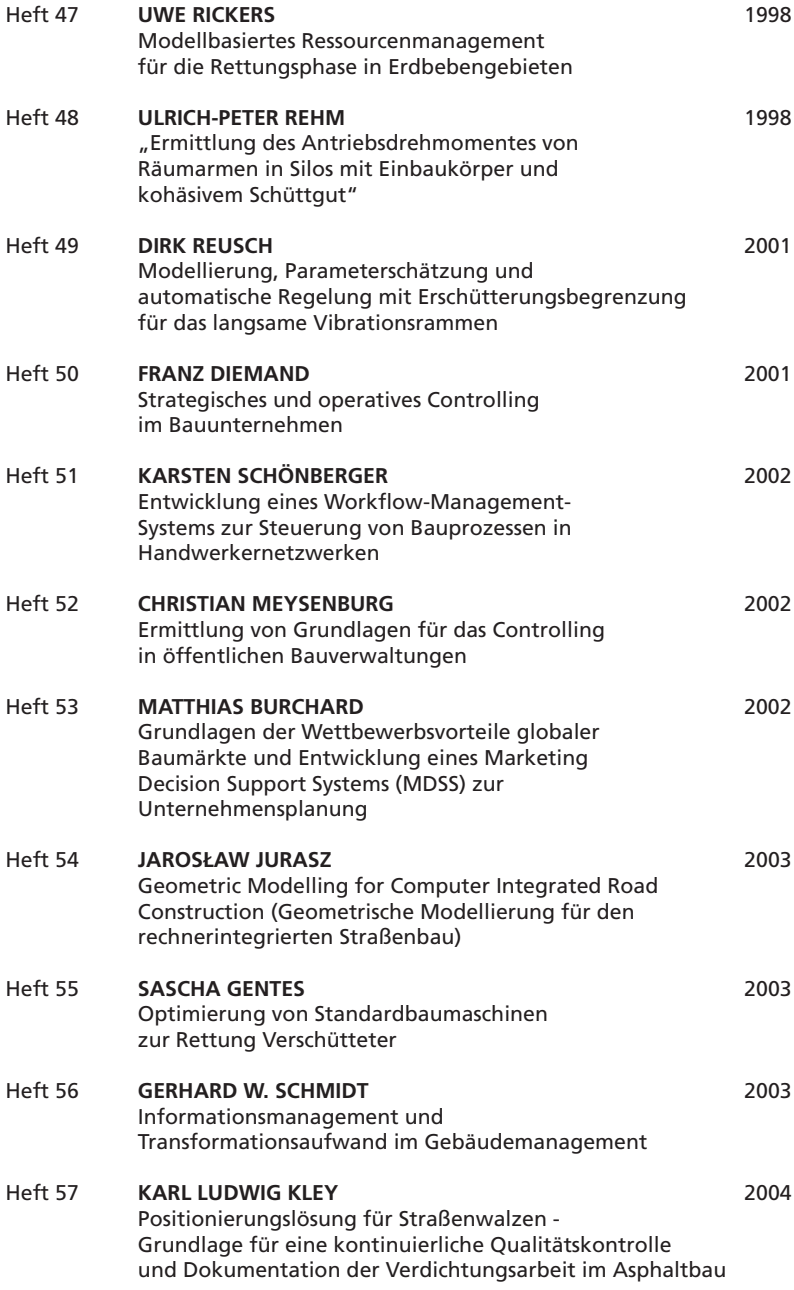

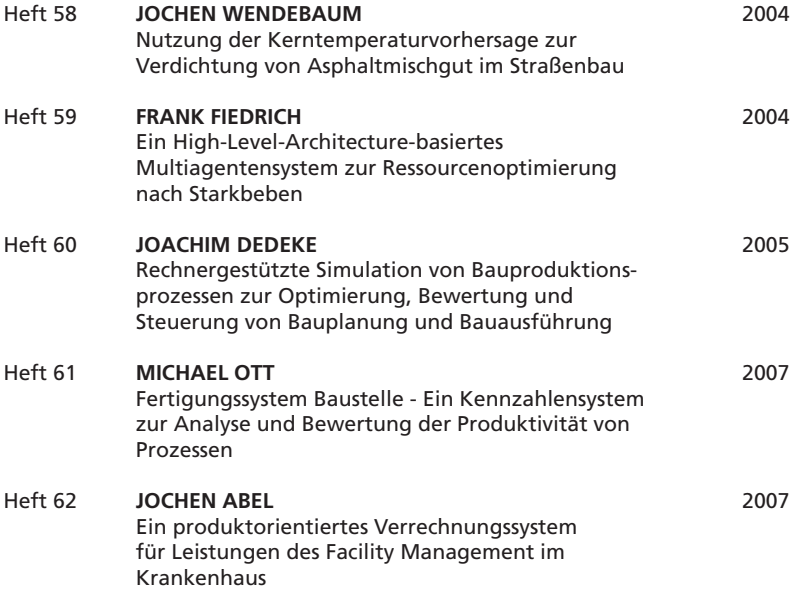

### **Heft 63–68 bei KIT Scientific Publishing Karlsruhe verlegt, ISSN 1868-5951**

Die bei KIT Scientific Publishing verlegten Hefte sind unter www.ksp.kit.edu als PDF frei verfügbar oder als Druckausgabe bestellbar.

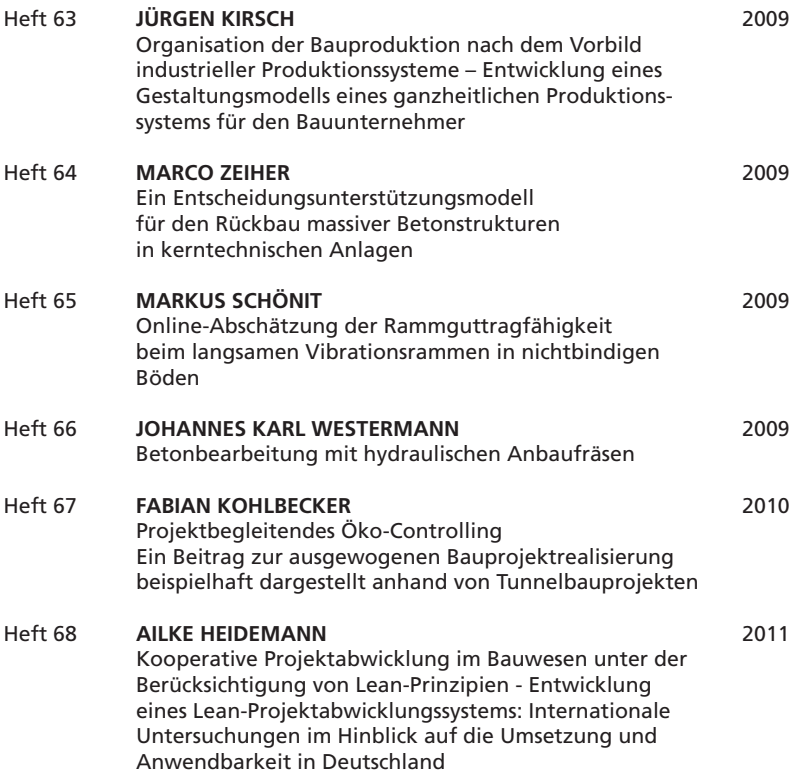

### **Ab Heft 69 bei KIT Scientific Publishing Karlsruhe unter dem Titel Karlsruher Reihe Technologie und Management im Baubetrieb verlegt, ISSN 2363-8222**

Die bei KIT Scientific Publishing verlegten Hefte sind unter www.ksp.kit.edu als PDF frei verfügbar oder als Druckausgabe bestellbar.

Heft 69 **Kim Kirchbach** 2015 Anwendung von Lean-Prinzipien im Erdbau – Entwicklung eines Baustellenleitstands auf Basis von Virtual Reality

### Karlsruher Institut für Technologie (KIT)

### INSTITUT FÜR TECHNOLOGIE und Management im Baubetrieb

Prof. Dr.-Ing. Dipl.-Kfm. Shervin Haghsheno Prof. Dr.-Ing. Sascha Gentes

Der Erdbau ist durch hohe Dynamik und große Unsicherheit charakterisiert, woraus sich erhebliches Optimierungspotential bei der Baustellensteuerung ergibt.

Die vorliegende Arbeit befasst sich mit der Entwicklung eines Baustellenleitstands auf Basis von Virtual Reality für den Erdbau unter Berücksichtigung des Lean Management. Die wichtigste Komponente stellt hierbei das digitale Kanban dar, das unter Verwendung des Pull-Prinzips dynamisch die Allokation der Transportgeräte vornimmt. Zudem bietet der Baustellenleitstand als Visualisierungskomponente – basierend auf den aufgenommenen Daten – einen aktuellen Überblick zu Leistungen und Prozessen.

Innerhalb dieser Arbeit konnte neben der erhöhten Verfügbarkeit von Informationen und deren transparenter Darstellung durch die Anwendung des digitalen Kanban-Systems eine Steigerung der Produktionsleistung auf der Erdbaustelle nachgewiesen werden.

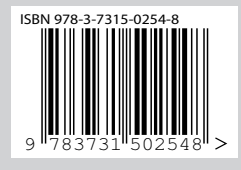

ISSN 2363-8222 | ISBN 978-3-7315-0254-8